## Quantenphysik Advanced Topics

Gerhard Franz ISBN 978-3-943872-00-2

1. Juli 2012

## Inhaltsverzeichnis

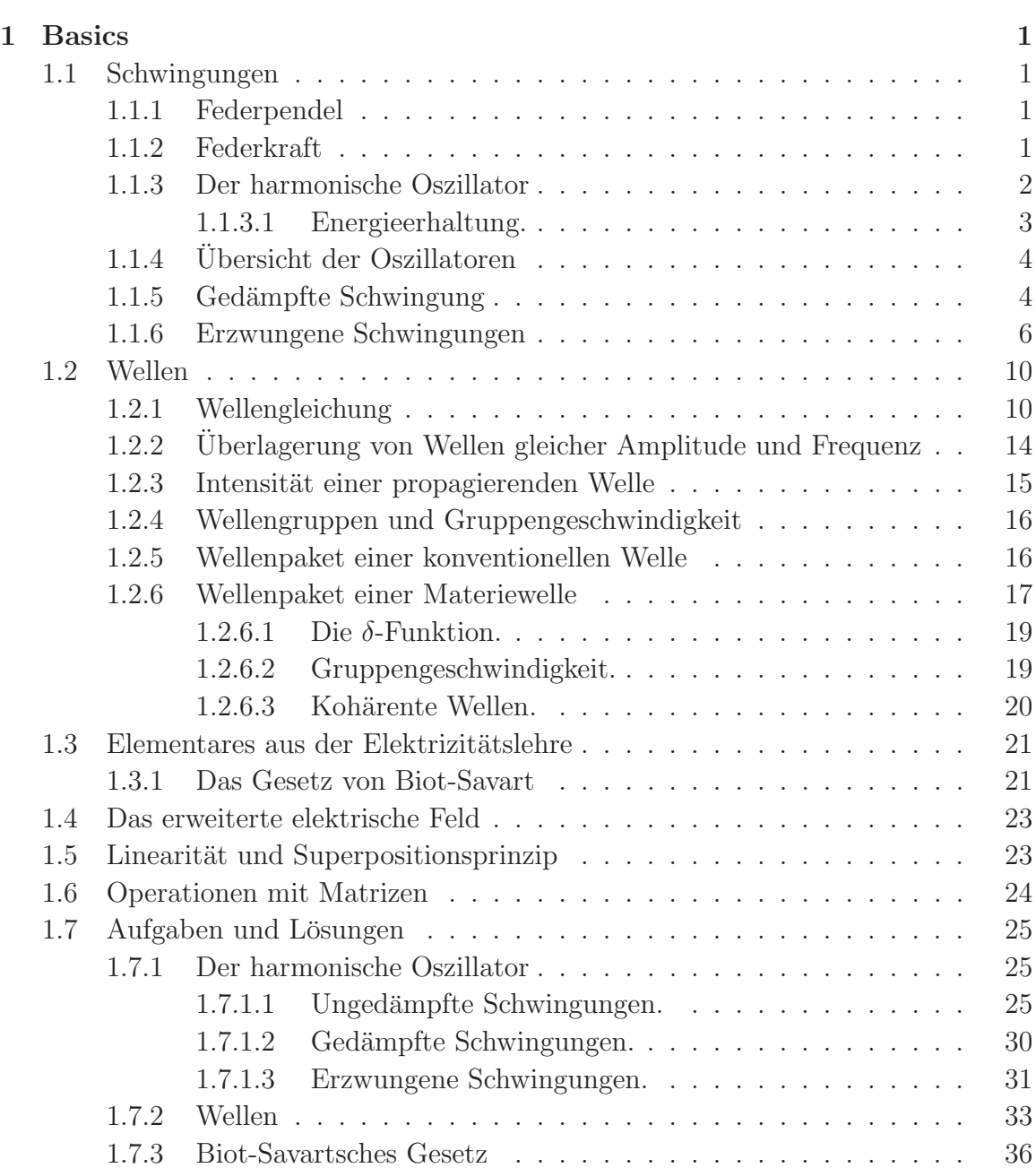

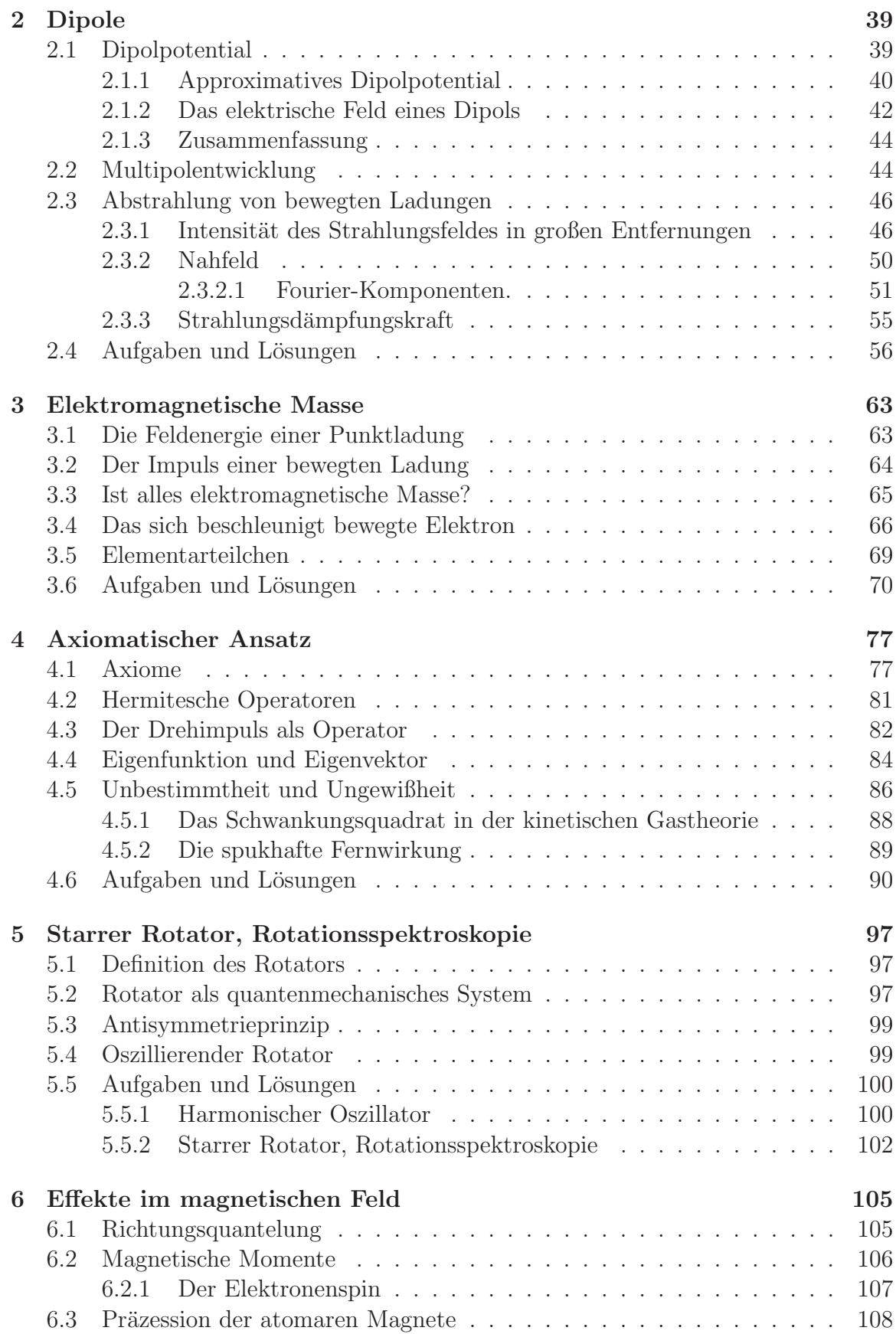

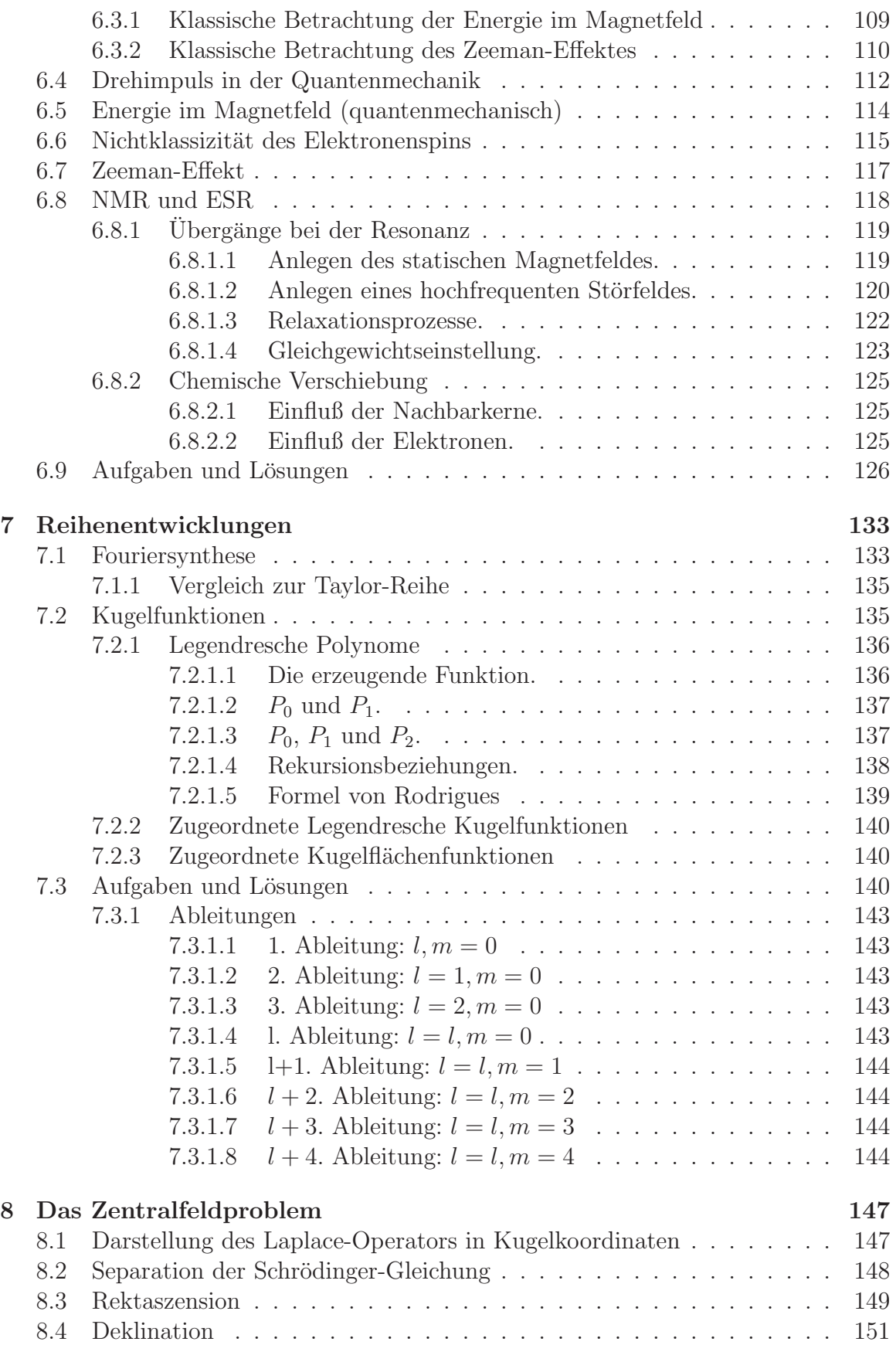

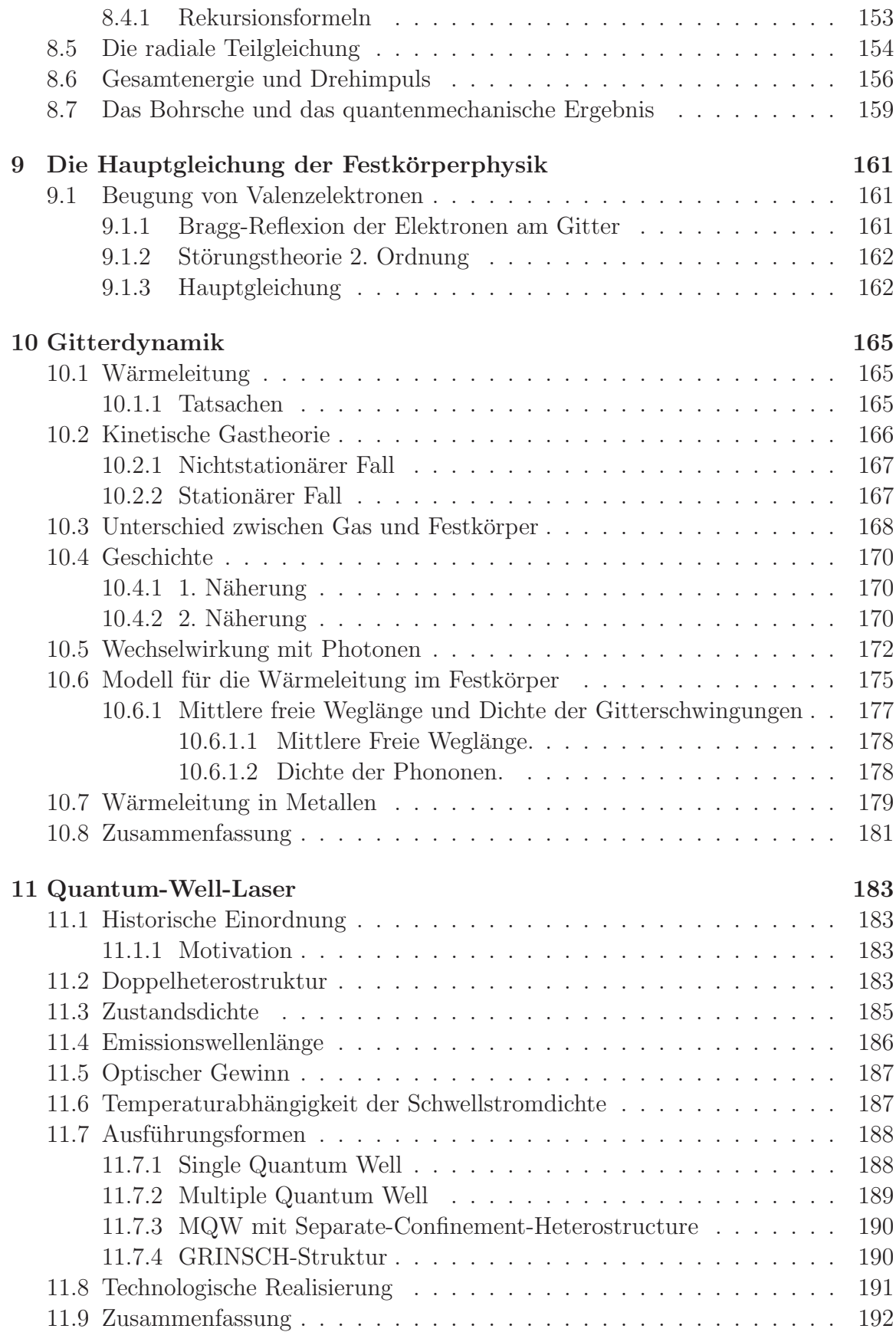

## Literaturverzeichnis 193

## Advanced Topics

Diese Vorlesung entstand aus dem Wunsch der Studenten heraus, einzelne Gebiete der Physik nach dem Absolvieren des Grundkurses Quantenphysik genauer zu durchleuchten. Dabei konnten die Studenten aus einem Gebietskanon auswählen. So ist zu erklären, daß nicht nur Themen der Quantenmechanik enthalten sind, sondern auch elementare Abschnitte über Schwingungen und Wellen sowie Dipole und die elektromagnetische Masse. Auch wurden in einem Semester nochmals die Blochfunktionen und die Entstehung des Bandgaps ausführlich besprochen (s. Grundkurs III).

# Inhaltsverzeichnis

IV Inhaltsverzeichnis

## 1 Basics

Dieses Kapitel dient zum einen der Rekapitulation von Sachverhalten, die für das Verständnis der Wellenmechanik unverzichtbar sind. Darüber hinaus wird die Unschärferelation für klassische und für DE BROGLIE-Wellen genauer begründet.

## 1.1 Schwingungen

#### 1.1.1 Federpendel

Auslenkungen aus der Ruhelage fuhren zu periodisch sich wiederholenden Bewegun- ¨ gen, die als Schwingungen bezeichnet werden. Beim Herunterziehen des an der Feder befestigten Körpers spürt man die sog. Rückstellkraft (Abb. 1.1). Die Schwingung ist charakterisiert durch

- eine Schwingungsdauer  $T$ ,
- durch Umkehrpunkte an den Stellen der größten Auslenkung (Amplitude), an denen die Geschwindigkeit Null ist,
- durch den doppelten Nulldurchgang des Körpers innerhalb einer Periode.

Axiom 1.1 Mechanische Schwingungen kommen durch die Einwirkung einer Rückstellkraft auf einen Körper mit träger Masse zustande.

#### 1.1.2 Federkraft

Dehnung und rücktreibende Kraft sind einander entgegengesetzt proportional: Je größer die Dehnung, um so größer die Kraft (HOOKEsches Gesetz) (Abb. 1.2):

$$
F = -Dx.\tag{1.1}
$$

Die Konstante wird als Federkonstante bezeichnet.<sup>1</sup>

<sup>&</sup>lt;sup>1</sup>Wie jeder bereits ausprobiert hat, schnellt die Feder aber nur bis zu einer bestimmten Dehnung zurück. Verläßt man den sog. Elastizitätsbereich, wird das Federmaterial plastisch, d. h. irreversibel, verformt.

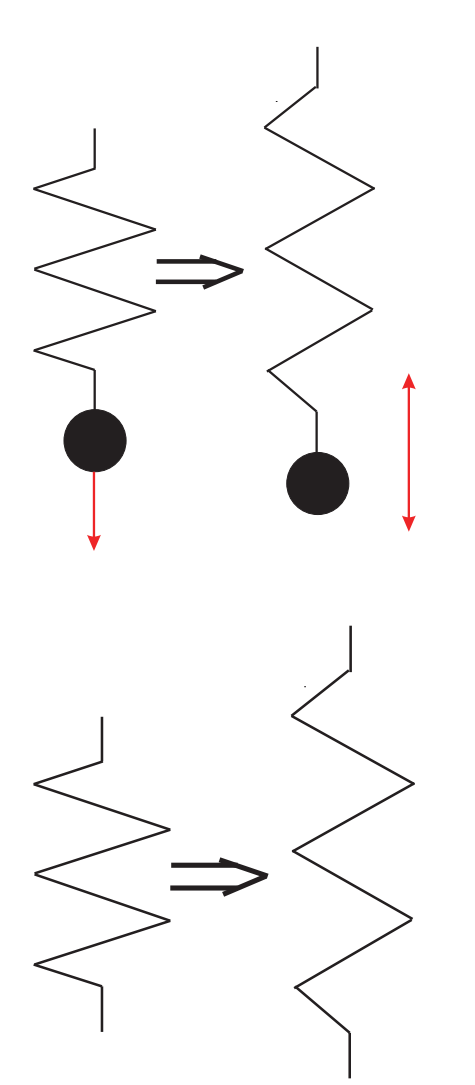

Abb. 1.1. Ein Federpendel besteht aus einer Feder und einer daran befestigten Masse. Vereinfachend betrachtet man das sog, mathematische Pendel, bei dem man sich die gesamte Masse im an der Feder befestigten Massestück konzentriert denkt und die Feder selbst als masselos betrachtet.

Abb. 1.2. Im Elastizitätsbereich einer Feder nimmt die rücktreibende Kraft mit der Dehnung zu.

## 1.1.3 Der harmonische Oszillator

Die Schwingungsgleichung wird angesetzt mit dem 2. Newtonschen Axiom:

$$
m\ddot{x} = F = -Dx \Rightarrow \ddot{x} + \frac{D}{m}x = 0.
$$
\n(1.2)

Machen wir den Ansatz für eine Schwingungsgleichung mit  $\omega_0^2 = \frac{D}{m}$ m

$$
\frac{\mathrm{d}^2\psi}{\mathrm{d}t^2} + \omega_0^2 = 0\tag{1.3}
$$

mit

$$
\psi = \psi_0 e^{\omega t},\tag{1.4}
$$

geht die DGl 2. Ordnung in die Bestimmungsgleichung für  $\omega$  über:

1.1 Schwingungen 3

$$
\omega^2 + \omega_0^2 = 0\tag{1.5}
$$

mit den beiden Lösungen

$$
\omega_{12} = \pm i \omega_0. \tag{1.6}
$$

Die allgemeine Lösung lautet mit zwei komplexen Zahlen C und D demnach

$$
\psi(t) = Ce^{i\omega_0 t} + De^{-i\omega_0 t}.\tag{1.7}
$$

Soll die Lösung reell sein, sind C und D nicht mehr frei wählbar; vielmehr muß  $D^* =$ C, damit also auch  $C^* = D$  sein. Die Schwingung hat damit eine reelle Amplitude und eine komplexe Phase

$$
C = \psi_0 e^{i\alpha},\tag{1.8.1}
$$

also

$$
\psi(t) = \psi_0[e^{i(\omega_0 t + \alpha)} + e^{-i(\omega_0 t - \alpha)}],
$$
\n(1.8.1)

was aber die Cosinus-Funktion ist:

$$
\psi(t) = 2\psi_0 \cos(\omega_0 t + \alpha). \tag{1.8.2}
$$

mit den Integrationskonstanten  $\psi_0$  (Amplitude) und  $\alpha$  (Phase).

1.1.3.1 Energieerhaltung. Bei fehlender Reibung gilt der Energiesatz

$$
F = m\ddot{x} = m\dot{v}.\tag{1.9}
$$

Da man an der Abhängigkeit der Energie von der Lage  $x$  interessiert ist, benutzt man die Identität

$$
\frac{\mathrm{d}v}{\mathrm{d}t} = \frac{\mathrm{d}v}{\mathrm{d}x}\frac{\mathrm{d}x}{\mathrm{d}t},\tag{1.10}
$$

womit wird

$$
m\frac{\mathrm{d}v}{\mathrm{d}x}\frac{\mathrm{d}x}{\mathrm{d}t} + Dx = 0 \Rightarrow m\mathrm{d}v v + Dx\mathrm{d}x = 0:
$$
 (1.11)

$$
\frac{m}{2}v^2 = \frac{D}{2}x^2 = \text{const} : T + V = \text{const} : \tag{1.12}
$$

die beiden Energien, potentielle und kinetische Energie, sind also auch im Maximum gleich groß. An den Umkehrpunkten, der maximalen Amplitude, ist die Geschwindigkeit Null, die Gesamtenergie also nur potentielle Energie, während beim Durchgang durch die Ruhelage die Geschwindigkeit, und damit die kinetische Energie, ihr Maximum erreicht; hier verschwindet die potentielle Energie.

## 1.1.4 Übersicht der Oszillatoren

In der folgenden Ubersicht finden wir eine Zusamenstellung von harmonischen Oszil- ¨ latoren, d. h. von schwingfähigen Systemen, die einem linearen Kraftgesetz gehorchen, für die also die (rücktreibende) Kraft linear zur Auslenkung ist.

Tabelle 1.1. Übersicht über Oszillatoren mit linearem Kraftgesetz (Harmonische Oszillatoren).

| Gleichung       | Feder-               | Torsions-                           | Mathemath.                             | Elektr.              |
|-----------------|----------------------|-------------------------------------|----------------------------------------|----------------------|
|                 | pendel               | pendel                              | Physikal.                              | $Schwing-$           |
|                 |                      |                                     | Pendel                                 | kres                 |
| NEWTON II       | $F = m\ddot{x}$      | $M = I\ddot{\varphi}$               | $M = I\ddot{\varphi}$                  | $U_L + U_C = 0$      |
| Rücks tellkraft | $F = -Dx$            | $M = -D^*\varphi$                   | $M = -mgl \sin \varphi$                | $L\dot{I} + Q/C = 0$ |
| Bewegungs-      |                      |                                     |                                        |                      |
| gleichung       | $m\ddot{x} + Dx = 0$ | $I\ddot{\varphi} + D^* \varphi = 0$ | $I\ddot{\varphi} + mgl\sin\varphi = 0$ | $LI + I/C = 0$       |
| Kreisfrequenz   | /D/m                 | $\sqrt{D^*/J}$                      | $\sqrt{mgl/I}$                         | $^{\prime}1/LC$      |

#### 1.1.5 Gedämpfte Schwingung

Bei Gültigkeit dieses Ansatzes würde eine einmal angestoßene Schwingung beliebig lange dauern. Ist die Schwingung gedämpft, nimmt die Amplitude nach einem Exponentialgesetz

$$
x(t) = x_0 e^{\delta t} \tag{1.13}
$$

ab, wobei mit  $\delta$  eine Dämpfungskonstante bezeichnet wird. Nimmt man im einfachsten Fall eine gedämpfte Bewegung an, bei der die Reibungskraft proportional der Geschwindigkeit und ihr entgegengerichtet ist:

$$
R = -rv = -r\frac{\mathrm{d}x}{\mathrm{d}t},\tag{1.14}
$$

folgt für die DGI ( $Dx$ : rücktreibende Kraft,  $r\dot{x}$ : Reibungskraft):

$$
m\ddot{x} = -Dx - r\dot{x} \Rightarrow \ddot{x} + \frac{r}{m}\dot{x} + \frac{D}{m}x = 0.
$$
 (1.15)

Dies ist die DGI einer gedämpften Schwingung der Masse  $m$ ; wir ersetzen jetzt die beiden Kreisfunktionen durch die EULERsche Relation und machen den üblichen Ansatz  $\psi = \psi_0 e^{i\omega t}$ 

$$
\omega^2 - i\frac{r}{m}\omega - \frac{D}{m} = 0.
$$
\n(1.16)

Die Lösung dieser quadratischen Gleichung ergibt mit  $\omega_0^2 = \frac{D}{m}$  $\frac{D}{m}$  und  $\delta = \frac{r}{2n}$ 2m

#### 1.1 Schwingungen 5

$$
\omega = i\delta \pm \sqrt{\omega_0^2 - \delta^2}.\tag{1.17.1}
$$

$$
\psi = \psi_0 \exp\left[i\left(i\delta \pm \sqrt{\omega_0^2 - \delta^2}\right)t\right].
$$
\n(1.17.2)

$$
\psi = \psi_0 \exp[-\delta t] \exp\left[\pm i\sqrt{\omega_0^2 - \delta^2 t}\right].
$$
 (1.17.3)

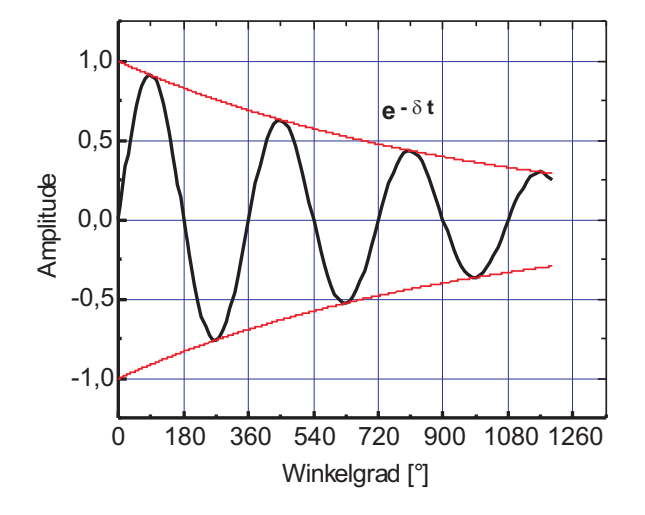

Abb. 1.3. Bei einer gedämpften Schwingung nimmt die Amplitude im Zeitverlauf ab, im vorliegenden Fall innerhalb einer halben Periode um 16,8  $\%$ , womit sich ein  $\delta t$  von 0,31 ergibt.

Die Amplitude der Schwingung nimmt exponentiell ab, und zwar mit der Winkelgeschwindigkeit  $\sqrt{\omega_0^2 - \delta^2}$  (Abbn. 1.2 u. 1.3). Die Projektion auf die Zahlenachsen beschreibt eine gedämpfte Schwingung. Sie wird durch den Real- bzw. Imaginärteil dieser komplexen Zahl dargestellt, wobei die Größe  $\frac{r^2}{4m^2} = \delta^2$  charakteristisch für die Dämpfung ist. Bei starker Dämpfung unterscheiden wir zwischen zwei Fällen. Wenn

$$
\delta^2 = \frac{r^2}{4m^2} \gg \frac{D}{m} \approx \omega_0^2 \tag{1.18}
$$

kommt eine Schwingung überhaupt nicht mehr zustande; die Bewegung wird aperiodisch:

- Wenn die Wurzel Null wird, ist das der sog. aperiodische Grenzfall, und die Masse, die in periodische Schwingungen versetzt werden sollte, kehrt nach einer Auslenkung kriechend in ihre Ruhelage zurück.
- Für noch stärkere Dämpfung wird auch die Wurzel imaginär, und die allgemeine Lösung setzt sich aus zwei Anteilen zusammen (Kriechfall).

Bei der gedämpften Schwingung bleibt das Verhältnis zweier aufeinanderfolgender Schwingungsamplituden konstant; es wird als Dämpfungsverhältnis bezeichnet:

$$
\frac{x(t=0)}{x(t=T)} = \frac{x(t=T)}{x(t=2T)} = \frac{e^{-rT/2m}}{e^{-r(T+T)/2m}} = e^{rT/2m} = e^{\delta T} = k.
$$
\n(1.19.1)

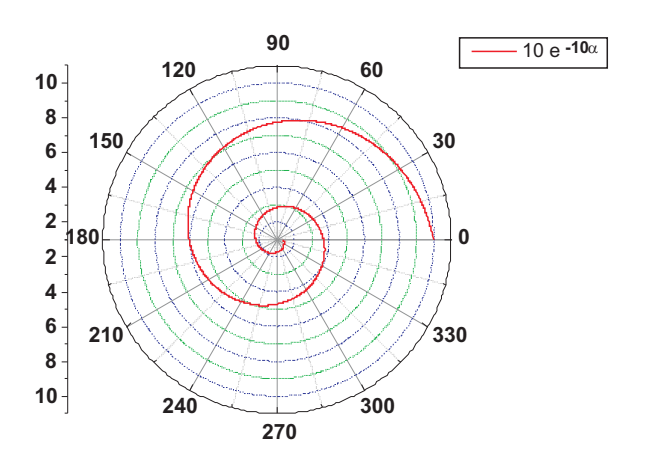

Abb. 1.4. In einem Polardiagramm ist die Abnahme der Amplitude gut zu erkennen; sie beschreibt eine logarithmische Spirale mit dem Pol Null, der den asymptotischen Punkt darstellt.

Den natürlichen Logarithmus dieses Verhältnisses bezeichnet man als logarithmisches Dekrement:

$$
\Lambda = \ln k = \delta T. \tag{1.19.2}
$$

Im Falle der Abb. 1.3 ergibt sich ein Verhältnis von 1,45 und ein logarithmisches Dekrement von 0,37.

Durch eine exaktere Lösung der DGl 2. Ordnung kann man zeigen, daß nicht nur die Amplitude, sondern auch die Eigenfrequenz sich während des Schwingungsprozesses ändert, und zwar nach

$$
T = T_0 \sqrt{1 + \left(\frac{\Lambda}{2\pi}\right)^2} = T_0 \sqrt{1 + \left(\frac{\delta T}{2\pi}\right)^2}.
$$
 (1.20.1)

also für die Frequenz  $\omega$  (Abbn. 1.5):

$$
\omega = \frac{\omega_0}{\sqrt{1 + \left(\frac{\delta T}{2\pi}\right)^2}}.\tag{1.20.2}
$$

#### 1.1.6 Erzwungene Schwingungen

Wird ein System durch eine periodische Kraft  $\boldsymbol{F} = \boldsymbol{F}_0 e^{\mathrm{i} \omega t}$  von außen zum Schwingen gebracht, führt es erzwungene Schwingungen aus. Sei die rücktreibende Kraft eine Federkraft, dann ist die DGI für die ungedämpfte Schwingung

$$
m\ddot{x} + Dx - \boldsymbol{F}_0 e^{i\omega t} = 0.
$$
 (1.21)

Setzt man für die Kreisfrequenz  $\omega_0$  des ungestörten Systems den Wert  $\omega_0 = \sqrt{\frac{D}{m}}$  $\frac{D}{m}$  ein, wird

$$
\ddot{x} + \omega_0^2 x = \frac{\boldsymbol{F}_0}{m} e^{i\omega t}.
$$
 (1.22)

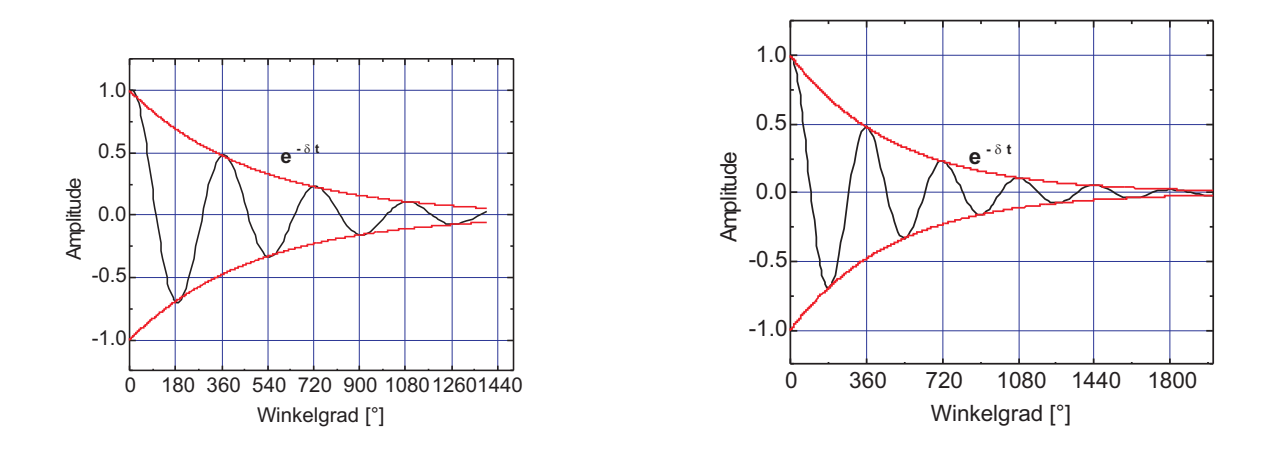

Abb. 1.5. Auch die Eigenfrequenz wird bei einer gedämpften Schwingung eine Zeitfunktion, allerdings so schwach abhängig, daß sie kaum in einigen Perioden sichtbar zu machen ist.

Das ist eine inhomogene lineare DGl 2. Grades. Auf der linken Seite steht die zugehörige homogene DGl  $\ddot{x} + \omega_0^2 x = 0$ , auf der rechten die Störung. Die Lösungen solcher DGln lassen sich als Summe aus der allgemeinen Lösung der homogenen DGl und einer speziellen Lösung, auch partikuläre Lösung genannt, der inhomogenen DGl. Die homogene Lösung haben wir in Abschn. 1.1.3 ermittelt; für die rechte Seite machen wir für den eingeschwungenen Zustand den Ansatz  $\psi = \psi_0 e^{i\omega t}$ , so daß wir

$$
\psi_0 \left( \omega_0^2 - \omega^2 \right) - \frac{F_0}{m} = 0 \tag{1.23}
$$

schreiben können, und für die Amplitude  $\psi_0$  dieser Schwingung folgt aus (1.23)

$$
\psi_0 = \frac{F_0}{m} \frac{1}{\omega_0^2 - \omega^2}.
$$
\n(1.24)

Nach der Gl. (1.24) wird die Amplitude unendlich für den Fall, daß die Störfrequenz gleich der Eigenfrequenz  $\omega_0$  ist: Resonanz. In Wirklichkeit ist die Schwingung immer gedämpft, was durch die Einführung eines Dämpfungsglieds in Gl. (1.21) berücksichtigt wird:

$$
\ddot{x} + \frac{r}{m}\dot{x} + \frac{D}{m}x - \frac{F_0}{m}e^{i\omega t} = 0.
$$
 (1.25)

Im eingeschwungenen Fall und mit dem Ansatz

$$
\psi = \psi_0 e^{i(\omega t - \alpha)},\tag{1.26}
$$

der eine Phasenverschiebung zwischen Erreger und angeregtem System berucksichtigt, ¨ erhält man für die Ableitungen von Gl. (1.26)

$$
\dot{\psi} = i\omega\psi \wedge \ddot{\psi} = -\omega^2\psi.
$$
\n(1.27)

8 1 Basics

Einsetzen in Gl. (1.25) ergibt  $\left(\frac{D}{m} = \omega_0^2\right)$ 

$$
-\omega^2 + \frac{r}{m}\mathbf{i}\omega + \frac{D}{m} - \frac{F_0}{\psi_0 m}\mathbf{e}^{\mathbf{i}\alpha} = 0; \qquad (1.28.1)
$$

$$
m\left(\omega_0^2 - \omega^2\right) + r\mathbf{i}\omega = \frac{F_0}{\psi_0} e^{\mathbf{i}\alpha}.\tag{1.28.2}
$$

Dabei ist  $\frac{F_0}{\psi_0}e^{i\alpha} = x + iy$  mit  $x = m(\omega_0^2 - \omega^2)$  und  $y = r\omega$  (Abb. 1.6).

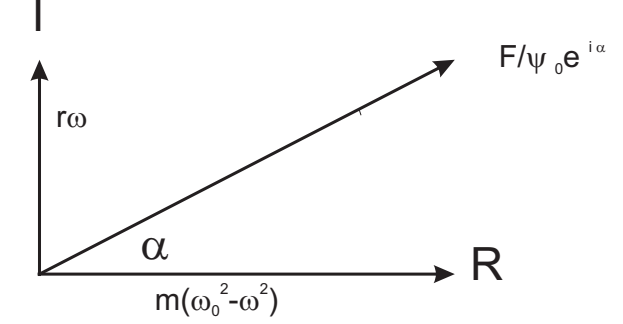

Abb. 1.6. Zeigerdiagramm der erzwungenen Schwingung. x-Achse: Realteil, y-Achse: Imaginärteil.

$$
\frac{F_0}{\psi_0} = \sqrt{m^2(\omega_0^2 - \omega^2)^2 + r^2 \omega^2},\tag{1.29}
$$

so daß für die Amplitude folgt (Abb. 1.7):

$$
\psi_0 = \frac{F_0}{\sqrt{m^2(\omega_0^2 - \omega^2)^2 + r^2 \omega^2}}.\tag{1.30}
$$

Die Schwingung wird also durch Real- oder Imaginärteil von  $\psi = \psi_0 e^{i\omega t}$  beschrieben:

$$
\psi = \frac{F_0 \cos(\omega t - \alpha)}{\sqrt{m^2(\omega_0^2 - \omega^2)^2 + r^2 \omega^2}},\tag{1.31}
$$

und die Phasendifferenz ergibt sich aus Abb. 1.8 zu

$$
\tan \alpha = \frac{\sin \alpha}{\cos \alpha} = \frac{r\omega}{m(\omega_0^2 - \omega^2)},
$$
\n(1.32.1)

woraus für den Winkel  $\alpha$  folgt

$$
\alpha = \arctan \frac{r\omega}{m(\omega_0^2 - \omega^2)}.
$$
\n(1.32.2)

Die Gleichung ist recht kompliziert; daher ist es nützlich, sich die Grenzfälle genauer zu betrachten (Abbn. 1.7 und 1.8):

1.  $\omega \ll \sqrt{\frac{D}{m}}$  $\frac{D}{m}$  ∧  $\omega \ll \frac{D}{r}$ : Die Rückstellkraft D bestimmt das Geschehen. Damit vereinfacht sich die DGl (1.25) zu

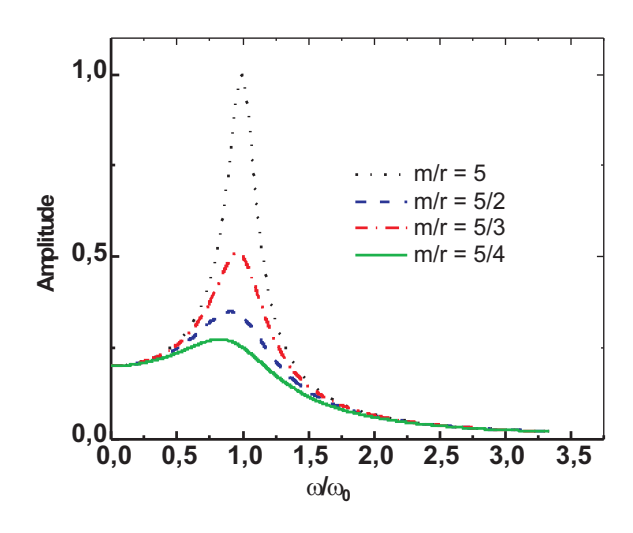

Abb. 1.7. Resonanzkurven für verschiedene Verhältnisse von  $m/r$  bei einer Eigenfrequenz von  $\omega = 1 \text{ sec}^{-1} = 1$ Hz.

$$
x = \frac{F_0}{D} e^{i\omega t} \tag{1.33}
$$

- keine Phasendifferenz zwischen Erreger  $(F)$  und System  $(x)$ , weil Masse und Auslenkung, damit auch Geschwindigkeit und Beschleunigung, klein sind (quasistatischer Bereich).
- Leistungs- bzw. Energieaufnahme:

$$
E = \int_0^{2\pi} \boldsymbol{F} \cdot \boldsymbol{v} dt = \int_0^{2\pi} \boldsymbol{F} \cdot \frac{d\boldsymbol{x}}{dt} dt = 0.^2
$$
 (1.34)

2.  $\omega \gg \sqrt{\frac{D}{m}}$  $\frac{D}{m}$  ∧  $\omega \gg \frac{D}{r}$ : Das Trägheitsglied [∝  $m\omega^2$ , Gl. (1.18)] bestimmt das Geschehen:

$$
m\ddot{x} = F_0 e^{i\omega t} \Rightarrow x = -\frac{F_0}{m\omega^2} e^{i\omega t}.
$$
 (1.35)

• Beschleunigung und Kraft sind in Phase, also hängt die Auslenkung um 180<sup>°</sup> hinterher: Das System ist "quasifrei".

$$
\int_0^{2\pi} \sin x \cos x \, dx = \frac{1}{2} \sin^2 x \vert_0^{2\pi} = 0 - 0 = 0.
$$

Natürlich gilt dies nicht für die (absolute) Fläche, von der wir wissen, daß zu deren Bestimmung von Nullstelle zu Nullstelle integriert werden muß, hier also

$$
\frac{1}{2}(|\sin^2|\big|_0^{1/2\pi}| + |\sin^2|\big|_{1/2\pi}^{\pi}| + |\sin^2|\big|_0^{3/2\pi}| + |\sin^2|\big|_{3/2\pi}^{2\pi}|) = 2.
$$

<sup>2</sup>Das Integral aus einer geraden und einer ungeraden Funktion ist immer Null, z. B.

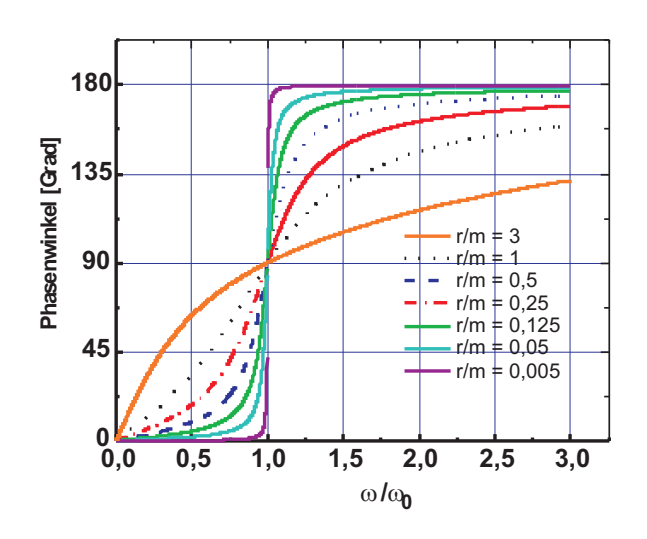

Abb. 1.8. Phasenverschiebung einer erzwungenen Schwingung gegen die erregende Kraft als Funktion des Frequenzverhältnisses  $\omega/\omega_0$  für verschiedene Werte von  $r/m$ . Für den Fall der Resonanz ist die Verschiebung  $\frac{1}{2}\pi$ .

- Leistungs- und Energieaufnahme sind wieder Null.
- 3. Reibungskraft und Erregerkraft sind etwa gleich:

$$
\omega = \sqrt{\frac{D}{m}}.\tag{1.36}
$$

- Phasendifferenz zwischen Geschwindigkeit und Erregerkraft:  $\frac{1}{2}\pi$ .
- $\Rightarrow$  Das System nimmt ständig Energie auf.
- Die Amplitude ist wegen

$$
\frac{r}{m}\dot{\psi} = \frac{r}{m}\omega\psi = \frac{F_0}{m}\overline{e^{i\omega t}}
$$
\n(1.37)

$$
\psi_0 = \frac{F_0}{r\sqrt{\frac{D}{m}}} = \frac{F_0}{r\omega}.
$$
\n(1.38)

## 1.2 Wellen

Bisher haben wir die Bewegung eines einzelnen Massenpunktes unter dem Einfluß einer linearen Rückstellkraft betrachtet, die eine harmonische Schwingung auslöste. Nun wollen wir uns mit ausgedehnten Modell-Körpern beschäftigen, in denen einzelne Massenpunkte elastisch miteinander verkoppelt sind.

#### 1.2.1 Wellengleichung

Wir betrachten einen langen Stab mit dem Querschnitt A, der Dichte  $\rho$  und dem E-Modul E in x-Richtung (Abb. 1.9). Wenn an der Stelle x eine auslenkende Störung ξ auftritt, die elastischer Natur sein soll, dann hat zur gleichen Zeit an der Stelle  $x + dx$  die Störung den Wert  $\xi + d\xi$ ; außerdem ist

$$
\xi + d\xi = \xi + \frac{\partial \xi}{\partial x} dx.
$$
\n(1.39)

Das Stabelement ist unter dem Einfluß der Kräfte durch Zug

$$
Stelle x : (x, t) : Zug
$$
\n
$$
(1.40.1)
$$

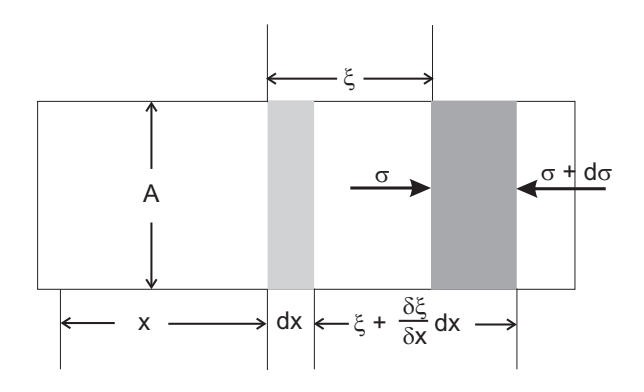

Abb. 1.9. Zur Herleitung und Nomenklatur der Wellengleichung einer longitudinalen Störung in einem sehr langen (quasi eindimensionalen) Stab.  $\delta$  ist als  $\partial$  zu lesen.

und Druck

Stelle 
$$
x + dx : \sigma + \partial \sigma / \partial x dx
$$
: Druck (1.40.2)

verlängert worden, wobei diese Verlängerung nach dem HOOKEschen Gesetz

$$
\frac{\Delta l}{l} = \frac{\frac{\partial \xi}{\partial x} dx}{dx} = \frac{\partial \xi}{\partial x} = \frac{\sigma}{E}
$$
\n(1.41)

beträgt. Neben der elastischen Verformung muß man aber auch die Bewegung des Stabelements zwischen x und  $x + dx$  betrachten. Nach dem 2. Newtonschen Axiom ist die Kraft dF auf das Massenelement dm:

$$
dF = dm \frac{\partial^2 \xi}{\partial t^2};\tag{1.42}
$$

dabei ist dies die Differenz der Kräfte, die von links und von rechts auf das Stabelement einwirken. Die Differenz der Drücke ist nach Gln. (1.40)

$$
d\sigma = \frac{\partial \sigma}{\partial x} dx \Rightarrow dF = A d\sigma = A \frac{\partial \sigma}{\partial x} dx.
$$
 (1.43)

Damit wird für die resultierende Kraft

$$
\mathrm{d}m\frac{\partial^2 \xi}{\partial t^2} = A \frac{\partial \sigma}{\partial x} \mathrm{d}x. \tag{1.44}
$$

Das Massenelement dm kann geschrieben werden als

12 12 *I* Basics

$$
dm = \rho dV = \rho A dx.
$$
\n(1.45)

Damit wird schließlich

$$
\rho \frac{\partial^2 \xi}{\partial t^2} = \frac{\partial \sigma}{\partial x}.
$$
\n(1.46)

Mit  $\frac{\partial \xi}{\partial x} = \frac{\sigma}{E}$  wird für die rechte Seite von Gl. (1.46)

$$
\frac{\partial \sigma}{\partial x} = E \frac{\partial^2 \xi}{\partial x^2},\tag{1.47}
$$

womit wir die wunderschön symmetrische Wellengleichung

$$
\frac{\partial^2 \xi}{\partial t^2} = \frac{E}{\rho} \frac{\partial^2 \xi}{\partial x^2}
$$
 (1.48)

für eine elastische Welle längs des Stabes der Dichte  $\rho$  und dem E-Modul E erhalten. Zur Aufstellung der Wellengleichung benötigt man also vier Schritte:

- 1. Betrachtung der Verlängerung des Stabelements dm;
- 2. Anwendung des 2. Newtonschen Axioms;
- 3. Feststellung der Gültigkeit des HOOKEschen Gesetzes;
- 4. Gleichung für die Fortpflanzung der Störung  $\xi$ .

Die Wellengleichung wird durch den allgemeinen Ansatz

$$
\psi = f(x - ct) \tag{1.49}
$$

gelöst, wobei  $f$  eine zweimal nach Ort und Zeit differenzierbare Funktion sein muß:

$$
\frac{\partial^2 \psi}{\partial x^2} = f''(x - ct) \wedge \frac{\partial^2 \psi}{\partial t^2} = \ddot{\psi} = c^2 f(x - ct),\tag{1.50}
$$

was von den Kreisfunktionen Sinus und Cosinus sowie von der Exponentialfunktion mit imaginärem Argument geliefert wird. Schreiben wir

$$
y = x - ct,\tag{1.51}
$$

erhalten wir eine Funktion, die nur von  $y$  abhängt. Trennen wir das auf in  $x$  und t, dann ist  $f(x)$  eine Funktion des Profils, die sich mit der Geschwindigkeit c nach positiven Werten von x bewegt. Ein mit der Geschwindigkeit c sich nach rechts bewegender Beobachter beobachtet immer denselben Funktionswert oder dieselbe Phase y von  $\psi$ . Daher heißt c die Phasengeschwindigkeit.

Beispiel 1.1  $x - ct = 0 \Rightarrow f(y)$  hat ein Maximum.

- Fall 1:  $x = 0 \Rightarrow t = 0$ .
- Fall 2:  $t = 10 \Rightarrow f(y)$  hat ein Maximum bei  $x = 10c$ .

### $1.2$  Wellen  $13$

Diese Funktion wird auch oft

$$
f(x - ct) = f(t - \frac{x}{c})
$$
\n(1.52)

geschrieben:

$$
F(t - \frac{x}{c}) = F(-\frac{x - ct}{c}) = f(x - ct).
$$
 (1.53)

Wenn  $f(x - ct)$  eine Lösung der DGl ist, dann ist  $f(x + ct)$  natürlich auch eine, da die DGl nur das Quadrat von  $c$  enthält. Also ist die allgemeine Lösung

$$
\psi = f(x - ct) + g(x + ct). \tag{1.54}
$$

Durch Einsetzen von Gl. (1.50) in Gl. (1.48) finden wir

$$
c^2 = \frac{E}{\rho} \Rightarrow c = \sqrt{\frac{E}{\rho}},\tag{1.55}
$$

so daß wir für die allgemeine Wellengleichung

$$
\frac{1}{c^2} \frac{\partial^2 \psi}{\partial t^2} = \frac{\partial^2 \psi}{\partial x^2}
$$
\n(1.56)

erhalten (D'ALEMBERT-Gleichung). Diese Gleichung beschreibt die Ausbreitung einer longitudinalen (Stab in x-Richtung, Störung in x-Richtung) oder transversalen (Stab in x-Richtung, Störung in y- oder z-Richtung) eindimensionalen Störung in einem eindimensionalen Träger, dessen Massenpunkte elastisch miteinander verkoppelt sind. Ist die Welle über den Massenpunkt hinweggelaufen, ist er wieder im alten Gleichgewicht. Mit der Welle wandern Spannarbeit und Beschleunigungsarbeit; es wird also durch die Welle Energie transportiert.

In der Abb. 1.10 wird die Propagation der Welle in der Zeit- und Ortsdomäne deutlich. Nach einer Periode ist die Welle in der Zeit T um  $\lambda$  vorwärts gewandert, woraus sich die Propagationsgeschwindigkeit der Phase zu

$$
c = \frac{\text{Weg}}{\text{Zeit}} = \frac{\lambda}{T} = \nu \lambda. \tag{1.57}
$$

ergibt:

$$
\psi = \psi_0 \sin\left(2\pi \left(\frac{x}{\lambda} - \nu t\right)\right) = \psi_0 \sin\left(\frac{2\pi}{\lambda} \left(x - ct\right)\right). \tag{1.58}
$$

Eine Momentaufnahme des ganzen Zustandes erkennen wir die räumliche Periodizität in der Wellenlänge, die zeitliche in der Zahl einer bestimmten Phase. Für die Auslenkung des Massenpunktes an der Stelle  $x$  erhalten wir zur Zeit  $t$ 

$$
\psi(t, x) = \psi_0 \sin(kx - \omega t), \qquad (1.59)
$$

und für seine Schnelle

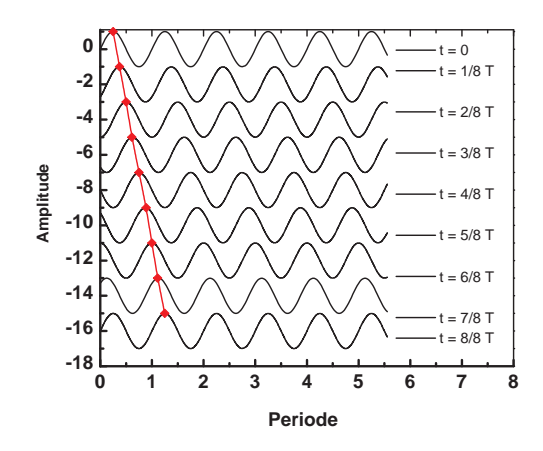

Abb. 1.10. Das Fortschreiten in der Zeit und im Ort wird in dieser Abbildung deutlich, in der Punkte gleicher Phase miteinander verbunden werden. Nach einer Periode ist die Welle in der Zeit T um  $\lambda$ vorwärts gewandert.

$$
\dot{\psi}(t,x) = \omega \psi_0 \cos(kx - \omega t). \qquad (1.60)
$$

Die Geschwindigkeit der Massenpunkte und die Propagationsgeschwindigkeit der Welle (für den Schall: Schallgeschwindigkeit) sind i. a. sehr verschieden.

#### 1.2.2 Überlagerung von Wellen gleicher Amplitude und Frequenz

In diesem Fall sind die Beträge der Wellenvektoren  $k$  gleich. Die Summe der beiden Wellenzüge ist

$$
\psi = \psi_0[e^{i(\mathbf{k}_1 \cdot \mathbf{r})} + e^{i(\mathbf{k}_2 \cdot \mathbf{r})}]
$$
\n(1.61)

Die Summe der beiden imaginären Exponentialfunktionen kann man nach der EU-LERschen Relation und den trigonometrischen Additionstheoremen auflösen zu

$$
e^{ix} + e^{iy} = \cos x + i \sin x + \cos y + i \sin y
$$
  
=  $2 \cos \frac{x+y}{2} \cos \frac{x-y}{2} + 2 \sin \frac{x+y}{2} \cos \frac{x-y}{2}$   
=  $2 \cos \frac{x-y}{2} \left[ \cos \frac{x+y}{2} + \sin \frac{x+y}{2} \right]$   
=  $2 \cos \frac{x-y}{2} e^{i \left( \frac{x+y}{2} \right)}$ . (1.62)

Das bedeutet für die resultierende Welle

$$
\psi = 2\psi_0 \cos\frac{(\mathbf{k}_1 - \mathbf{k}_2) \cdot \mathbf{r}}{2} \exp\left\{\frac{\mathrm{i}}{2} \left[ (\mathbf{k}_1 + \mathbf{k}_2) \cdot \mathbf{r} - \omega t \right] \right\}.
$$
 (1.63)

- Vorfaktor ist die Amplitude. Sie ist räumlich moduliert und bei  $(2i + 1)\pi$  mit i einer ganzen Zahl ist sie stets Null: dort liegen Knotenebenen.
- Exp-Faktor: Die resultierende Welle hat einen Wellenvektor, der größer ist als die der zu summierenden Wellen.

•  $k_1 = k_2$  mit Phasendifferent  $\varphi$ :

$$
\psi = 2\psi_0 \cos \frac{\varphi}{2} \exp \left\{ i \left[ \boldsymbol{k} \cdot \boldsymbol{r} - \omega t + \frac{\varphi}{2} \right] \right\}.
$$
 (1.64.1)

In die gleiche Richtung laufende Wellen verstärken oder schwächen sich — je nach Phasendifferenz.

•  $k_1 = -k_2$  mit Phasendifferent  $\varphi$ :

$$
\psi = 2\psi_0 \cos\left(\mathbf{k}\cdot\mathbf{r} + \frac{\varphi}{2}\right) \exp\left\{-i\left(\omega t - \frac{\varphi}{2}\right)\right\}.
$$
 (1.64.2)

Im Exponenten ist der räumliche Anteil verschwunden, und die laufende Welle ist zur stehenden geworden, und an jeder Stelle schwingt  $\psi$  zeitlich auf und ab.

#### 1.2.3 Intensität einer propagierenden Welle

Die Intensität einer Welle ist definiert als die Dichte des Energiestroms (Energie durch eine Fläche pro Zeiteinheit):

$$
I = \frac{E}{tA} = \frac{E}{V} c. \tag{1.65}
$$

Beachtet man, daß man die Schnelle als Ableitung der Auslenkungsfunktion erhält, so daß

$$
v_0 = \omega \xi_0,\tag{1.66}
$$

erhält man für die Energiedichte oder den Strahlungsdruck:

$$
w = p = \frac{E}{V} = \frac{1}{2} \frac{m}{V} v_0^2 = \frac{1}{2} \rho v_0^2 = \frac{1}{2} \rho \omega^2 \xi^2,
$$
\n(1.67)

so daß die Intensität

$$
I = wc = \frac{1}{2}c\rho v_0^2 = \frac{1}{2}c\rho\omega^2 \xi^2
$$
\n(1.68)

wird: Die Intensität einer Kugelwelle hängt ab vom Quadrat der Auslenkung (Amplitude) und vom Quadrat der Frequenz. Der Proportionalitätsfaktor ist der Schallwiderstand oder Wellenwiderstand:

$$
Z = \rho c,\tag{1.69}
$$

er beträgt z. B. für Luft 428 kg/m<sup>2</sup>sec<sup>2</sup>.

#### 1.2.4 Wellengruppen und Gruppengeschwindigkeit

In der Quantenmechanik-Einführung haben wir uns im Kap. 2 mit der Unschärferelation für Wellen  $\Delta x \Delta k$  > 2π und daraus folgend mit der HEISENBERGschen Unschärferelation  $\Delta p \Delta x \geq \hbar$  beschäftigt. Wir sahen die Notwendigkeit, die unendlich ausgedehnte ebene Welle mit scharfer Wellenzahl durch Uberlagerung benachbarter ¨ Wellenlängen auf ein bestimmtes Gebiet zu verdichten, wobei notwendig die Wellenzahl unschärfer wird. Dies wollen wir hier auf einem höheren Niveau nochmals untersuchen.

Um den Teilchen ihre Welleneigenschaften zu erhalten, beschreiben wir, wie in der Wellentheorie üblich, einen harmonischen Vorgang nicht mittels monochromatischer Wellen, sondern mittels Wellengruppen oder Wellenpaketen. Dies wird auf zwei unterschiedlichen Abstraktionniveaus durchgeführt, einem einführenden, eher qualitativen, und einem quantitativen. Dazu überlegen wir als erstes, daß in der Realität alle Wellen polychromatisch sind; sie besitzen also ein  $k+\Delta k$ , so daß in einem dispergierenden Medium auch  $\omega + \Delta \omega$  folgt.

#### 1.2.5 Wellenpaket einer konventionellen Welle

Wir beschreiben also nun die Welle als eine Gruppe von Wellen oder als eine Wellengruppe mit einer orts- und zeitabhängigen Amplitude nach Abb. 1.11.

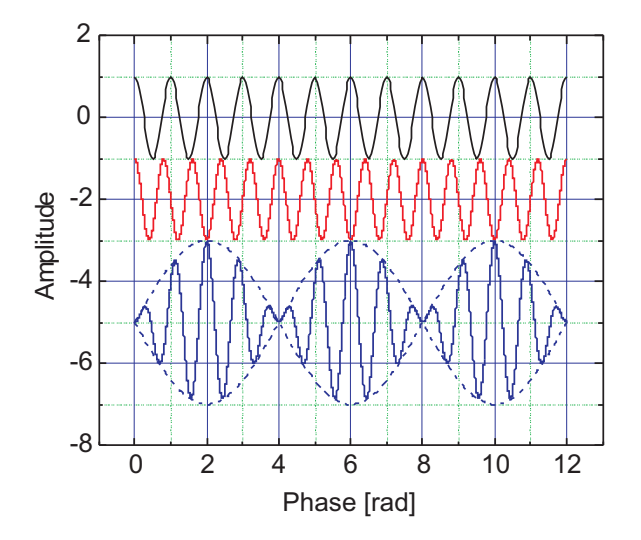

Abb. 1.11. Die Interferenz zwischen zwei (stationären) Eigenfunktionen ergibt eine zeitabhängige Resultierende, hier gezeigt für das Verhältnis von Grundton zu kleiner Sekunde.

Die Wellenlänge einer Welle kann nur mit einer bestimmten Unsicherheit angegeben werden. So ist es z. B. erforderlich, mehrere Wellenzüge abzuwarten, um die (mittlere) Wellenlänge einer Wellengruppe tatsächlich messen zu können. Die Wellenlänge an einem bestimmten Ort kann also gar nicht definiert sein, da die Welle immer aus einer endlichen Anzahl von Wellenzügen unterschiedlicher Wellenlängen besteht. Die Größen  $\lambda$  und x sind folglich komplementär. Was ist die größte Unsicherheit?

1.2 Wellen 17

Habe unser Element  $\Delta x$  die Länge L, dann ist die Zahl der darauf passenden Wellenzüge

$$
N = \frac{L}{\lambda} = \frac{kL}{2\pi}.\tag{1.70.1}
$$

Da wir bei einer endlichen Länge die Wellenlänge  $\lambda$  — und damit auch  $k$  — nur mit einer endlichen Sicherheit bestimmen können, könnten auch  $N + 1$  Wellenzüge einer etwas kürzeren Wellenlänge darauf passen:

$$
N + 1 = \frac{(k + \Delta k)L}{2\pi},
$$
\n(1.70.2)

was mit (1.70.1)

$$
\frac{kL}{2\pi} + 1 = \frac{(k + \Delta k)L}{2\pi} \Rightarrow \frac{kL + 2\pi}{2\pi} = \frac{(k + \Delta k)L}{2\pi}
$$
\n(1.70.3)

ergibt. Nach Auflösen folgt

$$
2\pi = L\Delta k = \Delta x \Delta k, \qquad (1.71.1)
$$

was die unterste Grenze der Unsicherheit darstellt, denn wenn  $N + 2$  Wellenzuge auf unsere Länge  $\Delta x = L$  passen würden, würde ja gelten

$$
4\pi = L\Delta k = \Delta x \Delta k. \tag{1.71.2}
$$

Mithin sind Gln. (1.71) Spezialfälle der Unbestimmtheitsbeziehung

$$
\Delta x \Delta k \ge 2\pi. \tag{1.72}
$$

Für eine DE BROGLIEsche Materiewelle ergibt sich daraus einfach

$$
\Delta x \Delta p \ge h,\tag{1.73}
$$

die die Bezeichnung Unbestimmtheitsrelation erhielt.

#### 1.2.6 Wellenpaket einer Materiewelle

Eine de Brogliesche Welle eines freien Teilchens ist dadurch charakterisiert, daß

$$
E = \hbar\omega = \frac{p^2}{2m_0} = \frac{\hbar^2 k^2}{2m_0}
$$
\n(1.74)

wozu oft noch die Ruheenergie  $m_0c^2$  addiert wird, wodurch die Materiewelle eine Dispersion, also eine  $\omega(k)$ -Abhängigkeit, auch im Vakuum zeigt:

$$
\omega = \frac{\hbar k^2}{2m_0}.\tag{1.75}
$$

Da unsere Wellen nur einen um ein kleines ∆k unterschiedlichen Wellenvektor aufweisen sollen, d. h.  $\Delta k \ll k$ , können wir die Gleichung der ebenen Welle so umschreiben: 18 1 Basics

$$
\psi(x,t) = \int_{k_0 - \frac{\Delta k}{2}}^{k_0 + \frac{\Delta k}{2}} C(k) e^{-i(\omega t - kx)} dk,
$$
\n(1.76)

wobei  $k_0 = \frac{2\pi}{\lambda_0}$  $\frac{2\pi}{\lambda_0}$  die mittlere Wellenzahl der Gruppe ist. Wegen der Kleinheit von  $\Delta k = k - k_0$  können wir Gl. (1.76) nach k um die Stelle  $k_0$  entwickeln und erhalten mit  $k = k_0 + (k - k_0)$ 

$$
\omega = \omega_0 + \left(\frac{\mathrm{d}\omega}{\mathrm{d}k}\right)_0 (k - k_0) + \dots,\tag{1.77}
$$

und wir wählen die Amplituden  $C(k)$  so aus, daß sie nur in diesem Intervall  $k_0 \pm 1/2\Delta k$ verschieden von Null sind. Dann nimmt die Wellenfunktion folgende Form an:

$$
\psi(x,t) = C(k_0) e^{-i(\omega_0 t - k_0 x)} \int_{-\frac{\Delta k}{2}}^{\frac{\Delta k}{2}} e^{-i \left[ \left(\frac{d\omega}{dk}\right)_0 t - x \right] \Delta k} d\Delta k.
$$
 (1.78)

Mit der Substitution

$$
\xi = \frac{\Delta k}{2} \left[ x - \left( \frac{\mathrm{d}\omega}{\mathrm{d}k} \right)_0 t \right],\tag{1.79.1}
$$

also

$$
d\xi = \frac{d\Delta k}{2} \left[ x - \left( \frac{d\omega}{dk} \right)_0 t \right],
$$
 (1.79.2)

wird

$$
\psi(x,t) = C(k_0) e^{-i(\omega_0 t - k_0 x)} \frac{2}{x - (\frac{d\omega}{dk})_0 t} \int_{-\frac{\Delta k}{2}}^{\frac{\Delta k}{2}} e^{2i\xi} d\xi,
$$
\n(1.80.1)

als bestimmtes Integral

$$
\psi(x,t) = C(k_0) e^{-i(\omega_0 t - k_0 x)} \frac{e^{2i\xi} \Big| \frac{\frac{+\Delta k}{2}}{\frac{-\Delta k}{2}}}{i \left[ x - \left( \frac{d\omega}{dk} \right)_0 t \right]},
$$
\n(1.80.2)

ausgeschrieben mit der Definition von ξ:

$$
\psi(x,t) = C(k_0) e^{-i(\omega_0 t - k_0 x)} \frac{e^{i\left[x - \left(\frac{d\omega}{dk}\right)_0 t\right] \Delta k} - e^{-i\left[x - \left(\frac{d\omega}{dk}\right)_0 t\right] \Delta k}}{i\left[x - \left(\frac{d\omega}{dk}\right)_0 t\right]},
$$
\n(1.80.3)

was mit der EULERschen Formel kürzer

$$
\psi(x,t) = 2C(k_0)e^{-i(\omega_0 t - k_0 x)} \frac{\sin\left\{ \left[ x - \left( \frac{d\omega}{dk} \right)_0 t \right] \Delta k \right\}}{x - \left( \frac{d\omega}{dk} \right)_0 t}.
$$
\n(1.80.4)

wird.

### 1.2 Wellen 19

1.2.6.1 Die  $\delta$ -Funktion. In dieser Formel tritt der Quotient

$$
\frac{\sin\left\{\left[x - \left(\frac{d\omega}{dk}\right)_0 t\right] \Delta k\right\}}{x - \left(\frac{d\omega}{dk}\right)_0 t} = \frac{\sin\alpha x}{x} \tag{1.81}
$$

auf, dessen Eigenschaften wir für  $\alpha \to \infty$  untersuchen. Nach der Regel von L'HÔSPITAL wird der Quotient für kleines  $x$  gegen  $\alpha$  gehen,

$$
\lim_{x \to 0} \frac{\sin \alpha x}{x} = \alpha \to \infty,
$$
\n(1.82)

er wird also unendlich, und integrieren wir über dx von  $-\infty$  bis  $+\infty$  mit der Substitution  $\alpha x = \xi$  (Integral von DIRICHLET), erhalten wir

$$
\int_{-\infty}^{+\infty} \frac{\sin \alpha x}{x} dx = \frac{1}{\alpha} \int_{-\infty}^{+\infty} \frac{\sin \xi}{\xi} d\xi = \pi.
$$
 (1.83)

Damit erfüllt der Ausdruck in der Gl.  $(1.81)$  alle Forderungen an eine  $\delta$ -Funktion, die i. a. aus den orthonormierten Funktionen abgeleitet wird, mit denen eine Zerlegung in die FOURIER-Reihe durchgeführt wird:

$$
\delta(x - x') = \frac{1}{L} \sum_{n} e^{\frac{2\pi n}{L} i(x - x')}.
$$
\n(1.84)

Da das Argument des Sinus die kleine Größe  $\Delta k$  enthält, wird sich dieses als Funktion von  $x$  und  $t$  zwar nur langsam ändern, aber es ist nicht konstant in Zeit und Ort. Betrachten wir den Bruch als die Amplitude  $C(x,t)$  einer nahezu monochromatischen Welle und  $\omega_0 t - k_0 x$  als ihre Phase, können wir dafür

$$
\psi(x,t) = C(x,t)e^{-i(\omega_0 t - k_0 x)}
$$
\n(1.85)

schreiben. Die Amplitude zeigt dabei die Abhängigkeit

$$
A \approx \frac{\sin z}{z}.\tag{1.86}
$$

1.2.6.2 Gruppengeschwindigkeit. Damit können wir das Maximum der Amplitude, also den Schwerpunkt des Wellenpaketes, bei

$$
x = \left(\frac{\mathrm{d}\omega}{\mathrm{d}k}\right)_0 t = 0 \tag{1.87}
$$

identifizieren, woraus folgt, daß sich der Schwerpunkt der Wellengruppe mit der konstanten Geschwindigkeit

$$
v_{\rm gr} = \frac{\mathrm{d}x}{\mathrm{d}t} = \left(\frac{\mathrm{d}\omega}{\mathrm{d}k}\right)_0 \tag{1.88}
$$

bewegt. Legt man den Schwerpunkt des Wellenpaketes also zur Zeit  $t = 0$  auf das erste Maximum, d. h. wenn nach Gl. (1.79.1)  $\xi = \frac{\Delta k}{2}$  $\frac{\Delta k}{2}x$  auch  $x = 0$  und damit auch

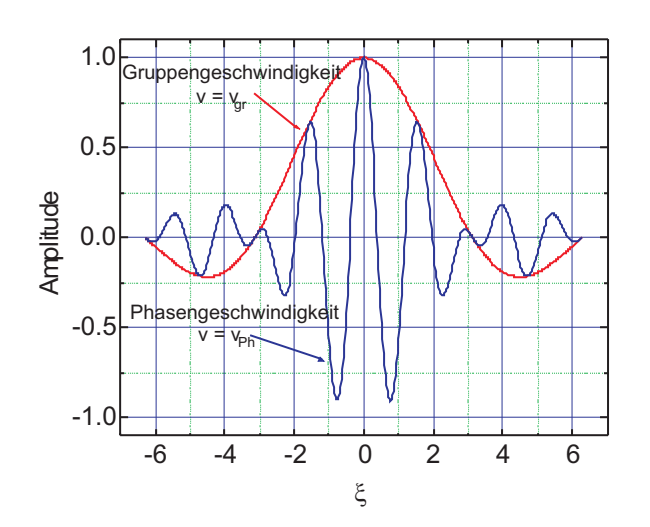

Abb. 1.12. Die Form des aus zwei monochromatischen Wellen bestehenden Wellenpaketes bei  $t = 0$ .

 $\xi = 0$  sind, dann ist seine Ausbreitung nach Abb. 1.12 durch die Grenzen  $\pm \pi$  gegeben, wo die Amplitude zum erstenmal verschwindet, und damit ist der Bereich

$$
2\Delta \xi = \Delta k \Delta x \approx \pi, \tag{1.89}
$$

was wir im vorigen Abschnitt als wellentheoretisches Charakteristikum kennengelernt hatten. Für eine DE BROGLIE-Welle folgt daraus

$$
\Delta p \Delta x \approx h,\tag{1.90}
$$

die die Bezeichnung Unbestimmtheitsrelation erhielt. Für ein freies Teilchen ergibt sich aus Gl. (1.75)

$$
\frac{\mathrm{d}\omega}{\mathrm{d}k} = \frac{\hbar k}{m_0} = \frac{m_0 v}{m_0} = v \tag{1.91}
$$

die Gruppengeschwindigkeit des Wellenpakets einer DE BROGLIEschen Welle ist genauso groß wie die Geschwindigkeit des durch die Welle beschriebenen Teilchens:

$$
v_{\rm gr} = v,\tag{1.92}
$$

und damit beschreibt das Wellenpaket die Ausdehnung des Teilchens.

**1.2.6.3 Kohärente Wellen.** Wir sehen, daß die einhüllende Funktion vom Typ  $\frac{\sin x}{x}$ x ist. Ist sie eine GAUSSsche Glockenkurve, bezeichnet man diesen Typ als kohärenten Zustand oder kohärente Wellenfunktion. Von allen möglichen Wellenpaketen weist dieser Zustand die geringste Breite auf, also minimale Unschärfe.

## 1.3 Elementares aus der Elektrizitätslehre

#### 1.3.1 Das Gesetz von Biot-Savart

Das Ziel ist, für den stationären Zustand bei Kenntnis der elektrischen Größen das Magnetfeld  $H$  oder die magnetische Flußdichte  $B$  zu bestimmen. Gehen wir von der dritten MAXWELL-Gleichung aus:

$$
c^2 \nabla \times \boldsymbol{B} = \frac{\boldsymbol{j}}{\varepsilon_0} \vee \nabla \times \boldsymbol{H} = \boldsymbol{j}
$$
 (1.93)

Für die Auflösung dieser Gleichung machen wir einen Ansatz unter der Annahme, daß sich der Vektor  $\mathbf{B} = \mu_0 \mathbf{H}$  als Rotation eines anderen Vektors **A** darstellen läßt:

$$
B = \nabla \times A, \tag{1.94}
$$

was mit Gl. (1.93)

$$
\nabla \times [\nabla \times \mathbf{A}] = \mu_0 \mathbf{j} \tag{1.95.1}
$$

ergibt und nach dem Entwicklungssatz weiter zu

$$
\nabla (\nabla \cdot \mathbf{A}) - \nabla^2 \mathbf{A} = \mu_0 \mathbf{j}
$$
 (1.95.2)

führt. Da wir zur Darstellung von  $\bm{B}$  nur die Rotation von  $\bm{A}$  benötigen, können wir

- zu  $A$  eine additive Konstante hinzufügen, da sie bei der Ableitung herausfällt und darüber hinaus auch
- über die Divergenz von  $\boldsymbol{A}$  noch frei verfügen und nehmen sie in der Magnetostatik zu Null an (sog. Coulomb-Eichung):

$$
\nabla \cdot \mathbf{A} = 0. \tag{1.95.3}
$$

Damit wird aus Gln. (1.95):

$$
\Delta \mathbf{A} = -\mu_0 \mathbf{j},\tag{1.96}
$$

was die vektorielle Analogie zur POISSON-Gleichung  $\Delta\Phi_{\text{el}} = -\rho/\varepsilon_0$  darstellt. Die Lösung war für eine Raumladung  $\rho$ 

$$
\Phi_{\rm el} = \frac{1}{4\pi\varepsilon_0} \int \frac{\rho \, \mathrm{d}^3 x}{r} . \tag{1.97}
$$

"The same equations have the same solutions." Daher erhalten wir für das Vektorpotential im Vakuum:

$$
\mathbf{A} = \frac{\mu_0}{4\pi} \int \frac{\mathbf{j} \, \mathrm{d}^3 x}{r} \Rightarrow \mathbf{A}(x_1, y_1, z_1) = \frac{\mu_0}{4\pi} \int \frac{\mathbf{j}(x_2, y_2, z_2) \, \mathrm{d}^3 x}{r_{12}},\tag{1.98}
$$

woraus sich für die magnetische Flußdichte

22 a contract to the set of the set of the set of the set of the set of the set of the set of the set of the set of the set of the set of the set of the set of the set of the set of the set of the set of the set of the set

$$
\boldsymbol{B} = \frac{\mu_0}{4\pi} \nabla \times \int \frac{\boldsymbol{j} \, \mathrm{d}^3 x}{r} \tag{1.99}
$$

ergibt. Dabei erstreckt sich die Integration über das Volumenelement (2), in dem der Stromfluß (2) stattfindet, während die Bildung der Rotation an den Stellen des Raumes (1) stattfindet, an denen man die magnetische Flußdichte bzw. das magnetische Feld berechnen will, also senkrecht zu  $j$  und um

$$
r_{12} = \sqrt{(x_1 - x_2)^2 + (y_1 - y_2)^2 + (z_1 - z_2)^2}
$$

vom stromdurchflossenen Element entfernt:

$$
\boldsymbol{B}(1) = \nabla \times \boldsymbol{A}(1) = \frac{\mu_0}{4\pi} \nabla \times \int_{V_2} \frac{\boldsymbol{j}(2)}{r_{12}} d^3 x(2), \qquad (1.100)
$$

also folgt etwa für die  $x$ -Komponente

$$
B_x = \frac{\partial}{\partial y_1} A_z - \frac{\partial}{\partial z_1} A_y \tag{1.101.1}
$$

$$
B_x = \frac{\mu_0}{4\pi} \int_{V_2} \left[ j_z \frac{\partial}{\partial y_1} \frac{1}{r_{12}} - j_y \frac{\partial}{\partial z_1} \frac{1}{r_{12}} \right] d^3 x(2), \tag{1.101.2}
$$

$$
B_x = \frac{\mu_0}{4\pi} \int_{V_2} \left[ j_z \frac{y_1 - y_2}{r_{12}^3} - j_y \frac{z_1 - z_2}{r_{12}^3} \right] d^3 x(2), \tag{1.101.3}
$$

was die x-Komponente des Kreuzprodukts

$$
\frac{\boldsymbol{j} \times \boldsymbol{r}_{12}}{r_{12}^3} = \frac{\boldsymbol{j} \times \boldsymbol{e}_{12}}{r_{12}^2} \tag{1.101.4}
$$

ist, insgesamt also

$$
\boldsymbol{B} = \frac{\mu_0}{4\pi} \int \boldsymbol{j} \times \nabla \left(\frac{1}{r}\right) d^3 x,\tag{1.102}
$$

was einfach

$$
\boldsymbol{B} = \frac{\mu_0}{4\pi} \int \frac{\boldsymbol{j} \times \boldsymbol{r}}{r^3} \,\mathrm{d}^3 x \tag{1.103}
$$

ergibt: B und H stehen überall senkrecht auf r und j (Gesetz von BIOT und SAVART). Im Prinzip lassen sich die Felder eines Drahts oder einer Spule aus den Beiträgen der Stromdichteelemente aufsummieren.

## 1.4 Das erweiterte elektrische Feld

Wir wissen, daß im statischen Fall sich das elektrische, wirbelfreie Feld als negativer Gradient des (skalaren) Potentials ergibt:

$$
E = -\nabla\Phi,\tag{1.104}
$$

andererseits ist nach Gl. (1.93)  $\mathbf{B} = \nabla \times \mathbf{A}$  und damit

$$
\frac{\partial \mathbf{B}}{\partial t} = \frac{\partial}{\partial t} [\nabla \times \mathbf{A}]. \tag{1.105}
$$

Damit kann das Faradaysche Induktionsgesetz

$$
\nabla \times \boldsymbol{E} = -\frac{\partial \boldsymbol{B}}{\partial t} \tag{1.106}
$$

geschrieben werden als

$$
\nabla \times \left( \boldsymbol{E} + \frac{\partial \boldsymbol{A}}{\partial t} \right) = 0, \qquad (1.107)
$$

und damit ist das elektrische Feld im dynamischen Fall

$$
\mathbf{E} = -\frac{\partial \mathbf{A}}{\partial t} \Rightarrow \mathbf{E} = -\nabla \Phi - \frac{\partial \mathbf{A}}{\partial t}:\tag{1.108}
$$

Der verschwindende Rotor in Gl. (1.107) kann also als Gradient eines skalaren Potentials Φ geschrieben werden.

## 1.5 Linearität und Superpositionsprinzip

Die beiden Gleichungen für ein statisches Magnetfeld

$$
\nabla \times \boldsymbol{B} = \frac{\boldsymbol{j}}{\varepsilon_0 c^2},\tag{1.109}
$$

$$
\nabla \cdot \boldsymbol{B} = 0 \tag{1.110}
$$

sind beide linear in  $\bm{B}$  und  $\bm{j}$ , weshalb sie dem Superpositionsprinzip gehorchen. Die allgemeine Lösung einer derartigen DGl (im ersten Fall inhomogen, im zweiten Fall homogen) gewinnt man ja durch die Summe aus homogener und einer speziellen partikulären Lösung. Im einfachsten Fall einer homogenen DGl ist klar, daß mit dem System

$$
a(x)y'' + b(x)y' + c(x)y = 0
$$
\n(1.111.1)

$$
a(x)y'' + b(x)y' + c(x)y = 0
$$
\n(1.111.2)

wir für die Lösungen  $y_1(x)$  und  $y_2(x)$  durch Einsetzen in die Gleichungen (1.111) und Summation der beiden Lösungen in beliebigen Verhältnissen auch wieder eine Lösung dieses Systems erhalten, also:

$$
a(x)(y''_1 + y''_2) + b(x)(y'_1 + y'_2) + c(x)(y_1 + y_2) = 0,
$$
\n(1.112.1)

aber auch

$$
a_1(x)y_1'' + a_2y_2'' + b_1(x)y_1' + b_2(x)y_2' + c_1(x)y_1 + c_2(x)y_2 = 0,
$$
\n(1.112.2)

was man als Linearkombination bezeichnet. Man kann also die Lösung der DGln aus den Einzellösungen und anschließende Addition erhalten. Dasselbe gilt, wenn auf der rechten Seite von (1.111) nicht Null, sondern irgendwelche Funktionen  $f(x)$ 

$$
a(x)y'' + b(x)y' + c(x)y = f_1(x)
$$
\n(1.113.1)

$$
a(x)y'' + b(x)y' + c(x)y = f_2(x)
$$
\n(1.113.2)

stehen. Statt (1.112) bekommen wir dann

$$
a(x)(y''_1 + y''_2) + b(x)(y'_1 + y'_2) + c(x)(y_1 + y_2) = f_1(x) + f_2(x), \qquad (1.114)
$$

und die Lösung  $y(x)$  ist demnach die Summe der Teillösungen

$$
y(x) = y_1(x) + y_2(x). \tag{1.115}
$$

## 1.6 Operationen mit Matrizen

Genauso, wie ein Operator aus einer Funktion eine andere macht, macht nun eine Matrix aus einem Vektor einen anderen. Wir schreiben symbolhaft

$$
\mathbf{B}\mathbf{a} = \mathbf{b} \tag{1.116}
$$

und meinen damit, daß die Komponenten des Vektors  $\boldsymbol{b}$ , die  $b_i$ , sich aus  $\boldsymbol{a}$  mit den Komponenten a<sup>i</sup> ergeben durch

$$
b_i = \sum_{j=1}^{n} B_{ij} a_j.
$$
 (1.117)

Diese Matrix kann transponiert oder adjungiert werden durch die Operation

$$
\mathbf{B}'_{ij} = \mathbf{B}_{ji},\tag{1.118}
$$

d. h. es werden die Zeilen gegen die Spalten vertauscht. Wenn die transponierte Matrix die Eigenschaft hat, daß

1.7 Aufgaben und Lösungen 25

$$
\mathbf{B}' = \mathbf{B},\tag{1.119}
$$

dann nennen wir die Matrix symmetrisch, wenn

$$
\mathbf{B}' = -\mathbf{B},\tag{1.120}
$$

dann ist sie antisymmetrisch. Wir können jedes B in einen symmetrischen und in einen antisymmetrischen Term aufspalten:

$$
B_{ik} = \frac{1}{2} \left( B_{ik} + B_{ki} \right) + \frac{1}{2} \left( B_{ik} - B_{ki} \right) \tag{1.121}
$$

Ein beliebter Anwendungsbereich sind Koordinatendrehungen. Dabei sind die  $a_{ij}$ die cos  $\varphi_{ij}$ , um die die einzelnen Vektoren gedreht werden. Diese Drehmatrix erfüllt weiterhin die Bedingungen der Orthonormalität für Zeilen und Spalten:

$$
a_{ik}b_{jk} = \delta_{ij} \wedge a_{ij}b_{ik} = \delta_{jk}.\tag{1.122}
$$

Machen wir die Drehung

$$
b = Ba \tag{1.123}
$$

rückgängig, dann muß sein

$$
\mathbf{a} = \mathbf{B}^{-1}\mathbf{b};\tag{1.124}
$$

und wir bezeichnen die zu B inverse Matrix B−<sup>1</sup> als invers. Es ist klar, daß

$$
BB^{-1} = 1 \tag{1.125}
$$

ergeben muß. Alle Drehmatrizen sind antisymmetrisch.

## 1.7 Aufgaben und Lösungen

#### 1.7.1 Der harmonische Oszillator

#### 1.7.1.1 Ungedämpfte Schwingungen.

Aufgabe 1.1 Bestimmen Sie die Eigenfrequenz eines mathematischen Federpendels der Masse  $m = 0.5$  kg und der Federkonstanten  $D = 6$  N/m!

Lösung.

$$
\omega = \sqrt{\frac{D}{m}} = 3,46 \text{ sec}^{-1} \Rightarrow \nu = 0,55 \text{ sec}^{-1}.
$$
 (1)

Aufgabe 1.2 40 Schwingungen eines Federpendels dauern 20 sec. Die Masse der Kugel beträgt 250 g. Berechnen Sie die Federkonstante! Wie hängt die Amplitude von der Schwingungsdauer ab?

#### Lösung.

$$
\omega = \sqrt{\frac{D}{m}} \Rightarrow D = 0,250 \cdot (2\pi \cdot 0,5)^2 = 2,47 \text{ kgsec}^2. \tag{1}
$$

**Aufgabe 1.3** Wie ändert sich  $T$ , wenn man die Masse an derselben Feder verdoppelt oder vervierfacht?

#### Lösung.

$$
T_1 = 2\pi \sqrt{\frac{m_1}{D}} \Rightarrow T_2 = 2\pi \sqrt{\frac{2 \cdot m_1}{D}} = \sqrt{2}T_1.
$$
  

$$
T_1 = 2\pi \sqrt{\frac{m_1}{D}} \Rightarrow T_2 = 2\pi \sqrt{\frac{4 \cdot m_1}{D}} = \sqrt{4}T_1 = 2T_1.
$$

Aufgabe 1.4 In einen Omnibus (Gewicht: 3000 kp) steigen 20 Fahrgäste mit einem mittleren Gewicht von 75 kp ein. Hierdurch senkt sich die Karosse um 10 cm. Berechnen Sie die Federkonstante. Wie groß ist die Schwingungsdauer des leeren und des beladenen Wagens, wenn es sich um zur Längsachse senkrechte Schwingungen handelt?

Lösung.

$$
F = -Dx \Rightarrow D = \frac{F}{x} = \frac{1500 \cdot 9,81}{0,1} = 147150 \text{ N/m}.
$$

$$
T_1 = 2\pi \sqrt{\frac{m}{D}} = 6,28 \cdot \sqrt{\frac{3000}{D}} = 0,89 \text{ sec};
$$

$$
T_2 = 6,28 \cdot \sqrt{\frac{4500}{D}} = 1,1 \text{ sec}.
$$

Aufgabe 1.5 Eine Schraubenfeder mit der Konstanten 10 N/m, an der eine Kugel einer Masse von 20 kg hängt, wird um 5 cm aus der Ruhelage ausgelenkt. Nachdem die Kugel mit einer Geschwindigkeit von 5 cm/sec angestoßen worden ist, wird das System analysiert.

- Wie hoch ist die Anfangsenergie  $E_{total}$ ?
- Wie hoch ist die Geschwindigkeit beim Durchgang durch die Ruhelage?

#### 1.7 Aufgaben und Lösungen 27

• Was ist die maximale Auslenkung?

#### Lösung.

$$
E_{\rm pot} = \frac{1}{2}Dx^2 = 5 \cdot 5^2 \cdot 10^{-4} \frac{\rm N}{\rm m} \rm m^2.
$$
 (1)

$$
E_{\rm pot} = 12, 5 \,\mathrm{mJ}.\tag{2}
$$

$$
E_{\rm kin} = \frac{1}{2}mv^2 = 10 \cdot 25 \cdot 10^{-4} \,\text{kg} \frac{\text{m}^2}{\text{sec}^2}.
$$
 (3)

$$
E_{\rm kin} = 25 \,\mathrm{mJ}.\tag{4}
$$

$$
E_{\text{total}} = 37, 5 \,\text{mJ}.\tag{5}
$$

$$
v = \sqrt{\frac{2 \cdot E_{\text{total}}}{m}} = \sqrt{\frac{75}{20} \cdot 10^{-3}} \frac{\text{m}}{\text{sec}}.
$$
 (6)

$$
v = 6, 12 \frac{\text{cm}}{\text{sec}}.\tag{7}
$$

$$
x = \sqrt{\frac{2 \cdot E_{\text{total}}}{D}} = \sqrt{\frac{75}{10} \cdot 10^{-3}} \frac{\text{m}}{\text{sec}}.
$$
 (8)

$$
x = 8,66 \,\mathrm{cm}.\tag{9}
$$

Aufgabe 1.6 Feder als Katapult: Sie drücken eine Feder mit der Federkonstanten 100 N/m um 5 cm mit einem Massestück  $(m = 25 \text{ g})$  zusammen und überlassen es bei senkrechtem Abschuß nach oben seinem Schicksal. Wie hoch fliegt es und wann ist der Scheitelpunkt der Flugkurve erreicht (Luftwiderstand sei vernachlässigbar!)?

### Lösung.

$$
D = 100 \text{ N/m} \wedge x = 5 \text{ cm} \Rightarrow \frac{1}{2}Dx^2 = \frac{1}{2}mv_0^2 \Rightarrow v_0^2 = \frac{100 \cdot 25 \cdot 10^{-4} \text{ N m}^{-1} \text{ m}^2}{25 \cdot 10^{-3} \text{ kg}}.
$$
 (1)

$$
v_0 = \sqrt{100 \cdot 10^{-1}} \text{ m/sec} = 3,16 \text{ m/sec}.
$$
 (2)

$$
T = \frac{v_0}{g} = 0,32 \text{ sec.}
$$
 (3)

$$
h = \frac{v_0^2}{2g} = 0,51 \,\text{m}.\tag{4}
$$
oder auch:

$$
mgh = \frac{1}{2}Dx^2,\tag{5}
$$

$$
Dx = ma \Rightarrow a = \frac{Ds}{m} \land t = \sqrt{\frac{2s}{a}}.
$$
 (6)

Aufgabe 1.7 Ein mit Luft gefüllter Gasdruckstoßdämpfer wird von oben durch ein Kolbengewicht auf 62,5 cm zusammengedrückt. Wenn die (isotherme) Kompressibilität gleich dem inversen Gasdruck ist: mit welcher Frequenz schwingt der Kolben auf und ab, wenn man ihn anstößt und das System sich selbst überläßt?

#### Lösung.

$$
\frac{1}{V}\frac{\Delta V}{\Delta p} = -\frac{1}{p} \Rightarrow \frac{\Delta V}{\Delta p} = -\frac{V}{p} = \frac{Al}{mg/A}.\tag{1}
$$

$$
\frac{Al}{mg/A} = A^2 \frac{l}{mg} = A^2 \frac{l}{F}.\tag{2}
$$

$$
\frac{F}{l} = D = \frac{mg}{l} \Rightarrow \omega_0 = \sqrt{\frac{D}{m}} = \sqrt{\frac{g}{l}}.
$$
\n(3)

$$
\omega_0 = \sqrt{\frac{g}{l}} = 4 \text{ Hz.}
$$
\n(4)

Aufgabe 1.8 Bestimmen Sie das Weg-Zeit-Gesetz der Schwingung eines Federpendels nach folgenden Angaben:  $m = 1$  kg,  $D = 400$  N/m,  $r(t = 0) = 10$  cm,  $v(t = 0) = 20 \text{cm/s}.$ 

Lösung.

$$
\omega_0 = 20 \text{ Hz.} \tag{1}
$$

$$
r = A\cos\omega t + B\sin\omega t \wedge v = -A\omega\sin\omega t + B\omega\cos\omega t.
$$
 (2)

$$
A = 10 \text{ cm}, B = 1 \text{ cm}.
$$
\n
$$
(3)
$$

Aufgabe 1.9 Ein Parabelpotential ist für kleine Auslenkungen eine gute Näherung für schwingfähige Systeme, die dann durch eine sog. harmonische Schwingung beschrieben werden können, bei der die rücktreibende Kraft proportional der Auslenkung ist. Zeigen Sie für diesen Fall, daß

- das Minimum kräftefrei ist und daß
- die Eigenfrequenz sich aus der Ortsabhängigkeit der potentiellen Energie bestimmen läßt!

Lösung. Wir entwickeln die potentielle Energie um das Minimum als Taylor-Reihe:

$$
U(x_0 + \Delta x) = U(x_0) + \left(\frac{dU}{dx}\right)_{x=x_0} (x_0 + \Delta x) + \frac{1}{2!} \left(\frac{d^2U}{dx^2}\right)_{x=x_0} (x_0 + \Delta x)^2 + \dots, (1)
$$

was für die Parabelnäherung Null für die höheren Ableitungen bedeutet. Der negative Wert der ersten Ableitung ist die Kraft, sie ist also, da mit  $x_0 + \Delta x$  multipliziert, entgegengesetzt gerichtet zur Auslenkung und proportional zur stärksten Anderung des Potentials (Definition des Gradienten):

$$
F = -\left(\frac{\mathrm{d}U}{\mathrm{d}x}\right)(x_0 + \Delta x) = -D(x_0 + \Delta x) = m\ddot{x}
$$
\n(2)

Speziell im Minimum wird die erste Ableitung Null, damit erfolgt der Durchgang durch das Minimum kräftefrei, und die zweite ist für ein Minimum größer Null und beschreibt die Krümmung der  $U(x)$ -Kurve. Aus (1) folgt mit der Nebenbedingung für das Extremum die quadratische Abstandsabhängigkeit der Energie ( $x = x_0 + \Delta x$ )

$$
U(x) - U(x_0) = \frac{1}{2} \left( \frac{d^2 U}{dx^2} \right)_{x = x_0} x^2.
$$
 (3)

Aus (2) folgt die Schwingungsgleichung

$$
m\ddot{x} + Dx = 0 \Rightarrow \ddot{x} + \frac{D}{m}x = 0,\tag{4}
$$

woraus sich erstens die Energieerhaltung

$$
m\frac{dv}{dx}\frac{dx}{dt} + Dx = mv dv + Dx dx = \frac{1}{2}m d(v^2) + \frac{1}{2}D d(x^2) = 0
$$
 (5)

ergibt. Vergleich mit (3) zeigt außerdem, daß

$$
\left(\frac{\mathrm{d}^2 U}{\mathrm{d}x^2}\right)_{x=x_0} = D. \tag{6}
$$

Zweitens folgt aus (4) die Eigenfrequenz des Systems zu

$$
\omega_0 = \sqrt{\frac{D}{m}},\tag{7}
$$

die somit von der Krümmung der  $(U(x))$ -Kurve abhängt.

#### 1.7.1.2 Gedämpfte Schwingungen.

Aufgabe 1.10 Eine gedämpfte Schwingung hat zu Beginn eine Dauer von 1,000 sec. Ihre Amplitude ist nach 5 Perioden auf 1/e abgefallen. Bestimmen Sie das logarithmische Dekrement! Zeichnen Sie grob den Schwingungsverlauf über drei Perioden. Wie verändert sich die Frequenz?

## Lösung.

$$
e^{-1} = e^{5 \cdot k} \Rightarrow \Lambda = -\frac{1}{5} \cdot 1 = 0, 2.
$$
 (1)

$$
T = T_0 \sqrt{1 + \left(\frac{\Lambda}{2\pi}\right)^2} = 1,0005 \text{ sec.}
$$
 (2)

$$
\omega \approx \omega_0. \tag{3}
$$

Aufgabe 1.11 Zeigen Sie mittels der Gleichungen fur die Eigenfrequenz (1) und die ¨ Auslenkung (2) ( $\omega_0^2 = \frac{D}{m}$  $\frac{D}{m}$  und  $\delta = \frac{r}{2n}$  $\frac{r}{2m}$ 

$$
\omega = i\delta \pm \sqrt{\omega_0^2 - \delta^2}.\tag{1}
$$

$$
\psi = \psi_0 \exp[-\delta t] \exp\left[\pm i\sqrt{\omega_0^2 - \delta^2 t}\right].
$$
 (2)

analytisch und graphisch die Fälle für die gedämpfte Schwingung, den Kriechfall und den aperiodischen Grenzfall!

#### Aufgabe 1.12 Ist das Abklinggesetz

$$
\psi = \psi_0 e^{-rt} \tag{1}
$$

allgemeingültig oder hängt es von der speziellen Art der Dämpfung ab? Erklären Sie dazu zunächst den Ansatz mit der Reibungskraft  $R = -rv = -rv<sup>1</sup>$  und beschreiben Sie den Einfluß ihrer Leistung auf die Schwingungsenergie! Wie nimmt die Amplitude bei COULOMBscher Reibung (Dämpfung mit  $R = -rv^0$ ) ab?

**Lösung.** Durch die Reibungskraft  $R = -rv$  und ihre Leistung

$$
P = \dot{E} = Rv = -rv^2 \tag{2}
$$

verringert sich die Schwingungsenergie  $1/2mv^2$  entsprechend

$$
\frac{\mathrm{d}E}{\mathrm{d}t} = m\dot{v} = -rv^2 \Rightarrow \dot{v} = -\frac{r}{m}v.
$$
\n(3)

Ist etwa der Exponent im Ansatz für die Reibungskraft Null, nimmt die Amplitude nicht exponentiell, sondern linear ab.

Aufgabe 1.13 Bei einer Schwingung ging die Amplitude nach 5 Perioden auf die Hälfte zurück. Wie groß ist das Dämpfungsverhältnis?

Lösung. Da der Quotient zweier aufeinanderfolgender Amplituden konstant ist, gilt

$$
\left(\frac{\psi(6)}{\psi(1)}\right) = \left(\frac{\psi(2)}{\psi(1)}\right)^5 = k^5 = 0, 5 \Rightarrow k = 0, 5^{1/5} = 0, 87; \Lambda = \ln k = -0, 14. \tag{1}
$$

### 1.7.1.3 Erzwungene Schwingungen.

Aufgabe 1.14 Ein schwach gedämpftes, schwingungsfähiges System soll mit einer periodisch wirkenden äußeren Kraft so angeregt werden, daß die Schwingungsamplitude  $\psi_0$  erreicht wird. Bestimmen Sie die dazu notwendige momentane und die mittlere Leistung!

#### Lösung.

Bewegungsgleichung für eine erzwungene, gedämpfte Schwingung:

$$
\ddot{x} + \frac{r}{m}\dot{x} + \frac{D}{m}x - \frac{F_0}{m}e^{i\omega t} = 0,
$$
\n(1)

die die stationäre Lösung

$$
\psi = \frac{F_0 \cos(\omega t - \alpha)}{\sqrt{m^2(\omega_0^2 - \omega^2) + r^2 \omega^2}}
$$
\n(2)

hat, wobei der Phasenwinkel

$$
\alpha = \arctan \frac{r\omega}{m(\omega_0^2 - \omega^2)}.\tag{3}
$$

ist. Da mit der Resonanzfrequenz angeregt werden soll, ist

$$
\alpha = 90^{\circ} = \frac{1}{2}\pi \Rightarrow \psi = \frac{F_0}{r\omega_0}\sin \omega t = \psi_0 \sin \omega t.
$$
 (4)

Die momentane Leistung ist

$$
P = F \cdot c = F \frac{\mathrm{d}x}{\mathrm{d}t} = \omega_0^2 \psi^2 \cos^2 \omega t. \tag{5}
$$

Die mittlere Leistung ist das Zeitintegral

$$
\overline{P} = \frac{1}{T} \int_0^T P dt = \frac{1}{2\omega} T.
$$
\n(6)

Aufgabe 1.15 Die Lösung der DGl (1)

$$
\ddot{x} + \frac{r}{m}\dot{x} + \frac{D}{m}x - \frac{F_0}{m}e^{i\omega t} = 0.
$$
 (1)

ist recht kompliziert  $(\omega_0 = \sqrt{D/m})$ :

$$
-\omega^2 + \frac{r}{m}\mathbf{i}\omega + \frac{D}{m} - \frac{F_0}{\psi_0 m}\mathbf{e}^{\mathbf{i}\alpha} = 0; \qquad (2.1)
$$

$$
m\left(\omega_0^2 - \omega^2\right) + r\mathbf{i}\omega = \frac{F_0}{\psi_0} e^{\mathbf{i}\alpha}.\tag{2.2}
$$

Man kann aber drei unterschiedliche Näherungen betrachten: niedrige Frequenzen (Auslenkung und (periodische) Anschubkraft sind in Phase: quasistatischer Bereich), hohe Frequenzen (Trägheit dominiert, Auslenkung und Kraft sind um  $\pi$  phasenverschoben: quasifreier Fall), Resonanzfall (Auslenkung und Kraft sind um  $\frac{1}{2}\pi$  phasenverschoben). Beschreiben Sie diese Grenzfälle mittels der Gln. (2), indem Sie die jeweils kleinsten Terme gegenüber den anderen vernachlässigen!

#### Lösung.

1.  $\omega \ll \sqrt{\frac{D}{m}}$  $\frac{D}{m} \wedge \omega \ll \frac{D}{r}$ : Die Rückstellkraft D bestimmt das Geschehen. Damit vereinfacht sich die DGl (1) zu

$$
x = \frac{F_0}{D} e^{i\omega t} \tag{3}
$$

- keine Phasendifferenz zwischen Erreger  $(F)$  und System  $(x)$ , weil Masse und Auslenkung, damit auch Geschwindigkeit und Beschleunigung, klein sind (quasistatischer Bereich).
- Leistungs- bzw. Energieaufnahme:

$$
E = \int_0^{2\pi} \boldsymbol{F} \cdot \boldsymbol{v} \mathrm{d}t = \int_0^{2\pi} \boldsymbol{F} \cdot \frac{\mathrm{d}\boldsymbol{x}}{\mathrm{d}t} \mathrm{d}t = 0.^3 \tag{4}
$$

2.  $\omega \gg \sqrt{\frac{D}{m}}$  $\frac{D}{m} \wedge \omega \gg \frac{D}{r}$ : Das Trägheitsglied ( $\propto m\omega^2$ ) bestimmt das Geschehen:

$$
m\ddot{x} = F_0 e^{i\omega t} \Rightarrow x = -\frac{F_0}{m\omega^2} e^{i\omega t}.
$$
 (5)

- Beschleunigung und Kraft sind in Phase, also hängt die Auslenkung um 180◦ hinterher (umgekehrtes Vorzeichen zwischen Kraft und Auslenkung: quasifreier Bereich).
- Leistungs- und Energieaufnahme sind wieder Null.

<sup>3</sup>Das Integral aus einer geraden und einer ungeraden Funktion ist immer Null.

3. Reibungskraft und Erregerkraft sind etwa gleich (Resonanzfall):

$$
\omega = \sqrt{\frac{D}{m}}.\tag{6}
$$

- Phasendifferenz zwischen Geschwindigkeit und Erregerkraft:  $\frac{1}{2}\pi$ .
- $\Rightarrow$  Das System nimmt ständig Energie auf.
- Amplitude ist

$$
\psi_0 = \frac{F_0}{r\sqrt{\frac{D}{m}}}.\tag{7}
$$

Aus dieser Gleichung ist erneut ersichtlich, daß die Dämpfung zur Bestimmung der Amplitude immer angegeben werden muß.

#### 1.7.2 Wellen

Aufgabe 1.16 Wie groß ist die Ausbreitungsgeschwindigkeit einer Querwelle in einer (a ′ -Saite (440 Hz) der L¨ange 32,5 cm? Wie groß muß die Spannkraft sein, wenn eine Saite von  $\frac{1}{2}$  m Länge 1,6 g wiegt?

## Lösung.

$$
\nu = \frac{c}{\lambda} \wedge \lambda = 2L \Rightarrow \nu = \frac{c}{2L} \Rightarrow c = 0,65 \cdot 440 = 286 \text{ m/sec.}
$$
 (1)

$$
\nu_0 = \frac{1}{2L} \sqrt{\frac{F}{A\rho}} = \frac{1}{2L} \sqrt{\frac{F}{A \cdot m(A \cdot L)^{-1}}} = \frac{1}{2} \sqrt{\frac{F}{mL}}.
$$
\n(2)

$$
F = (2\nu_0)^2 \cdot m \cdot l = 4 \cdot 4,40^2 \cdot 10^4 \cdot 1,04 \cdot 10^{-3} \cdot 32,5 \cdot 10^{-2} \sec^{-2} \text{kgm} = 262 \text{ N.}
$$
 (3)

Aufgabe 1.17 Ein hochelastischer Gummifaden wird durch die Kraft 60 p auf die Länge von 40 cm gedehnt. Dann wird er angezupft und man hört den Ton  $G_1 = 47$ Hz. Welche Masse hat der Faden? Die Kraft  $F_2 = 120$  p dehnt ihn auf 80 cm. Welchen Ton hört man nun?

Lösung. Wir beginnen mit Gl. (2.24), in der der Zusammenhang zwischen der Frequenz, der Spannkraft, der Dichte und dem Querschnitt der Saite dargestellt wird:

$$
\nu_1 = \frac{1}{2L_1} \sqrt{\frac{F_1}{A_1 \rho}}.\tag{1}
$$

Außerdem ist

34 1 Basics

$$
\rho = \frac{m}{V} = \frac{m}{AL}.\tag{2}
$$

Eingesetzt in Gl. (2.24)

$$
\nu_0 = \frac{1}{2L} \sqrt{\frac{FL}{m}} = \frac{1}{2} \sqrt{\frac{F}{mL}}.\tag{3}
$$

Damit ergibt sich für  $m$ :

$$
m = \frac{F}{4\nu^2 L} = \frac{60 \cdot 9, 81 \cdot 10^{-3} \text{ kg m sec}^{-2}}{4 \cdot 47 \cdot 40 \cdot 10^{-2} \text{ m sec}^{-2}} = 0,167 \text{ g.}
$$
 (4)

Wird die Länge des Gummis durch eine doppelt so große Kraft verdoppelt, halbiert sich die Fläche, womit für  $\nu$ 

$$
\nu_2 = \frac{1}{4 \cdot L_1} \sqrt{\frac{2F_1}{\frac{1}{2}A\rho}} = \frac{1}{2L} \sqrt{\frac{2F_1}{\frac{1}{2}A\rho}}
$$
(5)

wird, also unverändert. Für den tats ächlich vorliegenden Fall einer sehr viel geringeren Abhängigkeit sowohl von Länge wie von Querschnittsfläche von der Spannkraft bekommen wir die beobachteten Effekte (starke Zunahme der Tonhöhe bei höherer Spannkraft . . . ).

Aufgabe 1.18 Was verstehen Sie unter einem Klang im Gegensatz zu einem Ton und einem Geräusch?

Lösung. Der Klang eines Tons besteht aus dem Grundton (der Grundschwingung) und einer für den jeweiligen Schallerzeuger charakteristischen Überlagerung von Obertönen (im einfachsten Fall höheren Harmonischen). Daher ist der Klang eines jeden Instruments bei gleichem Grundton unterschiedlich.

Aufgabe 1.19 Aus dem übereinandergelegten Bild der Propagation einer Querwelle auf einer Saite mit der Frequenz von 440 Hz mit mehreren Momentaufnahmen sollen ermittelt werden (Abb. 1.11):

- die Amplitude in Kasteneinheiten (1 Kästchen = 1 cm),
- die Wellenlänge in Kasteneinheiten (1 Kästchen = 1 cm),
- die Phasengeschwindigkeit,
- die Wellenfunktionen für die Auslenkung und die Schnelle.

Wenn die Massenbelegung der Saite  $2 g/m$  beträgt, wie hoch ist dann die Kraft, mit der die Saite eingespannt ist (allgemeiner Fall und Fall für 50 cm)?

$$
\psi_0 = 2y, \lambda = 1 \text{ cm} \Rightarrow k = 6, 28/\text{cm}. \tag{1}
$$

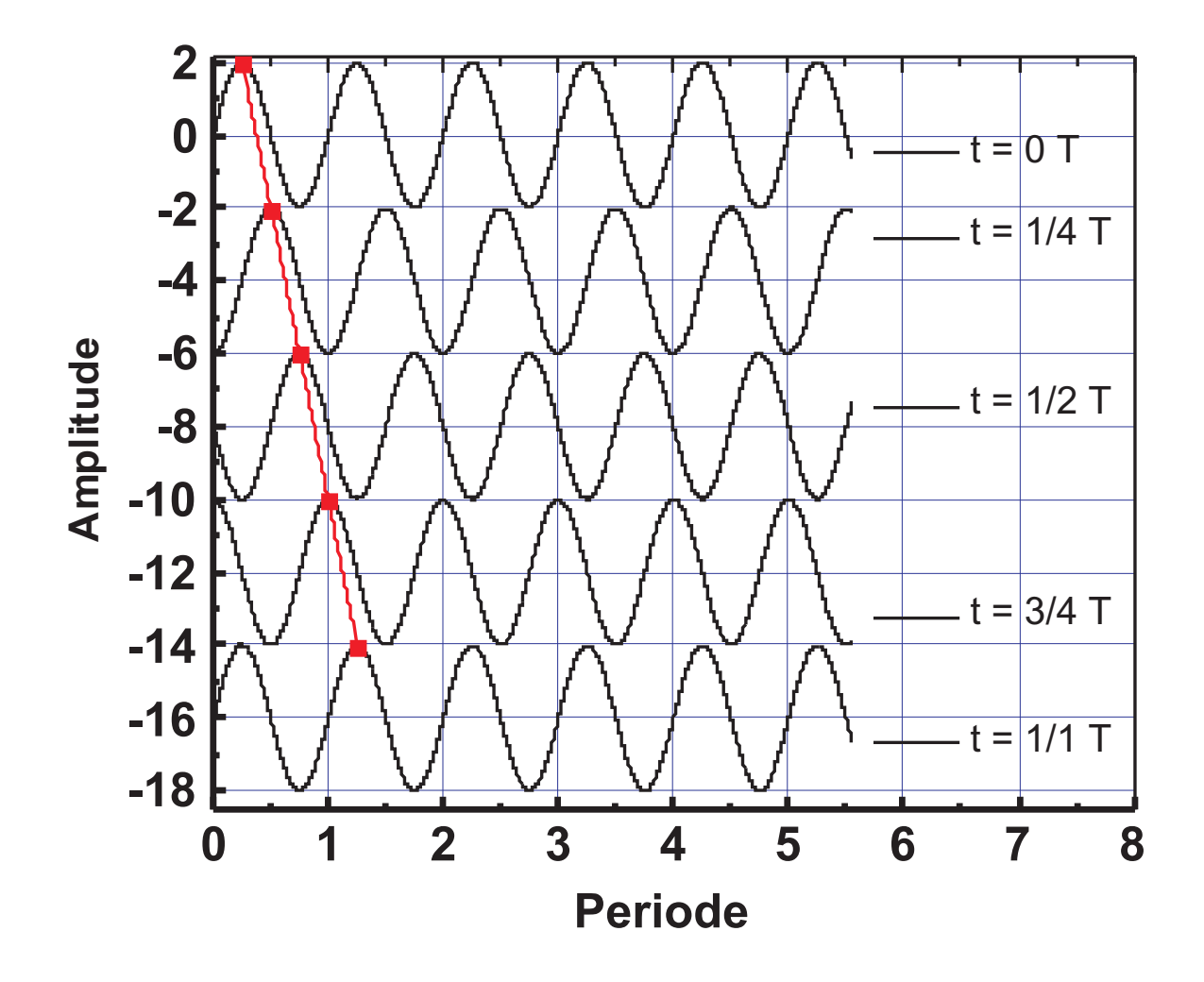

Abb. 1.13. Zur Phase und Propagation einer Welle.

$$
c = \nu \lambda = \frac{s}{t} = 440 \text{ cm/sec.}
$$
 (2)

$$
\psi(x,t) = \psi_0 \sin\left(2\pi \left(\frac{x}{\lambda} - \nu t\right)\right). \tag{3}
$$

$$
\frac{\partial \psi(x,t)}{\partial t} = \psi_0 \omega \cos \left(2\pi \left(\frac{x}{\lambda} - \nu t\right)\right). \tag{4}
$$

$$
\nu_0 = \frac{1}{2} \sqrt{\frac{F}{mL}} \Rightarrow F = 4\nu_0^2 L m = 4\nu_0^2 \frac{m}{L} L^2.
$$
 (5)

Allgemeiner Fall:

$$
F = 4\nu_0^2 Lm = 774, 4 \cdot 10^3 \cdot 2 \cdot 10^{-3} \cdot L^2 \sec^{-2} \text{kg/m m}^2: \tag{6}
$$

d. h.: bei doppelter Länge ist die Eigenfrequenz bei gleicher Spannkraft nur mehr halb so hoch. Spezieller Fall:

$$
F = 4\nu_0^2 Lm = 774, 4 \cdot 10^3 \cdot 2 \cdot \frac{1}{2} \cdot 10^{-3} \text{ N} = 774, 5 \text{ N}.
$$
 (7)

## 1.7.3 Biot-Savartsches Gesetz

Aufgabe 1.20 Bestimmen Sie das Magnetfeld eines rotierenden Elektrons im Kreismittelpunkt mittels des BIOT-SAVARTschen Gesetzes!

Lösung.

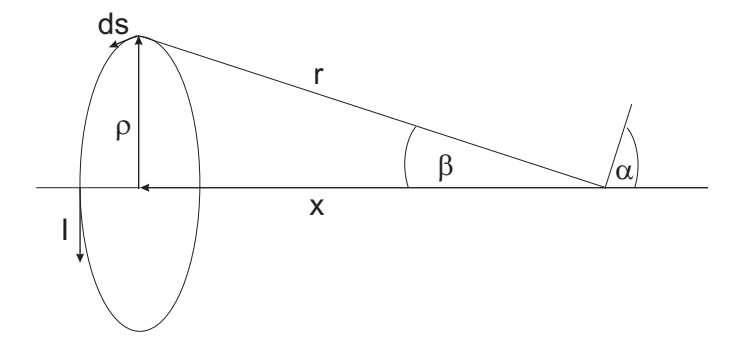

Abb. 1.14. Vom Elektron auf dem Radius  $\rho$  umkreiste Fläche. ds steht senkrecht auf  $\rho$  und r. Im Falle der Untersuchung des Mittelpunkts der Kreisfläche ist zusätzlich  $\rho = r$ .

Das BIOT-SAVARTsche Gesetz lautet

$$
d\boldsymbol{H} = \frac{1}{4\pi} I \frac{d\boldsymbol{l} \times \boldsymbol{r}}{r^3},\tag{1}
$$

wobei  $H \perp \times r$  und  $r \times s$  stehen, und

$$
\sin \alpha = \frac{\rho}{r}, \beta = 90^{\circ} - \alpha \Rightarrow \cos \beta = \frac{\rho}{r}.
$$
 (2)

Wir benötigen nur die  $x$ -Komponente, denn in den anderen Richtungen ergänzen sich alle Magnetfeldkomponenten zu Null:

$$
dH = \frac{I}{4\pi} \frac{ds}{r^3} r \sin \alpha \Rightarrow H = \frac{1}{4\pi} \frac{\rho}{r^3} \int_0^{2\pi \rho} ds.
$$
 (3)

Somit erhalten wir für das Magnetfeld eines rotierenden Elektrons im Ursprung (wg.  $r = \rho$ ):

$$
H = \frac{I}{2} \frac{\rho^2}{r^3} \Rightarrow H = \frac{I}{2r}.
$$
\n<sup>(4)</sup>

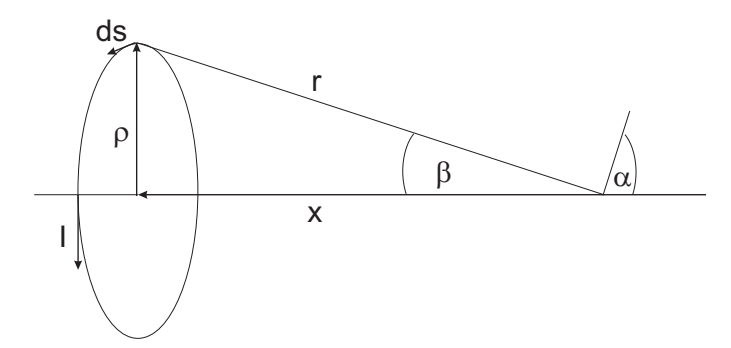

Abb. 1.15. Vom Strom I durchflossene Spulenwindung des Durchmessers  $\rho$ .

Aufgabe 1.21 Bestimmen Sie das Magnetfeld an einer beliebigen Stelle einer lan $g$ en" Spule (Länge L mit N Windungen und dem Radius  $\rho$ ) mit Hilfe des Bior-SAVARTschen Gesetzes!

## Lösung.

Das BIOT-SAVARTsche Gesetz lautet

$$
d\boldsymbol{H} = \frac{1}{4\pi} I \frac{d\boldsymbol{l} \times \boldsymbol{r}}{r^3},\tag{1}
$$

wobei  $H \perp \times r$  und  $r \times s$  stehen, und

$$
\sin \alpha = \frac{\rho}{r}, \beta = 90^{\circ} - \alpha \Rightarrow \cos \beta = \frac{\rho}{r}.
$$
 (2)

Wir benötigen nur die  $x$ -Komponente, denn in den anderen Richtungen ergänzen sich alle Magnetfeldkomponenten zu Null:

$$
dH = \frac{I}{4\pi} \frac{ds}{r^2} \cos \beta \Rightarrow H = \frac{1}{4\pi} \frac{\rho}{r^3} \int d\,s.
$$
 (3)

Mit

$$
s = 2\pi\rho \wedge r^2 = x^2 + \rho^2 \Rightarrow r = \rho \sqrt{\frac{x^2}{\rho^2} + 1}
$$
 (4)

 $erhalten$  wir für das Magnetfeld einer Wicklung, z. B. an der Stelle X in der Mitte der Spule:

$$
H = \frac{I}{2} \frac{\rho^2}{r^3} \wedge H = \frac{I}{2} \left( \frac{1}{\rho \sqrt{1 + x^2/\rho^2}} \right)^3.
$$
 (5)

Das Gesamtfeld der Spule ist nun aus den einzelnen Beiträgen der Windungen zusammengesetzt, die in der Dichte

$$
\frac{N}{L} \tag{6}
$$

über die Länge d $x$  gleichmäßig verteilt sind:

38 1 Basics

$$
dH = \frac{I}{2} \left( \frac{1}{\rho \sqrt{1 + x^2/\rho^2}} \right)^3 \frac{N}{L} dx.
$$
 (7)

$$
H = \frac{I}{2} \frac{N}{L} \int_{X-L/2}^{X+L/2} \left( \frac{\mathrm{d}x}{\rho \sqrt{1 + x^2/\rho^2}} \right)^3.
$$
 (8)

$$
H = \frac{I}{2} \frac{N}{L} \frac{x}{\rho \sqrt{1 + x^2/\rho^2}} \Big|_{X - L/2}^{X + L/2}.
$$
 (9)

$$
H = \frac{I N}{2 L} \left( \frac{X + \frac{1}{2} L}{\sqrt{\rho^2 + (X + \frac{1}{2} L)^2}} - \frac{X - \frac{1}{2} L}{\sqrt{\rho^2 + (X - \frac{1}{2} L)^2}} \right).
$$
(10)

Daraus ergeben sich die Grenzfälle für

 $\bullet\,$ das Innere einer langen, engen Spule $({}^1\!/_2L\gg X, {}^1\!/_2L\gg \rho)$ :

$$
H = \frac{NI}{L},\tag{11}
$$

• das Ende einer langen, engen Spule  $(X = \frac{1}{2}L, L \gg \rho)$ :

$$
H = \frac{NI}{2L}.\tag{12}
$$

# 2 Dipole

Im ersten Teil werden wir uns mit dem statischen Dipol beschäftigen und die Ahnlichkeit der Feldverteilung mit den winkelabhängigen Atombahnfunktionen erkennen. Dabei wird mit der cartesischen Multipolentwicklung gearbeitet. Im zweiten Teil geht es um die Abstrahlung elektromagnetischer Strahlung von bewegten Ladungen, die unvereinbar sind mit einem dynamischen Atommodell nach RUTHERFORD. Weiterhin lösen wir noch die Gleichung für die PLANCKsche Strahlungsdämpfungskraft, die für die ursprüngliche Herleitung des Schwarzen Strahlers erforderlich ist und auch in der Theorie des Lasers bei der Absolutbestimmung der Einsteinschen Koeffizienten eine wichtige Rolle spielt. Schließlich werden das Nah- und das Fernfeld eines strahlenden Dipols untersucht.

## 2.1 Dipolpotential

Unter Verwendung der aus der Elektrostatik bekannten Gleichungen

$$
\Phi(r_1) = \sum_j \frac{1}{4\pi\varepsilon_0} \frac{q_j}{r_{1j}}\tag{2.1}
$$

bzw. für eine Ladungsdichte

$$
\Phi(r_1) = \frac{1}{4\pi\varepsilon_0} \int \frac{\rho(2)\mathrm{d}V_2}{r_{12}}\tag{2.2}
$$

wird für zwei Ladungen  $+Q$  und  $-Q$ , die um d voneinander getrennt sind, das Potential an der Stelle  $(x, y, z)$  (Abb. 2.1):

$$
\Phi(x, y, z) = \frac{1}{4\pi\varepsilon_0} \left[ \frac{+Q}{\sqrt{[(z - (1/2d)]^2 + x^2 + y^2}} + \frac{-Q}{\sqrt{[(z + (1/2d)]^2 + x^2 + y^2]}} \right].
$$
 (2.3)

Dieser Fall eines Ladungsensembles ist wichtig für das Potential zweier gegensätzlicher Ladungen, die um einen Abstand getrennt sind, der klein ist gegen die Entfernung, an der das Potential bestimmt wird. Man spricht von einem Dipol, z. B. Wasser oder Ammoniak, aber auch der Hertzsche Dipol, der zur Abstrahlung von Rundfunkwellen benutzt wird.

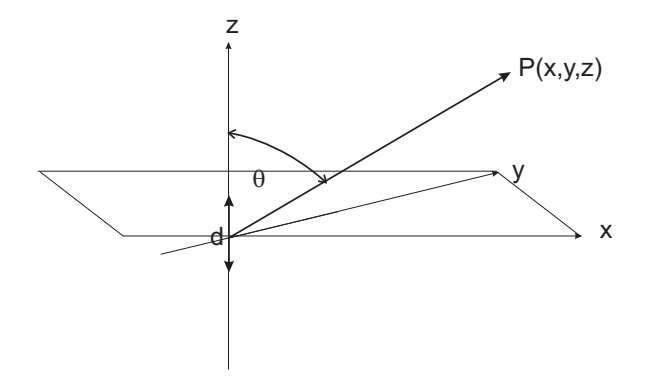

Abb. 2.1. Das elektrische Feld an der Stelle  $P(x, y, z)$ eines weit entfernten Dipols  $\mu$ , der aus zwei Ladungen +e<sub>0</sub> und  $-e_0$  im Abstand d besteht.

#### 2.1.1 Approximatives Dipolpotential

Für den Fall, daß die beiden Ladungen immer näher aneinanderrücken, so daß  $d \rightarrow$ 0, löschen die Ladungen sich aus, und das Potential verschwindet. Für sehr kleine Abstände ( $r \gg d$ ) allerdings kann man Gl. (2.3) entwickeln, wobei wir zunächst von einer Binomial-Entwicklung Gebrauch machen und Glieder höherer Ordnung in  $h$ vernachlässigen:

$$
\left(z - \frac{d}{2}\right)^2 \approx z^2 - zd.
$$
\n(2.4)

Wegen der Kugelgleichung

$$
r^2 = x^2 + y^2 + z^2 \tag{2.5}
$$

wird

$$
\left(z - \frac{d}{2}\right)^2 + x^2 + y^2 \approx r^2 - zd = r^2 \left(1 - \frac{zd}{r^2}\right),\tag{2.6}
$$

und damit wird für die Formel

$$
\frac{1}{\sqrt{[(z - (1/2)d)]^2 + x^2 + y^2}} \approx \frac{1}{\sqrt{r^2[1 - (zd/r^2)]}} = \frac{1}{r} \frac{1}{\sqrt{1 - (zd/r^2)}},\tag{2.7.1}
$$

die nach erneuter Entwicklung von  $1/\sqrt{1+x} \approx 1 - \frac{1}{2}x$ 

$$
\frac{1}{r}\left(1+\frac{1}{2}\frac{zd}{r^2}\right) \tag{2.7.2}
$$

ergibt. Entsprechend für die andere Hälfte der Gl. (2.3)

$$
-\frac{1}{\sqrt{[(z+(\frac{1}{2}d)]^2 + x^2 + y^2}} \approx -\frac{1}{r} \left(1 - \frac{1}{2} \frac{zd}{r^2}\right)
$$
(2.7.3)

ergibt. Damit ergibt sich als Summe für das skalare Potential eines Dipols

#### 2.1 Dipolpotential 41

$$
\Phi(x, y, z) = \frac{1}{4\pi\varepsilon_0} \frac{z}{r^3} Qd:
$$
\n(2.8)

das Potential eines Dipols ist proportional dem Produkt aus Ladung und Abstand, dem Dipolmoment  $\mu = Qd$ . Beachten wir noch, daß

$$
z = r \cos \theta,\tag{2.9}
$$

wobei θ der Winkel zwischen der Dipolachse und dem Radiusvektor zum Punkt  $(x,y,z)$  ist, können wir Gl. (2.8) schreiben als

$$
\Phi(x, y, z) = \frac{1}{4\pi\varepsilon_0} \frac{\mu \cos \theta}{r^2} : \tag{2.10}
$$

Das Potential eines Dipols fällt mit  $1/r^2$  von der Dipolachse ab, das elektrische Feld folglich mit  $1/r^3$ . Gl. (2.9) eröffnet uns noch den Weg einer besonders eleganten, vektoriellen Schreibweise für das Potential des Dipols, ist doch

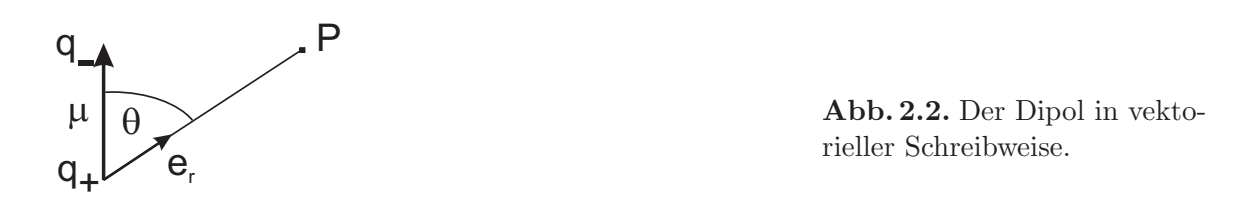

$$
\mu \cos \theta = \boldsymbol{\mu} \cdot \boldsymbol{e}_r \tag{2.11}
$$

mit  $e_r$  dem Einheitsvektor des Radiusvektors, wenn der Punkt  $(x, y, z)$  durch r charakterisiert wird. Damit erhalten wir fur das Potential eines Dipols (Abb. 2.2): ¨

$$
\Phi(r) = \frac{1}{4\pi\varepsilon_0} \frac{\mu \cdot e_r}{r^2} = \frac{1}{4\pi\varepsilon_0} \frac{\mu \cdot r}{r^3},\tag{2.12.1}
$$

eine Formel, die für jede beliebige Orientierung der Dipolachse zum Radiusvektor gilt. Danach ist das Potential auf der Symmetrieebene des Dipols Null, nicht aber das Feld  $\mathbf{E}$  (Abb. 2.3).

Da wegen  $\nabla \frac{1}{r} = -\frac{r}{r^3}$  $\frac{T}{r^3}$  gilt, kann man für das Potential eines Dipols auch

$$
\Phi(r) = -\frac{1}{4\pi\varepsilon_0}\boldsymbol{\mu} \cdot \nabla \left(\frac{1}{r}\right) = \boldsymbol{d} \cdot -\frac{1}{4\pi\varepsilon_0} \nabla \left(\frac{e_0}{r}\right) = -\boldsymbol{d} \cdot \nabla \phi(r) \qquad (2.12.2)
$$

schreiben: Das Potential eines Dipols ist der Gradient des Potentials einer Punktladung,  $\phi(r)$ , skalar multipliziert mit dem Abstand der beiden den Dipol konstituierenden Teilladungen, was eine Manifestation des Superpositionsprinzips ist.

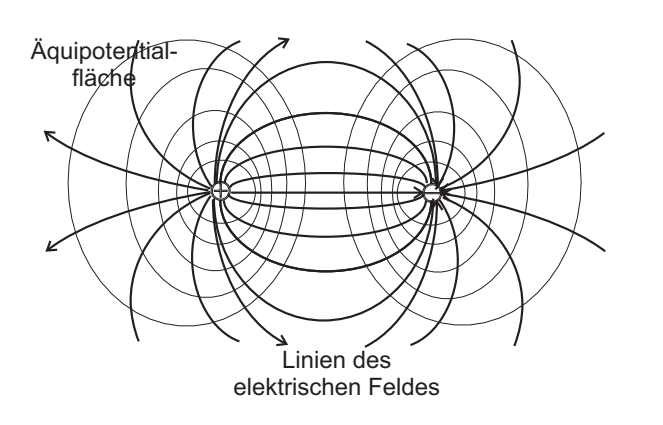

Abb. 2.3. Elektrischer Dipol: Aquipotentialflächen, aus denen der elektrische Feldstärkevektor als Flächennormale (Gradient) entsteht. Die Feldlinien beginnen auf den Oberflächen der positiven Ladungen und enden auf denen der negativen, so daß das Potential auf der Dipolachse Null wird.

### 2.1.2 Das elektrische Feld eines Dipols

ermitteln wir komponentenweise aus Gl. (2.8) ( $z\|\mu$ ) unter Beachtung von  $r^3 = (x^2 + y^3)$  $y^2 + z^2$ )<sup>3</sup>/2 und  $r = \sqrt{x^2 + y^2 + z^2}$ , so daß

$$
\frac{\partial}{\partial z} \left( \frac{z}{r^3} \right) = \frac{r^3 - \frac{3}{2}zr2z}{r^6},\tag{2.13.1}
$$

$$
\frac{\partial}{\partial x}\left(\frac{z}{r^3}\right) = \frac{-3zr2x}{2r^6},\tag{2.13.2}
$$

$$
\frac{\partial}{\partial y}\left(\frac{z}{r^3}\right) = \frac{-3zr2y}{2r^6},\tag{2.13.3}
$$

woraus mit (2.8)

$$
E_z = E_{\parallel} = -\frac{\partial \Phi}{\partial z} = -\frac{\mu}{4\pi\varepsilon_0} \frac{\partial}{\partial z} \left(\frac{z}{r^3}\right) = -\frac{\mu}{4\pi\varepsilon_0} \cdot \frac{1}{r^3} \cdot \left(1 - \frac{3z^2}{r^2}\right) = \frac{\mu}{4\pi\varepsilon_0} \frac{3\cos^2\theta - 1}{r^3},\tag{2.14.1}
$$

wird, sowie

$$
E_x = \frac{\mu}{4\pi\varepsilon_0} \frac{3zx}{r^5} \wedge E_y = \frac{\mu}{4\pi\varepsilon_0} \frac{3zy}{r^5},
$$
 (2.14.2)

die zusammengefaßt eine Komponente ergeben, die senkrecht zur z-Achse (und damit zur Dipolachse) in der xy-Ebene orientiert ist, und die daher die transversale Komponente genannt wird (Abb. 2.4):

$$
E_{\perp} = \sqrt{E_x^2 + E_y^2} = \frac{\mu}{4\pi\varepsilon_0} \frac{3z}{r^5} \sqrt{x^2 + y^2} = \frac{\mu}{4\pi\varepsilon_0} \frac{3\cos\theta\sin\theta}{r^3},
$$
(2.14.3)

da

$$
\sqrt{x^2 + y^2} = \sqrt{r^2 - z^2} = r\sqrt{1 - \frac{z^2}{r^2}} = r\sqrt{1 - \cos^2\theta} = r\sin\theta. \tag{2.15}
$$

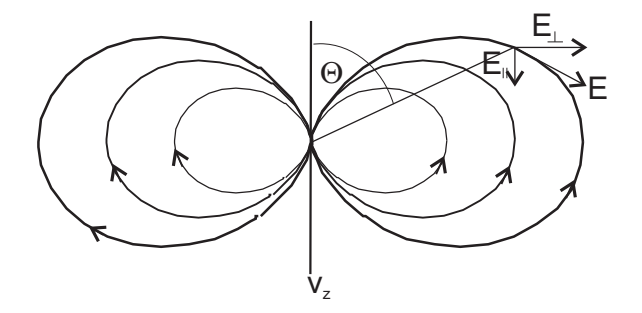

Abb. 2.4. Elektrischer Dipol. Eingezeichnet sind  $E_{\parallel}$  und  $E_{\perp}$ .

Für  $\theta = 0^{\circ}$  und  $\theta = 90^{\circ}$  ist nach der Gl. (2.14.3) die transversale Komponente Null; das Feld besteht hier nur aus einer axialen Komponente, wobei das Feld für  $\theta = 0^{\circ}$  doppelt so groß und entgegengesetzt dem Feld bei  $\theta = 90^{\circ}$  gerichtet ist. Der Gesamtbetrag der elektrischen Feldstärke ergibt sich zu

$$
|\mathbf{E}| = \sqrt{E_z^2 + E_\perp^2} = \frac{\mu}{4\pi\varepsilon_0 r^3} \sqrt{3\cos^2\theta + 1}.
$$
 (2.16)

Die Komponenten  $E_r$  und  $E_\theta$  finden wir durch Ableitung der Potentialgleichung (2.10) zu<sup>1</sup>

$$
E_r = -\frac{\partial \Phi(r,\theta)}{\partial r} = \frac{1}{4\pi\varepsilon_0} \frac{2\mu\cos\theta}{r^3},\tag{2.17.1}
$$

$$
E_{\theta} = -\frac{1}{r} \frac{\partial \Phi(r, \theta)}{\partial \theta} = -\frac{1}{4\pi \varepsilon_0} \frac{\mu \sin \theta}{r^3}.
$$
 (2.17.2)

Eine sehr viel elegantere Ableitung ergibt sich direkt aus Gl. (2.12.1) mit der Produktregel zu

$$
\boldsymbol{E} = -\nabla \Phi(r) = -\frac{1}{4\pi\varepsilon_0} \left( \frac{1}{r^3} \nabla \boldsymbol{\mu} \cdot \boldsymbol{r} + \boldsymbol{\mu} \cdot \boldsymbol{r} \nabla \frac{1}{r^3} \right). \tag{2.18.1}
$$

Ausdifferenzieren ergibt z. B. fur den ersten Term der Summe ¨

$$
\nabla(\boldsymbol{\mu} \cdot \boldsymbol{r}) = \frac{\partial}{\partial x} (\mu_x x) = \mu_x \boldsymbol{i}, \qquad (2.18.2)
$$

also für drei (kartesische) Komponenten:

$$
\nabla(\boldsymbol{\mu} \cdot \boldsymbol{r}) = \mu_x \boldsymbol{i} + \mu_y \boldsymbol{j} + \mu_z \boldsymbol{k} = \boldsymbol{\mu},
$$
\n(2.18.3)

während der zweite Term, z. B. in  $x$ -Richtung, ergibt:

$$
\frac{\partial}{\partial x} + \frac{\partial}{\partial y} = \frac{\partial}{\partial r} + \frac{1}{r} \frac{\partial}{\partial \theta}.
$$

<sup>1</sup> In Polarkoordinaten ist die Ableitung

44 2 Dipole

$$
\frac{\partial}{\partial x}\frac{1}{r^3} = -3r^{-4} \cdot \frac{\partial r}{\partial x}.\tag{2.18.4}
$$

$$
\frac{\partial r}{\partial x} = \frac{1}{2} \frac{2x}{\sqrt{x^2 + y^2 + z^2}} \boldsymbol{i},\tag{2.18.5}
$$

oder

$$
\frac{\partial r}{\partial x} = \frac{1}{2} \frac{2x}{r} \mathbf{i},\tag{2.18.6}
$$

so daß insgesamt sich für die  $x$ -Komponente

$$
\frac{\partial}{\partial x}\frac{1}{r^3} = -\frac{3}{r^5}x\mathbf{i},\qquad(2.18.7)
$$

und für die drei Komponenten sich entsprechend

$$
\nabla \frac{1}{r^3} = -\frac{3}{r^5} \boldsymbol{r},\tag{2.18.8}
$$

ergeben. Damit folgt fur das elektrische Feld ¨

$$
\boldsymbol{E} = \frac{1}{4\pi\varepsilon_0 r^3} \left( \frac{3(\boldsymbol{\mu} \cdot \boldsymbol{r}) \, \boldsymbol{r}}{r^2} - \boldsymbol{\mu} \right). \tag{2.19}
$$

Diese einzelnen Komponenten sind in den Polarkoordinatendarstellungen des Abb. 2.5 explizit dargestellt.

#### 2.1.3 Zusammenfassung

Das Potential eines Feldes mit verschwindender Gesamtladung ist in großen Entfernungen dem Quadrat und die Feldstärke der dritten Potenz der Entfernung umgekehrt proportional. Es besitzt Axialsymmetrie um die Achse d, die auch die z-Achse des Koordinatensystems darstellt.

## 2.2 Multipolentwicklung

Natürlich ist die Entwicklung des Potentials für  $r \to 0$  wegen der auftretenden Singularität besonders interessant. Dabei muß beachtet werden, daß der Ort  $r$ , an dem das Potential tatsächlich bestimmt wird, von dem Ort der Erzeugung des Potentials, nämlich der Ladungsverteilung, die durch einzelne Momente i an den Orten m Ort  $r_i$  erzeugt wird, verschieden ist.

Man unterscheidet zwei unterschiedliche Entwicklungen, nämlich die *cartesische* und die *sphärische* Multipolentwicklung, die im Abschn. 7.2 behandelt wird.

Die Funktion  $\Phi = \Phi(x, y, z)$  lautet

$$
\Phi(r) = \frac{1}{4\pi\varepsilon_0} \sum_{i=1}^n \frac{Q_i}{|\mathbf{r} - \mathbf{r}_i|} \tag{2.20}
$$

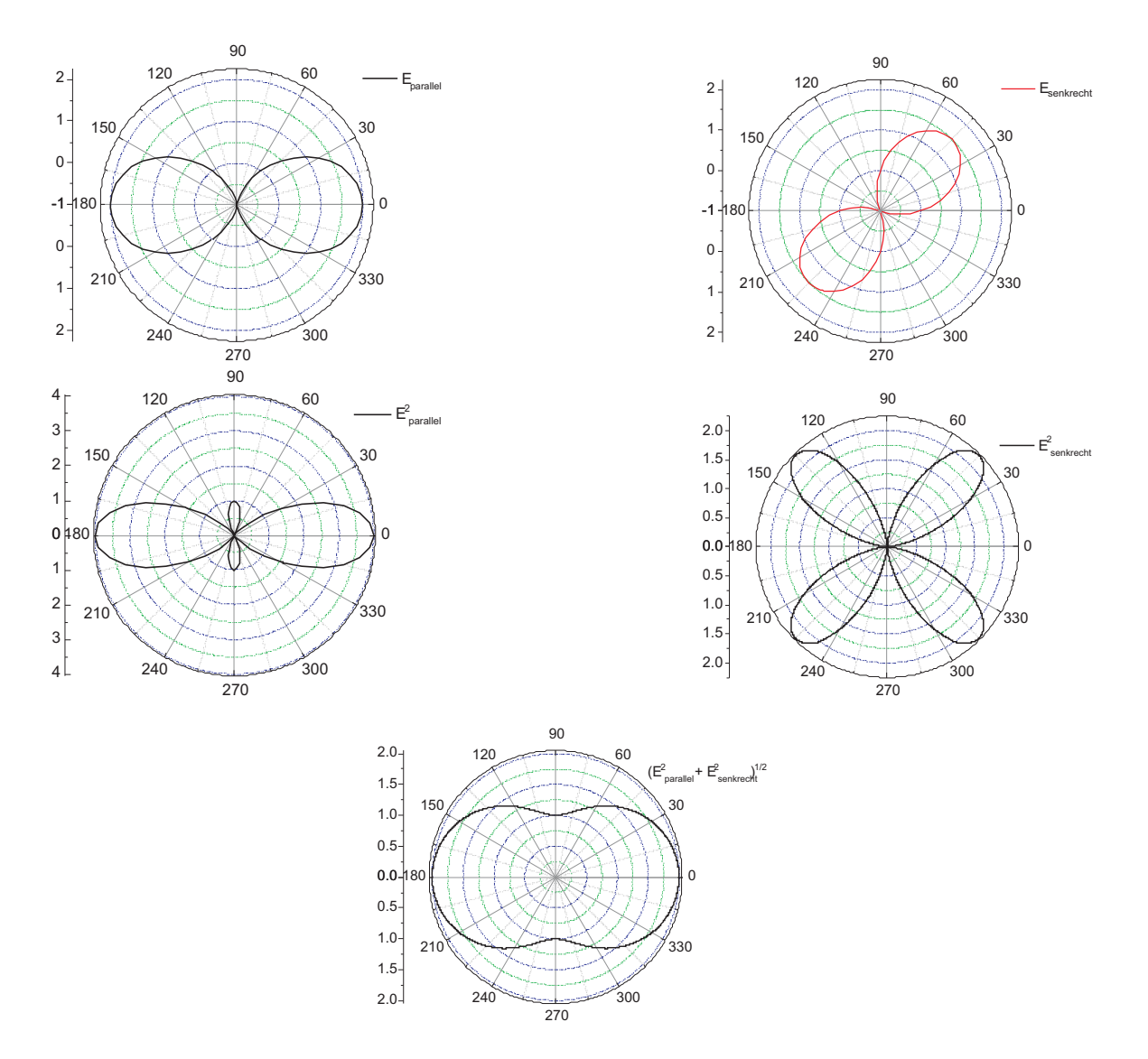

**Abb. 2.5.** Oben: Die Komponenten der Feldstärke eines Dipols. Für  $\theta = 0^{\circ}$  (Sender und Empfänger stehen parallel) und  $\theta = 90^{\circ}$  (Sender und Empfänger stehen senkrecht zueinander) ist nach Gl. (2.14.3) die transversale Komponente Null; das Feld besteht hier nur aus einer axialen Komponente (lks.), wobei das Feld für  $\theta = 0^{\circ}$  doppelt so groß und entgegengesetzt dem Feld bei  $\theta = 90^\circ$  gerichtet ist; re.o.: das transversale Feld. M. Lks.: Das Quadrat der Komponente der axialen Feldstärke, M.re.: das Quadrat der transversalen Komponente. Unten die für die vom Dipol abgestrahlte Energie wichtige gesamte Feldstärke, berechnet nach Gl. (2.16).

und wird in eine Taylor-Reihe entwickelt, deren erste beide Ordnungen lauten:

$$
\Phi(r) = \frac{1}{4\pi\varepsilon_0} \left\{ \sum_{i=1}^n \frac{Q_i}{|\mathbf{r}|} - \sum_{i=1}^n Q_i \frac{\partial}{\partial x} \left( \frac{1}{|\mathbf{r}|} \right) x_i - \sum_{i=1}^n Q_i \frac{\partial}{\partial y} \left( \frac{1}{|\mathbf{r}|} \right) y_i - \sum_{i=1}^n Q_i \frac{\partial}{\partial z} \left( \frac{1}{|\mathbf{r}|} \right) z_i \right\}.
$$
\n(2.21)

Sehen wir uns das erste Glied an:

$$
\frac{1}{r} \sum_{i=1}^{n} Q_i, \tag{2.21}
$$

stellen wir fest, daß es für eine neutrale Molekel, aber auch für ein Ensemble von Ladungen, die sich gegenseitig kompensieren, verschwindet. Für eine Überschußladung, also einen *Monopol*, fällt das Potential mit  $1/r$  ab. In großer Entfernung wirkt jede Ladungsverteilung wie eine Punktladung. Die nächsten drei, die die erste Ableitung enthalten, lauten

$$
-\sum_{i=1}^{n} Q_i \frac{\partial}{\partial x} \left(\frac{1}{r}\right) x_i - \sum_{i=1}^{n} Q_i \frac{\partial}{\partial y} \left(\frac{1}{r}\right) y_i - \sum_{i=1}^{n} Q_i \frac{\partial}{\partial z} \left(\frac{1}{r}\right) z_i, \tag{2.22.1}
$$

was

$$
\frac{1}{r^3} \left\{ x \sum_{i=1}^n Q_i x_i + y \sum_{i=1}^n Q_i y_i + z \sum_{i=1}^n Q_i z_i \right\}
$$
 (2.22.2)

ergibt. Das sind die *Dipolmomente*. Die nächste Näherung umfaßt die Quadrupolmomente

$$
\frac{1}{2} \sum_{i,j}^{n} Q_{ij} x_i y_i \frac{\partial^2}{\partial X_i \partial Y_i} \left(\frac{1}{r}\right) + \dots \tag{2.23}
$$

mit  $Q_{ij}$  dem Tensor des Quadrupolmoments. Dabei sind die  $x_i, y_i$  die Komponenten des Vektors  $r_i$ , die  $X_i, Y_i$  aber die Komponenten des Vektors  $r$ .

## 2.3 Abstrahlung von bewegten Ladungen

#### 2.3.1 Intensität des Strahlungsfeldes in großen Entfernungen

Es soll das Feld, das durch ein Ensemble bewegter Ladungen in Entfernungen erzeugt wird, die groß im Verhältnis zu dessen Ausdehnung sind, bestimmt werden. Aus Gründen der Rationalität und der Ästhetik wird in diesem Abschnitt das GAUSSsche System verwendet.<sup>2</sup> Im speziellen betrachten wir einen Aufpunkt P, seinen Radiusvektor vom Ursprung mit  $\boldsymbol{R} = R\boldsymbol{n}$ , der Radiusvektor des Ensembles d $e = \rho d^3 r$  sei  $\boldsymbol{r}$ , und der von der Ladungsverteilung zum Aufpunkt  $P$  gerichtete Vektor sei  $x$ , dann ist (Abb. 2.6)

 ${}^{2}\text{In}$  diesem System haben E und H dieselbe Einheit und lassen sich durch die LORENTZ-Transformation elegant ineinander überführen. Die relativistische Struktur der Elektrodynamik kommt darüber hinaus durch die  $1/c$ -Faktoren besser zum Ausdruck. So ist der Zusammenhang zwischen H und B durch  $B = \frac{H}{c}$  gegeben. Die Einheit der magnetischen Flußdichte ist [B] 1 G(auss), was  $10^{-4}$ T im SI-System sind; die Einheit der magnetischen Feldstärke aber [H] = 1 Oe  $=\frac{1000}{4\pi}$  A/m  $\approx 80$ A/m.

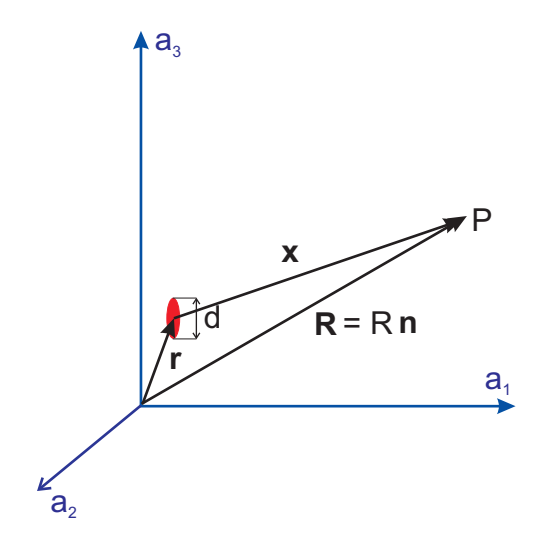

Abb. 2.6. Zur Nomenklatur eines Ladungsensembles, das um den Abstand x vom Aufpunkt P entfernt ist.

$$
x = R - r \tag{2.24}
$$

und für große Entfernungen vom Ensemble  $(R \gg r)$  gilt dann näherungsweise

$$
x = |\mathbf{R} - \mathbf{r}| \approx R - \mathbf{r} \cdot \mathbf{n} \tag{2.25}
$$

mit  $r \cdot n$  der Projektion des Vektors r auf den Vektor R. Damit ist bei einer Ausbreitungsgeschwindigkeit c das Potential der Ladungsverteilung mit dem Radiusvektor  $r$ am Aufpunkt  $P$  mit dem  $R$  zur Zeit  $t$ 

$$
t = t' + \frac{x}{c} = t' + \frac{1}{c} (R - \mathbf{r} \cdot \mathbf{n})
$$
 (2.26)

angekommen, oder umgekehrt: Die Ladungsverteilung zur Zeit  $t'$  am Punkt  $r$  bestimmt das Potential am Punkt  $P$  zum späteren Zeitpunkt  $t$ . Damit ergeben sich die beiden Potentialgleichungen zu

$$
\Phi = \frac{1}{R} \int \rho_{t-\frac{1}{c}(R-\boldsymbol{r}\cdot\boldsymbol{n})} \, \mathrm{d}V,\tag{2.27.1}
$$

$$
\mathbf{A} = \frac{1}{cR} \int \mathbf{j}_{t-\frac{1}{c}(R-\mathbf{r}\cdot\mathbf{n})} \, \mathrm{d}V. \tag{2.27.2}
$$

Die Ausbreitung des Feldes erfolgt in hinreichend großem Abstand vom Ensemble der Ladungsträger durch ebene Wellen (sog. Fernzone), in der zusätzlich auch die Länge der vom Ensemble abgestrahlten (Kugel-)Welle klein gegen die Entfernung zwischen Ladungsträgerensemble und Aufpunkt sein muß:

$$
kx \gg 2\pi \tag{2.28}
$$

mit k dem Wellenvektor oder skalar der Wellenzahl

48 2 Dipole

$$
k = \frac{2\pi}{\lambda} \vee \mathbf{k} = \frac{2\pi}{\lambda} \mathbf{n},\tag{2.29}
$$

wobei  $n$  der zum Wellenvektor parallele Einheitsvektor ist. — In einer ebenen Welle sind übrigens die beiden Vektoren  $\boldsymbol{E}$  und  $\boldsymbol{H}$  betragsmäßig gleich groß und stehen senkrecht aufeinander, so daß

$$
\boldsymbol{H} = \boldsymbol{E} \times \boldsymbol{n} \wedge |\boldsymbol{B}| = \frac{|\boldsymbol{E}|}{c}.
$$
 (2.30)

Wir erinnern uns, daß die COULOMB-Eichung

$$
\nabla \cdot \mathbf{A} = 0 \tag{2.31}
$$

für quellenfreie Felder Anwendung findet, wenn das betrachtete Volumenelement also frei von Ladungen ist, und daß sich die beiden Felder errechnen lassen nach

$$
\mathbf{H} = \nabla \times \mathbf{A} \wedge \mathbf{E} = -\frac{1}{c} \frac{\partial \mathbf{A}}{\partial t}.
$$
 (2.32)

Daraus ergibt sich sofort mit Gl. (2.30)

$$
\boldsymbol{H} = -\frac{\partial \boldsymbol{A}}{\partial t} \times \boldsymbol{n} \tag{2.33}
$$

mit  $n$  dem Einheitsvektor in Ausbreitungsrichtung. Für die x-Achse des (eindimensionalen) Nabla-Operators muß im Prinzip die retardierte Zeit aus Gl. (2.26) Beruck- ¨ sichtigung finden. Ändert sich aber die Ladungsverteilung mit dem Durchmesser  $d$ während des Zeitraums  $T = \frac{1}{c}$  $\frac{1}{c}$  (**r** · **n**) jedoch nur geringfügig (Abb. 2.6), kann man diesen Term vernachlässigen. Dazu muß offenbar sein:

$$
d \ll \mathbf{r} \cdot \mathbf{n} \tag{2.34.1}
$$

oder

$$
T = \frac{1}{c} (\mathbf{r} \cdot \mathbf{n}) \gg \frac{d}{c}.
$$
 (2.34.2)

Wir bemerken, daß das Produkt aus c und  $T$  die Wellenlänge der vom System ausgesandten Strahlung ist  $(\frac{c}{\nu} = \lambda)$ , so daß (2.34.2) auch in die Form

$$
\lambda \gg d \tag{2.35}
$$

gekleidet werden kann: Der Durchmesser der Ladungsverteilung muß klein gegen die Länge der abgestrahlten Wellen sein. Aus Gl. (2.34.2) geht noch hervor, daß die Geschwindigkeit, mit der eine Anderung der Ladungsverteilung erfolgt, klein sein ¨ muß gegenüber der Lichtgeschwindigkeit  $c$ :

$$
T \gg \frac{d}{c} \Rightarrow c \gg \frac{d}{T}.
$$
\n(2.36)

Damit wird aus Gl. (2.27.2)

2.3 Abstrahlung von bewegten Ladungen 49

$$
\mathbf{A} = \frac{1}{cR} \int \mathbf{j}_{t'} \, \mathrm{d}V,\tag{2.37}
$$

weil wegen  $\boldsymbol{r}\cdot\boldsymbol{n}\ll 1$  die Zeit  $t'=t-\frac{1}{c}$  $\frac{1}{c}(R - r \cdot n)$  nicht mehr von der von der Integrationsvariablen abhängt. Mit der Beziehung  $j = \rho v$  und übergehend zu Punktladungen können wir schreiben:

$$
\mathbf{A} = \frac{1}{cR} \sum_{i} e_0 \mathbf{v}_i, \tag{2.38}
$$

wobei alle Größen auf der rechten Seite zur Zeit  $t'$  zu nehmen sind, um das Potential  $\boldsymbol{A}$  zur Zeit  $t$  am Ort  $x$  zu ermitteln. In der Summe ist das sich ändernde Dipolmoment enthalten:

$$
\sum_{i} e_0 \boldsymbol{v}_i = \frac{\mathrm{d}}{\mathrm{d}t} \sum_{i} e_0 \boldsymbol{x}_i = \boldsymbol{\mu} \tag{2.39}
$$

mit  $\mu$  dem Dipolmoment des Gesamtsystems. Damit folgt für das Magnetfeld mit  $(2.30) + (2.33)$ :

$$
\boldsymbol{H} = \frac{1}{c^2 R} \ddot{\boldsymbol{\mu}} \times \boldsymbol{n}.
$$
 (2.40)

Bei Vernachlässigung höherer Momente ist folglich die Intensität der Abstrahlung durch die zweiten Ableitung des Dipolmomentes

$$
\ddot{\boldsymbol{\mu}} = \sum_{i} e_0 \ddot{\boldsymbol{x}}_i,\tag{2.41}
$$

nach der Zeit gegeben: Ladungen strahlen, wenn sie sich beschleunigt bewegen. Gleichförmig bewegte Ladungen strahlen nicht, was auch aus dem Inertialprinzip hervorgeht. Eine gleichförmig bewegte Ladung ist danach von einer ruhenden nicht zu unterscheiden; eine ruhende Ladung strahlt aber nicht.

Der Energietransport einer ebenen Welle ist durch den Poyting-Vektor gegeben:

$$
\mathbf{S} = \frac{c}{4\pi} \mathbf{E} \times \mathbf{H},\tag{2.42}
$$

in Einheiten von Energie pro in der Zeiteinheit durchstrahltes Flächenelement do, das in Kugelkoordinaten

$$
do = 2\pi R^2 \sin\theta d\theta \qquad (2.43)
$$

lautet. Die abgegebene Leistung ist folglich

$$
P = \mathbf{S} \cdot \mathbf{do} \tag{2.44}
$$

mit dem auf der Oberfläche  $\boldsymbol{o}$ senkrecht stehenden Normalenvektorelement. Mit den Gln.  $(2.33)$ ,  $(2.38)$  und  $(2.39)$  wird für die beiden Feldvektoren:

$$
\boldsymbol{H} = \frac{1}{c^2 R} \ddot{\boldsymbol{\mu}} \times \boldsymbol{n},\tag{2.45.1}
$$

50 2 Dipole

$$
\mathbf{E} = \frac{1}{c^2 R} \ddot{\boldsymbol{\mu}}; \tag{2.45.2}
$$

und damit für d $\overline{I}$ :

$$
dI = \frac{1}{4\pi c^3} \left(\frac{1}{R}\right)^2 [\ddot{\boldsymbol{\mu}} \times \boldsymbol{n}]^2 R^2 \sin \vartheta 2\pi d\vartheta : \qquad (2.46)
$$

mit  $\vartheta$  dem Winkel zwischen den Vektoren  $\mu$  und n: Der Dipol strahlt also nicht in Richtung des Dipols ( $\vartheta = 0$ ) ab. Wir erhalten für die Intensität selbst

$$
I = \int_0^I dI = \frac{1}{4\pi c^3} \int_0^\pi \ddot{\mu}^2 \sin^2 \vartheta \sin \vartheta 2\pi d\vartheta; \qquad (2.47)
$$

mit dem Integral

$$
\int_0^\pi \sin^3 \vartheta \, d\vartheta = -\cos \vartheta + \frac{1}{3} \cos^3 \vartheta \big|_0^\pi = \frac{4}{3},\tag{2.48}
$$

bekommen wir für die Intensität  $(=$  abgestrahlte Leistung)

$$
I = \frac{2}{3c^3}\ddot{\mu}^2,\tag{2.49}
$$

was mit der im SI- System erhaltenen Formel

$$
I = \frac{1}{6\pi\varepsilon_0 c^3} \ddot{\boldsymbol{\mu}}^2,\tag{2.50}
$$

genau übereinstimmt, da  $\varepsilon_0 = 1/4\pi$ .

Wir ersehen daraus, daß nach der klassischen Theorie ein atomares Planetensystem instabil sein muß, da das sich beschleunigt bewegende Elektron, gleichgültig, ob es sich um eine (kreisförmige) Umlaufbahn noch eine Pendeltrajektorie handeln würde, Energie abstrahlen würde.

#### 2.3.2 Nahfeld

Für  $\lambda \approx R$  oder  $kR \approx \pi$  müssen die Feldgleichungen genauer untersucht werden. Insbesondere kann das Feld nicht mehr als ebene Welle angesehen werden, weswegen die Gln. (2.45) nicht mehr anwendbar sind. Dies gilt jedoch nicht für die Gln. (2.38) und (2.39) für das Vektorpotential, da hier nur vorausgesetzt wird, daß  $R \gg \mu$  ist. Insbesondere ergibt sich die Näherung der Lösung der beiden Potentialgleichungen als ebene Welle nur wegen der Quellenfreiheit (2.31). Wir beginnen mit den Gln. (2.38) und (2.39), die

$$
A = \frac{\dot{\mu}_{t'}}{cR} \tag{2.51}
$$

ergeben, wobei alle Größen auf der rechten Seite zur Zeit  $t' = t - \frac{R}{c}$  $\frac{R}{c}$  zu nehmen sind, um das Potential  $A$  zur Zeit  $t$  am Ort  $x$  zu ermitteln, und der LORENTZ-Eichung

$$
\nabla \cdot \mathbf{A} + \frac{1}{c} \frac{\partial \Phi}{\partial t} = 0 \tag{2.52}
$$

erhalten wir bei Integration über die Zeit

$$
\frac{\nabla \cdot \dot{\mu}_{t'}}{cR} + \frac{1}{c} \frac{\partial \Phi}{\partial t} = 0, \qquad (2.53)
$$

also

$$
\Phi = -\nabla \cdot \frac{\mu_{t'}}{R}.\tag{2.54}
$$

Weiters gilt für die beiden Felder

$$
\boldsymbol{H} = \nabla \times \boldsymbol{A} \Rightarrow \boldsymbol{H} = \frac{1}{c} \nabla \times \frac{\dot{\boldsymbol{\mu}}_{t'}}{R}
$$
 (2.55.1)

$$
\boldsymbol{E} = -\frac{1}{c} \frac{\partial \boldsymbol{A}}{\partial t} - \nabla \Phi \Rightarrow \boldsymbol{E} = \nabla \left( \nabla \cdot \frac{\boldsymbol{\mu}_{t'}}{R} \right) - \frac{\ddot{\boldsymbol{\mu}}_{t'}}{c^2 R}.
$$
 (2.55.2)

In Gl. (2.55.2) können wir, da für  $\frac{\mu_{t}}{R}$  $\frac{\mathbf{x}_{t'}}{R}$  die Wellengleichung

$$
\frac{1}{c^2} \frac{\partial^2}{\partial t} \frac{\mu_{t'}}{R} = \Delta \frac{\mu_{t'}}{R}
$$
 (2.56)

gelten muß, den Subtrahenden auch schreiben als

$$
\frac{1}{c^2}\Delta\frac{\mu_{t'}}{R},
$$

womit wir für das elektrische Feld

$$
\mathbf{E} = \nabla \left( \nabla \cdot \frac{\boldsymbol{\mu}_{t'}}{R} \right) - \Delta \frac{\boldsymbol{\mu}_{t'}}{R},\tag{2.57}
$$

erhalten, was aber leicht umgeschrieben werden kann zu

$$
E = \nabla \times \nabla \times \left(\frac{\mu'_t}{R}\right). \tag{2.58}
$$

Diese Gleichung bestimmt das Feld in Entfernungen, die mit der Wellenlänge vergleichbar sind.

**2.3.2.1 Fourier-Komponenten.** Die FOURIER-Komponenten  $H_{\omega}$  und  $\mu_{\omega}$  in Gl. (2.55.1) werden durch

$$
\boldsymbol{H} \to \boldsymbol{H}_{\omega} e^{-i\omega t'} \tag{2.59.1}
$$

und

$$
\mu \to \mu_{\omega} e^{-i\omega t'} \tag{2.59.2}
$$

ersetzt, wobei  $t' = t - \frac{R}{c}$  $\frac{R}{c}$  und  $c = \frac{\omega}{k}$  $\frac{\omega}{k}$  oder  $\frac{\omega}{c} = k$  sind:

$$
\boldsymbol{H} \to \boldsymbol{H}_{\omega} e^{-i\omega \left(t - \frac{R}{c}\right)} \tag{2.60.1}
$$

und

$$
\mu \to \mu_{\omega} e^{-i\omega \left(t - \frac{R}{c}\right)},\tag{2.60.2}
$$

und wir erhalten für die Zeitableitung selbst

$$
\dot{\mu}_{\omega} = -i\omega \mu_{\omega} e^{i(kR - \omega t)}.
$$
\n(2.61)

*H*-Feld. Also folgt für  $\boldsymbol{H}_{\omega}e^{-i\omega t}$ :

$$
\boldsymbol{H}_{\omega} e^{-i\omega t} = -\frac{i\omega}{c} \nabla \times \left( \boldsymbol{\mu}_{\omega} \frac{e^{i(kR - \omega t)}}{R} \right). \tag{2.62}
$$

Kürzen durch e<sup>-iωt</sup> und Beachtung von  $k = \frac{\omega}{c}$  $\frac{\omega}{c}$  liefert nun wunderschön

$$
\boldsymbol{H}_{\omega} = -ik \nabla \times \left(\boldsymbol{\mu}_{\omega} \frac{e^{ikR}}{R}\right). \tag{2.63}
$$

Die Rotation ergibt zwei Terme:

$$
\nabla \times \left(\boldsymbol{\mu}_{\omega} \frac{e^{ikR}}{R}\right) = \frac{e^{ikR}}{R} \nabla \times \boldsymbol{\mu}_{\omega} - \boldsymbol{\mu}_{\omega} \times \nabla \frac{e^{ikR}}{R},\tag{2.64}
$$

von denen der erste wegen der fehlenden Ortsabhängigkeit von $\pmb{\mu}_\omega$ Null ist. Somit folgt für  $\boldsymbol{H}_\omega$ :

$$
\boldsymbol{H}_{\omega} = i k \left( \boldsymbol{\mu}_{\omega} \times \nabla \frac{e^{ikR}}{R} \right). \tag{2.65}
$$

Ausführen der Ableitung ergibt  $(n = R/R)$ 

$$
\boldsymbol{H}_{\omega} = i k \boldsymbol{\mu}_{\omega} \times \boldsymbol{n} \left( \frac{i k}{R} - \frac{1}{R^2} \right) e^{i k R}, \qquad (2.66.1)
$$

bzw. nach Ausklammern von  $k^2$ :

$$
\boldsymbol{H}_{\omega} = k^2 \boldsymbol{\mu}_{\omega} \times \boldsymbol{n} \left( \frac{1}{ikR} - 1 \right) \frac{e^{ikR}}{R}, \qquad (2.66.2)
$$

oder {Jackson, Gl. (9.18.1) [4]}:

$$
\boldsymbol{H}_{\omega} = k^2 \boldsymbol{n} \times \boldsymbol{\mu}_{\omega} \left( 1 - \frac{1}{ikR} \right) \frac{e^{ikR}}{R}
$$
 (2.66.3)

bzw. in SI-Einheiten  $(H \to B,$  Faktor  $\frac{1}{4\pi\varepsilon_0 c})$ 

$$
\boldsymbol{B}_{\omega} = \frac{k^2}{4\pi\varepsilon_0 c} \boldsymbol{n} \times \boldsymbol{\mu}_{\omega} \left(1 - \frac{1}{ikR}\right) \frac{e^{ikR}}{R}.
$$
 (2.66.4)

Die magnetische Feldstärke steht immer auf dem Radiusvektor (oder dem Wellenvektor) senkrecht. Von den zwei Termen repräsentiert der erste das Fernfeld mit einer  $1/R$ -Abhängigkeit, der zweite dagegen das Nahfeld mit  $1/R^2$ , der um  $90^{\circ}$  gegenüber dem Fernfeld phasenverschoben ist. Also ist die Phasengeschwindigkeit von  $H_{\omega}$  Rabhängig  $-$  im Gegensatz zu  $A$ , das immer parallel zu  $\mu_{\omega}$  steht.

*E-Feld.* Aus Gl. (2.55.2) folgt für  $E_{\omega}e^{-i\omega t}$ :

$$
\boldsymbol{E}_{\omega} e^{-i\omega t} = \nabla \left( \nabla \cdot \frac{\boldsymbol{\mu}_{\omega} e^{i(kR - \omega t)}}{R} \right) - \frac{1}{c^2 R} \frac{\partial^2}{\partial t^2} \boldsymbol{\mu}_{\omega} e^{i(kR - \omega t)}.
$$
 (2.67)

Ausführen der Zeitableitung unter Beachtung von  $k = \frac{\omega}{c}$  $\frac{\omega}{c}$  und nachfolgendes Kürzen von  $\mathrm{e}^{-\mathrm{i}\omega t}$ liefert

$$
\boldsymbol{E}_{\omega} = \nabla \left( \nabla \cdot \frac{\boldsymbol{\mu}_{\omega} e^{ikR}}{R} \right) + \frac{k^2}{R} \boldsymbol{\mu}_{\omega} e^{ikR}.
$$
 (2.68)

Natürlich ist der erste Term der interessantere:

$$
\nabla \left( \nabla \cdot \frac{\boldsymbol{\mu}_{\omega} e^{ikR}}{R} \right) = \nabla \left( \frac{e^{ikR}}{R} \nabla \cdot \boldsymbol{\mu}_{\omega} + \boldsymbol{\mu}_{\omega} \cdot \nabla \frac{e^{ikR}}{R} \right), \tag{2.69}
$$

davon ist der erste Term wegen Konstanz von $\pmb{\mu}_\omega$  wie oben Null, und der zweite Term ergibt analog zu (2.66.1) mit  $n = R/R$ :

$$
\boldsymbol{\mu}_{\omega} \cdot \nabla \frac{\mathrm{e}^{\mathrm{i}kR}}{R} = \boldsymbol{\mu}_{\omega} \cdot \boldsymbol{n} \left( \frac{\mathrm{i}k}{R} - \frac{1}{R^2} \right) \mathrm{e}^{\mathrm{i}kR} \tag{2.70.1}
$$

oder

$$
\boldsymbol{\mu}_{\omega} \cdot \nabla \frac{\mathrm{e}^{\mathrm{i}kR}}{R} = \boldsymbol{\mu}_{\omega} \cdot \boldsymbol{R} \left( \frac{\mathrm{i}k}{R^2} - \frac{1}{R^3} \right) \mathrm{e}^{\mathrm{i}kR}.
$$
 (2.70.2)

Davon ist nun der Gradient zu bilden:

$$
\nabla \left( (\boldsymbol{\mu}_{\omega} \cdot \boldsymbol{R}) \left( \frac{\mathrm{i}k}{R^2} - \frac{1}{R^3} \right) e^{\mathrm{i}kR} \right). \tag{2.71}
$$

Term (1) liefert

$$
\nabla \left( (\boldsymbol{\mu}_{\omega} \cdot \boldsymbol{R}) \frac{\mathrm{i} k}{R^2} e^{\mathrm{i} k R} \right) = \frac{\mathrm{i} k}{R^2} e^{\mathrm{i} k R} \boldsymbol{\mu}_{\omega} + (\boldsymbol{\mu}_{\omega} \cdot \boldsymbol{R}) \boldsymbol{n} \left( -\frac{k^2}{R^2} - \frac{2 \mathrm{i} k}{R^3} \right) e^{\mathrm{i} k R}. \qquad (2.72.1)
$$

oder

$$
\nabla \left( (\boldsymbol{\mu}_{\omega} \cdot \boldsymbol{R}) \frac{\mathrm{i} k}{R^2} e^{\mathrm{i} k R} \right) = \frac{\mathrm{i} k}{R^2} e^{\mathrm{i} k R} \boldsymbol{\mu}_{\omega} + (\boldsymbol{\mu}_{\omega} \cdot \boldsymbol{n}) \boldsymbol{n} \left( -\frac{k^2}{R} - \frac{2 \mathrm{i} k}{R^2} \right) e^{\mathrm{i} k R}, \qquad (2.72.2)
$$

Term (2) aber

54 2 Dipole

$$
\nabla \left( (\boldsymbol{\mu}_{\omega} \cdot \boldsymbol{R}) \frac{e^{ikR}}{R^3} \right) = \frac{e^{ikR}}{R^3} \nabla (\boldsymbol{\mu}_{\omega} \cdot \boldsymbol{R}) + (\boldsymbol{\mu}_{\omega} \cdot \boldsymbol{R}) \nabla \frac{e^{ikR}}{R^3}.
$$
 (2.73)

Der Gradient von  $\mu_{\omega} \cdot \mathbf{R}$  ist aber  $\mu_{\omega}$  [Gln. (2.18)], so daß wir erhalten:

$$
\nabla \left( (\boldsymbol{\mu}_{\omega} \cdot \boldsymbol{R}) \frac{e^{ikR}}{R^3} \right) = \frac{e^{ikR}}{R^3} \boldsymbol{\mu}_{\omega} + (\boldsymbol{\mu}_{\omega} \cdot \boldsymbol{R}) \boldsymbol{n} \left( \frac{ik}{R^3} - \frac{3}{R^4} \right) e^{ikR}
$$
(2.74.1)

bzw. nach Division durch R:

$$
\nabla \left( (\boldsymbol{\mu}_{\omega} \cdot \boldsymbol{R}) \frac{e^{ikR}}{R^3} \right) = \frac{e^{ikR}}{R^3} \boldsymbol{\mu}_{\omega} + (\boldsymbol{\mu}_{\omega} \cdot \boldsymbol{n}) \boldsymbol{n} \left( \frac{ik}{R^2} - \frac{3}{R^3} \right) e^{ikR}.
$$
 (2.74.2)

Damit sind wir fertig. Wir fassen zusammen und erhalten mit unserem lange nicht mehr beachteten zweiten Term aus Gl. (2.68)

$$
\boldsymbol{E}_{\omega} = \boldsymbol{\mu}_{\omega} \left( \frac{k^2}{R} + \frac{ik}{R^2} - \frac{1}{R^3} \right) e^{ikR} + (\boldsymbol{\mu}_{\omega} \cdot \boldsymbol{n}) \boldsymbol{n} \left( -\frac{k^2}{R} - \frac{3ik}{R^2} + \frac{3}{R^3} \right) e^{ikR}.
$$
 (2.75)

Das ist Gl. (9.18.2) aus dem Jackson [4], wenn man beachtet, daß das dreifache Kreuzprodukt dort leicht umgeschrieben werden kann (hier gleich in SI-Einheiten mit dem unvermeidlichen Faktor  $\frac{1}{4\pi\varepsilon_0}$ :

$$
\boldsymbol{E}_{\omega} = \frac{k^2}{4\pi\varepsilon_0} [\boldsymbol{n} \times \boldsymbol{\mu}_{\omega}] \times \boldsymbol{n} \frac{e^{ikR}}{R} + (3\boldsymbol{n} (\boldsymbol{n} \cdot \boldsymbol{\mu}_{\omega}) - \boldsymbol{\mu}_{\omega}) \left( \frac{1}{R^3} - \frac{ik}{R^2} \right) e^{ikR}.
$$
 (2.76)

- Das elektrische Feld hat Komponenten parallel und senkrecht zur Ausbreitungsrichtung.
- Der erste Term repräsentiert die Fernzone:

$$
\boldsymbol{H}_{\omega} = k^2 \boldsymbol{n} \times \boldsymbol{\mu}_{\omega} \frac{\mathrm{e}^{ikR}}{R},\tag{2.77.1}
$$

$$
\boldsymbol{E}_{\omega} = k^2 [\boldsymbol{n} \times \boldsymbol{\mu}_{\omega}] \times \boldsymbol{n} e^{ikR} = \boldsymbol{H}_{\omega} \times \boldsymbol{n} : \qquad (2.77.2)
$$

 $\mathbf{E}_{\omega} \perp \mathbf{n} \perp \mathbf{H}_{\omega}$ , beide Felder sind in Phase.

• Der zweite Term ist nicht transversal, für sehr kurze Abstände mit  $kR \ll 2\pi$ dominiert der Term mit  $\frac{1}{R^3}$  — ein reines elektrisches Dipolfeld:

$$
\boldsymbol{H}_{\omega} = ik[\boldsymbol{n} \times \boldsymbol{\mu}_{\omega}] \frac{e^{ikR}}{R^2}
$$
 (2.78.1)

$$
\boldsymbol{E}_{\omega} = (3\boldsymbol{n}(\boldsymbol{\mu}_{\omega}\cdot\boldsymbol{n}) - \boldsymbol{\mu}_{\omega})\frac{e^{ikR}}{R^3}.
$$
 (2.78.2)

Für  $k \to 0$ , also im statischen Limit, verschwindet der magnetische Term, und die Nahzone erstreckt sich bis nach Unendlich.

#### 2.3.3 Strahlungsdämpfungskraft

Wir wissen, daß nach dem 2. Newtonschen Axiom eine geladene Partikel mit der Masse m sich unter dem Einfluß einer externen Kraft  $\boldsymbol{F}_{ext}$  beschleunigt bewegt. Dabei strahlt sie eine bestimmte Leistung nach Gln. (2.49/50) ab, die algebraisch in der Bewegungsgleichung dem Einfluß einer Dämpfungskraft bei einer mechanischen Schwingung gleichgesetzt werden kann [5]:

$$
m\dot{v} = \boldsymbol{F}_{\text{ext}} + \boldsymbol{F}_{\text{rad}}.\tag{2.79}
$$

Die Arbeit, die durch Frad verrichtet wird, soll dem Wert der Energie, die in dieser Zeit vom System abgestrahlt wurde (daher negativ zu werten ist), gleich sein ( $\mu =$  $qd, \mu = q\dot{v}$ ). Auf der linken Seite steht das Integral für die Arbeit, auf der rechten Seite das Leistungsintegral:

$$
\int_{t_1}^{t_2} \boldsymbol{F}_{\text{rad}} \cdot \boldsymbol{v} \, dt = -\frac{2}{3} \int_{t_1}^{t_2} \frac{e_0^2}{c^3} \dot{\boldsymbol{v}} \cdot \dot{\boldsymbol{v}} \, dt, \qquad (2.80)
$$

was mit partieller Integration

$$
\frac{2}{3} \int_{t_1}^{t_2} \frac{e_0^2}{c^3} \ddot{\boldsymbol{v}} \cdot \boldsymbol{v} dt - \frac{2}{3} \frac{e_0^2}{c^3} \boldsymbol{v} \cdot \dot{\boldsymbol{v}} \Big|_{t_1}^{t_2}
$$
 (2.81)

ergibt. Bei einer periodischen Bewegung ist  $T = t_2 - t_1$  und damit verschwindet das Produkt  $v \cdot \dot{v}$  an den Umkehrpunkten und im Nulldurchgang, woraus

$$
\int_{t_1}^{t_2} \boldsymbol{F}_{\text{rad}} \cdot \boldsymbol{v} \, dt = \frac{2}{3} \int_{t_1}^{t_2} \frac{e_0^2}{c^3} \ddot{\boldsymbol{v}} \cdot \boldsymbol{v} \, dt, \tag{2.82}
$$

folgt, so daß wir für die Strahlungsdämpfungskraft selbst den Wert von

$$
\boldsymbol{F}_{\text{rad}} = \frac{2}{3} \frac{e_0^2}{c^3} \ddot{\boldsymbol{v}} \tag{2.83}
$$

erhalten, und es ergibt sich die Bewegungsgleichung von ABRAHAM-LORENTZ:

$$
\boldsymbol{F}_{\text{ext}} = m(\dot{\boldsymbol{v}} - \tau \ddot{\boldsymbol{v}}). \tag{2.84}
$$

Wenn die äußere Kraft verschwindet, hat Gl.  $(2.84)$  zwei Lösungen, eine triviale  $(v =$ 0) und eine zweite, die sich aus

$$
\frac{\mathrm{d}v}{\mathrm{d}t} = \tau \frac{\mathrm{d}}{\mathrm{d}t} \frac{\mathrm{d}v}{\mathrm{d}t} \tag{2.85}
$$

ergibt:

$$
\frac{dt}{\tau} = \frac{dv}{\dot{v}} = d\ln \dot{v} \Rightarrow \ln \dot{v} = \frac{t}{\tau} + const
$$
\n(2.86)

mit

56 2 Dipole

$$
\tau = \frac{2}{3} \frac{e_0^2}{mc^3}.
$$
\n(2.87)

Diese Gleichung also den einmaligen Fall mit einer dritten Zeitableitung, und damit erhalten wir für verschwindende externe Kraft die zwei Lösungen

$$
\dot{\boldsymbol{v}} = \begin{cases} 0 \\ \boldsymbol{a} e^{t/\tau} \end{cases} ; \tag{2.88}
$$

wobei  $\boldsymbol{a}$  die Beschleunigung zum Zeitpunkt  $t = 0$  ist. Entsprechend unserer Ableitung aber wäre im Nulldurchgang  $v \cdot \dot{v}$  verschieden von Null. Entweder ist also  $\dot{v}$  Null und damit v const, oder die Beschleunigung wächst unbeschränkt mit der Zeit. Daher kann diese Gleichung nur eine kleine Korrektur sein.

Die Lösung dieser Schwierigkeit liegt aber in Wirklichkeit in der unendlich großen elektromagnetischen Eigenmasse der Elektronen.

## 2.4 Aufgaben und Lösungen

Aufgabe 2.1 Geben Sie die FOURIER transformierte der gedämpften Schwingung

$$
\psi(t) = \frac{\psi_0}{\sqrt{2\pi}} e^{-\frac{\delta}{2}t} e^{i\omega_0 t} \tag{1}
$$

mit  $\omega_0 = 1/\text{sec}$  und  $\delta = 2/\text{sec}$  an. Zeichnen Sie auch die Funktion!

Lösung. Das FOURIER-Spektrum lautet

$$
\phi(\omega) = \frac{\psi_0}{\sqrt{2\pi}} \int_0^\infty e^{-\frac{\delta t}{2}} e^{-i(\omega_0 - \omega)t} dt,
$$
\n(2)

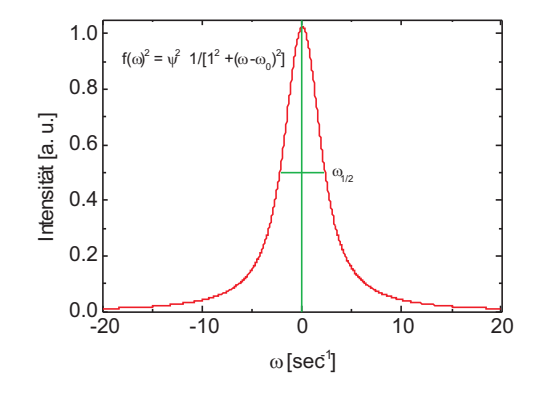

Abb. 2.7. Die FOURIER transformierte einer gedämpften Schwingung ist eine LORENTZsche Glockenkurve, deren  $FWHM$  gleich  $\delta$  ist.

woraus sich durch die Integration

 $2.4$  Aufgaben und Lösungen 57

$$
\phi(\omega) = \frac{\psi_0}{\sqrt{2\pi}} \frac{1}{\frac{\delta}{2} - i(\omega_0 - \omega)}
$$
\n(3)

ergibt. Auftrennen in Real- und Imaginärteil und Verwendung des Realteils ergibt (Abb. 2.7)

$$
\phi^2(\omega) = \frac{\psi_0^2}{2\pi} \frac{\frac{\delta^2}{4}}{\frac{\delta^2}{4} + (\omega_0 - \omega)^2},\tag{4}
$$

eine Glockenkurve mit Maximum bei  $\omega_0$  und der FWHM von  $\delta$ , wo der Quotient gleich Eins wird:

$$
\frac{|\psi(\omega)|^2}{|\psi(\omega_0 - \omega)|^2} = \frac{1}{2} = \frac{\frac{\delta^2}{4}}{\frac{\delta^2}{4} + (\omega_0 - \omega)^2},\tag{5}
$$

$$
\frac{\delta^2}{4} = \frac{1}{2} \left( \frac{\delta^2}{4} + (\omega_0 - \omega)^2 \right),\tag{6}
$$

$$
\frac{\delta}{2} = \omega_0 - \omega,\tag{7}
$$

q. e. d.

**Aufgabe 2.2** Geben Sie die FOURIER transformierten der Sinusschwingung  $\psi$  =  $\psi_0 \sin(\omega t)$  an, die die Zeit  $\tau = 2$  sec bzw.  $\tau = 5$  sec dauern, und zeichnen Sie die Funktionen! Die Kreisfrequenz soll 1/sec betragen.

Lösung. Die Aufgaben werden auf gleiche Weise gelöst. Der Lösungsweg wird an  $\tau = 2$  sec gezeigt. Zunächst wird das Integrations-Intervall symmetrisch zum Ursprung  $(t = 0)$  gelegt, also  $\frac{1}{2}\tau = 1$  sec. Also ist  $\nu' = 1/\text{sec}$ , und  $\omega' = 2\pi\nu'$ :

$$
\psi(\omega') = \frac{1}{\sqrt{2\pi}} \int_{\frac{\tau}{2}}^{\frac{\tau}{2}} \psi_0 e^{i[(\omega - \omega')t]} dt,
$$
\n(1)

$$
\psi(\omega') = \frac{\psi_0}{\sqrt{2\pi}} \frac{1}{i(\omega - \omega')} \left( e^{i(\omega - \omega')\frac{\tau}{2}} - e^{-i(\omega - \omega')\frac{\tau}{2}} \right)
$$
(2)

$$
\psi(\omega') = \sqrt{\frac{2}{\pi}} \frac{\psi_0}{(\omega - \omega')} \sin((\omega - \omega')\frac{\tau}{2}).
$$
\n(3)

$$
\psi(\omega') = \sqrt{\frac{2}{\pi}} \frac{\psi_0}{(\omega - \omega')\frac{\tau}{2}} \sin((\omega - \omega')\frac{\tau}{2}).\tag{4}
$$

Mit

$$
y = (\omega - \omega')\frac{\tau}{2} = \frac{\omega - \omega'}{2}\tau
$$
\n(5)

erhalten wir

$$
\psi(\omega') = \sqrt{\frac{2}{\pi}} \psi_0 \frac{\tau \sin y}{2 y}.
$$
\n(6)

Die Funktion  $\frac{\sin y}{y}$  spielt in der Beugungstheorie eine überragende Rolle und wird als Spaltfunktion bezeichnet. Ihre Nullstellen liegen bei

$$
y = n\pi, n = 0, 1, 2 \dots,
$$
\n(7)

ihre Maxima bei  $y = 0$  und

$$
y = \left(n + \frac{1}{2}\right)\pi, n = 1, 2 \dots
$$
 (8)

Da nach Gl. (5)  $\Delta\omega \propto \frac{1}{\tau}$  $\frac{1}{\tau}$ , ist die Halbwertsbreite um so breiter, je kürzer  $\tau$ . Wir ermitteln sie aus der Bedingung (6):

$$
\frac{|\psi(y)|^2}{|\psi(0)|^2} = \frac{1}{2} = \frac{\sin y}{y}.
$$
\n(9)

Das ist eine transzendente Gleichung, die graphisch gelöst wird (Abb. 2.8)

$$
\frac{1}{2}y = \sin y,\tag{10}
$$

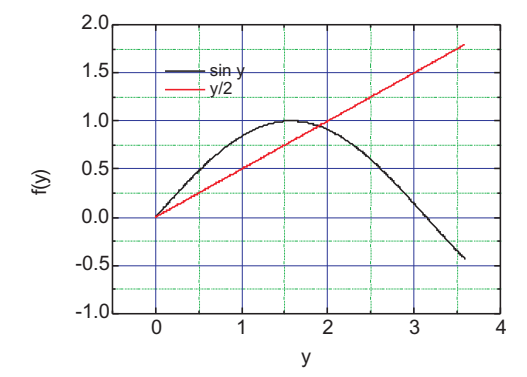

**Abb. 2.8.** Mit Gl. (10) ergibt sich die Wurzel der Halbwertsbreite zu  $\omega_{1/2} = \frac{2 \cdot 1.79}{\tau} = \frac{3.79}{\tau}$  $\frac{19}{\tau}$ .

und wir finden sie zu

$$
\omega_{1/2} = \frac{2 \cdot 1, 79}{\tau} = \frac{3, 79}{\tau}.
$$
\n(11)

Die Intensität erhalten wir durch Quadrierung der Gl. (6) zu (Abb. 2.9)

$$
I \propto \psi^2(\omega') = \frac{2}{\pi} \psi_0^2 \left(\frac{\tau}{2}\right)^2 \frac{\sin^2 y}{y^2}.
$$
 (12)

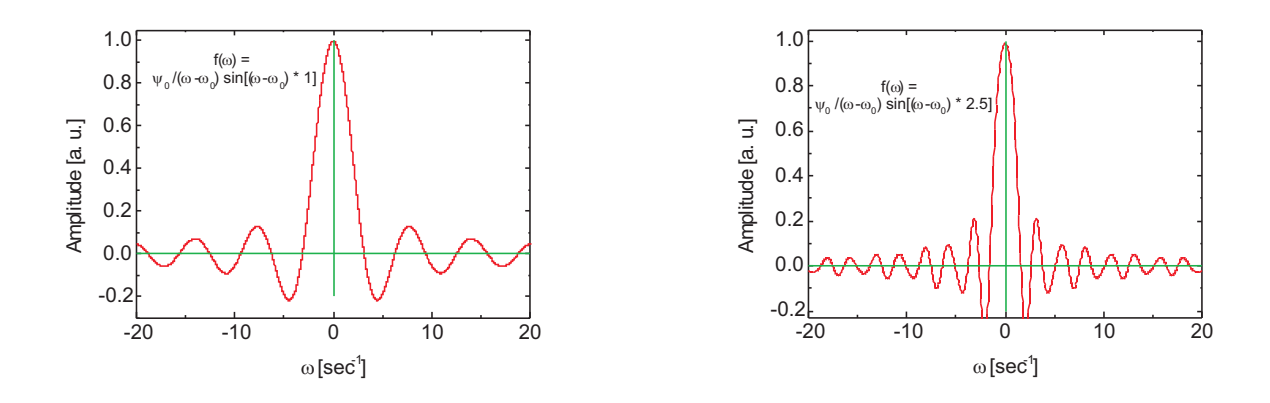

Abb. 2.9. Die FOURIERtransformierte einer zeitlich limitierten Sinusschwingung ist ähnlich dem Beugungsbild eines Spaltes. Je kürzer die Dauer, um so unschärfer seine Frequenz: so ist der Sinusimpuls auf der LHS 2, auf der RHS 5 sec lang.

Aufgabe 2.3 Eine Spektrallinie mit LORENTZ-Profil wird durch DOPPLER-Verbreiterung zu einer Gaussschen Glockenkurve, in der man einige ausgezeichnete Werte definieren kann. Was sagt uns z. B. die Halbwertsbreite? Und wo ist der Wert auf ca.  $\frac{1}{3}$  abgefallen?

Lösung. Die (eindimensionale) Geschwindigkeitsverteilung im Gas kann durch eine Gauss-Verteilung

$$
f(v_x) = A \exp\left(-\frac{mv_x^2}{2k_B T}\right) dv_x \tag{1}
$$

beschrieben werden. Die DOPPLER-Verbreiterung um die ursprünglich scharfe Spektrallinie der Frequenz  $\omega_0$  ist

$$
\omega - \omega_0 = \omega_0 \frac{v_x}{c},\tag{2}
$$

woraus

$$
v_x = c \frac{\omega - \omega_0}{\omega_0} \tag{3}
$$

wird. Die Geschwindigkeitsverteilung  $f(v_x)$  erzeugt also eine spektrale Frequenzverteilung  $f(\omega)$  nach

$$
f(\omega) = A \exp\left(-\frac{mc^2(\omega - \omega_0)^2}{2\omega_0^2 k_\text{B} T}\right) d\omega.
$$
 (4)

Üblich ist es, die Abkürzung

$$
\sigma = \omega_0 \sqrt{\frac{k_{\rm B}T}{mc^2}}\tag{5}
$$

einzuführen, so daß die Glockenkurve in die Form

 $60$  2 Dipole

$$
f(\omega) = \exp\left(\frac{(\omega - \omega_0)^2}{2\sigma^2}\right) \tag{6}
$$

gekleidet werden kann. Wie aus der Theorie der Fehlerrechnung sich ergibt, ist die Halbwertsbreite  $\omega_{1/2}^{}$  für ein GAUSS-Profil definiert als

$$
FWHM = \omega_{1/2} = 2\sqrt{2\ln 2}\sigma.
$$
 (7)

Beispiel 2.1 Der Faktor  $2\sqrt{2\ln 2}$  vor dem  $\sigma$  beträgt 2,355. Reduziert auf die Wellenlänge, wird daraus

$$
\Delta \lambda = 2,36\lambda_0 \cdot \sqrt{\frac{k_{\rm B}T}{mc^2}}.
$$
\n(8)

So ist für die Kr-Wellenlänge  $\lambda = 763$  nm mit einer Masse von  $m = 1, 4 \cdot 10^{-22}$  g bei 300 K von  $3 \cdot 10^{-2}$  nm, was gut mit dem beobachteten Wert übereinstimmt.

Zusätzlich ist klar, daß ein Abfall auf etwa  $\frac{1}{3}$ , genauer: auf 1/e-tel, gegeben ist durch

$$
f(\omega) = e^{-1}.\tag{8}
$$

Also muß das Argument des Exponenten gerade Eins sein oder

$$
\omega - \omega_0 = \sqrt{2\sigma}.\tag{9}
$$

Aufgabe 2.4 Was ist der Unterschied zwischen Lebensdauer eines angeregten Zustandes und der Emissionszeit?

Lösung. Die Lebensdauer ist die Emissionszeit. Sie tritt in der Quantenphysik an die Stelle der Abklingzeit eines Oszillators im klassischen Strahlungsmodell. Vorausgesetzt wird, daß der Quantensprung beliebig schnell erfolgt, also genau die in den beiden vorherigen Aufgaben diskutierten unterschiedlichen Betrachtungen, entweder gedämpfte Oszillation oder Oszillation in einer bestimmten Zeit, gleichgesetzt werden (können).<sup>3</sup> Dann ist die Zahl der spontanen Zerfallsakte pro Zeiteinheit

$$
\frac{\mathrm{d}N}{\mathrm{d}t} = -A_{n'n}N,\tag{1}
$$

und wir erhalten eine Reaktion 1. Ordnung nach

$$
N(t) = N_0 e^{-t/\tau} \wedge \tau = \frac{1}{A_{n'n}}.
$$
 (2)

Sie ergibt sich aus dem Verhältnis der Gesamtenergie einer Schwingung zu der abgestrahlten Leistung, also für eine elektronische Anregung mit den Gln. für den HERTZschen Dipol:

<sup>&</sup>lt;sup>3</sup>Wie erst kürzlich an der ETH nachgewiesen werden konnte, erfolgt der Übergang in einem Zeitraum von weniger als 34 Attosekunden [3].

## $2.4$  Aufgaben und Lösungen 61

$$
E = \frac{1}{2}m_e v^2 = \frac{1}{2}m_e x_0^2 \omega^2
$$
\n(3)

$$
P = \frac{\mu^2 \omega^4}{3 \cdot 2\pi \varepsilon_0 c^3} = \frac{e_0^2 x_0^2 \omega^4}{3 \cdot 2\pi \varepsilon_0 c^3}
$$
(4)

zu etwa  $\tau \approx 10^{-8}$  sec, woraus sich eine Dämpfungskonstante von

$$
\delta\omega = \frac{2\pi}{2\tau} \tag{5}
$$

ergibt. Damit ergibt sich eine Wellenlängenverbreiterung (FWHM) von

$$
\Delta\lambda = \frac{c}{\Delta\omega/2\pi} \approx 2c\tau.
$$
\n(6)

Die Kohärenzlänge  $L$  ergibt sich danach zu

$$
L = N\lambda \vee \frac{\lambda^2}{FWHM}.\tag{7}
$$

Z. B. hat die grüne Hg-Linie bei 546 nm in einer Niederdruck-Entladungsröhre eine Halbwertsbreite von 0,028 Å, damit wird die Kohärenzlänge 11 mm oder etwa 20 000 Wellenlängen, während die Na-D-Linie bei 596 nm eine Halbwertsbreite von 0,6 nm aufweist und damit nur eine Kohärenzlänge von 600  $\mu$ m oder 1000 Wellenlängen.

2 Dipole

# 3 Elektromagnetische Masse

Im folgenden Kapitel soll, nachdem wir einige Grundlagen rekapituliert haben, eine der Schwierigkeiten etwas genauer beleuchtet werden, denen sich die Physiker am Beginn des 19. Jahrhunderts ausgesetzt sahen. Sie lehnt sich eng an die Darstellung im Kapitel 28 des 2. Bandes der Feynman Lectures und das letzte Kapitel im Jackson an.

## 3.1 Die Feldenergie einer Punktladung

Die Energiedichte eines elektromagnetischen Feldes ist im Vakuum gegeben durch

$$
u = \frac{1}{2} \left( \varepsilon_0 E^2 + \mu_0 H^2 \right), \tag{3.1}
$$

im elektrischen Feld allein (Ladung in Ruhe):

$$
u = \frac{1}{2}\varepsilon_0 E^2. \tag{3.2}
$$

Das elektrische Feld einer Punktladung Q ist

$$
E = \frac{1}{4\pi\varepsilon_0} \frac{Q}{r^2},\tag{3.3}
$$

damit

$$
u = \frac{Q^2}{32\pi^2 \varepsilon_0 r^4}.
$$
\n(3.4)

Damit ergibt sich die gesamte Energie U, wenn man über das Volumenelement  $4\pi r^2 dr$ integriert:

$$
U_{\text{elec}} = \int_{a}^{\infty} u \cdot 4\pi r^2 dr = \int_{a}^{\infty} \frac{Q^2}{8\pi \varepsilon_0 r^2} dr,\tag{3.5}
$$

wobei  $a$  der Radius der Kugel sei, auf der die Ladung gleichmäßig verteilt ist, so daß man erhält:

$$
U_{\text{elec}} = \frac{1}{2} \frac{Q^2}{4\pi\varepsilon_0} \frac{1}{a},\tag{3.6}
$$
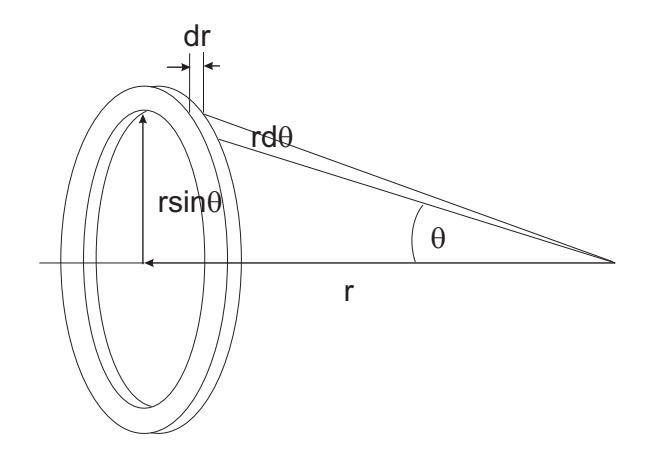

**Abb. 3.1.** Das bei der Integration benötigte Volumenelement  $2\pi r^2 \sin \Theta d\Theta dr$ .

was solange ein zufriedenstellendes Ergebnis ist, bis  $a \to 0$ . Zwar handelt es sich um die Energie selbst, die ruhig sehr groß sein kann (man denke an  $mc^2$ !), aber wenn sich herausstellen sollte, daß diese Gleichung auch für Energieänderungen zuträfe, kämen wir in Schwierigkeiten.

# 3.2 Der Impuls einer bewegten Ladung

Genauso, wie ein Feld Träger von Energie ist, besitzt es auch einen definierten Impuls einer bestimmten Dichte  $g$ , die aus dem POYNTING-Vektor resultiert (s. Aufg. 3.3):

$$
\mathbf{g} = \frac{1}{c^2} \mathbf{S} = \varepsilon_0 \mathbf{E} \times \mathbf{B} = \varepsilon_0 \mathbf{E} \times \mu_0 \mathbf{H} = \frac{1}{c^2} \mathbf{E} \times \mathbf{H},
$$
(3.7)

was mit der aus dem Faradayschen Gesetz folgenden Beziehung

$$
B = \frac{v \times E}{c^2} \tag{3.8}
$$

für den Betrag von  $q$  in Richtung von  $v$ 

$$
g = \frac{\varepsilon_0 v}{c^2} E^2 \sin \Theta \tag{3.9}
$$

ergibt; hier ist das Volumenelement ein Ring (Abb. 3.1)  $2\pi r^2 \sin \Theta d\Theta dr$ , womit der gesamte Impuls

$$
\boldsymbol{p} = \int_{r=0}^{r=\infty} \int_{\Theta=0}^{\Theta=\pi} \frac{\varepsilon_0 v}{c^2} E^2 \sin^2 \Theta 2\pi r^2 \sin \Theta d\Theta dr \qquad (3.10)
$$

wird. Das Integral ist

$$
\int \sin^3 \Theta d\Theta = -\cos \Theta + \frac{1}{3} \cos^3 \Theta + \text{const},\tag{3.11}
$$

so daß sich für den Impulsintegral in den Grenzen  $\Theta = 0$  und  $\pi$  schließlich ergibt  $\binom{4}{3}$ :

$$
\mathbf{p} = \frac{8\pi\varepsilon_0 v}{3c^2} \int E^2 r^2 \mathrm{d}r. \tag{3.12}
$$

Dieses Integral (Gl. 3.1) haben wir gerade gelöst; es ist mit  $E = \frac{Q}{4\pi\epsilon_0}$  $\frac{Q}{4\pi\varepsilon_0 r^2}$ :  $\frac{Q^2}{16\pi^2\varepsilon}$  $16\pi^2\varepsilon_0^2a$ 

$$
\mathbf{p} = \frac{2}{3} \frac{Q^2}{4\pi\varepsilon_0} \frac{\mathbf{v}}{ac^2}.
$$
\n(3.13)

Lösen wir uns von dem SI-Faktor und schreiben

$$
\frac{Q^2}{4\pi\varepsilon_0} \to e_0^2,\tag{3.14}
$$

$$
\mathbf{p} = \frac{2}{3} \frac{e_0^2}{ac^2} \mathbf{v} : \tag{3.15}
$$

Der Impuls ist proportional der Geschwindigkeit! Also ist der Faktor dazwischen die (oder zumindest eine) Masse:

$$
m_{\text{elec}} = \frac{2}{3} \frac{e_0^2}{ac^2}.
$$
\n(3.16)

# 3.3 Ist alles elektromagnetische Masse?

Annahme: es gibt keine mechanische Masse; alle Masse ist elektromagnetischer Natur, dann ist mit  $m_e$  der Elektronenmasse

$$
a = \frac{2}{3} \frac{e_0^2}{m_e c^2},\tag{3.17}
$$

wobei

$$
r_0 = \frac{e_0^2}{m_e c^2} \tag{3.18}
$$

der sog. klassische Elektronenradius ist und einen Wert von  $2,82\times10^{-13}$  cm hat, also 10 ppm des Atomdurchmessers.<sup>1</sup>

Lorentz fand bereits vor Einstein, daß die Gl. (3.15) um den Faktor

$$
\frac{1}{\sqrt{1 - \frac{v^2}{c^2}}} \tag{3.19}
$$

bei Annäherung an die Lichtgeschwindigkeit erweitert werden muß:

<sup>&</sup>lt;sup>1</sup>Der Grund, warum  $r_0$  und nicht a als Radius bezeichnet wird, hat historische Gründe, die haupts¨achlich in den unterschiedlichen Maßsystemen liegen (elektrostatisches und elektromagnetisches cgs-System, ein System, das diese beiden verband, und das Heavyside-System).

66 3 Elektromagnetische Masse

$$
p = \frac{2}{3} \frac{e_0^2}{ac^2} \cdot \frac{v}{\sqrt{1 - \frac{v^2}{c^2}}}.
$$
\n(3.20)

Einige Jahre später lag auch die EINSTEINsche Formel  $E = mc^2$  in der Luft, und es ergab sich für Elementarladungen folgende Diskrepanz (in Gl. (3.6) muß dazu einfach  $Q^2/4\pi\varepsilon_0$  durch  $e_0^2$  substituiert werden, und Gl. (3.17) in Gl. (3.21) eingesetzt werden):<sup>2</sup>

$$
U_{\text{elec}} = \frac{1}{2} \frac{e_0^2}{a},\tag{3.21}
$$

$$
m_{\text{elec}} = \frac{2}{3} \frac{e_0^2}{ac^2}.
$$
\n(3.16)

$$
U_{\text{elec}} = \frac{3}{4} m_{\text{elec}} c^2 \text{ statt } E = mc^2,
$$
 (3.22)

ein ähnliches, aber dennoch ungleiches Resultat  $(s. a. [6])$ .

Angenommen, das Elektron wäre ein klassisches Teilchen, vielleicht eine Kugel, auf deren Oberfläche die Elementarladung verteilt wäre, so würde es zweifellos Energie kosten, die Kugel vor dem Zerplatzen zu schutzen. Diese nicht-elektrostatischen ¨ Kräfte, die ähnlich wirken sollten wie die Oberflächenspannung eines flüssigen Tropfens, wurden nach ihrem Entdecker POINCARÉ-Kräfte genannt, und damit war klar: die Materie konnte nicht vollständig elektrodynamisch erklärt werden.

# 3.4 Das sich beschleunigt bewegte Elektron

Offensichtlich ist das Problem die endliche Ausdehnung des Elektrons, wodurch bei einer Beschleunigung sich ändernde elektrische und magnetische Felder entstehen, die andere Teile der Ladungskugel retardierend, d. h. zeitabhängig verzögert, beeinflussen.

<sup>2</sup>Dabei ergibt sich die EINSTEINsche Formel durch Entwickeln des Nenners von

$$
m = \frac{m_0}{\sqrt{1 - \beta^2}},
$$

also

$$
m \approx m_0 \left( 1 + \frac{1}{2} \beta^2 \right),
$$

damit wird für die Differenz  $\Delta m$ 

$$
\Delta m = m - m_0 \approx m_0 \cdot \frac{1}{2} \beta^2,
$$

was nach Multiplikation mit  $c^2$  in

$$
\Delta m\,c^2=\frac{m_0}{2}v^2
$$

übergeht:  $\Delta m c^2$  ist die zusätzliche kinetische Energie der Partikel.

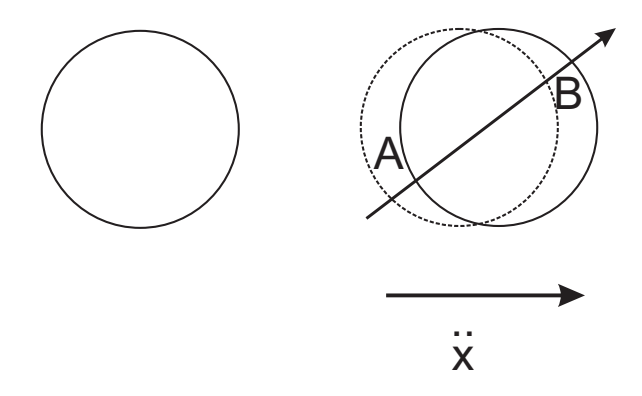

Abb. 3.2. In einem beschleunigten Elektron (re.) treten im Gegensatz zu einem ruhenden Elektron (lks.) retardierende Kräfte auf (sog. PLANCKsche Strahlungsdämpfungskraft).

Man spricht von der " Kraft des Elektrons auf sich selbst". Selbst wenn das Elektron Beschleunigungsarbeit  $\frac{m}{2}v^2$  entspricht. Wird das Elektron wieder angebremst, bewirkt masse "los wäre, müßte diese magnetische Feldenergie aufgebaut werden, die der die Schw¨achung des Magnetfeldes, daß das Elektron nach dem Induktionsgesetz noch weitergetrieben wird (was mechanisch der Trägheit entspricht). Diese Kraft heißt PLANCKsche Strahlungsdämpfungskraft, und wir erhalten bei einer auf einer Kugeloberfläche homogen verteilten Elementarladung  $e_0$ 

$$
F = \frac{2}{3} \frac{e_0^2}{ac^2} \frac{d^2 x}{dt^2} - \frac{2}{3} \frac{e_0^2}{c^3} \frac{d^3 x}{dt^3} + \dots
$$
 (3.23)

- im ersten Term (Beschleunigungsterm) ist offenbar die elektromagnetische Masse aus Gl. (3.15) enthalten (bei Annahme einer sphärischen Ladungsverteilung ist dieser Faktor  $\frac{2}{3}$ , sonst sind andere Faktoren einzusetzen).
- Der Dämpfungsterm berücksichtigt, daß nach Term  $(1)$  beschleunigt bewegte Ladungen elektromagnetische Energie abstrahlen; er ist unabhängig von der angenommenen Verteilung der Ladung und auch vom Elektronenradius, denn je punktförmiger die Ladungsdichte und ihre Verteilung, um so geringer die unterschiedlichen Einflusse auf andere Teile der Ladungskugel. ¨
- Lassen wir die Kugel schrumpfen, ist das ohne Belang für die Rückwirkung, jedoch wird der Beschleunigungsterm singulär!

Auf Grund der Abstrahlung ist die Beschleunigung, die eine bestimmte Kraft verursacht, auf eine Ladung der Masse  $m$  geringer als auf eine neutrale Kugel gleicher Masse; daher ist der Dämpfungsterm vom Beschleunigungsterm abzuziehen, und die abgegebene Leistung ist gleich der im Zeitintervall aufgenommenen Energie. Im Großen wird das als Antennen- oder Strahlungswiderstand bezeichnet, und wir erklären das mit dem Einfluß der gegenphasig aufeinander wirkenden Ströme. Aber für eine einzelne Ladung, die ins Vakuum abstrahlt?

Eine periodisch angeregte Ladung strahlt elektromagnetische Leistung ab nach

$$
\frac{dE}{dt} = \frac{2}{3} \frac{(e_0 \ddot{x})^2}{c^3},\tag{3.24}
$$

und da Leistung neben Energie/Zeit auch als Kraft · Geschwindigkeit definiert ist, setzen wir mit Gl. (2.83) an:

$$
\frac{dE}{dt} = F \frac{dx}{dt} = \frac{2}{3} \frac{e_0^2}{ac^2} \frac{d^2 x}{dt^2} \frac{dx}{dt} - \frac{2}{3} \frac{e_0^2}{c^3} \frac{d^3 x}{dt^3} \frac{dx}{dt} + \dots
$$
(3.25)

Im Produkt der ersten und zweiten Ableitung erkennen wir nach der Produktregel der Differentialrechnung

$$
\frac{\mathrm{d}}{\mathrm{d}t} \left(\frac{\mathrm{d}x}{\mathrm{d}t}\right)^2 = 2\frac{\mathrm{d}x}{\mathrm{d}t}\frac{\mathrm{d}^2x}{\mathrm{d}t^2} \tag{3.26}
$$

die kinetische Energie  $\frac{1}{2}m\dot{x}^2$  und deren zeitliche Änderung, der zweite Term in Gl. (3.26) ist jedoch verschieden von der rechten Seite der Gl. (3.24). Der Unterschied liegt darin, daß Gl. (3.24) fur die Abstrahlung einer schwingenden, also periodisch ¨ angeregten, Ladung abgeleitet wurde, während Gl. (3.26) allgemein gilt. Die sieht man leicht, indem man auf Gl. (3.26) ebenfalls die Produktregel anwendet:

$$
\frac{\mathrm{d}}{\mathrm{d}t} \left( \frac{\mathrm{d}x}{\mathrm{d}t} \frac{\mathrm{d}^2 x}{\mathrm{d}t^2} \right) = 2 \frac{\mathrm{d}^2 x}{\mathrm{d}t^2} + \frac{\mathrm{d}x}{\mathrm{d}t} \frac{\mathrm{d}^3 x}{\mathrm{d}t^3},\tag{3.27}
$$

so daß

$$
\frac{\mathrm{d}x}{\mathrm{d}t}\frac{\mathrm{d}^3x}{\mathrm{d}t^3} = \frac{\mathrm{d}}{\mathrm{d}t}\left(\frac{\mathrm{d}x}{\mathrm{d}t}\frac{\mathrm{d}^2x}{\mathrm{d}t^2}\right) - \frac{\mathrm{d}^2x}{\mathrm{d}t^2}.\tag{3.28}
$$

Der zeitliche Mittelwert des ersten Terms ist für eine periodische Bewegung Null, der zweite Term ist als Quadrat immer positiv, also auch sein Mittelwert. Für eine periodische Bewegung fällt damit ausgerechnet der Dämpfungsterm weg, der einer der Triumphe der Lorentzschen Strahlungstheorie war.

Aus dieser Sackgasse

- Was passiert bei  $r = a$ ?
- Was ist, wenn das Elektron punktförmig wird?
- Aber ein Teil, vielleicht der wesentliche Teil, der Materie muß elektromagnetischer Natur sein!

fand man bis heute nicht heraus. Lösungsansätze existieren von

- M. BORN: nichtlineare MAXWELL-Theorie,
- P.A.M. DIRAC: keine retardierenden, sondern fortschreitende Kräfte,
- R.P. FEYNMAN: Quantenelektrodynamik,
- F. Bopp: nichtlokale Theorie mit Vierervektoren.

| Teilchen | Ladung           | <i>Masse</i> | $\Delta m$ |
|----------|------------------|--------------|------------|
|          | $e_0$            | [MeV]        | [MeV]      |
| n        |                  | 939,5        |            |
| p        | $+1$             | 938,2        | $-1, 3$    |
| $\pi$    | $\left( \right)$ | 135,0        |            |
| $\pi$    | $\pm 1$          | 139,6        | $+4,6$     |
| K        | $\left( \right)$ | 497,8        |            |
| $\rm K$  | $\pm 1$          | 493,9        | $-3, 9$    |
| $\sum$   | $\left( \right)$ | 1191,5       |            |
| $\sum$   | $+1$             | 1189,4       | $-2,1$     |
| $\sum$   | $-1$             | 1196,0       | $+4,5$     |

Tabelle 3.1. Eigenschaften von Elementarteilchen ( $\Delta m$  ist der Massenunterschied zwischen dem geladenen und dem vergleichbaren neutralen Elementarteilchen).

# 3.5 Elementarteilchen

Wir müssen also auf die Suche nach Partikeln gehen, die gleich oder nahezu gleich schwer sind, aber einmal geladen sind und einmal neutral. Aus der Beobachtung der unterschiedlichen Eigenschaften müßte eine Antwort auf die Frage nach der elektromagnetischen Masse möglich sein.

In Tabelle 3.1 sind die Eigenschaften einiger Elementarteilchen aufgelistet. Wie wir wissen, werden die Nucleonen durch die starke Wechselwirkung zusammengehalten, die um ein Vielfaches fester als die elektrostatische Abstoßung ist.

Nehmen wir als erstes Neutron und Proton: fast die gleiche Masse, aber einmal neutral, einmal Ladung +1; die Restenergie ( $E = mc^2$ ) ist 1,3 MeV, was ungefähr 2,6 Elektronenmassen ist. Jedoch ist das Neutron nicht leichter, sondern schwerer als das Proton.

Dagegen verhalten sich die  $\pi$ -Mesonen genau im erwünschten Rahmen. Die Restenergie von 4,6 MeV könnte also elektromagnetischer Natur sein; sie würde einem Radius zwischen 3 und 4 · 10−<sup>14</sup> cm entsprechen, wenn wir die untere Grenze des Integrals für die Energie des Feldes genau dorthin legen.

Vermutlich ist die Struktur des Neutrons auch wesentlich komplizierter; zumindest läßt die Tatsache, daß Neutronen zwar nach außen neutral, aber dennoch ein magnetisches Moment haben, darauf schließen.

- Die Maxwellsche Theorie sagt die Existenz einer elektromagnetischen Masse voraus, aber es ist nicht möglich, eine konsistente Theorie aufzustellen.
- Es gibt experimentelle Hinweise auf die Existenz einer elektromagnetischen Masse.
- All diese Massen erweisen sich als in der Größenordnung der Elektronenmasse liegend.

Andererseits weist das Elektron nach allem, was wir heute experimentell wissen, keine Substruktur auf.

Und wir verstehen nun, warum es LORENTZ gelang, aufgrund der Hypothese der elektromagnetischen Masse die richtige Formel zu finden. Er fand nämlich vor Einstein, daß die Maxwell-Gleichungen nach der nach ihm benannten Metrik invariant sind. Außerdem gilt die Beziehung für die relativistische Masse nicht nur für geladene Teilchen, sondern für alle Teilchen.

Das vorläufige Ende dieser Diskussion wurde mit der von H. DAVID POLITzer, Frank Wilczek und David J. Gross begrundeten Quantenchromodynamik, ¨ QCD, geschrieben. Danach bestehen zwischen den unbeobachtbaren Unterbausteinen der Elementarteilchen, den sog. Quarks, Kräfte, die man auch als Klebekräfte, sog. Gluonen, bezeichnet. Quarks ziehen sich um so stärker an, je weiter man sie voneinnader entfernt, während die Wechselwirkung bei kleinen Abständen am schwächsten ist. Charakteristikum dieser Kraft ist die asymptotische Freiheit, die oft mit einem Gummiband verglichen wird — POINCARÉ läßt grüßen: Je stärker man zieht, desto stärker wird der Widerstand.

Nach der QCD erhalten die Quarks zusätzlich zur elektrischen Ladung noch eine Farbe: rot, blau oder grün. Nur, wenn bei der Verbandelung "weiß" oder "neutral"<br>hereutkamme könnten sich die Querks zusammenschließen z. B. zwei un Querk und herauskomme, könnten sich die Quarks zusammenschließen, z. B. zwei up-Quark und ein down-Quark ergeben ein Proton.

# 3.6 Aufgaben und Lösungen

**Aufgabe 3.1** Die Energiedichte eines geladenen Plattenkondensators ist  $\frac{1}{2}D \cdot E$ , was man bei Proportionalität zwischen D und E oft schreiben kann als  $D = \varepsilon_0 \varepsilon E$ . In normaler Atmosphäre tritt oberhalb von  $2, 5 \cdot 10^6$  V/m Funkenüberschlag auf. Welche Energiedichte hat das elektrische Feld ( $\varepsilon = 1$ )?  $\rho = 27, 5 \text{ J/m}^3$ .

Aufgabe 3.2 Berechnen Sie die Beschleunigung einer kugelförmigen, perfekt absorbierenden Partikel mit einem Radius von 10−<sup>4</sup> cm und einer Dichte von 2 g/cm<sup>3</sup> durch den Strahlungsdruck des Sonnenlichts, wenn es sich in einem gut evakuierten Glasgefäß befindet. Die Solarkonstante ist  $1, 4 \cdot 10^{-1}$  W/cm<sup>2</sup>, der Druck ist  $p = I/c$ .

### Lösung.

$$
F = ma = \frac{I}{c}A \Rightarrow a = \frac{I \cdot A}{m \cdot c}
$$
 (1)

$$
p = \frac{I}{c} = \frac{1, 4 \cdot 10^3 \text{ W m}^{-2}}{3 \cdot 10^8 \text{ m}^2} = 1, 4 \cdot 10^3 \text{ W m}^{-2}
$$
 (2)

$$
A = \frac{1}{2} 4\pi r^2 = 6{,} 28 \cdot 10^{-12} \,\mathrm{m}^2 \tag{3}
$$

$$
a = 0,35 \cdot 10^{-2} \text{ m/sec}^2. \tag{4}
$$

Aufgabe 3.3 Zur Eichmessung, um den Strahlungsdruck der Sonnenphotonen zu messen:

- Wie groß ist die auf eine perfekt reflektierende Fläche von 1 m<sup>2</sup> Anzahl von Photonen, die dort senkrecht auftreffen, von
	- einem Laserstrahl ( $\lambda = 656$  nm,  $P = 5$  mW)
	- einer ebenen elektromagnetischen Welle aus einem Magnetron (2,45 GHz,  $\lambda = 12, 25$  cm,  $P = 5$  mW)?
- Wie groß ist die mittlere Kraft auf die Platte?

Lösung. Die Anzahl der pro Sekunde auftreffenden Photonen  $n$  ist nach I, Kap. 1 gleich dem Quotienten aus Strahlungsleistung und Photonenenergie:

$$
n = \frac{P}{\hbar\omega} = \frac{P}{hc/\lambda}.\tag{1}
$$

Das ergibt folglich für

- 656 nm:  $1,64 \cdot 10^{16}/\text{sec}$ ;
- 12,25 cm:  $3,06 \cdot 10^{21}$ /sec.

Bei senkrechtem Einfall ist der Kraftstoß wegen Impulsumkehr

$$
\Delta p = 2\frac{h}{\lambda},\tag{2}
$$

was mit Gl. (1)

$$
\overline{F} = n\frac{2h}{\lambda} = \frac{2P}{c}
$$
\n(3)

ergibt. Da die Geschwindigkeit beider Wellen  $c$  ist, ergibt sich für

$$
\overline{F} = 0,33 \cdot 10^{-10} \text{ N.}
$$
\n
$$
\tag{4}
$$

Aufgabe 3.4 Zeigen Sie, daß die Kontinuitätsgleichung der Energie eines elektromagnetischen Feldes (2) sich von der Kontinuitätsgleichung für die elektrische Ladung (1) sich algebraisch und physikalisch unterscheidet durch einen Term  $\mathbf{E} \cdot \mathbf{j}$ :

$$
-\frac{\partial \rho}{\partial t} = \nabla \cdot \boldsymbol{j} \tag{1}
$$

$$
-\frac{\partial u}{\partial t} = \nabla \cdot \mathbf{S} + \mathbf{E} \cdot \mathbf{j}!
$$
 (2)

Zeigen Sie weiterhin die Identität von

$$
S = E \times B! \tag{3}
$$

Lösung. Die Ergänzung des Stromgliedes in der 3. MAXWELLschen Gleichung erlaubt es uns, einen Ausdruck für die Energie eines Strahlungsfeldes zu finden. Insgesamt gesehen, muß die Anderung der Energiedichte eines elektromagnetischen Feldes gleich der Summe aus der Ergiebigkeit des Energieflusses sein, der aus den W¨anden tritt, die die Quelle umschließen, + der Anderung der kinetischen Energie der Teilchen, die ¨ durch die Arbeitsleistung des elektromagnetischen Feldes an den Teilchen entstanden ist. Dabei leistet nur das elektrische Feld Arbeit, nicht dagegen das Magnetfeld, da die Kraft, mit der ein Magnetfeld auf ein Teilchen wirkt, immer senkrecht auf dessen Geschwindigkeit steht. Die zeitliche Anderung des Impulses ist ¨

$$
\boldsymbol{F} = \frac{\mathrm{d}\boldsymbol{p}}{\mathrm{d}t} = e_0 \boldsymbol{E} + e_0 \boldsymbol{v} \times \boldsymbol{B},\tag{4}
$$

und die Änderung der kinetischen Energie  $T = p^2/2m_e$  ist

$$
\frac{\mathrm{d}T}{\mathrm{d}t} = \boldsymbol{v} \cdot \dot{\boldsymbol{p}},\tag{5}
$$

bzw. mit Gl. (4)

$$
\frac{\mathrm{d}T}{\mathrm{d}t} = e_0 v \boldsymbol{E},\tag{6}
$$

und auf das Volumen bezogen mit

$$
\boldsymbol{j} = e_0 n \boldsymbol{v} = \rho \boldsymbol{v} \tag{7}
$$

$$
\frac{1}{V}\frac{dT}{dt} = e_0 n\boldsymbol{v}\boldsymbol{E} = \boldsymbol{j} \cdot \boldsymbol{E}.
$$
\n(8)

Damit ergibt sich aus Gl. (2)

$$
-\frac{\partial}{\partial t} \int_v u \, \mathrm{d}V = \int_V \nabla \cdot \mathbf{S} \, \mathrm{d}V + \int_v \mathbf{E} \cdot \mathbf{j} \, \mathrm{d}V \tag{9}
$$

bzw. mit dem Gaussschen Satz

$$
-\frac{\partial}{\partial t} \int_v u \, \mathrm{d}V = \oint \mathbf{S} \cdot \mathrm{d}\mathbf{A} + \int_v \mathbf{E} \cdot \mathbf{j} \, \mathrm{d}V. \tag{10}
$$

Da dieses für jedes Volumen gelten muß, können wir die Integrale fortlassen und gelangen zur differentiellen Form der Energieerhaltung fur elektromagnetische Felder: ¨

$$
-\frac{\partial u}{\partial t} = \nabla \cdot \mathbf{S} + \mathbf{E} \cdot \mathbf{j} \Rightarrow \mathbf{E} \cdot \mathbf{j} = -\frac{\partial u}{\partial t} - \nabla \cdot \mathbf{S}.
$$
 (11)

Die linke Seite ergibt sich durch Bildung des Skalarproduktes aus der 3. MAXWELL-Gleichung mit  $E$ :

$$
\mathbf{j} = \nabla \times \mathbf{H} - \frac{\partial \mathbf{D}}{\partial t} \tag{12}
$$

zu

$$
\boldsymbol{E} \cdot \boldsymbol{j} = \varepsilon_0 c^2 \boldsymbol{E} \cdot [\nabla \times \boldsymbol{B}] - \frac{\varepsilon_0}{2} \frac{\partial}{\partial t} (\boldsymbol{E} \cdot \boldsymbol{E}). \tag{13}
$$

Kümmern wir uns um den ersten Term auf der rechten Seite, der durch Umstellen von

$$
\boldsymbol{E} \cdot [\nabla \times \boldsymbol{B}] \tag{14}
$$

über

$$
[\nabla \times \boldsymbol{B}] \cdot \boldsymbol{E} \tag{15}
$$

zu

$$
\nabla \cdot [\boldsymbol{B} \times \boldsymbol{E}] \tag{16}
$$

wird, das nach Gesetzen der Vektoralgebra als Linearkombination geschrieben werden kann nach

$$
\nabla \cdot [\boldsymbol{B} \times \boldsymbol{E}] = [\nabla \times \boldsymbol{B}] \cdot \boldsymbol{E} - [\nabla \times \boldsymbol{E}] \cdot \boldsymbol{B}, \tag{17}
$$

woraus für den ersten Term wird

$$
[\nabla \times \boldsymbol{B}] \cdot \boldsymbol{E} = \nabla \cdot [\boldsymbol{B} \times \boldsymbol{E}] + [\nabla \times \boldsymbol{E}] \cdot \boldsymbol{B}.
$$
 (18)

Setzen wir in den zweiten Term auf der rechten Seite die 4. MAXWELL-Gleichung ein, können wir schließlich

$$
[\nabla \times \mathbf{B}] \cdot \mathbf{E} = \nabla \cdot [\mathbf{B} \times \mathbf{E}] - \frac{1}{2} \frac{\partial}{\partial t} (\mathbf{B} \cdot \mathbf{B}) \tag{19}
$$

schreiben, so daß wir für  $\boldsymbol{E} \cdot \boldsymbol{j}$  schließlich erhalten:

$$
\boldsymbol{E} \cdot \boldsymbol{j} = \varepsilon_0 c^2 \left[ \nabla \cdot [\boldsymbol{B} \times \boldsymbol{E}] - \frac{1}{2} \frac{\partial}{\partial t} (\boldsymbol{B} \cdot \boldsymbol{B}) \right] - \frac{\varepsilon_0}{2} \frac{\partial}{\partial t} (\boldsymbol{E} \cdot \boldsymbol{E}), \tag{20}
$$

was eine Identität zu Gl. (13) dann ist, wenn

$$
\mathbf{S} = \varepsilon_0 \, c^2 [\mathbf{E} \times \mathbf{B}] \tag{21}
$$

und

$$
u = \frac{\varepsilon_0}{2} (\boldsymbol{E} \cdot \boldsymbol{E}) + \frac{\varepsilon_0 c^2}{2} (\boldsymbol{B} \cdot \boldsymbol{B}). \tag{22}
$$

Der Vektor  $S$  wird nach seinem Entdecker POYNTING-Vektor genannt, und  $u$  ist die Dichte des elektromagnetischen Feldes.

Aufgabe 3.5 Wenn die von einem Eichsender abgestrahlte ebene Welle eine Bestrahlungsstärke von 1 W/m<sup>2</sup> hat: wie groß ist die Amplitude der elektrischen Feldstärke?

Lösung. Die mittlere Stromdichte der Energie ist

$$
\overline{S} = 1 \frac{W}{m^2},\tag{1}
$$

und der POYNTING-Vektor ist

$$
S = E \times H. \tag{2}
$$

Im Vakuum sind  $E$  und  $H$  gleichphasig, außerdem ist

$$
|B| = \frac{1}{c} |E|,\tag{3}
$$

also

$$
|B| = \sqrt{\varepsilon_0 \mu_0} |E|,
$$
\n(4)

$$
|H| = \sqrt{\frac{\varepsilon_0}{\mu_0}} |E|,
$$
\n<sup>(5)</sup>

damit also für den Betrag des POYNTING-Vektors:

$$
|S| = \sqrt{\frac{\varepsilon_0}{\mu_0}} |E|^2.
$$
\n
$$
(6)
$$

Bei einer ebenen Welle ist der zeitliche Mittelwert  $\sin^2 \omega t = \frac{1}{2}$ , damit

$$
\overline{|S|} = \frac{1}{2} \sqrt{\frac{\varepsilon_0}{\mu_0}} |E|^2 \approx 27 \frac{\text{V}}{\text{m}}.
$$
 (7)

Aufgabe 3.6 Nach dem GAUSSschen Satz nimmt die Intensität eines Flusses mit  $1/r^2$  nach außen ab, z. B. magnetischer Fluß und Flußdichte:  $\Phi = \oint B 2\pi r dr = B\pi r^2$ . Begründen Sie, warum in der Nahzone eines Strahlungsfeldes, in dem man die Wellen als Kugelwellen betrachten kann, die Amplituden der beiden Feldvektoren nur mit  $1/r$  abfallen!

Lösung. Die Intensität einer Welle ist dem Quadrat der Feldstärke proportional (s. Gl. (6), Aufg. 3.4).

$$
|S| = \sqrt{\frac{\varepsilon_0}{\mu_0}} |E|^2.
$$
 (1)

Da die Intensität aber gleichzeitig mit dem Quadrat der Entfernung abnimmt, geht die radiale Variation der Feldstärke aber nur mit  $1/r$ .

Aufgabe 3.7 Die Solarkonstante beträgt in der Sahara  $S = 1, 4 \times 10^3$  W/m<sup>2</sup>. Wie hoch ist dort der Strahlungsdruck auf eine perfekt absorbierende Platte? Verwenden Sie die de Broglie-Beziehung zur Ermittlung!

Lösung. Wir verwenden die Gln. aus Aufgabe 3.2. Dort hatten wir gefunden, daß die mittlere Kraft mit der Strahlungsleistung zusammenhängt über

$$
\overline{F} = n\frac{2h}{\lambda} = \frac{2P}{c},\tag{1}
$$

hier ist aber kein perfekt reflektierendes, sondern ein perfekt absorbierendes Substrat vorgelegt. Damit ist die mittlere Kraft nur halb so hoch, damit also der Druck entsprechend über  $p = F/A$ nach

$$
p = \frac{S}{c},\tag{2}
$$

eingesetzt 4,7  $\mu$ Pa.

Aufgabe 3.8 Bestimmen Sie nun den klassischen Elektronenradius aus der Ruheenergie des Elektrons und dem Ansatz einer auf der Oberfläche einer Kugel gleichmäßig verteilten Ladung.

#### Lösung.

Die Energiedichte eines elektromagnetischen Feldes ist im Vakuum gegeben durch

$$
u = \frac{1}{2} \left( \varepsilon_0 E^2 + \mu_0 H^2 \right), \tag{1}
$$

im elektrischen Feld allein (Ladung in Ruhe):

$$
u = \frac{1}{2}\varepsilon_0 E^2. \tag{2}
$$

Das elektrische Feld einer Punktladung Q ist

$$
E = \frac{1}{4\pi\varepsilon_0} \frac{Q}{r^2},\tag{3}
$$

damit

$$
u = \frac{Q^2}{32\pi^2 \varepsilon_0 r^4}.\tag{4}
$$

Damit ergibt sich die gesamte Energie U, wenn man über das Volumenelement  $4\pi r^2 dr$ integriert:

$$
U_{\text{elec}} = \int_{a}^{\infty} u \cdot 4\pi r^2 dr = \int_{a}^{\infty} \frac{Q^2}{8\pi \varepsilon_0 r^2} dr,\tag{5}
$$

wobei  $a$  der Radius der Kugel sei, auf der die Ladung gleichmäßig verteilt ist, so daß man erhält:

76 3 Elektromagnetische Masse

$$
U_{\text{elec}} = \frac{1}{2} \frac{Q^2}{4\pi\varepsilon_0} \frac{1}{a},\tag{6}
$$

was mit der Ruhenergie  $E = m_0 c^2$  und für  $Q = e_0$ 

$$
U_{\text{elec}} = \frac{e_0^2}{8\pi\varepsilon_0 r} = m_0 c^2 \tag{7}
$$

ergibt. Also ist der klassische Elektronenradius

$$
r_0 = \frac{e_0^2}{8\pi\varepsilon_0 m_0 c^2} = \frac{e_0^2}{2} \frac{1}{4\pi\varepsilon_0} \frac{1}{m_0 c^2} \Rightarrow r_0 = 2, 8 \cdot 10^{-15} \text{ m.}
$$
 (8)

Aufgabe 3.9 Bestimmen Sie schließlich den klassischen Elektronenradius aus der Ruheenergie des Elektrons und dem Ansatz einer homogen im Volumen einer Kugel verteilten Ladung.

Lösung. Zu der im Außenraum gleichen Feldenergie kommt jetzt noch ein Beitrag hinzu.

$$
\varepsilon = \int u \, \mathrm{d}^3 x = \frac{1}{2} \varepsilon_0 \int_0^R E^2(r) \, 4\pi r^2 \, \mathrm{d}r,\tag{1}
$$

mit

$$
E = \frac{1}{4\pi\varepsilon_0} \frac{e_0}{a^3} r,\tag{2}
$$

wenn a der Radius der Kugel ist. Also wird aus (1)

$$
\varepsilon = \frac{1}{2} \frac{1}{4\pi\varepsilon_0} \int_0^a E^2(r) 4\pi r^2 dr,
$$
\n(3)

$$
\varepsilon = \frac{e_0^2}{8\pi\varepsilon_0} \int_0^a r^4 dr,\tag{4}
$$

also

$$
\frac{1}{5} \frac{e_0^2}{8\pi\varepsilon_0} \frac{1}{a}.\tag{5}
$$

Damit ergibt sich ein geringfügig anderer Wert:

$$
r_0 = \frac{3e_0^2}{5} \frac{1}{4\pi\varepsilon_0} \frac{1}{m_0 c^2}.
$$
\n<sup>(6)</sup>

# 4 Axiomatischer Ansatz

# 4.1 Axiome

**Axiom 4.1** Ein System von Partikeln kann durch eine Wellenfunktion  $\psi(x, y, z, t)$ beschrieben werden, mit der sämtliche Observablen beschrieben werden können.  $\psi$ wird physikalisch dadurch definiert, daß die Wahrscheinlichkeit, die Partikeln im Intervall dxdydz zu finden, gleich ist

$$
dW = \psi \psi^* dxdydz,
$$
\n(4.1.1)

bzw. integriert und normiert

$$
W = 1 = \int_{-\infty}^{\infty} \psi \psi^* \mathrm{d}x \mathrm{d}y \mathrm{d}z. \tag{4.1.2}
$$

 $\psi\psi^*$  ist also die Verteilungsfunktion einer kontinuierlichen Verteilung.

Axiom 4.2 Der Mittelwert einer jeden Observablen kann durch das Volumenintegral eines Operators beschrieben werden, der auf die Wellenfunktion $\psi$  wirkt:

$$
\langle M \rangle = \int \psi^* \mathbf{M} \psi \mathrm{d}x. \tag{4.2.1}
$$

Der Operator erhält den Namen derjenigen Observablen, die durch die Rechenoperation entsteht (Energieoperator, Impulsoperator . . . ).

Beispiele: Mittelwert der x-Koordinate:

$$
\langle x \rangle = \int \psi^* \mathbf{x} \psi \, \mathrm{d}x. \tag{4.2.2}
$$

Mittelwert der x-Komponente des Impulses einer einzelnen Partikel:

$$
\langle p_x \rangle = \int \psi^* \left( \frac{\hbar}{i} \frac{\partial}{\partial x} \right) \psi \, dx. \tag{4.2.3}
$$

Axiom 4.3 Ein *linearer* Operator erfüllt die Bedingungen

$$
\mathbf{A}(f(x) + g(x)) = \mathbf{A}f(x) + \mathbf{A}g(x),\tag{4.3.1}
$$

und

$$
\mathbf{A}\,\mathrm{const}f(x) = \mathrm{const}\,\mathbf{A}f(x). \tag{4.3.2}
$$

Axiom 4.4 Ein konservatives System, dessen Gesamtenergie also nicht zeitabhängig ist, wird durch die HAMILTON-Funktion  $H$  beschrieben. Der entsprechende Operator heißt HAMILTON-Operator und wird mit H bezeichnet. In einem derartigen System gilt die Beziehung

$$
\mathbf{H}\psi(x,y,z,t) = E\psi(x,y,z,t),\tag{4.4}
$$

und E ist der Eigenwert des Operators H zur Eigenfunktion  $\psi$ .

Ein wesentlicher Unterschied zur klassischen Mechanik besteht darin, daß Gl. (4.4) zwar ein Ergebnis für die Gesamtenergie liefert, aber nicht für die beiden Beiträge separat. Die kinetische Energie ist im cartesischen Koordinatensystem — und nur dort — eine Funktion der Impulse, die potentielle eine Energie der Koordinaten. Aber es gibt keine Zustände quantenmechanischer Gesamtheiten, die gleichzeitig scharf für Ort und Impuls definiert sind. Daher kann man die Gesamtenergie nicht dadurch bestimmen, indem man die potentielle und die kinetische Energie separat mißt.

**Axiom 4.5** Enthält die HAMILTON-Funktion eine Zeitabhängigkeit, muß in Gl.  $(4.4)$ der Eigenwert der Energie durch den Energieoperator ersetzt werden:

$$
\mathbf{H}\Psi(x,y,z,t) = \frac{-\hbar}{\mathrm{i}}\frac{\partial}{\partial t}\Psi(x,y,z,t),\tag{4.5}
$$

und wir erhalten die zeitabhängige SCHRÖDINGER-Gleichung. Ein konservatives System erfüllt sowohl Gl.  $(4.4)$  wie Gl.  $(4.5)$ , womit weiter folgt:

$$
\frac{-\hbar}{\mathrm{i}}\frac{\partial}{\partial t}\Psi(x,y,z,t) = E\Psi(x,y,z,t). \tag{4.6}
$$

Der größte Unterschied zur klassischen Mechanik besteht darin, daß eine imaginäre Größe vor die erste Zeitableitung tritt, denn dort bezeichnen Differentialgleichungen erster Ordnung und ersten Grades keine periodischen Lösungen; durch sie werden vielmehr irreversible Prozesse beschrieben wir z. B. die Diffusion, Dissipation von Energie durch Reibung etc. Wegen des imaginären Koeffizienten von  $\psi$  kann die SCHRÖDINGER-Gleichung als DGl 1. Ordnung und 1. Grades auch periodische Lösungen in der Zeit besitzen.

Verwenden wir den FOURIERschen Produktansatz

$$
\Psi(x, y, z, t) = \psi(x, y, z)e^{-i\omega t} = \psi(x, y, z)e^{-iEt/\hbar}
$$
\n(4.7)

und substituieren Gl.  $(4.7)$  in Gl.  $(4.4)$  und kürzen die Exp-Funktion heraus, erhalten wir die zeitunabhängige SCHRÖDINGER-Gleichung:

4.1 Axiome 79

$$
\mathbf{H}\psi(x,y,z) = E\psi(x,y,z). \tag{4.8}
$$

Die HAMILTON-Funktion für ein Elektron mit der potentiellen Energie  $V$  ist

$$
T + V = \frac{1}{2m_e} (p_x^2 + p_y^2 + p_z^2) + V.
$$
 (4.9)

Einwirken des Impulsoperators auf die Wellengleichung und Einsetzen in Gl. (4.9) ergibt dann für den HAMILTON-Operator:

$$
\mathbf{H} = \frac{-\hbar^2}{2m_e} \left( \frac{\partial^2}{\partial x^2} + \frac{\partial^2}{\partial y^2} + \frac{\partial^2}{\partial z^2} \right) + V,\tag{4.10}
$$

womit wir für Gl.  $(4.8)$  schließlich in die Form

$$
\nabla^2 \psi + \frac{2m_e}{\hbar^2} (E - V)\psi = 0
$$
\n(4.11)

kleiden können.

Axiom 4.6 Die Observablen atomarer Systeme zeichnen sich dadurch aus, daß sie entweder diskrete, quantisierte Eigenwerte sind (etwa die Energie eines gebundenen Elektrons), oder daß sie Mittelwerte einer Wahrscheinlichkeitsverteilung sind (z. B. die Elektronendichte). Ein diskreter Eigenwert bedeutet, daß bei jeder Messung derselbe Wert erhalten wird.

Wenn ein Operator L nur einen Eigenwert  $\lambda$  und eine Eigenfunktion  $\psi$  besitzt, dann wird dieser dem Mittelwert gleich sein und wird nach Gl. (4.2.1) bestimmt, in diesem Falle also

$$
\mathbf{L}\psi = \lambda\psi \Rightarrow  = \int \psi^* \mathbf{L}\psi \, \mathrm{d}^3 x; \tag{4.12.1}
$$

woraus folgt, daß

$$
\langle L \rangle = \lambda \int \psi^* \psi \, d^3 x = \lambda. \tag{4.12.2}
$$

Wenn der Operator L mehrere Eigenwerte  $\lambda_1, \lambda_2, \ldots, \lambda_n$  besitzt, die zu den Funktionen  $\psi_1, \psi_2, \ldots, \psi_n$  gehören, wie dies für das Spektrum von Eigenwerten für die Energie typisch ist, können wir mit dem allgemeinen Ansatz

$$
\psi = \sum_{m} c_m \psi_m \tag{4.13.1}
$$

für den Mittelwert des Operators  $L$  finden, daß

$$
\langle L \rangle = \sum_{m} c_m^2 \lambda_m. \tag{4.13.2}
$$

 $c_m^2$  ist dabei die Wahrscheinlichkeit, mit der ein Quantenzustand m besetzt werden kann. Sind alle  $c_m$ , mit Ausnahme von  $c_{m_0}$ , gleich Null, ist  $\langle L \rangle = \lambda_{m_0}$ , und der Mittelwert stimmt mit dem Eigenwert überein. Sind dagegen mehrere Koeffizienten  $c_m$  verschieden von Null, ergibt sich aus den Experimenten entweder der eine oder der andere Wert, und zwar mit der Wahrscheinlichkeit  $c_m^2$ .

Axiom 4.7 Da die meisten Operatoren nicht kommutieren, worunter wir verstehen, daß

$$
\mathbf{B} \mathbf{H} = \mathbf{H} \mathbf{B},\tag{4.14}
$$

ist die Reihenfolge der Operationen streng einzuhalten. Kommutieren zwei Operatoren, l¨aßt sich immer ein Satz von Funktionen finden, die Eigenfunktionen beider Operatoren sind.

$$
\mathbf{A}\psi_i = a_i \psi_i,\tag{4.15.1}
$$

$$
\mathbf{B}\phi_j = b_j \phi_j. \tag{4.15.2}
$$

Wenden wir jetzt die Operation A auf Gl. (4.15.2) an:

$$
\mathbf{A} \ \mathbf{B} \phi_j = \mathbf{A} b_j \phi_j = b_j \mathbf{A} \phi_j,\tag{4.16}
$$

was wegen der Kommutierbarkeit gleich ist mit

$$
\mathbf{B}(\mathbf{A}\phi_j) = b_j(\mathbf{A}\phi_j) : \tag{4.17}
$$

D. H.:  $\mathbf{A}\phi_j$  ist eine Eigenfunktion von  $\mathbf{B}$  mit dem Eigenwert  $b_j$ . Da aber  $\phi_j$  gleichzeitig eine Eigenfunktion von **B** mit dem Eigenwert  $b_j$  ist, geht dies nur dann, wenn die  $\mathbf{A}\phi_j$ sich von den  $\phi_j$  um eine multiplikative Konstante unterscheiden:

$$
\mathbf{A}\phi_j = k\phi_j,\tag{4.18}
$$

womit gezeigt ist, daß auch  $\phi_i$  eine Eigenfunktion von **A** ist. Folglich ist  $\phi_i$  eine Eigenfunktion aus dem Satz der  $\psi_i$ .

Kommutieren also zwei Operatoren nicht miteinander, gibt es folglich keinen Satz von Eigenfunktionen, die gleichzeitig Eigenfunktionen beider Operatoren sind. Ergo gibt es auch kein Experiment, das zum Ergebnis hat, daß beide beobachteten Größen (die "Observablen") gleichzeitig scharf definiert sind. Z. B. sind x und  $\partial/\partial x$  keine kommutierenden Operatoren. Folglich sind  $x$  und  $p_x$  nicht beide gleichzeitig scharf definiert:

$$
\mathbf{A} = \frac{\hbar}{i} \frac{d}{dx} \wedge \mathbf{B} = x.
$$
 (4.19.1)

$$
\mathbf{A}(\mathbf{B}\psi) = \frac{\hbar}{i} \left( \frac{d}{dx} x \psi \right) = \frac{\hbar}{i} \left( \psi + x \frac{d\psi}{dx} \right),\tag{4.19.2}
$$

$$
\mathbf{B}(\mathbf{A}\psi) = x\frac{\hbar}{i}\frac{d\psi}{dx},\tag{4.19.3}
$$

$$
(\mathbf{AB} - \mathbf{BA})\psi = \frac{\hbar}{i}\psi = -i\hbar\psi \neq 0.
$$
 (4.19.4)

# 4.2 Hermitesche Operatoren

Die Wellenfunktion selbst ist keine Observable und kann daher komplex sein. Meßgrößen dagegen sind immer reell. Folglich kann auch der Operator komplex sein, um eine reelle Größe zu erhalten, z. B. der Mittelwert von  $b$ :

$$
\langle b \rangle = \int \psi^* \mathbf{B} \psi \mathrm{d}x \mathrm{d}y \mathrm{d}z. \tag{4.20.1}
$$

$$
\langle b \rangle^* = \int \psi \mathbf{B}^* \psi^* dxdydz. \tag{4.20.2}
$$

Da aber die konjugiert-komplexe einer reellen Zahl diese selber ist, folgt

$$
\int \psi^* \mathbf{B} \psi \mathrm{d}x \mathrm{d}y \mathrm{d}z = \int \psi \mathbf{B}^* \psi^* \mathrm{d}x \mathrm{d}y \mathrm{d}z,\tag{4.21}
$$

allgemein

$$
\int \psi_1^* \mathbf{B} \psi_2 \mathrm{d}x \mathrm{d}y \mathrm{d}z = \int \psi_2 \mathbf{B}^* \psi_1^* \mathrm{d}x \mathrm{d}y \mathrm{d}z,\tag{4.22}
$$

und wir bezeichnen den Operator als hermitesch. In der Quantenmechanik müssen alle Operatoren diese Eigenschaft aufweisen, da die Eigenwerte Observable sind. Observable aber sind immer reell. Dazu müssen die einzelnen Faktoren einer klassischen Funktion solange umgestellt werden, bis die daraus resultierenden Operatoren hermitesch sind.

$$
xp_x \longrightarrow \frac{\hbar}{\mathbf{i}}x\frac{\partial}{\partial x}?
$$
\n(4.23)

Dieser Operator ist nicht hermitesch. Vielmehr müssen wir den Produktansatz in eine Summe zerlegen, wohinter sich natürlich die Produktregel verbirgt:

$$
xp_x \longrightarrow \frac{1}{2} \left( \mathbf{xp}_x + \mathbf{p}_x \mathbf{x} \right); \tag{4.24}
$$

dieser symmetrische Ansatz liefert dann einen hermiteschen Operator.

Axiom 4.8 Liefern zwei Eigenfunktionen eines hermiteschen Operators zwei verschiedene Eigenwerte, sind sie orthogonal zueinander. Es soll also gelten:

$$
\mathbf{A}\psi_1 = a_1\psi_1 \wedge \mathbf{A}\psi_2 = a_2\psi_2 \Rightarrow \int \psi_2^* \psi_1 d^3 x = 0. \tag{4.25}
$$

Dazu multiplizieren wir die erste Gleichung von links mit  $\psi_2^*$  und das konjugiertkomplexe der zweiten Gleichung von links mit  $\psi_1$ , integrieren

$$
\int \psi_2^* \mathbf{A} \psi_1 d^3 x = a_1 \int \psi_2^* \psi_1 d^3 x \wedge \int \psi_1 \mathbf{A}^* \psi_2^* d^3 x = a_2 \int \psi_1 \psi_2^* d^3 x \tag{4.26.1}
$$

und bilden die Differenz:

82 4 Axiomatischer Ansatz

$$
\int \psi_2^* \mathbf{A} \psi_1 \, d^3 x - \int \psi_1 \mathbf{A}^* \psi_2^* \, d^3 x = (a_1 - a_2) \int \psi_2^* \psi_1 \, d^3 x. \tag{4.26.2}
$$

Nach Gl. (4.22) ist die linke Seite der Gleichung die Definition des hermiteschen Operators und Null, q.e.d.

## 4.3 Der Drehimpuls als Operator

Während  $x$  und  $p$  beide nicht scharf bestimmt sind, ist der Drehimpuls in jedem stationären Zustand eine exakt bestimmte Größe oder Erhaltungsgröße: Bei einer Vielzahl von Messungen käme der Bahndrehimpuls nicht als Mittelwert heraus, sondern es müßte sich immer derselbe Meßwert beobachten lassen. Der Drehimpuls hat als Kreuzprodukt der Vektoren  $r$  und  $p$  die drei Komponenten

$$
L_x = yp_z - zp_y
$$
  
\n
$$
L_y = zp_x - xp_z
$$
  
\n
$$
L_z = xp_y - yp_x,
$$
\n(4.27)

womit für die drei Operatoren wird

$$
\mathbf{L}_x = \frac{\hbar}{i} \left( y \frac{\partial}{\partial z} - z \frac{\partial}{\partial y} \right) \n\mathbf{L}_y = \frac{\hbar}{i} \left( z \frac{\partial}{\partial x} - x \frac{\partial}{\partial z} \right) \n\mathbf{L}_z = \frac{\hbar}{i} \left( x \frac{\partial}{\partial y} - y \frac{\partial}{\partial x} \right).
$$
\n(4.28)

Um festzustellen, ob diese Operatoren kommutieren, bilden wir etwa die Differenz der Produkte  $L_xL_y$  und  $L_yL_x$  aus Gln. (4.27) oder  $\mathbf{L}_x\mathbf{L}_y$  und  $\mathbf{L}_y\mathbf{L}_x$  aus Gln. (4.28):

$$
L_x L_y = (yp_z - zp_y)(zp_x - xp_z) = yp_z zp_x - yp_z xp_z - zp_y zp_x + zp_y xp_z.
$$
 (4.29.1)

Da y und  $p_z$  im ersten Term, alle im zweiten und dritten Term und  $p_y$  und x im vierten Term vertauschbar sind, gilt auch

$$
L_x L_y = y p_x p_z z - x y p_z^2 - z^2 p_x p_y + x p_y z p_z.
$$
\n(4.29.2)

$$
L_y L_x = (zp_x - xp_z)(yp_z - zp_y) = zp_xyp_z - zp_xzp_y - xp_zyp_z + xp_zzp_y.
$$
 (4.29.3)

Im ersten Term sind y und  $p_z$ , alle im zweiten und dritten Term, x und  $p_y$  im vierten Term vertauschbar:

$$
L_y L_x = y p_x z p_z - z^2 p_x p_y - x y p_z^2 + x p_y p_z z.
$$
\n(4.29.4)

Die Differenzbildung ergibt für  $L_xL_y - L_yL_x$ :

$$
(yp_xp_zz - xyp_z^2 - z^2p_xp_y + xp_yzp_z) - (yp_xzp_z - xyp_z^2 - z^2p_xp_y + xp_yp_zz), \quad (4.29.5)
$$

also

$$
L_x L_y - L_y L_x = yp_x(p_z z - z p_z) + xp_y(z p_z - p_z z).
$$
 (4.29.6)

Der Kommutator von  $p_z z - z p_z$  ist nach Gl. (4.19.4)  $\frac{\hbar}{i}$ , also ist

$$
L_x L_y - L_y L_x = \frac{\hbar}{i} (yp_x - xp_y) = \frac{\hbar}{i} L_z.
$$
 (4.29.7)

Dasselbe Resultat erhalten wir beim direkten Einsetzen:

$$
\mathbf{L}_{x}\mathbf{L}_{y} = -\hbar^{2} \left( y \frac{\partial}{\partial x} - xy \frac{\partial^{2}}{\partial z^{2}} + yz \frac{\partial^{2}}{\partial x \partial z} - z^{2} \frac{\partial^{2}}{\partial x \partial y} + xz \frac{\partial^{2}}{\partial y \partial z} \right)
$$
(4.30.1)

$$
\mathbf{L}_{y}\mathbf{L}_{x} = -\hbar^{2} \left( zy \frac{\partial^{2}}{\partial x \partial z} - z^{2} \frac{\partial^{2}}{\partial x \partial y} - xy \frac{\partial^{2}}{\partial z^{2}} + xz \frac{\partial^{2}}{\partial y \partial z} + x \frac{\partial}{\partial y} \right), \tag{4.30.2}
$$

$$
\mathbf{L}_{x}\mathbf{L}_{y}-\mathbf{L}_{y}\mathbf{L}_{x}=-\hbar^{2}\left(y\frac{\partial}{\partial x}-x\frac{\partial}{\partial y}\right)=\frac{\hbar}{\mathrm{i}}\mathbf{L}_{z}\vee-\mathrm{i}\hbar\mathbf{L}_{z}:\tag{4.31}
$$

sie kommutieren nicht. Damit ist es unmöglich, die drei Komponenten des Drehimpulses gleichzeitig genau zu bestimmen. Das Quadrat des Drehimpulsvektors ist

$$
L^{2} = L_{x}^{2} + L_{y}^{2} + L_{z}^{2}, \qquad (4.32)
$$

und mit den Definitionen der Drehimpulskomponenten [Gln. (4.27/28)] kann man zeigen, daß  $L^2$  mit allen Komponenten von L kommutiert. Damit können der Gesamtdrehimpuls und eine seiner Komponenten gleichzeitig genau bestimmt werden. Nach Konvention ist dies die z-Komponente. Wenn wir ein Experiment durchführen, mit dem  $L^2$  und  $L_z$  scharf bestimmt werden können, dann sind die beiden anderen Komponenten  $\tilde{\mathbf{L}}_x$  und  $\mathbf{L}_y$  gleichzeitig nicht scharf bestimmt, sondern nur deren Mittelwerte (Abb. 4.1).

Wenn nun  $L^2$  und  $L_z$  kommutieren, dann kann man einen Satz von Eigenfunktionen finden, für die sowohl

$$
\mathbf{L}^2 Y_l^m = k_l Y_l^m \tag{4.33.1}
$$

als auch

$$
\mathbf{L}_z Y_l^m = k_m Y_l^m \tag{4.33.2}
$$

gilt. Diese Gleichungen sind die (zugeordneten) Kugelfunktionen mit den Eigenwerten  $k^m_l,$ mit denen der auch der winkelabhängige Anteil der Atombahn-Eigenfunktionen ermittelt wird. Wenn diese Gleichungen gelten, ist gleichzeitig erforderlich, daß

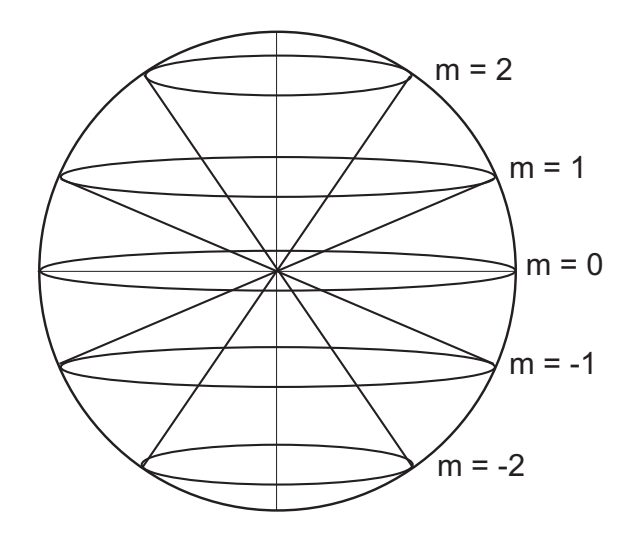

Abb. 4.1. Räumliche Darstellung des Drehimpulses für  $l = 2$ . Der Gesamtdrehimpuls und sein Betrag in z-Richtung sind exakt bestimmbar, dagegen können die Werte für die x- und die y-Komponente gleichzeitig nur als Mittelwert angegeben werden.

$$
\mathbf{L}_x Y_l^m \neq k' Y_l^m \wedge \mathbf{L}_y Y_l^m \neq k' Y_l^m: \tag{4.33.3}
$$

verschiedene Operatoren ergeben verschiedene Eigenwerte. Diese ergeben sich zu

$$
k_l = l(l+1)\hbar^2, l = 0, 1, 2 \dots \tag{4.34.1}
$$

und

$$
k_m = m\hbar, -l \le m \le l. \tag{4.34.2}
$$

# 4.4 Eigenfunktion und Eigenvektor

Der Begriff der Orthogonalität tritt in der Vektoralgebra auf; zwei Vektoren  $\alpha$  und b stehen senkrecht aufeinander, wenn ihr inneres Produkt Null ist. Das bedeutet,  $\text{daß sie beide linear unabhängig voneinander sind, weder enthält } \boldsymbol{a}$  eine Komponente von  $b$ , noch enthält  $b$  eine Komponente von  $a$ . Entsprechend sind zwei Funktionen zueinander orthogonal, wenn das Volumenintegral ihres Produkts Null wird; eben deswegen, weil sie vollständig voneinander unabhängige Funktionen sind. In vielen Fällen verhält sich eine Funktion wie ein Vektor mit unendlich vielen Komponenten; damit hat sie sehr viel mehr Möglichkeiten, zu anderen Funktionen orthogonal zu sein als ein dreidimensionaler Vektor. Und wie wir einen Vektor aus Vielfachen seiner linear unabhängigen Einheitsvektoren entwickeln, entwickeln wir eine Wellenfunktion als (unendliche) Summe aus orthogonalen Eigenfunktionen:

$$
\mathbf{a} = a_1 \mathbf{i} + a_2 \mathbf{j} + a_3 \mathbf{k},\tag{4.35}
$$

$$
\Psi = \sum_{i=1}^{\infty} c_i \psi_i.
$$
\n(4.36)

Umgekehrt wissen wir, daß die Observablen in der Quantenmechanik gerastert auftreten, also ein diskretes Spektrum von Eigenwerten annehmen; meist treten nur wenige Eigenwerte auf, und das legt es nahe, die Analogie noch weiterzutreiben.

Die Operatorgleichung

$$
\varphi(x) = \mathbf{L}\psi(x) \tag{4.37}
$$

erzeugt aus der Funktion

$$
\psi(x) = \sum_{n} c_n \psi_n(x) \tag{4.38}
$$

die Funktion

$$
\varphi(x) = \sum_{n} b_n \varphi_n(x) \tag{4.39}
$$

und aus den Amplituden  $c_n$  neue  $b_n$ . Um das zu zeigen, setzen wir die Gln. (4.38) und (4.39) in (4.37) ein und erhalten

$$
\sum_{n} b_n \varphi_n(x) = \sum_{n} c_n \mathbf{L} \psi_n(x). \tag{4.40}
$$

In bekannter Manier multiplizieren wir diese Gleichung von links mit  $\psi_m^*(x)$  und bilden das Volumenintegral:

$$
\sum_{n} b_n \int_{-\infty}^{\infty} \psi_m^*(x) \varphi_n(x) dx = \sum_{n} c_n \int_{-\infty}^{\infty} \psi_m^*(x) \mathbf{L} \psi_n(x) dx \tag{4.41}
$$

und erhalten wegen der Orthogonalität der Funktionen  $\psi_i(x)$ 

$$
\sum_{n} b_n \delta_{mn} = \sum_{n} L_{mn} c_n, \qquad (4.42)
$$

wobei

$$
L_{mn} = \int_{-\infty}^{\infty} \psi_m^*(x) \mathbf{L} \psi_n(x) \, \mathrm{d}x \, : \tag{4.43}
$$

$$
b_m = \sum_n L_{mn} c_n. \tag{4.44}
$$

Kennen wir die Werte von  $L_{mn}$ , können wir also die Amplituden  $b_n$  der Funktion  $\varphi$  auf Grund der gegebenen Funktion  $\psi$  aus den  $c_n$  finden. Wir hatten früher das Element  $L_{mn}$  als *Matrixelement* bezeichnet (s. I, Kap. IV), und in der Tat kann die Gl. (4.44) als Matrizenprodukt betrachtet werden. Dazu schreiben wir den Operator L als Diagonalmatrix, die Funktionen  $\psi$  und  $\varphi$  als Spaltenvektoren:

$$
\begin{pmatrix} L_{11} & 0 & 0 \\ 0 & L_{22} & 0 \\ 0 & 0 & L_{33} \end{pmatrix} \begin{pmatrix} c_1 \\ c_2 \\ c_3 \end{pmatrix} = \begin{pmatrix} b_1 \\ b_2 \\ b_3 \end{pmatrix} . \tag{4.45}
$$

Dabei werden die Elemente der Diagonalmatrix geschrieben als

$$
L_{mn} = L_n \delta_{mn} : \tag{4.46}
$$

Nur für den Fall  $m = n$  werden die Plätze in der Matrix verschieden von Null. Die Aufgabe, die Eigenwerte des Operators L zu finden, erweist sich daher gleichbedeutend damit, die in einer beliebigen Darstellung gegebene Matrix des Operators L auf Diagonalform zu bringen. In diesem Fall ändert der Operator (die Matrix) die Richtung der Eigenfunktion (des Vektors)  $\psi$  nicht, sondern verändert nur ihren Betrag, und die Funktion  $\mathbf{L}\psi$  ist parallel zur Funktion  $\psi$ .

# 4.5 Unbestimmtheit und Ungewißheit

Ein klassisches Experiment liefert eine Aussage dadurch, daß durch die Beeinflussung der Meßapparatur durch ein Teilchen oder durch Energie ein makroskopischer Effekt ausgelöst wird. Diese Kausalität wird in der Quantenmechanik in Frage gestellt.

Ein geradezu klassisches Experiment ist die Beugung von Elektronen am Youngschen Doppelspalt (Abbn. 4.2). Die von einer Quelle ausgesandten Elektronen passieren einen Doppelspalt und werden auf einer photographischen Platte registriert. Im einen Fall (Abb. 4.2 lks.) sind beide Schlitze offen, im anderen Fall (Abb. 4.2 re.) ist alternativ nur ein Schlitz offen und der andere geschlossen. Wären die Teilchen

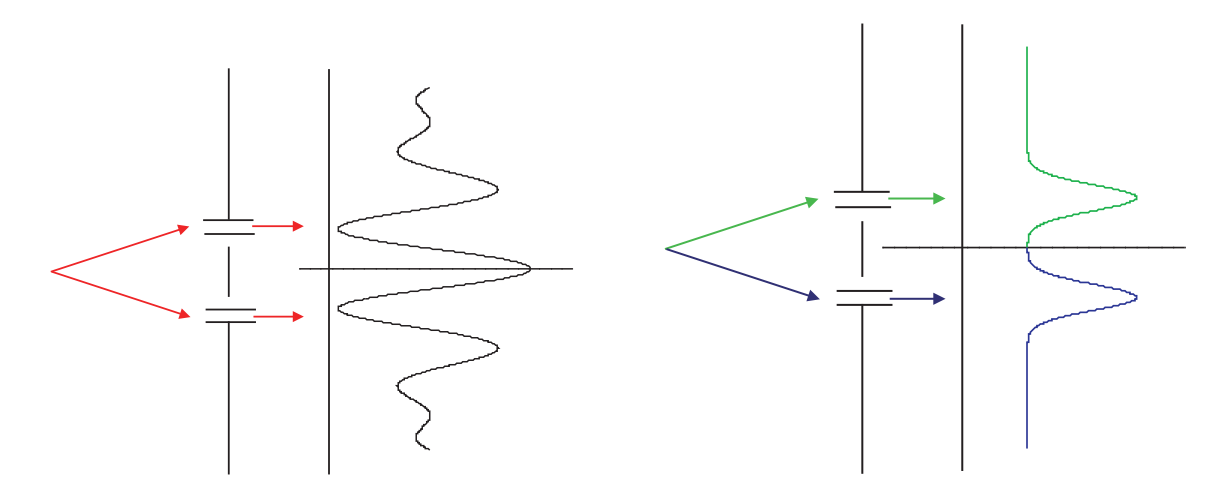

Abb. 4.2. Begungsbilder von Elektronen nach Passieren des Youngschen Doppelspalts. Lks.: Beide Schlitze offen, re.: konsekutive Messung, jeweils nur ein Schlitz offen.

bewegte Massenpunkte, dürfte das Ergebnis nicht davon abhängen, ob ein Schlitz offen oder geschlossen sind oder beide gleichzeitig offen sind, solange die gleiche Anzahl von Teilchen entweder den oberen oder unteren Schlitz passiert. Wir können die Unbestimmtheit: geht ein Elektron durch den oberen oder unteren Schlitz? nur dadurch aufheben, indem wir den Schirm mit den Schlitzen unmittelbar vor der Platte postieren. Dann wird die experimentelle Anordnung jedoch so verändert, daß das ursprüngliche Beugungsbild nicht mehr beobachtbar sein kann. Zum einen manifestiert sich in dem Beugungsbild der Wellencharakter der (langsamen) Elektronen. Zum anderen aber sehen wir, daß die Festlegung der veränderlichen Größe, hier der Ort des Elektrons auf der Platte, solange *unbestimmt* ist, bis das Experiment durchgeführt worden ist. In diesem Moment tritt durch die Wechselwirkung mit der Apparatur ein meßbarer, makroskopischer Effekt auf. Demgegenüber ist eine physikalische Größe, die lediglich dem Experimentator unbekannt ist, ungewiß.

Wenn wir annehmen, daß bis zum Auftreffen auf dem Schirm aus den Kugelwellen ebene Wellen entstanden sind, dann ist dort die Summe der beiden elektrischen Feldvektoren (Abb. 4.3)

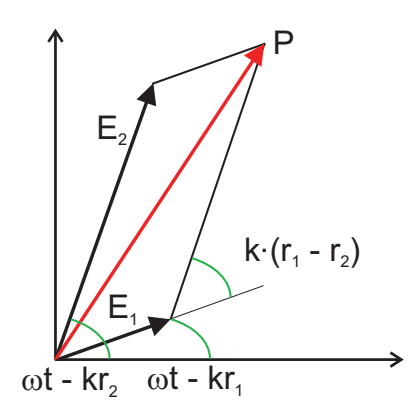

Abb. 4.3. Zeiger- oder Rotordiagramm der elektrischen Feldvektoren im Punkte P.

$$
\boldsymbol{E}_1 + \boldsymbol{E}_2 = \boldsymbol{E},\tag{4.47}
$$

genauer für die beiden Vektoren

$$
\boldsymbol{E}_{1,2} = \boldsymbol{E}_{1,2}^0 \sin(\boldsymbol{k} \cdot \boldsymbol{r}_{1,2} - \omega t), \tag{4.48}
$$

wobei der Winkel

$$
\delta = \mathbf{k} \cdot (\mathbf{r}_1 - \mathbf{r}_2) \tag{4.49}
$$

der Phasendifferenz der beiden Vektoren entspricht. Anwendung des Skalarproduktes ergibt

$$
E_p^2 = (\mathbf{E}_1 + \mathbf{E}_2)^2 = E_1^2 + E_2^2 + 2E_1E_2\cos\delta.
$$
 (4.50)

Der dritte Term wird als Interferenzterm bezeichnet.

Mit diesem Experiment ist also die Wellennatur der Elektronen klar bewiesen. Aber auch das Ergebnis beim Verschließen eines Schlitzes, das der Zielscheibe eines ungeübten Schützen entspricht, läßt eine weitere Folgerung zu, denn das ist das Beugungsbild einer Elementarwelle: Die Intensität der Elektronenwelle (also ihr Amplitudenquadrat) auf dem Schirm ist folglich der Wahrscheinlichkeit des Auftreffens des Elektrons proportional. Das ist die statistische Interpretation der de Broglieschen Welle von Max Born.

#### 4.5.1 Das Schwankungsquadrat in der kinetischen Gastheorie

Zur Klärung der Diskriminierung zwischen Unbestimmtheit und Ungewißheit nähern wir uns über die kinetische Gastheorie. Wir haben dort gelernt, daß die innere Energie eines Gases eine Funktion von  $T$  und  $V$  ist. Greifen wir jetzt eine Molekel mit der Temperatur T heraus, dann hat es eine Energieverteilung nach Maxwell-Boltzmann:

$$
f(E) dE = \text{const}\sqrt{E}e^{-E/k_B T} dE,
$$
\n(4.51)

was ein flagranter Widerspruch zur eben gemachten Behauptung ist. Die gemessene Temperatur ist keineswegs scharf, sondern wir sehen, daß sehr viele verschiedene Werte angenommen werden (dürfen und können). Die Aussage wird allerdings dadurch relativiert, daß bei einer derart großen Anzahl von Molekeln, wie sie für Gase unter Standardbedingungen typisch ist, die Wahrscheinlichkeit, daß die mittlere Energie tats¨achlich mit der Temperatur korreliert sei, ein unglaublich scharfes Maximum bei  $E = \langle E \rangle$  hat. Dazu überlegen wir, wie hoch die Wahrscheinlichkeit  $f(E)dE$  ist, daß die Gesamtenergie von j Molekeln im Intervall zwischen E und  $E + dE$  liegt? Dabei sollen die Molekeln drei Freiheitsgrade der Translation haben. Da die Wahrscheinlichkeiten unabhängig voneinander sind, ist das

$$
f_1(E) \cdot f_2(E) \cdot \ldots \cdot f_j(E) dE_1 dE_2 dE_3 \ldots dE_j. \tag{4.52}
$$

Die Wahrscheinlichkeit, daß eine jede Molekel eine Energie  $E_i$  inne hat, ist gleich dem BOLTZMANN-Term e<sup>-E<sub>i</sub>/k<sub>B</sub>T</sup>, für alle *j* also

$$
e^{-\frac{E_1 + E_2 + E_3 + \dots + E_j}{k_B T}} dE_1 dE_2 dE_3 \dots dE_j.
$$
 (4.53)

Die Gesamtenergie dieser Molekeln ist

$$
E = \frac{m}{2} \left[ v_{x,1}^2 + v_{y,1}^2 + v_{z,1}^2 + \dots + v_{x,j}^2 + v_{y,j}^2 + v_{z,j}^2 \right]. \tag{4.54}
$$

Mit welcher Wahrscheinlichkeit  $w$  liegt deren gesamte Energie im Intervall zwischen E und  $E + dE$ ? Geometrisch ist das eine Kugelschale mit dem Radius  $r = \sqrt{\frac{2}{m}}$ m √ E im Raum der Dimension  $3 \cdot j$ , da wir j Molekeln betrachten. Die Kugel selbst hat das Volumen

$$
V = \int w(E) \mathrm{d}E = C_1 \int \left(\sqrt{E}\right)^{3j} \mathrm{d}E,\tag{4.55}
$$

und damit die Kugelschale zwischen E und  $E + dE$ 

$$
dV = C_1 \frac{3j}{2} E^{\frac{3j}{2} - 1} dE.
$$
 (4.56)

Also ist die Wahrscheinlichkeit, daß die Gesamtenergie des Systems im Intervall zwischen E und  $E + dE$  liegt:

$$
w(E)\mathrm{d}E = C_2 e^{-E/k_B T} E^{\frac{3j}{2}-1} \mathrm{d}E.
$$
 (4.57)

#### 4.5 Unbestimmtheit und Ungewißheit 89

Wir schreiben das jetzt um und setzen

$$
n = \frac{3j}{2} - 1\tag{4.58}
$$

Dann wird aus Gl. (4.57)

$$
w(W) \, \mathrm{d}E = C_2 \, \mathrm{e}^{-E/k_B T} \, E^n \, \mathrm{d}E. \tag{4.59}
$$

Um das besser zu zeichnen, setzen wir für  $n$  Molekeln

$$
x = \frac{E}{k_{\rm B}Tn},\tag{4.60}
$$

womit wir schließlich

$$
w(E) dE = C_2 \left[ e^{-E/k_B T n} \cdot \frac{E}{k_B T n} \right]^n (k_B T n)^n = C_3 \left[ e^{-x} x \right]^n \tag{4.61}
$$

schreiben können. Diese Funktion ist in Abb. 4.4 für verschiedene Werte von  $n$  dargestellt. Man sieht die Zunahme der Schärfe der Verteilung für steigendes n. Es ist ersichtlich, daß diese Funktion ein ungeheuer scharfes Maximum für tatsächliche Systeme hat (Gasdichten bei STP sind in der Gegend von  $10^{19}/\text{cm}^3$ ).

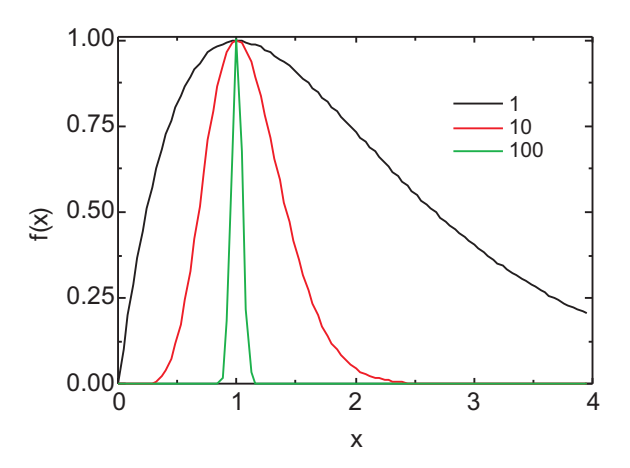

Abb. 4.4. Diagramm der Verteilungsfunktion der Energie für verschiedene Zahlen der Molekeln. Mit zunehmender Zahl nimmt die Schärfe der Verteilung enorm zu. Die Verteilungsfunktionen sind auf das Maximum normiert.

Das Maximum liegt bei  $x = 1$ , also bei  $E = nk_BT$ . *n* ist aber nach Gl. (4.58) über  $n = \frac{3j}{2} - 1$  eng korreliert mit der Zahl der Molekeln, liegt aber wegen der asymmetrischen Verteilungsfunktion für eine Molekel bei geringfügig niedrigerem  $x$ . Dieser Unterschied zwischen  $\langle E \rangle$  und  $E_{\text{max}}$  spielt aber bei den Zahlen bei STP keine Rolle mehr.

#### 4.5.2 Die spukhafte Fernwirkung

In einem 1935 erschienenen Aufsatz fragten ALBERT EINSTEIN, NATHAN ROSEN und BORIS PODOLSKY, ob die Quantenmechanik nur eine unvollständige Beschreibung physikalischer Probleme liefern könne.

Ihr Beispiel beruht auf folgender Annahme: Bei einem Experiment stoßen zwei Teilchen zusammen und fliegen danach auseinander. Bekannt ist der Gesamtimpuls **p**, jedoch sind die beiden Impulse  $p_1$  und  $p_2$  unbestimmt. Gleiches gilt für den Vektor  $r = q_1 - q_2$  der relativen Lage der Teilchen zueinander. Wenn der Impuls  $p_1$  des Teilchens 1 gemessen wird, ist damit *gleichzeitig* der Impuls  $p_2$  bestimmt. Gleiches gilt für die Koordinaten.

- Sind Ort und Impuls der zweiten Partikel davon abhängig, was an der ersten Partikel gemessen wird? Ist die Information am zweiten Meßpunkt instantan erhältlich?
- Mißt man am zweiten Ort den Impuls und am ersten den Ort oder umgekehrt, dann sind offenbar beide Größen absolut bestimmbar.

Die Antwort darauf ist:

- Die Impulswerte des Teilchens 2 liegen seit dem Stoß fest, genau wie die des Teilchens 1. Die Messung macht diese Werte nur manifest. Eine Größe, die bestimmt gemacht werden kann, kann aber ihren Wert erst bei der Messung offenbaren, nicht vorher.
- Die Apparatur zur Messung des Impulses ist natürlich eine andere als die, mit der der Ort des Teilchens gemessen wird. Wird in Abb. 4.1 der Schirm direkt hinter den Schlitzen befestigt, ist eine genaue Ortsmessung möglich, aber keine Impulsmessung und vice versa.

# 4.6 Aufgaben und Lösungen

Aufgabe 4.1 Welche der Operatoren sind linear, welche nicht?

$$
[+5], f(x) = x^3; 5 + x^3,
$$
\n<sup>(1)</sup>

$$
[x], f(x) = x^3; x^4,
$$
\n(2)

$$
[\sqrt{]} , f(x) = x^3; x^{3/2}, \tag{3}
$$

$$
[\frac{\mathrm{d}}{\mathrm{d}x}], f(x) = x^3; 3x^2. \tag{4}
$$

**Lösung.** Wir kreieren eine zweite Funktion  $g(x) = x^2$ , mit der wir die Tests

$$
\mathbf{A}[f(x) + g(x)] = \mathbf{A}f(x) + \mathbf{A}g(x) \tag{5}
$$

durchführen:

$$
5 + [x3 + x2] \neq (2 + x3) + (2 + x2);
$$
\n(6)

$$
x(x^3 + x^2) = x^4 + x^3;
$$
 (7)

$$
\sqrt{x^3 + x^2} \neq \sqrt{x^3} + \sqrt{x^2};\tag{8}
$$

$$
\frac{\mathrm{d}}{\mathrm{d}x}(x^3 + x^2) = \frac{\mathrm{d}}{\mathrm{d}x}x^3 + \frac{\mathrm{d}}{\mathrm{d}x}x^2.
$$
\n(9)

 $\Rightarrow$  (2) und (4).

Aufgabe 4.2 Was sind die Eigenwerte der Funktion  $e^{kx}$  für den Differentialoperator? Diskutieren Sie das Ergebnis!

### Lösung.

$$
\frac{\mathrm{d}}{\mathrm{d}x} \,\mathrm{e}^{kx} = k \mathrm{e}^{kx} \tag{1}
$$

Die Eigenfunktionen e<sup>kx</sup> besitzen für den Differentialoperator die Eigenwerte k. Die Werte sind nicht gerastert, da keine Randbedingungen angegeben sind, die die Auswahl einschränken, und daher verdienen sie nicht die Bezeichnung Eigenfunktion.

Aufgabe 4.3 Zeigen Sie, daß die Operatoren des Impulses und des Ortes fur die ¨ gleiche Koordinate nicht kommutieren, indem Sie sie auf die Funktion f wirken lassen!

Lösung.

$$
\mathbf{A} = \frac{\hbar}{i} \frac{d}{dx} \wedge \mathbf{B} = x.
$$
 (1)

$$
\mathbf{A} \ \mathbf{B}f = \frac{\hbar}{i} \frac{d}{dx} x f = \frac{\hbar}{i} \left( f + x \frac{df}{dx} \right),\tag{2}
$$

$$
\mathbf{B} \mathbf{A}f = x \frac{\hbar}{i} \frac{\mathrm{d}f}{\mathrm{d}x},\tag{3}
$$

$$
(\mathbf{AB} - \mathbf{BA})f = \frac{\hbar}{i}f = -i\hbar f \neq 0.
$$
 (4)

Aufgabe 4.4 Zeigen Sie, daß die Operatoren des Impulses und des Ortes dagegen fur ¨ unterschiedliche Koordinaten durchaus kommutieren, indem Sie sie auf die Funktion f wirken lassen!

# Lösung.

$$
\mathbf{A} = \frac{\hbar}{i} \frac{d}{dx} \wedge \mathbf{B} = y.
$$
 (1)

$$
\mathbf{A} \ \mathbf{B}f = \frac{\hbar}{i} \frac{d}{dx} yf = \frac{\hbar}{i} \left( y \cdot \frac{df}{dx} \right),\tag{2}
$$

$$
\mathbf{B} \mathbf{A}f = \frac{\hbar}{i} \frac{\mathrm{d}f}{\mathrm{d}x} \cdot y,\tag{3}
$$

$$
(\mathbf{AB} - \mathbf{BA})f = 0. \tag{4}
$$

**Aufgabe 4.5** Zeigen Sie, daß der Operator  $\frac{\partial}{\partial x}$  nicht, aber der Operator i $\frac{\partial}{\partial x}$  sehr wohl hermitesch ist!

**Lösung.** Wir machen das an der ebenen Welle  $\psi = \psi_0 e^{ikx}$  und ihrem konjugiertkomplexen  $\psi^* = \psi_0 e^{-ikx}$  fest: Die Bedingung für Hermitizität lautet

$$
f^*(\mathbf{A}g) = g(\mathbf{A}f)^*.
$$
 (1)

Für den ersten Fall ergibt sich für die linke Seite von Gl. (1)

$$
\int_{x_1}^{x_2} e^{-ikx} \frac{\partial}{\partial x} e^{ikx} dx = ik(x_2 - x_1), \qquad (2)
$$

und die rechte Seite

$$
\int_{x_1}^{x_2} \frac{\partial}{\partial x} e^{-ikx} e^{ikx} dx = -ik(x_2 - x_1), \tag{3}
$$

die Seiten sind also unegal. Mit dem i:

$$
\int_{x_1}^{x_2} -i \frac{\partial}{\partial x} e^{-ikx} e^{ikx} dx = +i^2 k (x_2 - x_1) = -k (x_2 - x_1), \tag{4}
$$

$$
\int_{x_1}^{x_2} e^{-ikx} i \frac{\partial}{\partial x} e^{ikx} dx = +i^2 k (x_2 - x_1) = -k (x_2 - x_1).
$$
 (5)

**Aufgabe 4.6** Wenn die Funktionen  $\psi$  und  $\phi$  Eigenfunktionen desselben Operators  $\bf{B}$  mit unterschiedlichen Eigenwerten a und b sind, wie groß ist dann das Integral

$$
\int \psi^* \mathbf{B} \phi \mathrm{d}^3 x? \tag{1}
$$

Lösung.

$$
\mathbf{B}\psi = a\psi. \tag{2}
$$

$$
\mathbf{B}\phi = b\phi \tag{3}
$$

Da die Operatoren hermitesch sein sollen, bedeutet das, daß auch

$$
\mathbf{B}^*\phi^* = b\phi^*.\tag{4}
$$

Multiplizieren wir Gl. (2) von links mit  $\phi^*$  und Gl. (4) von links mit  $\psi$ , integrieren über den Raum und bilden die Differenz:

$$
\int \phi^* \mathbf{B} \psi \, d^3 x - \int \psi \mathbf{B}^* \phi^* \, d^3 x = \int \phi^* a \psi \, d^3 x - \int \psi b \phi^* \, d^3 x. \tag{5}
$$

$$
\int \phi^* a \psi \, d^3 x - \int \psi b \phi^* d^3 x = a \int \phi^* \psi \, d^3 x - b \int \psi \phi^* d^3 x. \tag{6}
$$

$$
a \int \phi^* \psi \, d^3 x - b \int \psi \phi^* \, d^3 x = (a - b) \int \phi^* \psi \, d^3 x. \tag{7}
$$

Wegen der Definition für einen HERMITEschen Operator

$$
\int \phi^* \mathbf{B} \psi \, d^3 x = \int \psi (\mathbf{B} \phi)^* \, d^3 x \tag{8}
$$

ist die linke Seite der Gl. (7) Null. Damit muß das Integral in Gl. (1) auch für  $a \neq b$ ebenfalls Null sein.

### Aufgabe 4.7 Warum hat das Elektron im s-Zustand keinen Bahndrehimpuls?

Lösung. Der Drehimpuls ist klassisch

$$
L^2 = L_x^2 + L_y^2 + L_z^2 \tag{1}
$$

und nach der Bohrschen Theorie

$$
L = n\hbar, n = 1, 2, \dots \tag{2}
$$

Damit hätte ein s-Elektron einen Bahndrehimpuls. Die Quantentheorie sagt: Der Gesamtdrehimpuls ist

$$
L = \sqrt{l(l+1)}\hbar,\tag{3}
$$

für  $l = 0$  (s-Elektron) also Null. Angenommen, BOHR hätte recht, dann wäre nach Gl. (2)

$$
L^2 = \hbar^2 \Rightarrow L = \hbar,\tag{4}
$$

aber gleichzeitig nach Gl. (1) auch gleich der z-Komponente, da die beiden anderen Null sein müßten, weil die Wurzel aus 1 wieder 1 ist. D. h. der gesamte Drehimpuls und alle seine Komponenten wären scharf:

$$
L = \hbar, L_x = 0, L_y = 0, L_z = \hbar,
$$
\n(5)

damit sind alle Komponenten und der Gesamtwert scharf. Dieses Dilemma kann man nur vermeiden, wenn der Gesamtdrehimpuls für die s-Bahn verschwindet, denn nur dann ist er weder scharf noch unscharf. Etwas, was nicht existiert, kann man keinen Wert zuordnen.

Für  $l = 1$  gilt z. B.

$$
\sqrt{1(1+1)} = \sqrt{2} = \sqrt{L_x^2 + L_y^2 + L_z^2} = 1,414.
$$
 (6)

Die Projektion in z-Richtung ist  $m\hbar = \hbar$ , die in x- oder y-Richtung aber auch. Wir wissen aber nicht, in welche Richtung!

Ein s-Zustand hat kein klassisches Analogon, und es gibt keine ihm entsprechenden Bohrschen Bahnen! Insbesondere war die Bohrsche Theorie gezwungen, dem optischen s-Term Zustände mit  $l = 1$  zuzuordnen, obwohl die Versuche eindeutig bewiesen (z. B. der Stern-Gerlach-Versuch), daß ein Elektron im s-Zustand kein mechanisches (und magnetisches) Bahnmoment besitzt (s. Kap. 6).

Aufgabe 4.8 In Kugelkoordinaten unter Vernachlässigung der winkelabhängigen Anteile lautet die SCHRÖDINGER-Gleichung für das KEPLER-Problem ( $E = -13, 6$ ) eV):

$$
-\frac{\hbar^2}{2m} \frac{1}{r^2} \frac{d}{dr} \left( r^2 \frac{d\psi(r)}{dr} \right) - \frac{Ze_0^2}{4\pi\varepsilon_0 r} \psi(r) = E\psi(r). \tag{1}
$$

Verifizieren Sie die Richtigkeit der 1s-Bahnfunktion mit

$$
\psi_{100} = A e^{-r/a_0}.
$$
\n(2)

Aufgabe 4.9 Zeigen Sie mittels der ebenen Welle, daß der Differentialoperator des Impulses hermitescher Natur sein muß!

Lösung. Die allgemeine Forderung lautet

$$
\int_{x_1}^{x_2} \psi^* \mathcal{B} \psi \, \mathrm{d}^3 x = \int_{x_1}^{x_2} \psi \mathcal{B}^* \psi^* \, \mathrm{d}^3 x,\tag{1}
$$

damit für eine ebene Welle e<sup>ikx</sup> und deren konjugiert-Komplexes e<sup>−ikx</sup> für den Differentialoperator  $\frac{\hbar}{i}$ ∂ ∂x

$$
\int_{x_1}^{x_2} e^{-ikx} \frac{\hbar}{i} \frac{\partial}{\partial x} e^{ikx} dx = \int_{x_1}^{x_2} e^{ikx} \frac{\hbar}{-i} \frac{\partial}{\partial x} e^{-ikx} dx.
$$
 (2)

$$
\int_{x_1}^{x_2} \hbar k \, dx = \int_{x_1}^{x_2} \hbar k \, dx,\tag{3}
$$

$$
\hbar k(x_2 - x_1) = \hbar k(x_2 - x_1). \tag{4}
$$

Aufgabe 4.10 Zeigen Sie, daß der wahrscheinlichste Radius des 1s-Elektrons im Wasserstoffatom der Bohrsche Radius ist! Verwenden Sie dabei die Funktion

$$
\psi = \sqrt{\frac{1}{\pi a_0^3}} e^{-r/a_0}.
$$
\n(1)

Lösung.

$$
\psi = \sqrt{\frac{1}{\pi a_0^3}} e^{-r/a_0}.
$$
\n(1)

Damit wird die Funktion, deren Maximum gesucht wird:

$$
4\pi r^2 \frac{1}{\pi a_0^3} \exp\left(\frac{-2r}{a_0}\right). \tag{2}
$$

Abgeleitet:

$$
2r \cdot \left(\exp\frac{-2r}{a_0}\right) - r^2 \cdot \frac{2}{a_0}\exp\left(\frac{-2r}{a_0}\right) = 0.\tag{3}
$$

$$
r = a_0. \tag{4}
$$

Aufgabe 4.11 Der wahrscheinlichste Radius des 1s-Elektrons im Wasserstoffatom ist der Bohrsche Radius. Was aber ist der Mittelwert? Die Wellenfunktion lautet

$$
\psi_{100} = \sqrt{\frac{1}{\pi a_0^3}} e^{-r/a_0}.
$$
\n(1)

Lösung. Es handelt sich um eine asymmetrische Funktion, ähnlich wie die MB-Verteilung, für die der Mittelwert rechts vom Maximum, der häufigsten Geschwindigkeit, liegt:

$$
\psi = \sqrt{\frac{1}{\pi a_0^3}} e^{-r/a_0}.
$$
\n(1)

96 4 Axiomatischer Ansatz

$$
\psi = \sqrt{\frac{1}{\pi a_0^3}} e^{-r/a_0}.
$$
\n
$$
(1)
$$

$$
\langle x \rangle = \int \psi^* x \psi \, \mathrm{d}^3 x. \tag{2}
$$

$$
\langle r \rangle = \int_0^{2\pi} d\phi \int_0^{\pi} \sin \theta \, d\theta \int_0^{\infty} r^2 r \frac{1}{\pi a_0^3} \exp \frac{-2r}{a_0} \, dr. \tag{3}
$$

$$
= 2 \cdot 2\pi \cdot \frac{1}{\pi a_0^3} \int_0^\infty r^3 \exp \frac{-2r}{a_0} dr.
$$
 (4)

$$
\langle r \rangle = \frac{3}{2}a_0 = 0,79 \,\text{\AA}.\tag{5}
$$

Aufgabe 4.12 Erklären Sie an Hand der SCHRÖDINGER-Gleichung das Verhalten der Wellenfunktion für unterschiedliche kinetische Energien von  $T = 0$  bis  $T > V$  für eine ebene Welle $(E\longrightarrow p\longrightarrow \lambda)!$ 

# Lösung.

$$
E = \frac{\hbar^2 k^2}{2m_0} + V,\tag{1}
$$

was für die Wellenlänge geschrieben werden kann als ( $T = E_{\text{kin}}$ ):

$$
\lambda = \frac{h}{\sqrt{2m_0(E - V)}} = \frac{h}{\sqrt{2m_0T}}:\tag{2}
$$

$$
V = 0: \lambda = \frac{h}{p}.\tag{3}
$$

$$
0 \le V < E: \lambda \text{ steigt.} \tag{4}
$$

$$
V = E : T = 0 \Rightarrow \lambda \longrightarrow \infty.
$$
 (5)

# 5 Starrer Rotator, Rotationsspektroskopie

Die Bestimmung der Eigenwerte der Energie eines Systems ist eine zentrale Aufgabe in der Quantenmechanik. Dies wird daher in diesem Kapitel fur das ¨ Modell des starren Rotators exekutiert. Der Harmonische Oszillator ist im Rahmen der Grundausbildung behandelt worden, s. nano-1.pdf, hier folgen noch einige Übungsaufgaben.

# 5.1 Definition des Rotators

Wir betrachten Rotationsbewegungen von Molekülen, die über eine bestimmte Symmetrie verfügen und gehen davon aus, daß ein dreidimensionaler Körper drei Hauptträgheitsachsen aufweist. Besitzt das Molekül eine Symmetrieachse beliebiger Ordnung, liegt der Schwerpunkt auf dieser Achse, mit der auch eine der Hauptträgheitsachsen zusammenfällt — die beiden anderen stehen senkrecht auf dieser. Liegen die Atome zusätzlich auf einer Geraden, die als eine Trägheitsachse  $x_3$  ausgezeichnet wird, dann fallen die beiden anderen Hauptträgheitsmomente zusammen:

$$
I_1 = I_2 = \sum_i m x_3^2; I_3 = 0.
$$
\n(5.1)

Ein solches System heißt Rotator; er hat nur zwei Freiheitsgrade der Rotation, die Drehungen um die  $x_1$ - und  $x_2$ -Achse entsprechen, denn eine Rotation einer Geraden um sich selbst ist sinnlos.

Der Drehimpuls eines derartigen Systems ist dann

$$
L = I\omega = \sum_{i} m_i a_i^2 \left(\frac{v_i}{a_i}\right) \tag{5.2.1}
$$

und seine kinetische Energie gleich der Gesamtenergie (wegen der freien Wählbarkeit der potentiellen Energie wird diese auf Null gesetzt):

$$
E = T = \frac{1}{2}m_0 a^2 \dot{\varphi}^2 \Rightarrow p_{\varphi} = \frac{\partial T}{\partial \dot{\varphi}} = m_0 a^2 \dot{\varphi} = I \dot{\varphi}.
$$
 (5.2.2)

# 5.2 Rotator als quantenmechanisches System

Führt man die Quantelung entsprechend der BOHRschen Regel durch:

$$
2\pi r = n\lambda = n\frac{h}{mv},\tag{5.3}
$$

stellt man fest, daß in dieser Gleichung bereits der Drehimpuls "versteckt" ist:

$$
mvr = L = n\frac{h}{2\pi} = n\hbar,\tag{5.4}
$$

womit sich die Eigenwerte der Energie ergeben zu

$$
E_{\rm n} = \frac{n^2 \hbar^2}{2I}.\tag{5.5}
$$

Quantenmechanisch ergibt sich jedoch (s. ausfuhrlich Kap. 7) ¨

$$
E_1 = \frac{\hbar^2 l(l+1)}{2m_0 a^2} = Bl(l+1),\tag{5.6}
$$

wobei die Eigenfunktionen zugeordnete Kugelfunktionen sind (LEGENDRE-Polynome). Die Energie des Rotators hängt von der Nebenquantenzahl  $l$  ab. Die Magnetquantenzahl m, die die Projektion des Drehimpulses  $L$  auf die  $z$ -Achse charakterisiert, geht in den Ausdruck für  $E_1$  nicht ein. Jedoch hängen die den Eigenwerten  $E_1$  entsprechenden Eigenfunktionen

$$
Y_1^{\mathbf{m}}(\vartheta,\varphi) = \Theta_1^{\mathbf{m}} \Phi_{\mathbf{m}} = C_1^{\mathbf{m}} P_1^{\mathbf{m}}(\cos \vartheta) e^{i m \varphi}
$$
 (5.7)

von m ab. Weil m von  $-l$  bis  $+l$  incl. Null läuft, entsprechen jedem Eigenwert von l  $2l + 1$  orthogonale Eigenfunktionen. Für die Auswahlregeln ergibt sich

- $\Delta m = 0 \wedge \Delta l = \pm 1$ ;
- $\Delta m = -1 \wedge \Delta l = \pm 1$  [rechte (CW) Rotation];
- $\Delta m = 1 \wedge \Delta l = \pm 1$  [linke (CCW) Rotation].

Mit den Auswahlregeln lassen sich alle möglichen Emissions- oder Absorptionsfrequenzen des Rotators ermitteln:

$$
\omega_{ll'} = \frac{\hbar}{2I} \left( (l+1)(l+2) - l(l+1) \right) = \frac{\hbar}{2I} \left( 2(l+1) \right). \tag{5.8.1}
$$

$$
\omega_{ll'} = \frac{\hbar}{2I} \left( l(l+1) - (l+1)(l+2) \right) = -\frac{\hbar}{2I} \left( 2(l+1) \right). \tag{5.8.2}
$$

In Verbindung mit Rotationen schreibt man meist J statt l. Obwohl die Energieabstände mit größerem  $J$  größer werden, gilt für die Energie zwischen zwei Zuständen:

$$
\Delta E = \hbar B 2(J+1) \text{ (Absorption)} \land \Delta E = 2\hbar BJ \text{ (Emission)}:\tag{5.9}
$$

die Energiedifferenzen wachsen linear an, und man erhält ein äquidistantes Linienspektrum. Da  $B \propto 1/J$  ist, wird der Linienabstand umso größer, je kleiner J ist.

# 5.3 Antisymmetrieprinzip

Die Rotations-Eigenfunktionen besitzen den gleichen Funktionsgraphen wie die winkelabhängigen Anteile der Wellenfunktion eines wasserstoffähnlichen Atoms. Deswegen kann man das Quadrat der Rotations-Eigenfunktion wie ein normales Orbital darstellen:

- J oder  $l = 1$ : p-Zustand: ungerades J, l: antisymmetrische Eigenfunktion.
- J oder  $l = 2$ : d-Zustand: gerades J, l: symmetrische Eigenfunktion.

Für homonucleare Moleküle wie  $O_2$  oder  $H_2$ , die elektronisch angeregt werden, ergibt sich daraus eine überraschende Konsequenz. In Hochauflösung wird eine sog. Hyperfeinstruktur der Elektronenbanden beobachtet, die Wellenfunktion der Elektronen koppelt mit der der Kerne.

Für Fermionen muß die Gesamtwellenfunktion antisymmetrisch sein, für Bosonen symmetrisch. Z. B. ist das  $O_2$ -Molekül ein Boson, wenn es aus den beiden Isotopen  $^{16}_{8}$ O besteht, das H<sub>2</sub>-Molekül besteht aus zwei Fermionen. Die Spins der beiden Wasserstoffatome können jetzt parallel oder antiparallel sein, damit ist die Kern-Funktion entweder symmetrisch oder antisymmetrisch. Sind die Spins parallel, spricht man von ortho-Wasserstoff (Triplett), in diesem Fall vom para-Wasserstoff (Singulett). Die Gesamtwellenfunktion

$$
\psi_{\rm rot} = \psi_{\rm Kerne} \cdot \Theta_{\rm l}^{\rm m} \Phi_{\rm m} \tag{5.10}
$$

muß jedoch antisymmetrisch sein. Da die Rotationsfunktionen Kugelfunktionen sind, die in der Hierarchie von unten mit  $l = 0$  mit einer geraden Funktion beginnen, kann also der ortho-Wasserstoff nicht in den Grundzustand mit  $J = 0$  gehen, sondern nur der para-Wasserstoff. Der nächste besetzbare Zustand ist von diesem aber um  $\Delta J = 2$  verschieden, entsprechend beim ortho-Wasserstoff von  $J = 1 \rightarrow J = 3$ . Und Ubergänge sind entsprechend der Auswahlregel  $\Delta l = \pm 1$  nicht mit dieser Asuwahlregel vereinbar. Daher sind in homonuclearen Molekülen und Molekülen mit Inversionszentrum, d. h. fehlendem Dipolmoment, reine Rotationsspektren unmöglich.

# 5.4 Oszillierender Rotator

Die Population der Rotationsenergie-Niveaus ist im thermischen Gleichgewicht

$$
\frac{N_{\rm J}}{N_0} = (2G_{\rm J+1})e^{-\frac{BJ(J+1)}{k_{\rm B}T}}:
$$
\n(5.10)

für kleine *J*:  $BJ(J+1) \ll k_B T \Rightarrow N_J \approx (2J+1)N_0$ : Gerade mit der Steigung  $2N_0$ , für große  $J$ : exponentieller Abfall.

Für Rotations-Schwingungs-Spektren: BJERRUMsche Doppelbande (Abb. 5.1). Bei größeren J: zwei entgegengesetzt gerichtete Kräfte werden bedeutsam:
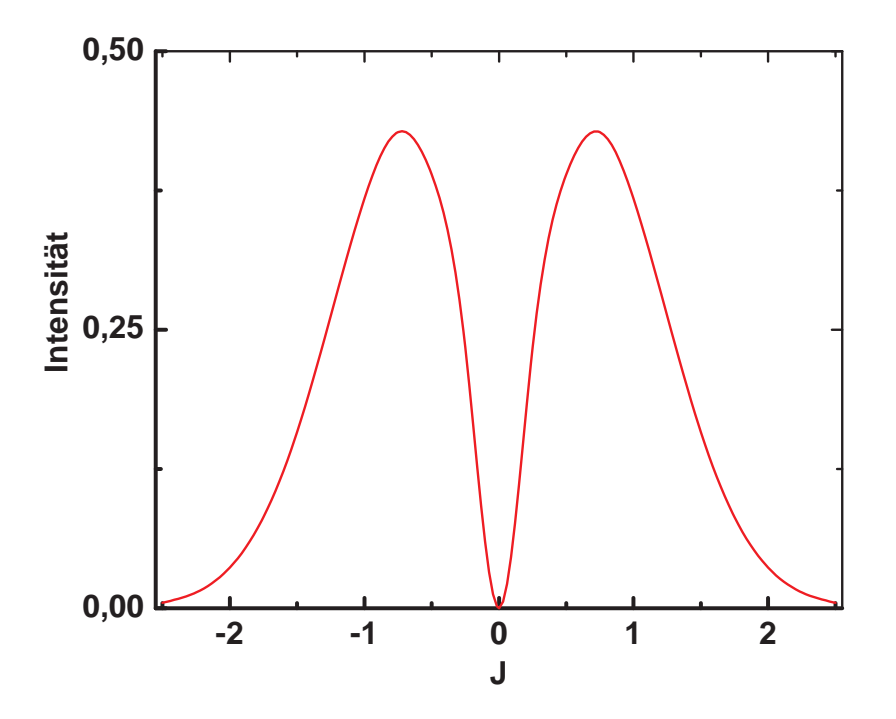

Abb. 5.1. BJERRUMsche Doppelbande.

- Zentrifugalkraft  $F = m\omega^2 r$ ;
- Rückstellkraft  $F = k(r r_0)$ .

Dadurch werden die Energie-Eigenwerte modifiziert:<sup>1</sup>

$$
E_{\rm J} = BJ(J+1) - DJ^2(J+1)^2.
$$
\n(5.11)

Die Trägheitskräfte bei hohen  $J$  bringen fast keine Veränderung von  $B$ . Es ändert sich aber das Trägheitsmoment ganz entscheidend, wenn der Abstand  $r$  durch eine Schwingung vergrößert wird.

# 5.5 Aufgaben und Lösungen

## 5.5.1 Harmonischer Oszillator

Aufgabe 5.1 Ein dreiatomiges homonucleares Molekül schwinge mit den drei Eigenfrequenzen  $\omega_{0,1}$ ,  $\omega_{0,2}$  und  $\omega_{0,3}$ , und die Bewegungsgleichungen lauten:

 $1$ Dieser Effekt spielt nur bei hohen  $J$  eine Rolle.

## $5.5$  Aufgaben und Lösungen  $101$

$$
\frac{\frac{m}{D}\ddot{x}_1}{\frac{m}{D}\ddot{x}_2} = -x_1 + x_2 \n\frac{m}{D}\ddot{x}_2 = x_1 - 2x_2 + x_3 \n\frac{m}{D}\ddot{x}_3 = x_2 - x_3
$$
\n(1)

Wir setzen mit dem 1. und 3. Newtonschen Axiom an:

$$
m_i \ddot{x}_i = -\sum_{k=1}^n A_{ik} x_k \tag{2}
$$

$$
A_{ik} = A_{ki} \tag{3}
$$

und erhalten daraus die Matrix

$$
\mathbf{A} = \begin{pmatrix} 1 & -1 & 0 \\ -1 & 2 & -1 \\ 0 & -1 & 1 \end{pmatrix} . \tag{4}
$$

Alle *n* Punkte sollen jetzt synchron mit einer Frequenz  $\omega_{0,i}$  schwingen:

$$
x_i = D_i \cos \omega_{0,i} t \Rightarrow \sum_{k=1}^n A_{ik} x_k = \omega_{0,i} x_i.
$$
 (4.41)

Das ist ein Eigenwertproblem mit  $n$  linearen homogenen Gleichungen für  $n$  Amplituden, die nur dann eine von Null verschiedene Lösung haben, wenn die Koeffizientendeterminante verschwindet:

$$
\begin{vmatrix} a_{11} - \omega_0 & a_{12} & a_{13} \\ a_{21} & a_{22} - \omega_0 & a_{23} \\ a_{31} & a_{32} & a_{33} - \omega_0 \end{vmatrix} = 0; \qquad (4.42)
$$

insgesamt gibt es n Wurzeln, die die Eigenwerte der Matrix A darstellen. Zu jedem Eigenwert  $\omega_{0,i}$  der Gl. (4.41) gehört eine Lösung, und die Zahlen  $x_i^{(k)}$  bilden die n Komponenten des zum Eigenwert  $\omega_{0,k}$  gehörenden Eigenvektors.

**Aufgabe 5.2** Ein dreiatomiges, lineares Molekül, z. B.  $CO<sub>2</sub>$ , schwinge mit den drei Eigenfrequenzen  $\omega_{0,1}$ ,  $\omega_{0,2}$  und  $\omega_{0,3}$ , und die Bewegungsgleichungen lauten:

$$
\frac{m}{D}\ddot{x}_1 = -x_1 + x_2\n\frac{m}{D}\ddot{x}_2 = x_1 - 2x_2 + x_3\n\frac{m}{D}\ddot{x}_3 = x_2 - x_3
$$
\n(1)

Wir setzen mit dem 1. und 3. Newtonschen Axiom an:

$$
m_i \ddot{x}_i = -\sum_{k=1}^n A_{ik} x_k \tag{2}
$$

$$
A_{ik} = A_{ki} \tag{3}
$$

und erhalten daraus die Matrix

102 5 Starrer Rotator, Rotationsspektroskopie

$$
\mathbf{A} = \begin{pmatrix} 1 & -1 & 0 \\ -1 & 2 & -1 \\ 0 & -1 & 1 \end{pmatrix}.
$$
 (4)

Alle *n* Punkte sollen jetzt synchron mit einer Frequenz  $\omega_{0,i}$  schwingen:

$$
x_i = D_i \cos \omega_{0,i} t \Rightarrow \sum_{k=1}^n A_{ik} x_k = \omega_{0,i} x_i.
$$
 (4.41)

Das ist ein Eigenwertproblem mit  $n$  linearen homogenen Gleichungen für  $n$  Amplituden, die nur dann eine von Null verschiedene Lösung haben, wenn die Koeffizientendeterminante verschwindet:

$$
\begin{vmatrix} a_{11} - \omega_0 & a_{12} & a_{13} \\ a_{21} & a_{22} - \omega_0 & a_{23} \\ a_{31} & a_{32} & a_{33} - \omega_0 \end{vmatrix} = 0; \qquad (4.42)
$$

insgesamt gibt es n Wurzeln, die die Eigenwerte der Matrix A darstellen. Zu jedem Eigenwert  $\omega_{0,i}$  der Gl. (4.41) gehört eine Lösung, und die Zahlen  $x_i^{(k)}$  bilden die n Komponenten des zum Eigenwert  $\omega_{0,k}$  gehörenden Eigenvektors.

## 5.5.2 Starrer Rotator, Rotationsspektroskopie

Aufgabe 5.3 Bestimmen Sie die minimale Rotationsenergie und den minimalen Drehimpuls des Benzolmoleküls ( $I = 2,93 \cdot 10^{-36}$  g cm<sup>2</sup>) bei einer Rotation um eine Achse senkrecht zur Molekülebene!

Lösung.

$$
E = \frac{(m^2 - 1^2)\hbar^2}{2I} = 1,9 \cdot 10^{-26} \text{ J} = 1,19 \cdot 10^{-7} \text{ eV}.
$$
 (1)

$$
L = (m = 1)\hbar = 1,06 \cdot 10^{-34} \text{ J sec.}
$$
 (2)

Aufgabe 5.4 Berechnen Sie die ersten fünf Rotationsniveaus des H<sub>2</sub>-Moleküls ( $I =$ 4, 60·10<sup>−41</sup> g cm<sup>2</sup>), die dazugehörigen Werte des Drehimpulses und die Zahl der möglichen Orientierungen im Magnetfeld!

Lösung. Als erstes benötigen wir die Energien

$$
E_l = l(l+1)\frac{\hbar^2}{2I} \wedge l = 0, 1, 2, 3, 4
$$
\n(1)

und die (gesamten) Drehimpulse

$$
L = \sqrt{l(l+1)}\hbar,\tag{2}
$$

wobei der Betrag in z-Richtung gegeben ist durch

$$
L_z = m_l \hbar. \tag{3}
$$

Der Betrag von  $\hbar^2/2I$  ist  $1, 19 \cdot 10^{-21}$  J. Mit diesem Wert sind die Beträge in der Tab. 5.1 zu multiplizieren. Wegen des kleinen Trägheitsmoments sind diese Werte etwas kleiner als die für Benzol (s. Aufg. 5.1).

Tabelle 5.1. Zusammenhang zwischen der Quantenzahl  $J = l(l + 1)$  des Drehimpulses L und verschiedenen Größen.

| $Gr\ddot{o}$ ße   | $\left( \right)$      |      | 2    | 3    |      |  |  |  |
|-------------------|-----------------------|------|------|------|------|--|--|--|
| $l(l+1)$          |                       | 2    | 6    | 12   | 20   |  |  |  |
|                   | $\mathbf{\mathbf{I}}$ | 2    | 6    | 12   | 20   |  |  |  |
| $E_l[\hbar^2/2I]$ |                       | 2    | 6    | 12   | 20   |  |  |  |
| $ L [\hbar]$      | 0                     | 1,41 | 2,45 | 3,46 | 4,47 |  |  |  |
| Multiplizität     |                       | 3    | 5    |      |      |  |  |  |

5 Starrer Rotator, Rotationsspektroskopie

# 6 Effekte im magnetischen Feld

Ein hervorragendes Beispiel der (einfachen) Berechnung solcher Energieeigenwerte für Quantenzustände bieten magnetische Effekte. Auch hier wird der klassisch berechnete Wert mit dem quantenmechanisch berechneten Wert verglichen, und die Nichtkommutierbarkeit von Orts- und Impulsoperator benutzt, um die Einstellmöglichkeiten des Elektronen- und Kernspins im Magnetfeld zu verstehen. Mit diesen Kenntnissen wird schließlich die NMR-Spektroskopie erklärt.

## 6.1 Richtungsquantelung

1922 spalteten Stern und Gerlach einen Strahl aus Silberatomen (ein 5s-Elektron mit  $\frac{1}{2}\hbar$  Spinmoment, aber kein Bahnmoment, s.w.u.) durch das stark inhomogene Feld eines Magneten in zwei Substrahlen auf, deren Breite durch das Verhältnis der Einstellenergie des Dipols im magnetischen Feld zur thermischen Energie bestimmt wird. Klassisch wäre jede Einstellung möglich. Im homogenen Magnetfeld erfolgt eine Präzession um die Feldlinien, die zusätzliche Energie wäre

$$
U = -\mu B \cos \Theta,\tag{6.1}
$$

und die ausgeübte Kraft gerade wegen der Homogenität Null (parallele Feldlinien). Im inhomogenen Feld dagegen wirkt eine zusätzliche Kraft auf die magnetischen Momente. die nach

$$
F = \mu \cos \Theta \frac{\partial B}{\partial z} \tag{6.2}
$$

berechnet wird, was zu einer Verbreiterung des Strahls in  $z$ -Richtung führen sollte, so daß man eine Ellipse in z-Richtung in Abhängigkeit der (Inhomogenität) der Magnetfeldstärke erwartet. Tatsächlich wurden auf der Glasplatte zwei Flecke beobachtet. Offenbar sind zwei diskrete Einstellmöglichkeiten des Dipols zum Feld möglich, nämlich parallel und antiparallel. Da das Einstellverhältnis der beiden Strahlen zusätzlich durch die thermische Energie verschmiert wird, beobachtet man nicht zwei Punkte, sondern zwei Flecken auf dem Auffänger (sog. *Richtungsquantelung*, Abb. 6.1). War nicht nur die Aufspaltung rätselhaft, galt das auch für die Zahl der Flecke, die sog.

Multiplizität, die nach  $2l + 1$  berechnet werden kann und damit immer eine ungerade Zahl liefert.

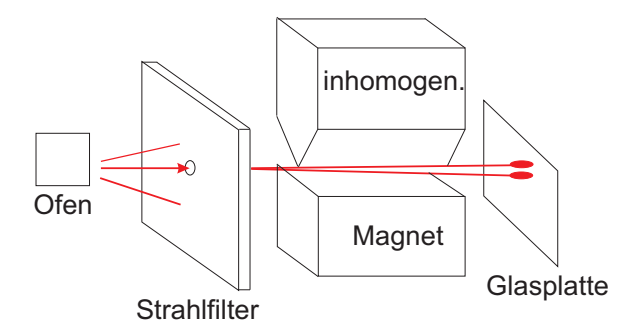

Abb. 6.1. STERN und GERLACH beobachteten 1922 erstmals die Richtungsquantelung an Ag-Atomen. Die Bewegungsrichtung der Atome ist senkrecht zum Magnetfeld und senkrecht zu dessen Gradienten.

Mit freien Elektronen gelingt das Experiment nicht, da die Lorentz-Kraft auf die freie Ladung viel größer ist als die Kraft auf den Dipol. "Closed Shell"-Moleküle<br>zeigen keine Aufgaaltung, weil ihre Elektronenbülle kein magnetisches Memert het zeigen keine Aufspaltung, weil ihre Elektronenhülle kein magnetisches Moment hat.

## 6.2 Magnetische Momente

Klassische Argumentationskette: Bei der Umkreisung eines Elektrons um den Kern entstehen ein Drehimpuls L und ein magnetisches Moment  $\mu$ , wobei gilt:<sup>1</sup>

$$
L = m_{\rm e} r \times v. \tag{6.3}
$$

Dabei steht  $L$  senkrecht auf der durch  $r$  und  $v$  gebildeten Fläche.

Das magnetische Moment der gleichen Umlaufbahn ist Strom (Ladung mal Umlauffrequenz) mal Fläche:

$$
\mu = e_0 \cdot \frac{\omega}{2\pi} \cdot \pi r^2 = \frac{e_0 v r}{2} \tag{6.4.1}
$$

und steht gleichfalls senkrecht auf der durch  $r$  und  $v$  gebildeten Ebene (Abb. 6.2), und sie hängen über

$$
\mu = \frac{e_0}{2m_e} L = \frac{e_0}{2} r \times v \qquad (6.4.2)
$$

zusammen. Das Verhältnis hängt also weder von der Geschwindigkeit noch vom Radius ab. Da ein Elektron aber negativ geladen ist, zeigen Drehimpuls und magnetisches Moment demzufolge in genau entgegengesetzte Richtungen. Dies gilt auch quantenmechanisch; zusätzlich wird ein magnetisches Moment beobachtet, das durch den Spin

<sup>&</sup>lt;sup>1</sup>Wie wir wissen, ist die nicht-relativistische Rechnung für die meisten Atome erlaubt, da die Elektronengeschwindigkeiten in der Größenordnung von  $e_0^2/\hbar c = 1/137$  sind.

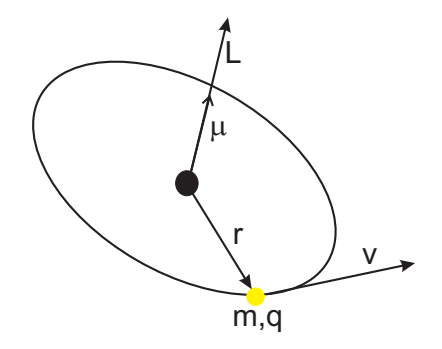

Abb. 6.2. Drehimpuls L und magnetisches Moment  $\mu$  stehen senkrecht auf der von  $r$  und  $v$  gebildeten Ebene und sind gleichgerichtet.

(klassisch "erklärt" die Eigendrehung des Elektrons) verursacht wird, und das sehr<br>senau deppelt se steß wie des durch den Umlauf verursachte Mement ist (s. Abschn genau doppelt so groß wie das durch den Umlauf verursachte Moment ist (s. Abschn. 6.2.1). Die allgemeine Gleichung für freie Elektronen, Spin und Kerne ist:

$$
\mu = -g \frac{e_0}{2m_e} L \tag{6.5.1}
$$

mit g dem Landé-Faktor, der für ein reines Orbitalmoment Eins, für ein reines Spinmoment Zwei ist und für komplizierte Systeme, wie Atome, dazwischen liegt, alles zusammengefaßt auch

$$
\mu = -\gamma L \tag{6.5.2}
$$

mit  $\gamma$  dem gyromagnetischen Verhältnis. — Wegen der sehr viel größeren Kernmassen sind die entsprechenden Momente der Kerne um Größenordnungen niedriger; auch das Neutron besitzt ein magnetisches Moment mit einem negativen g-Faktor, was ein Planetenmodell mit einem positiven Kern suggeriert.

#### 6.2.1 Der Elektronenspin

Daß mit dem magnetischen Moment ein Drehimpuls verbunden ist, wurde von Einstein und DE Haas in einem geradezu spektakulären Experiment gezeigt (Abb. 6.3). Ein Eisenstab in einer Spule hängt an einem Quarzfaden, dessen Drehung durch die Reflexion eines Lichtstrahls an einem am ebenfalls am Quarzfaden befestigten Spiegel manifest wird. Die Spule wird von dem Entladungsstrom eines Kondensators durchflossen, wodurch der Eisenstab permanent magnetisiert wird (Remanenz). Das so erzeugte magnetische Moment ist nun umgekehrt mit einer Anderung des Drehimpulses ¨ verbunden, und zwar ist

$$
M = \frac{dL}{dt} = \omega_P L \sin \Phi.
$$
 (6.6.1)

Da das gyromagnetische Verhältnis den ganzen Wert der spezifischen Ladung des Elektrons (statt des halben fur ein Bahndrehmoment) aufweist, konnte demonstriert ¨

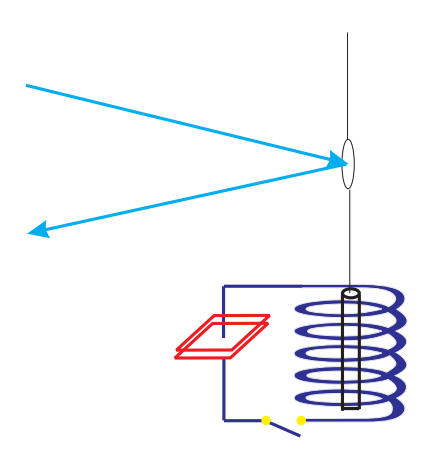

Abb. 6.3. Durch das Experiment von Einstein und de Haas wurde der Spin der Elektronen nachgewiesen. Der im Magnetfeld einer Spule magnetisierte Eisenstab rotiert mit der Winkelgeschwindigkeit  $\omega$ .

werden, daß im magnetisierten Eisen weder das elementare magnetische Moment noch der Drehimpuls auf umlaufende Elektronen zurückzuführen ist. Vielmehr war das der experimentelle Nachweis für den Spin der Elektronen.

# 6.3 Präzession der atomaren Magnete

Als kreiselnde Magneten werden Radikale und Kerne mit einem magnetischen Moment verschieden von Null zur Präzession gezwungen (Abb. 6.4).

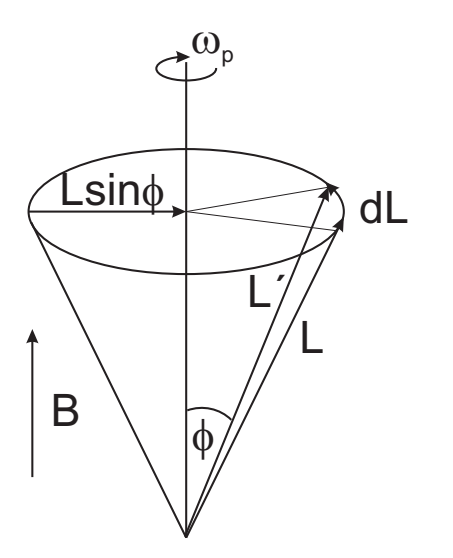

Abb. 6.4. Bei Einwirkung eines Magnetfelds präzediert der Kreisel mit Drehimpuls  $L$  und magnetischem Moment  $\mu$  mit der Präzessionsfrequenz  $\omega_{\rm P}$ . Dabei ändert sich der Betrag des Drehimpulses nicht.

Dabei ist die zeitliche Anderung des Drehimpulses gleich dem Drehmoment, wobei ¨

$$
M = \frac{dL}{dt} = \omega_P L \sin \Phi,
$$
\n(6.6.1)

also die Projektion von  $L$  auf den Präzessionskegel. Unsere Observable ist jedoch nicht der Drehimpuls, sondern das magnetische Moment, und das Drehmoment ist nicht

das Kreuzprodukt aus Kraft und Kraftarm, sondern aus magnetischem Moment und magnetischer Flußdichte:

$$
\mathbf{M} = \boldsymbol{\mu} \times \mathbf{B} \Rightarrow \mu \sin \Phi \Rightarrow \omega_{\rm P} = \frac{\mu}{L} B. \tag{6.7}
$$

Aus diesem Bild ersehen wir, daß nach der klassischen Theorie Elektronen und magnetische Kerne in einem Magnetfeld präzedieren. Dabei bleibt der Betrag des Drehimpulses konstant, aber seine Richtung ändert sich kontinuierlich. Wollen wir den Betrag des Drehimpulses selbst verändern, sollten wir ein Drehmoment ausüben, das nach Gl. (6.7) um so wirkungsvoller agiert, je größer der Sinus des Winkels zwischen magnetischem Moment und statischem Magnetfeld ist. Da es sich um bewegte Ladungen handelt, wird Licht der Präzessionsfrequenz  $\omega_P$  abgestrahlt, wobei das System Energie verliert, bis es schließlich parallel zum statischen Magnetfeld steht.

### 6.3.1 Klassische Betrachtung der Energie im Magnetfeld

Das Magnetfeld wirkt nach

$$
\boldsymbol{F}_{\mathrm{L}} = e_0 \boldsymbol{v} \times \boldsymbol{B} \tag{6.8}
$$

nur zu einer Fläche senkrecht zu sich selbst und verändert die Energie des Elektrons, obwohl die Lorentzkraft senkrecht zur Geschwindigkeit steht. Deshalb muß die Arbeit, wie jede Arbeit einer beliebigen zentripetalen Kraft, Null sein. Das Elektron bildet jedoch einen Kreisstrom, der einem magnetischen Dipol entspricht, dessen Energie

$$
U_{\text{magn.}} = -\mu_{\text{magn.}} \cdot \boldsymbol{B} \tag{6.9}
$$

ist. Im Laufe der zeitlichen Änderung des Magnetfeldes auf den Wert  $B_z = B$  wirkt auf ein Elektron die in Bewegungsrichtung liegende Komponente des elektrischen Feldes  $E$ :

$$
\nabla \times \boldsymbol{E} = -\frac{\partial \boldsymbol{B}}{\partial t} \Rightarrow \tag{6.10.1}
$$

$$
\int_{A} \nabla \times \mathbf{E} \cdot d\mathbf{A} = -\frac{\partial}{\partial t} \int_{A} \mathbf{B} \cdot d\mathbf{A} \Rightarrow
$$
\n(6.10.2)

$$
\oint_{c} \mathbf{E} \cdot d\mathbf{s} = -\int_{A} d\mathbf{A} \cdot \frac{\partial \mathbf{B}}{\partial t}.
$$
\n(6.10.3)

- Stokesscher Satz gibt die Umwandlung eines Linien- oder Umlauf-Integrals in ein Oberflächenintegral an.
- spielt im rechten Integral die Fläche die Rolle eines Parameters, deswegen darf man  $d\mathbf{A}$  vorziehen.

Da es sich um eine Kreisbahn handelt, ist

$$
2\pi r \boldsymbol{E} = -\pi r^2 \frac{\partial \boldsymbol{B}}{\partial t} \Rightarrow \boldsymbol{E} = -\frac{r}{2} \frac{\partial \boldsymbol{B}}{\partial t}.
$$
 (6.11.1)

Die dem Elektron additiv zugeführte Geschwindigkeitskomponente ist also

$$
m_{\rm e} \frac{\mathrm{d}}{\mathrm{d}t} \boldsymbol{v}_{\rm magn.} = -e_0 \boldsymbol{E} = \frac{r e_0}{2} \frac{\partial}{\partial t} \boldsymbol{B},\tag{6.11.2}
$$

so daß wir schließlich

$$
\boldsymbol{v}_{\text{magn.}} = \frac{r e_0}{2m_e} \boldsymbol{B} = \gamma r \boldsymbol{B} \tag{6.11.3}
$$

erhalten.  $\boldsymbol{v}$  hängt nicht vom Einschaltvorgang des Magnetfeldes ab. Weil  $\boldsymbol{B}$  parallel zur z-Achse steht und nach der Definition der LORENTZkraft

$$
\boldsymbol{v}_{\text{magn.}} \perp \boldsymbol{r} \perp \boldsymbol{F}_{\text{L}},\tag{6.12}
$$

kann man die induzierte Bahngeschwindigkeit in Vektorform hinschreiben:

$$
\boldsymbol{v}_{\text{magn.}} = \gamma \boldsymbol{B} \times \boldsymbol{r}.\tag{6.13}
$$

Das Magnetfeld ruft eine zusätzliche Präzession mit der Winkelgeschwindigkeit

$$
o = \gamma B \tag{6.14}
$$

hervor. Die Energie, die ein rotierendes Elektron beim Einschalten eines Magnetfeldes aufnimmt, ist nur kinetische Energie  $(v_0)$  ist die Geschwindigkeit des Elektrons vor dem Einschalten des Magnetfeldes):

$$
U_{\text{magn.}} = \frac{m_{\text{e}}}{2} \left( \boldsymbol{v}_{0} + \boldsymbol{v}_{\text{magn.}} \right)^{2} - \frac{m_{\text{e}}}{2} v_{0}^{2}.
$$
 (6.15)

Einsetzen von Gl. (6.13) liefert uns bei Vernachlässigung quadratischer Glieder den Gewinn an kinetischer Energie

$$
T = \frac{e_0}{2} \mathbf{v} \cdot \mathbf{B} \times \mathbf{r} = \frac{e_0}{2} \mathbf{B} \cdot \mathbf{r} \times \mathbf{v} = -\boldsymbol{\mu} \cdot \mathbf{B}.
$$
 (6.16)

### 6.3.2 Klassische Betrachtung des Zeeman-Effektes

Die Lorentzsche Elektronentheorie besagt, daß sich im einfachsten Modell das Elektron unter der Wirkung einer harmonischen Kraft bewegt:

$$
\boldsymbol{F} + m\omega_0^2 \boldsymbol{x} = 0. \tag{6.17}
$$

damit wird die Schwingungsgleichung eines Elektrons im homogenen und konstanten Magnetfeld  $\boldsymbol{B}$ 

$$
m_{\rm e}\ddot{\boldsymbol{r}} + m\omega_0^2 \boldsymbol{r} = \boldsymbol{F}_{\rm L} = -e_0 \dot{\boldsymbol{r}} \times \boldsymbol{B}.
$$
 (6.18.1)

#### 6.3 Präzession der atomaren Magnete 111

Projiziert man die Gl. (6.18.1) auf die Koordinaten, wobei die z-Achse in Richtung des B-Feldes zeigt, so daß  $H_x = H_y = 0; H_z = H$ , findet man mit  $i \times j = k$ ;  $j \times k = i$ ;  $k \times i = j$ :

$$
\ddot{x} + \omega_0^2 x + \frac{e_0}{m_e} \dot{y} B = 0 \n\ddot{y} + \omega_0^2 y - \frac{e_0}{m_e} \dot{x} B = 0 \n\ddot{z} + \omega_0^2 z = 0
$$
\n(6.18.2)

Multipliziert man die zweite Gleichung mit i<sup>2</sup> = −1 und definiert  $\xi = x + iy$ , wird aus den ersten beiden Gleichungen

$$
\ddot{\xi} = \ddot{x} + i\ddot{y} \Rightarrow \ddot{\xi} + \omega_0^2 \xi + \frac{e_0}{m_e} B (\dot{y} - i\dot{x}) = 0,
$$
\n(6.19.1)

was nach Umformungen über

$$
\ddot{\xi} + \omega_0^2 \xi + \frac{e_0}{m_e} B (\dot{y} - i\xi - \dot{y}) = 0, \qquad (6.19.2)
$$

zu

$$
\ddot{\xi} + \omega_0^2 \xi - \frac{e_0}{m_e} B \mathrm{i} \xi = 0 \tag{6.19.3}
$$

führt. Ist die LARMOR-Frequenz

$$
o = \frac{e_0}{2m_e} B \ll \omega_0,\tag{6.20}
$$

ist die Lösung der Schwingungsgleichung

$$
\xi = e^{i\omega t} \left( A e^{i\omega_0 t} + B e^{-i\omega_0 t} \right),\tag{6.21}
$$

da

$$
e^{iat} = \xi \Rightarrow \ddot{\xi} = -a^2 \xi,
$$
\n(6.22)

so daß wir die Gleichung

$$
-a^2 + \omega_0^2 + 2ao = 0 \tag{6.23}
$$

erhalten, aus der folgt

$$
a \approx \omega_0 + o. \tag{6.24}
$$

Für die Koordinate  $z$  folgt aus Gl. (6.18.2)

$$
z = Ce^{\pm i\omega_0 t}.\tag{6.25}
$$

Unter dem Einfluß eines Magnetfeldes muß sich also die Frequenz der Schwingungen eines Elektrons ändern, das einen dreidimensionalen Oszillator darstellt (normaler Zeeman-Effekt). Ein Atom im Magnetfeld muß folglich eine Strahlung mit drei verschiedenen Frequenzen emittieren, die linear polarisiert sind (senkrecht zum Magnetfeld):

$$
\omega_0 - o, \omega_0, \omega_0 + o. \tag{6.26}
$$

Dabei stehen die erste und die dritte Abstrahlungsrichtung mit  $E$  senkrecht auf B, während die unverschobene ihr E-Feld parallel zu B hat. — Ein Dipol-Oszillator emittiert nicht in Richtung seiner Schwingung. Deshalb wird man in z-Richtung nur die Schwebungsfrequenzen  $\omega_0 \pm o$  nachweisen können, die circular polarisiert sind (Abb. 6.5).

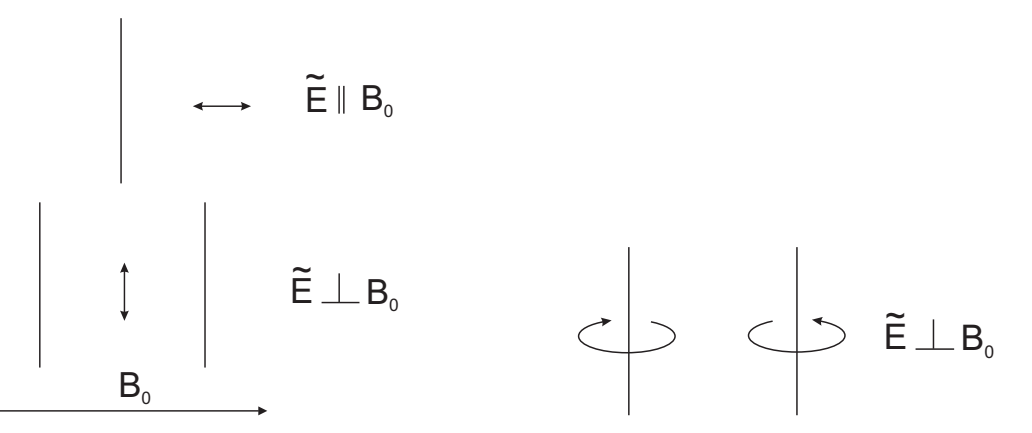

Abb. 6.5. Lks.: Quer zu den Linien des statischen Magnetfeldes betrachtet, sehen wir drei Linien: Die mittlere zeigt die ursprüngliche Frequenz  $(\omega_0)$  und schwingt parallel zum Magnetfeld, die beiden anderen  $(\omega_0 \pm o)$  schwingen dagegen senkrecht zur Feldrichtung. Re.: Beobachtet man in der Feldrichtung, sieht man nur die Komponenten  $\omega \pm o$ , gegenseitig circular polarisiert [7].

## 6.4 Drehimpuls in der Quantenmechanik

Wie wir bereits bei der Quantelung des Drehimpulses in der BOHRschen Theorie, die von de Broglie erweitert wurde, und bei den Fragestellungen des Rotators und Oszillators gesehen haben, ist es in der Quantenmechanik notwendig, nach der Quantelung der Energie zu fragen. Klassisch ist die Energie eines magnetischen Momentes im magnetischen Feld

$$
U = -\mu \cdot \boldsymbol{B}:\tag{6.27}
$$

Ein magnet-sensitives System in einem Magnetfeld weist eine Energie auf, die proportional zur Stärke des Feldes ist, und die Proportionalitätskonstante nennen wir magnetisches Moment.

Quantenmechanisch ist jedoch nur eine bestimmte Anzahl von Zuständen erlaubt, deren Dichte gerade bei niedrigen Energien und kleinen Systemen sehr gering ist, so daß andererseits dort die Quantelung besonders gut nachweisbar ist.

Argumentieren wir im Sinne des Bohrschen Korrespondenzprinzips und nehmen ein klassisches Teilchen mit Drehimpuls L, das im B-Feld Eigenwerte von  $-l$  bis  $+l$  annehmen kann, insgesamt also (mit der Null)  $2l + 1$  Werte, damit also auch  $2l + 1$ Eigenwerte der Energie. Nach der Bohrschen Bedingung ist

$$
L_1 = l\hbar. \tag{6.28}
$$

Da der Drehimpuls selbst eine vektorielle Größe ist, können wir ihn in Komponenten zerlegen, und die Komponente parallel zum  $\mu$ -Feld wird üblicherweise als  $z$ -Komponente bezeichnet. Für diese interessieren wir uns. Es stünde uns aber frei, auch jede andere Richtung zu untersuchen, denn der Drehimpuls in jeder Richtung ist gequantelt.<sup>2</sup> Der Betrag des Drehimpulses ist

$$
\sqrt{\mathbf{L} \cdot \mathbf{L}} = \sqrt{l_x^2 + l_y^2 + l_z^2} \,\hbar,\tag{6.29}
$$

und ist

- 1. richtungsunabhängig, und damit
- 2. für alle drei Richtungen gleich.

Damit ist

$$
\mathbf{L} \cdot \mathbf{L} = 3l_z^2 \hbar^2. \tag{6.30}
$$

Das System kann aber zugleich nicht alle Zustände, sondern nur einen einzigen annehmen. Vor Einschalten des Magnetfeldes ist keiner der Zustände ausgezeichnet; daher ist die Wahrscheinlichkeit, daß ein Zustand besetzt ist, gleich dem Mittelwert: Summe der einzelnen Drehimpulse durch Zahl der Zustände:

$$
\langle L_z^2 \rangle = \frac{l^2 + (l-1)^2 + \ldots + (-l+1)^2 + (-l)^2}{2l+1} \hbar^2,\tag{6.31}
$$

was eine Reihe darstellt, deren Wert

$$
\sum_{i=1}^{i=l} i^2 = \frac{1}{6}l(l+1)(2l+1)
$$
\n(6.32.1)

ist, so daß die rechte Seite von Gl.  $(6.31)$  natürlich den doppelten Wert von Gl.  $(6.32.1)$ darstellt:

$$
\sum_{i=-l}^{i=l} i^2 = \frac{1}{3}l(l+1)(2l+1).
$$
 (6.32.2)

Da zusätzlich alle drei Raumrichtungen äquivalent sind, ist

$$
\langle L_z^2 \rangle = \frac{l(l+1)(2l+1)}{2l+1} \hbar^2 = l(l+1)\hbar^2,\tag{6.33.1}
$$

womit für den Betrag selbst

<sup>&</sup>lt;sup>2</sup>Koordinatensysteme sind fiktiv und sollten nach dem physikalischen Problem gewählt werden. Daher verwenden wir für Antennenprobleme Kugel- oder Zylinderkoordinaten etc.

114 6 Effekte im magnetischen Feld

$$
\sqrt{\mathbf{L} \cdot \mathbf{L}} = \sqrt{l(l+1)} \,\hbar \tag{6.33.2}
$$

übrigbleibt. Das bedeutet aber, daß der größtmögliche Betrag der Komponente des Drehimpulses  $L$  in z-Richtung — und damit in jeder Richtung —  $\sqrt{l^2\hbar}$  ist, der damit etwas kleiner als der Betrag des gesamten Drehimpulses ist. Das Drehmoment kann sich also nie vollständig parallel zu einer ausgezeichneten Richtung einstellen. Wenn  $L_z = L_{\text{max}} = \hbar l$  ist, nehmen die Projektionen von  $L_x$  und  $L_y$  nicht den Wert Null an, sondern einen minimalen Wert:

$$
L^{2} = L_{z, \max}^{2} + (\Delta L_{x})_{\min}^{2} + (\Delta L_{y})_{\min}^{2}, \tag{6.34}
$$

die aus der Unbestimmtheitsrelation bestimmt werden können, denn wenn immer zwei Operatoren nicht kommutieren, gehorchen sie der Unschärferelation (s. Kap. 4):<sup>3</sup>

$$
(\Delta L_x)_{\min}^2 \cdot (\Delta L_y)_{\min}^2 = \frac{1}{4} | \mathbf{L}_x \mathbf{L}_y - \mathbf{L}_y \mathbf{L}_x |^2 = \left(\frac{1}{2}\right)^2 \hbar^2 L_{z,\max}^2 = \frac{\hbar^2}{4} (\hbar l)^2.
$$
 (6.35)

Also ist

$$
|\mathbf{L}_x \mathbf{L}_y - \mathbf{L}_y \mathbf{L}_x|^2 = \hbar^2 l_{z,\text{max}}^2 = [\hbar(\hbar l)]^2.
$$
 (6.36)

Da  $x$ - und  $y$ -Achse ununterscheidbar sind, ist folglich

$$
(\Delta L_x)_{\min}^2 = (\Delta L_y)_{\min}^2 = \frac{\hbar}{2} \hbar l,\tag{6.37}
$$

also gerade der von den Gln. (6.33) geforderte Betrag, so daß  $L^2 = \hbar^2 l(l+1) =$  $\hbar^2 l^2 + \hbar^2 l$  wird.

# 6.5 Energie im Magnetfeld (quantenmechanisch)

Beginnen wir wieder mit Gln. (6.5.1) und (6.27)

$$
\mu = -g \frac{e_0}{2m} L,\tag{6.5.1}
$$

$$
\langle \Delta x^2 \rangle = \int \psi^*(x - \langle x \rangle)^2 \psi \, d^3 x
$$
  

$$
\langle \Delta x^2 \rangle = \langle x^2 \rangle - 2 \langle x \rangle^2 + \langle x \rangle^2 = \langle x^2 \rangle - \langle x \rangle^2.
$$

Dann wird z. B. für  $p$  und  $x$ :

$$
<(\Delta p)^2> < (\Delta x)^2> \ge \frac{\hbar^2}{4} \ge \frac{1}{4} < |p_x x - x p_x|^2> .
$$

 $3$ Der Unterschied zur HEISENBERGschen Formel rührt daher, daß wir uns hier um den mittleren Fehler, also die Abweichung vom Mittelwert, kümmern:

$$
U = -\mu \cdot \boldsymbol{B},\tag{6.27}
$$

skalar auf die z-Komponente bezogen

$$
U_{\text{magn.}} = -\mu_{\mathbf{z}}B,\tag{6.38}
$$

schreiben wir zusammengefaßt

$$
U_{\text{magn.}} = -g\left(\frac{e_0}{2m}\right)L_{\mathbf{z}}B. \tag{6.39}
$$

Quantenmechanisch sind nur bestimmte Drehimpulswerte zugelassen, was bedeutet, daß die Energie gerastert ist und ihr maximaler Wert<sup>4</sup>

$$
U_{\text{magn.,max}} = -g\left(\frac{e_0}{2m}\right)\hbar J B = -g\left(\frac{e_0\hbar}{2m}\right)J B = -g\mu_B J B \tag{6.40}
$$

ist mit dem Bohrschen Magneton in der runden Klammer. Die anderen Werte der Stufen auf der Leiter sind gegeben durch

$$
U_{\text{magn}} = -g\mu_{\text{B}}JB,\tag{6.41}
$$

zwischen denen Übergänge erlaubt sind. Quantenmechanisch findet man also die Auswahlregeln zu

$$
\Delta J = \pm 1, \Delta m = 0 \vee \pm 1: \tag{6.42}
$$

es sind also nur  $2m + 1$  Einstellungen möglich (Abb. 6.6, LEGENDREsche Polynome).

Da die Energiedifferenzen mit  $\Delta E = \mu_B \cdot g \cdot B$  konstant sind (g: LANDÉ-Faktor), beobachtet man für jeden Übergang nur eine Linie. Hat man nur ein Spinmoment, spaltet dieses bei  $\Delta l = \pm 1$  nur in zwei Niveaus auf. Die Größe der Aufspaltung hängt vom Lande-Faktor ab, der für freie Elektronen ziemlich genau gleich Zwei ist, sonst Eins. Deswegen erhält man für Spin-Ubergänge eine doppelt so hohe Aufspaltung wie für Übergänge, bei denen sich  $m$  ändert.

Wie wir gesehen haben, ist nur eine Komponente des Drehimpulses scharf bestimmbar. Die Darstellung in Abb. 6.6 stellt also die Projektion des räumlichen Bildes 6.7 dar, aus dem klar wird, daß nur der Gesamtdrehimpuls und eine seiner Komponenten scharf, die beiden anderen Komponenten dagegen gleichzeitig nur als Mittelwerte angegeben werden können.

## 6.6 Nichtklassizität des Elektronenspins

Das magnetische Moment des ungepaarten Elektrons mit Bahndrehimpuls Null (s-Elektron) ist in Wirklichkeit doppelt so groß wie nach Gl. (6.5) berechnet, weswegen man den g-Faktor einführt. Unter der Annahme, daß dieses Moment durch das

<sup>4</sup>Bei Fragestellungen im ESR-Bereich tritt die Quantenzahl J, im NMR-Bereich die Quantenzahl I des Kerndrehimpulses I, an die Stelle von l und s, da der Gesamtdrehimpuls betrachtet werden muß, der sich vektoriell aus Bahndreimpuls und Spin zusammensetzt.

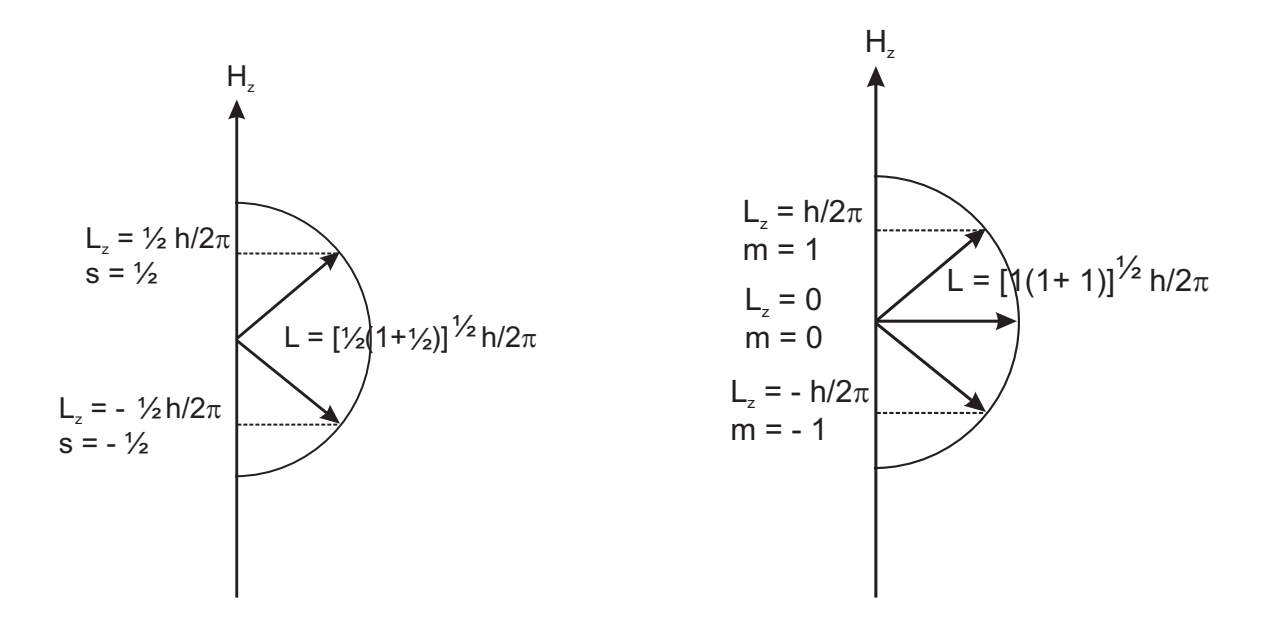

**Abb. 6.6.** Einstellmöglichkeiten für den Spin  $\frac{1}{2}$  (Elektron, Wasserstoffkern = Proton) oder den Spin 1 (Deuteron: Proton+Neutron) im B-Feld.

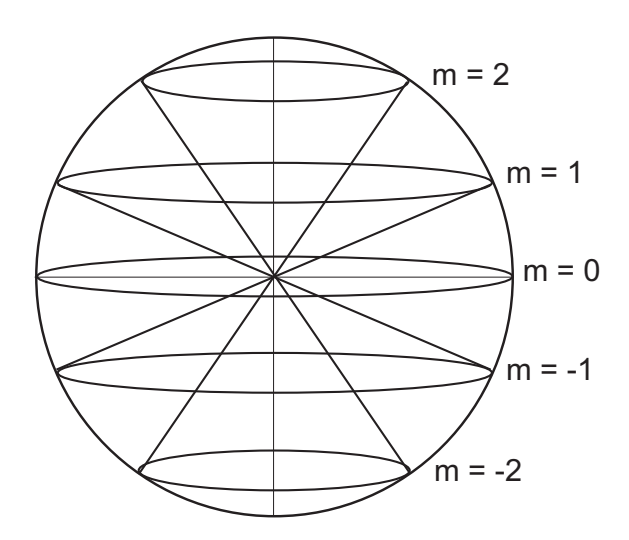

Abb. 6.7. Räumliche Darstellung des Drehimpulses. Der Gesamtdrehimpuls und sein Betrag in z-Richtung sind exakt bestimmbar, dagegen können die Werte für die x- und die y-Komponente gleichzeitig nur als Mittelwert angegeben werden.

kreiselnde Elektron mit dem klassischen Elektronenradius  $r_{\text{klass}} = 2,82 \cdot 10^{-13}$  cm hervorgerufen wird, ergibt sich die Rotationsgeschwindigkeit des Elektrons mit Gl. (6.28) und einem g-Faktor von 2:

$$
L_{\rm J} = J\hbar = m_{\rm e}rv.\tag{6.28}
$$

Für ein spinnendes Elektron ist dann

$$
v = \frac{2\hbar}{m_{\rm e}r_{\rm klass}},\tag{6.43}
$$

damit also

$$
v = 273 \cdot c,\tag{6.44}
$$

was die Notwendigkeit einer relativistischen Korrektur offensichtlich macht.

# 6.7 Zeeman-Effekt

Mit den in den vorigen Abschnitten gewonnenen Erkenntnissen können wir nun den Zeeman-Effekt: die Aufspaltung von Spektrallinien im Magnetfeld, quantenmechanisch deuten (Abbn. 6.8 und 6.9). Die Aufspaltung in  $2J + 1$  Zustände ist um so größer, je stärker das Magnetfeld  $B$  ist. Aus der Abschätzung mit der Flußdichte  $B = 1$  Vs/m<sup>2</sup> (= 10<sup>-4</sup> Gauss) ergibt sich eine magnetische Feldenergie von

$$
U = \frac{e_0 \hbar B}{2m_e} = 0,9 \cdot 10^{-23} \text{ J} = 56 \cdot 10^{-6} \text{ eV},\tag{6.45}
$$

was gegen  $k_BT \approx 0,22\%$  bei RT beträgt. Die Atome sind daher nahezu gleichverteilt, mit kaum wahrnehmbarer Bevorzugung der parallelen Ausrichtung (Paramagnetismus).

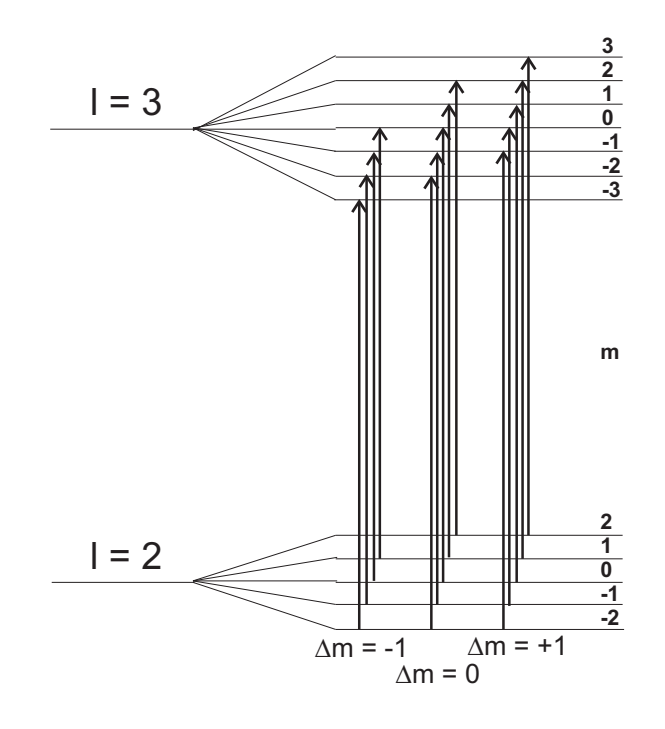

Abb. 6.8. Man erwartet drei Serien von Übergängen mit  $\Delta M = -1, \pm 0, +1$ , die zu äquidistanten Spektren führen.

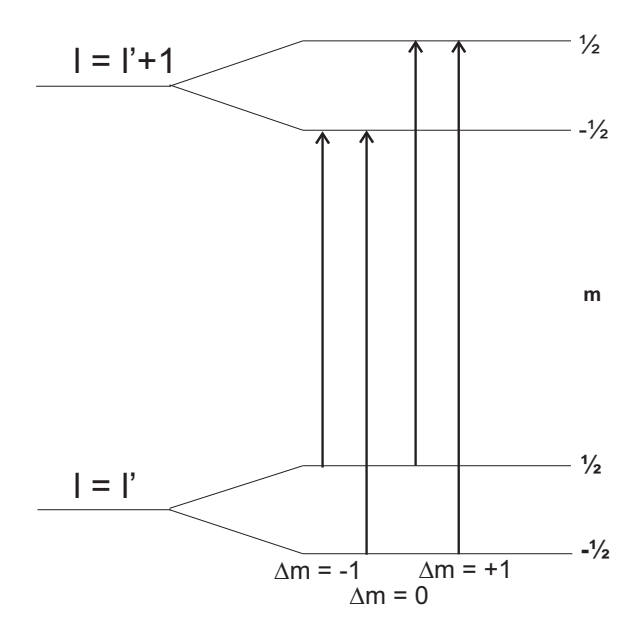

Abb. 6.9. Sind nur zwei verschiedene Niveaus vorhanden, die einfach aufspalten, erhält man drei Linien im Verhältnis 1:2:1 (PASCALsches Dreieck).

# 6.8 NMR und ESR

Bei tiefen Temperaturen und wesentlich stärkeren Magnetfeldern kann man nun den ZEEMAN- Effekt vervielfachen. Übergänge zwischen den einzelnen LARMOR-Niveaus, oft auch als ZEEMAN-Niveaus bezeichnet, sind mit jeder Methode möglich, am besten aber mit einer resonanten Einstrahlung eines elektromagnetischen Wechselfeldes. Im Unterschied zur optischen Spektroskopie werden die Niveaus bei dieser Spektroskopie aber erst durch das statische Feld erzeugt. Fur Radikale ist die ESR-Methode hervor- ¨ ragend zur Bestimmung von Spinpopulationen geeignet, während die NMR-Methode weite Verbreitung in der Chemie gefunden hat. Wegen der grundlegenden Bedeutung für die bildgebenden medizinischen Verfahren sei diese Methode daher hier dargestellt.

Die Elementarmagnete sind in diesem Falle Kerne, die einen Spin verschieden von Null aufweisen. Dazu gehören <sup>1</sup>H, <sup>13</sup>C und <sup>19</sup>F mit  $s = \frac{1}{2}$ , während <sup>17</sup>O einen Spin von  $\frac{5}{2}$  aufweist.

Die Magnete sind zunächst chaotisch verteilt und werden durch Anlegen des statischen Magnetfeldes zur Präzessionsbewegung gezwungen, und zwar um eine Achse, die parallel zum statischen Magnetfeld liegt, weil das statische Magnetfeld versucht, die Magnete parallel zu stellen, und die Magnete senkrecht zu diesem Drehmoment ausweichen. Als Ergebnis stellt sich ein Doppelkegel ein (Abb. 6.7). Anderungen des ¨ Winkels  $\vartheta$  von  $\mu$  zur z-Achse erfolgen nur, wenn man ein Drehmoment parallel zur z-Achse anlegt, d. h. ein zweites, zu  $B_0$  senkrecht stehendes Feld, z. B. in x-Richtung. Es entsteht damit ein Drehmoment des Magnetisierungsvektors  $M_0$  um einen Winkel  $\vartheta$  in der yz-Ebene. Bei der Präzessionsfrequenz wird resonant absorbiert. Da die  $\mu$ -Werte gequantelt sind, sind nur Übergänge mit  $\Delta m = \pm 1$  möglich.

Um den Doppelkegel in der Richtung zu verändern, muß ein Drehmoment ausgeübt werden, das nicht nur die Richtung, sondern auch den Betrag verändert. Natürlich sind nur Ubergänge mit  $\Delta = \pm 1$  möglich. Es gibt zwei Möglichkeiten, das Anlegen eines statischen und das eines oszillierenden Feldes, am effektivsten senkrecht zur bisherigen Feldachse, um das der  $M$ -Vektor präzediert, der ja wiederum aus einzelnen atomaren oder molekularen Momenten besteht.

Ein statisches Feld  $B_1$  verursacht ein Drehmoment, das senkrecht auf dem magnetischen Moment und der Achse des Störfeldes steht; damit wird  $\mu$  abwechselnd zum statischen Feld  $B_0$  und von ihm weggekippt. Im Ergebnis würde lediglich die gesamte Drehachse von  $B_0$  nach  $B_0 + B_1$  verschoben.

Ein dynamisches Feld der Resonanzfrequenz  $\omega$  dagegen wird etwa die Hälfte der Elementarmagnete auf  $B_0$  hin, die andere von  $B_0$  fortbewegen, je nach der zufälligen Phase des Elementarmagneten. Jenes bedeutet Energieabnahme (Emission), dieses Energiezunahme (Absorption), beide Prozesse sind gleich wahrscheinlich, da die spontane Emission wegen der außerordentlich hohen Lebensdauer des angeregten Niveaus gegen Null geht. Ein hierzu außerordentlich nutzliches Bild ist die Zerlegung ¨ einer linear polarisierten Welle in zwei circular polarisierte mit gegenläufigem Drehsinn. Von diesen ursprünglich gleichberechtigten Drehrichtungen wechselwirkt nur die Welle mit dem gleichen Drehsinn; die in Gegenrichtung rotierende erzeugt nur einen Effekt zweiter Ordnung. "Setzt" man sich jetzt auf diese Welle, beobachtet man zu<br>der heilder LABMOB Erseuerz retierenden Elementermegneten keine Veränderung den bei der LARMOR-Frequenz rotierenden Elementarmagneten keine Veränderung mehr: das Bild ist statisch geworden (Abb. 6.10).

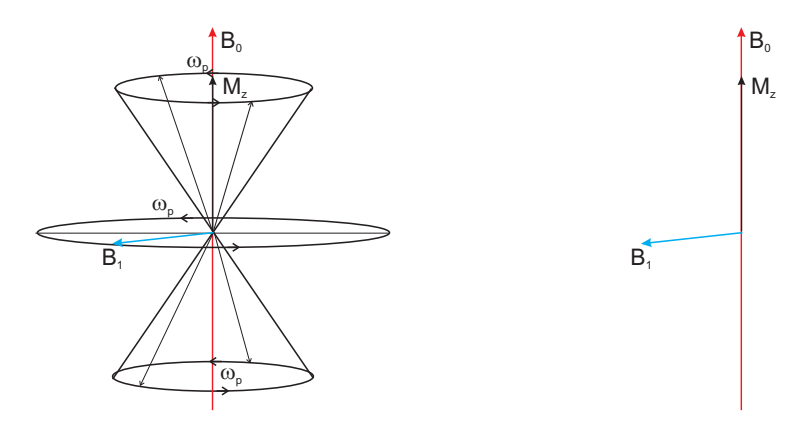

Abb. 6.10. Einwirkung eines oszillierenden elektromagnetischen Feldes auf den magnetischen Präzessionskegel bei dessen Präzessionsfrequenz führt zu einer Verkippung von  $M_0$ und einem zweiten Präzessionskegel um  $B_1$ . Wegen der Gleichheit der beiden Frequenzen ist das Bild statisch.

## 6.8.1 Übergänge bei der Resonanz

6.8.1.1 Anlegen des statischen Magnetfeldes.

- $t = 0$ : Eine unmagnetische Probe mit  $M = 0$  wird in ein statisches Magnetfeld  $B_0\ddot{z}$  in z-Richtung gestellt, dann wird bei  $t = t$  der Endwert der Magnetisierung erreicht sein.
- $M_0$ : thermischer Gleichgewichtswert der Magnetisierung;  $M_0$  hat die Komponenten  $M_z = M_z$ ,  $M_x = M_y = 0$ .
- Ist  $M_z$  nicht im thermischen Gleichgewicht, dann soll das Gleichgewicht mit einer Rate erreicht werden, die der Differenz zwischen  $M_0$  und dem momentanen Wert von  $M_z$  proportional ist:

$$
\frac{dM_z}{dt} = \frac{M_0 - M_z}{T_1} \Rightarrow M_z(t) = M_0 \left( 1 - e^{-t/T_1} \right),\tag{6.46}
$$

wobei  $T_1$  die sog. Spin-Gitter-Relaxationszeit ist, die als Geschwindigkeitskonstante dieser Reaktion betrachtet werden kann (Bloch-Gleichung in longitudinaler Richtung). Während die Magnetisierung zunimmt, wird die magnetische Energie

$$
U = -\mathbf{M} \cdot \mathbf{B}_z \tag{6.47}
$$

kleiner (Abb. 6.11). Damit ist der Effekt der Spin-Gitter-Relaxation im NMR-Experiment nicht sichtbar, weil er in der Richtung des station¨aren Magnetfeldes erfolgt, w¨ahrend der Detektor senkrecht dazu steht.

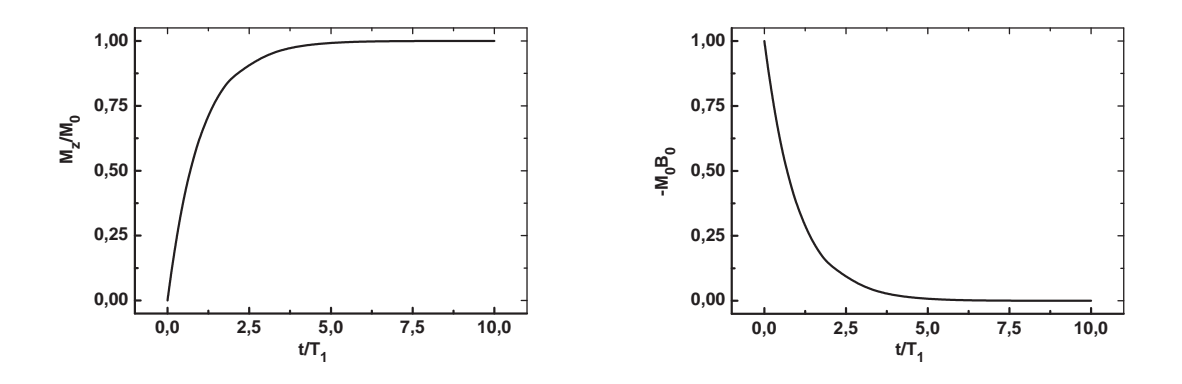

Abb. 6.11. Lks.: Sättigung der Magnetisierung für lange  $T_1$ , re.: Die magnetische Energie stellt sich für lange Zeiten auf ein Minimum.

6.8.1.2 Anlegen eines hochfrequenten Störfeldes. Wir unterscheiden zwischen zwei Pulsen, dem 90°- und dem 180°-Impuls. Das Störfeld steht senkrecht zum statischen Magnetfeld (90°-Impuls):  $B_{\omega} \perp B_0$ . Dabei wird die Komponente in Richtung von  $B_0$  kleiner. Es erfolgt eine Absorption bei der Präzessionsfrequenz. Da die Werte des magnetischen Momentes gequantelt sind, sind nur Übergänge mit  $\Delta m\pm 1$  möglich:

$$
\Delta E = \hbar \omega = \gamma \hbar B_0 \Rightarrow \omega_{\rm L} = \gamma B_0 \tag{6.48}
$$

wobei  $\omega_{\text{L}}$  die sog. LARMOR-Frequenz bezeichnet. Aus der zeitlich unkorrelierten Bewegung um  $B_0$  entsteht eine weitgehend phasenkohärente Bewegung um einen Doppelkegel, der sehr viel flacher geworden ist. Die Magnetisierung in z-Richtung ist verschwunden oder sehr klein geworden. Dafür ist die sog. Quermagnetisierung dominant. Ein x-Impuls erzeugt eine  $-M_{y}$ -Magnetisierung. Ist  $M_{z}$  gar Null, dann müssen die alten Energieniveaus sogar gleich stark besetzt sein, denn sonst bliebe ja eine Restmagnetisierung übrig.

Das Störfeld steht antiparallel zum statischen Magnetfeld (180°-Impuls):  $B_{\omega}$  ||  $B_0$ . Das ursprünglich energiereichere Niveau ist stärker besetzt; es wird eine  $-M_z$ -Magnetisierung erzeugt.

Um die Resonanzbedingung erfüllen zu können, sind prinzipiell zwei Wege möglich: Man variiert  $\omega$  oder  $B_0$  in der Zeit (Continuous Wave-Betrieb), oder man überstreicht die Probe mit einem Frequenzband in einem Zeitpuls von einigen Mikrosekunden (Fourier Transform-Betrieb), heute die Methode der Wahl. Je länger der Impuls auf den Doppelkegel einwirkt, um so stärker wird  $M_0$  von der z-Achse weggedreht. Für den Impulswinkel gilt

$$
\vartheta = \gamma B_1 \tau \tag{6.49}
$$

mit  $\tau$  der Impulsdauer.

Durch die Einstrahlung entsteht eine neue Gleichgewichtssituation, eine Ausrichtung der Elementarmagnete auf die neue Situation. Nach dem Abschalten dagegen ist wiederum nur noch das statische Feld aktiv, und das System antwortet mit Relaxationsprozessen auf die neue Situation. Klassisch wurde man ein Eintrudeln der ¨ Momentspitze in Richtung  $B_0$  erwarten (Abb. 6.12).

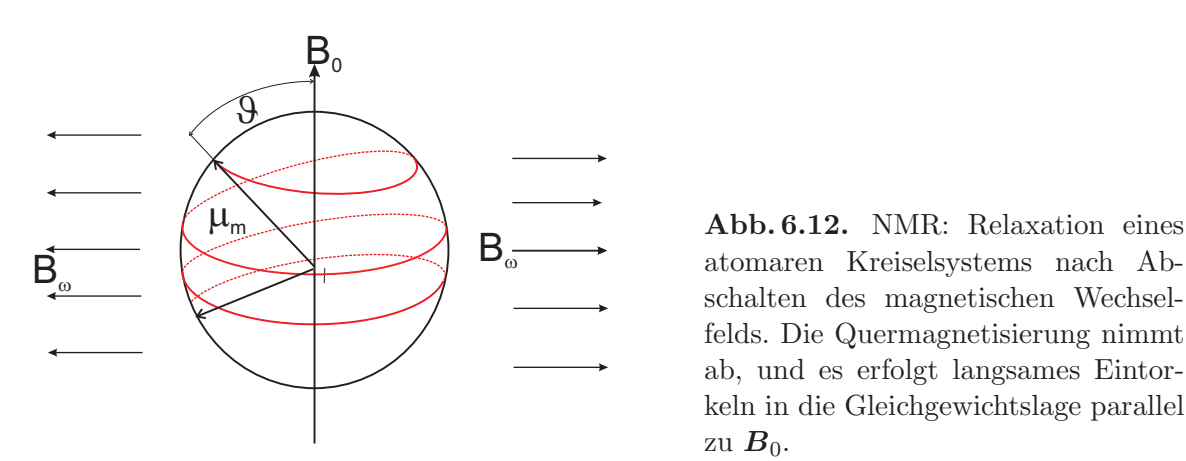

atomaren Kreiselsystems nach Abschalten des magnetischen Wechselfelds. Die Quermagnetisierung nimmt ab, und es erfolgt langsames Eintorkeln in die Gleichgewichtslage parallel zu  $B_0$ .

6.8.1.3 Relaxationsprozesse. Durch die Anregung wird etwa die Hälfte der Elementarmagnete in die energiereichere Position angehoben, bei der induzierten Emission die andere Hälfte gleichzeitig wieder in die energieärmere Position abgesenkt. Im Gleichgewicht würde dieses zu einer Sättigung mit einer Abnahme des Signals führen. Da es aber zusätzliche nichtstrahlende Relaxationsprozesse gibt, ist die Verlustrate geringfügig höher als die Gewinnrate. Bei der Relaxation wird die während des Resonanzprozesses aufgenommene Energie an die Umgebung abgegeben.<sup>5</sup> Dabei wird die um den Winkel  $\vartheta$  ausgelenkte Magnetisierung  $M_0$  mit den Relaxationszeiten  $T_1$  und  $T_2$  wieder in die Ausgangslage zurückgedreht. Dafür gelten dann die BLOCH-Gleichungen (hier dargestellt für ein mit  $\omega_P$  rotierendes Koordinatensystem)

$$
\frac{dM_z}{dt} = -\frac{M_z - M_0}{T_1} \Rightarrow M_z(t) = M_0 \left( 1 - e^{-t/T_1} \right),\tag{6.50.1}
$$

in z-Richtung, in x- und y-Richtung dagegen

$$
\frac{\mathrm{d}M_x}{\mathrm{d}t} = -\frac{M_x}{T_2} \wedge \frac{\mathrm{d}M_y}{\mathrm{d}t} = -\frac{M_y}{T_2} \tag{6.50.2}
$$

mit T<sup>2</sup> der transversalen Relaxationszeit. Die Kehrwerte dieser Zeiten sind die Geschwindigkeitskonstanten oder Ratenkoeffizienten der Reaktionen. Die Bloch-Gleichungen sind nicht symmetrisch in  $x, y$  und  $z$ , da wir ja eine Koordinate, üblicherweise mit z bezeichnet, ausgezeichnet haben.

Longitudinale Relaxation. Das Prinzip ist folgendes: Ein 180◦ -Impuls erzeugt eine Magnetisierung in −z-Richtung, die Relaxation fuhrt zur Gleichgewichtsmagnetisie- ¨ rung  $M_0$ . Die Anfangsbedingung bei  $t = 0$  ist  $-M_z$ , die bei  $t = t$  ist  $M_z$ . Damit erhalten wir aus Gl. (6.50.1)

$$
M_0 - M_z = 2M_0 e^{-t/T_1},\tag{6.51}
$$

die, logarithmiert, eine fallende Gerade darstellt:

$$
\ln \frac{M_0 - M_z}{2 M_0} = -\frac{t}{T_1}.\tag{6.52}
$$

Trägt man die logarithmierte Intensität des Signals also gegen die Zeit auf, kann man aus der Steigung  $T_1$  bestimmen.

In Wirklichkeit kann man im Winkel von 0◦ bzw. 180◦ nicht messen. Daher muß nach einer bestimmten Zeit t ein 90◦ -Impuls auf die Probe gegeben und das Signal gemessen werden etc., bis  $M_z = M_0$  geworden ist (Abb. 6.13), hier fünfmal.

Lange Zeiten von  $T_1$  führen zu einer Reduktion der Signalintensität; die Resonanz wird gesättigt. Kurze  $T_1$ -Zeiten führen nach der 4. Unschärferelation zu einer Verbreiterung der Resonanz.

 $5$ Dieses können auch in der Umgebung befindliche Moleküle sein.

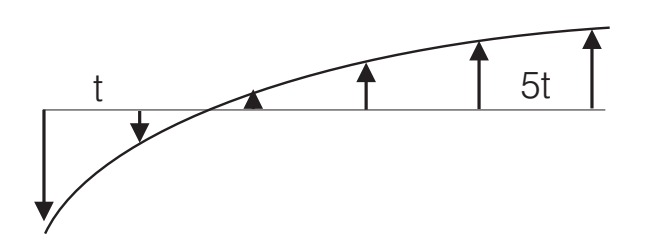

Abb. 6.13. Durch die longitudinale oder Spin-Gitter-Relaxation wird überschüssige Energie an die Umgebung, das sog. Gitter, abgegeben. Die zur Ermittlung dieser Kurve erforderliche Pulssequenz heißt Inversion Recovery, die Kurve Free Induction Decay (FID).

Transversale Relaxation. Einstrahlung eines 90◦ -Impulses korreliert die einzelnen Elementarmagnete zu einer weitgehend phasenstarren Bewegung. Diese geht nach dem Abschalten wieder verloren, womit eine Erzeugung von Entropie verbunden ist. Prinzipiell geht immer erst die Phasenkohärenz verloren, bevor die Quermagnetisierung verschwunden ist und somit  $M_0 = M_z$  erreicht worden ist (Abb. 6.14).

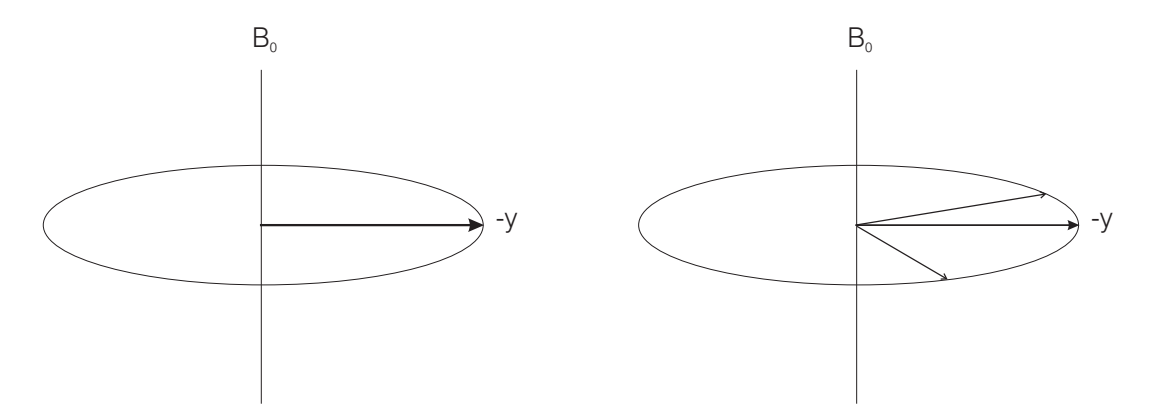

Abb. 6.14. Transversale Rexation. Die phasenstarre Quermagnetisierung geht nach Abschalten des Störfeldes mit der Zeitkonstanten  $1/T_2$  verloren.

6.8.1.4 Gleichgewichtseinstellung. Die Ubergangswahrscheinlichkeiten  $W_{\uparrow}$  und W<sub>↓</sub> werden ausschließlich durch  $H_{\omega}$  bestimmt

$$
W_{\uparrow} = W_{\downarrow} = W \propto H_{\omega}^2,\tag{6.52}
$$

da die spontanen Relaxationsprozesse sehr klein gegen den induzierten Prozessen  $\sinh^6$  Es ist in einem Zwei-Niveau-System mit den Niveaus  $N_0$  (unten) und  $N_1$  (oben) oft zweckmäßig, folgende Definitionen zu treffen:

$$
\frac{\rho B}{A} = \frac{1}{e^{\hbar \omega / k_{\rm B}T} - 1}
$$

ist für  $\hbar \omega \approx 10^{-6} k_{\rm B} T \to \infty$ .

<sup>&</sup>lt;sup>6</sup>s. I,1: das Verhältnis  $A/B$  ist  $\hbar\omega^3/k_BT$ , und die Lebensdauern der angeregten Zustände sind bei diesen Frequenzen sehr groß. Das Verhältnis

- $N = N_1 + N_0 = \text{const};$
- $n(t) = N_0 N_1 \neq \text{const};$
- $n:$  Besetzungszahldifferenz;
- $\bullet~n_0\colon\text{Besetzungszahldifferenz im Gleichgewicht.}$

Aus der ersten Bedingung folgt

$$
\frac{\mathrm{d}N}{\mathrm{d}t} = 0;\tag{6.53}
$$

während sich die zeitlichen Änderungen der Besetzungszahlen der Niveaus 0 und 1 zu

$$
\frac{dN_1}{dt} = N_0 W_\uparrow - N_1 W_\downarrow, \tag{6.54.1}
$$

$$
\frac{\mathrm{d}N_0}{\mathrm{d}t} = N_1 W_\downarrow - N_0 W_\uparrow \tag{6.54.2}
$$

ergeben. Da $W_{\uparrow}=W_{\downarrow}=\mathbf{W},$  folgt aus diesen Gleichungen für  $\dot{n}$ :

$$
\dot{n} = \frac{d(N_0 - N_1)}{dt} = N_1 W - N_0 W - N_0 W + N_1 W = 2W(N_1 - N_0) = -2Wn. \tag{6.55}
$$

Im stationären Zustand ist  $\dot{n} = \frac{dn}{dt} = 0$ :

$$
\dot{n} = -2Wn + \frac{n_0 - n}{T_1} = 0,\t(6.56)
$$

woraus folgt

$$
n = \frac{n_0}{2WT_1 + 1} \propto \frac{\partial E_{\omega}}{\partial t},\tag{6.57}
$$

was proportional ist der Energieabsorption, die im Experiment gemessen wird:

$$
\frac{\partial E_{\omega}}{\partial t} = \hbar \omega \cdot W \cdot n = \hbar (\gamma B_0) n_0 \frac{W}{1 + 2WT_1}.
$$
\n(6.58)

Beeinflußbare Größen sind danach

- die Stärke des statischen Magnetfeldes,
- die Besetzungszahldifferenz im Gleichgewicht,
- die Übergangswahrscheinlichkeit durch die Stärke des oszillierenden Magnetfeldes.

Lange  $T_1$ -Zeiten und hohe Amplituden des Radiofrequenzfeldes führen allerdings zu einer Sättigung bei

$$
\frac{\hbar\omega_0 n_0}{2T_1}.\tag{6.59}
$$

Bei kurzen T1-Zeiten tritt eine Verbreiterung der Resonanzlinien nach der 4. Unschärferelation auf:

$$
\Delta E \Delta t \ge \hbar \Rightarrow \Delta \nu \ge \frac{1}{2\pi \Delta t}:\tag{6.60}
$$

Die Linienbreite enthält den Beitrag  $1/\Delta t$  oder  $1/T_1$ .

Paramagnetische Substanzen haben um Größenordnungen kleinere  $T_1$ -Werte ( $T_1 \propto$  $\mu^2$ ), die dem Kernspin von den Elektronen aufgezwungen wird, was zu einer starken Linienverbreiterung der NMR-Signale führt.

 $M$  weist in Richtung von  $B_0$ , da die präzedierenden Magnete untereinander keine feste Phasenbeziehung haben und das untere Niveau stärker besetzt ist, also mehr Momente in Feldrichtung stehen.

## 6.8.2 Chemische Verschiebung

6.8.2.1 Einfluß der Nachbarkerne. Von ganz entscheidender Bedeutung ist die chemische Umgebung der Kerne, wodurch das Magnetfeld modifiziert wird:

$$
\boldsymbol{B} = \boldsymbol{B}_0 + \boldsymbol{B}_{\text{lokal}}'.\tag{6.61}
$$

Dieses lokale Feld mittelt sich in der Lösung heraus, ist aber von ganz entscheidender Bedeutung in Festkörpern.

Abschätzung:  $\mu = 5 \cdot 10^{-24}$  erg/Gauss,  $r = 1 \text{ Å}, \vartheta = 0$ :  $B'_{\text{lokal}} = \pm 10$  Gauss, also 20 Gauss breite Resonanzlinien.  $\gamma_H$  ist  $2,675 \cdot 10^4 \text{ sec}^{-1}$ Gauss<sup>-1</sup>, also sind 20 Gauss 535 kHz.

6.8.2.2 Einfluß der Elektronen. Wegen der negativen Ladung ist das magnetische Moment des Elektrons dem des Kerns entgegengerichtet; wegen der einige Tausend Mal kleineren Masse zusätzlich sehr viel größer. Die Präzession der Elektronen führt nach Mittelung zu

$$
\boldsymbol{B}_{\text{lokal}}^{"'} = -\frac{e_0^2}{3m_0c^2} \sum_i \langle \frac{1}{r_i} \rangle \boldsymbol{B}_0, \qquad (6.62)
$$

der sog. Lamb-Formel. Das lokale Feld ist zwar dem statischen Magnetfeld proportional, ihm aber entgegengesetzt gerichtet. Außerdem hängt es entscheidend von der Art der Elektronen ab: s-Elektronen haben eine im Kern endliche Aufenthaltswahrscheinlichkeit, und umso größer ist also die Abschirmung des Kerns. In Lösung: hochauflösende NMR-Spektroskopie (z. B. Computer-Tomographie).

Damit wird mit Gl. (6.61) in Lösung

| Spektroskopie | $\Delta E$ | $\Delta E$      | $\Delta$ $E$ | $\Delta E$     | Bereich                | $N_1/N_0$                  |
|---------------|------------|-----------------|--------------|----------------|------------------------|----------------------------|
|               | erg        | $[k_{\rm B}T]$  | [cal]        | [eV]           |                        |                            |
| Mößbauer      | $10^{-7}$  | 10 <sup>4</sup> | $10^{9}$     | $5 \cdot 10^4$ | $10^{19}$ Hz, 0,1 A    | $10^{-\overline{4343345}}$ |
| UV            | $10^{-11}$ | $10^{3}$        | $10^{5}$     | 5              | $10^{15}$ Hz, 1000 Å   | $10^{-434}$                |
| IR.           | $10^{-13}$ | 10              | $10^{3}$     |                | $10^{13}$ Hz, 10 $\mu$ | $5 \cdot 10^{-5}$          |
| ESR/Rotation  | $10^{-16}$ | $10^{-2}$       |              |                | $1-10$ GHz             | 0,99                       |
| NMR/ NQR      | $10^{-20}$ | $10^{-6}$       | $10^{-4}$    |                | <b>MHz</b>             | 0,999999                   |

Tabelle 6.1. Spektroskopien und Bereiche (Zähler im BOLTZMANN-Faktor) in erg,  $k_BT$ , cal, Å, cal und eV, Besetzungsverhältnisse.

$$
\boldsymbol{B} = \boldsymbol{B}_0 + \boldsymbol{B}_{\text{lokal}}' = \boldsymbol{B}_0 - \sigma \boldsymbol{B}_0,\tag{6.63}
$$

woraus folgt

$$
\boldsymbol{B} = \boldsymbol{B}_0 (1 - \sigma), \tag{6.64}
$$

mit  $\sigma$  der Abschirmkonstanten.  $\sigma$  ist in der Größenordnung 10<sup>-6</sup> und wird daher auch in ppm angegeben. Die *chemische Verschiebung* wird dann definiert über

$$
\delta = \sigma - \sigma_{\text{ref}} \wedge \delta = \frac{H_0 - H_{\text{ref}}}{H_{\text{ref}}}
$$
\n(6.65)

anhand eines Standards (z. B. Trimethylsilan, TMS). Die δ-Werte sind nicht temperaturunabhängig. Z. B. verschieben sich die O-H-Signale von  $H_2O$  und EtOH bei höherer Temperatur zu höheren Feldstärken wegen der Zerstörung der H-Brücken.

## 6.9 Aufgaben und Lösungen

Axiom 6.1 Wie groß ist der aus Bahn- und Spindrehimpuls zusammengesetzte Drehimpuls eines freien Elektrons?

Lösung. Ein freies Elektron hat keinen Bahndrehimpuls, sondern nur einen Spin, der allerdings derselben Restriktion unterliegt. Damit wird

$$
L^2 = \hbar^2 s(s+1) \wedge L_z = \hbar s. \tag{1}
$$

**Axiom 6.2** Was können Sie dem magnetogyrischen Verhältnis  $\gamma$  für eine anschauliche Bedeutung abgewinnen?

Lösung.

$$
\gamma = \frac{\text{magnetisches Moment}}{\text{Drehimpuls}},\tag{1}
$$

ist genau der halben spezifischen Ladung  $e_0/m_e$  (für unsere SI-Päpste: verziert mit  $\mu_0$ ). Das freie Elektron ist also doppelt so magnetisch, wie es als klassische Partikel eigentlich sein dürfte.

## Axiom 6.3 STERN-GERLACH-Versuch:

- Wie sieht das Profil des Ag-Niederschlags in Richtung der Achse der Magneten aus (Energieverteilung des Strahls!)?
- Können Sie sich einen Grund für die merkwürdige Form der Magneten vorstellen?
- Wie stark muß das Magnetfeld und wie groß seine Inhomogenität sein, damit die beiden Substrahlen getrennt werden können?
- Kommen nur Atome vor, sondern auch Ionen? Warum?

Lösung. Das magnetische Moment des Elektrons ist Elektronenstrom x Fläche, also  $1/2\mu_0 e_0 v_e r_e$ , auf das das inhomogene Magnetfeld  $\nabla B \approx B/R$  mit R dem Krümmungsradius wirkt:

$$
F = \mu \nabla B = \mu \frac{B}{R} = \mu_0 e_0 v_e r_e \frac{H}{R}.
$$
\n<sup>(1)</sup>

Die LORENTZ-Kraft auf ein Ion ist dagegen

$$
F_{\rm L} = e_0 v B = e_0 v \mu_0 H,
$$
\n(2)

das Verhältnis der beiden Kräfte damit

$$
\frac{F_{\rm L}}{F} = \frac{vR}{v_{\rm e}r_{\rm e}} \,:\tag{3}
$$

es kommt entscheidend auf den Krümmungsradius  $R$  und die thermische Geschwindigkeit v des Atomstrahls an. Aber selbst bei einer Spitzenverrundung mit einem Radius von 10  $\mu$ m und einem 1000 °C heißen Strahl ist das Verhältnis (thermische Geschwindigkeit = Ofentemperatur, also  $\frac{1}{2}mv^2 = k_BT$ ,  $v = 2$ ,  $6 \cdot 10^4$  cm/sec für Ag) 26, damit unmeßbar.

Damit ergibt sich der Ablenkwinkel der Atome als Verhältnis von  $\int F_{\text{magn}}d\text{ mit }d$ der Länge des Magnetfeldes zu der kinetischen Energie:

$$
\cos \Theta = \frac{Fd}{k_{\rm B}T}.\tag{4}
$$

Also können die Atome getrennt werden, wenn

$$
F = \mu \frac{H}{R} > \frac{k_{\rm B}T}{d}.
$$
\n<sup>(5)</sup>

Da das 5s-Elektron des Silbers gerade 1 B.M. hat, folgt für eine sehr lange und scharfe Schneide des Polschuhs ( $d \approx 500R$ ) für H:

$$
H > \frac{k_{\rm B}TR}{\mu d} \approx 7 \cdot 10^5 \,\text{A/m}.\tag{6}
$$

Axiom 6.4 ZEEMAN-Effekt:

- Die Verbreiterung von Spektrallinien hat mindestens drei Gründe: thermische (Doppler), druckbedingte, Lebensdauer. Wie stark muß das Magnetfeld sein, damit der Effekt aus dem Rauschen herauswächst?
- Wenn die Sonnenflecken durch magnetische Kräfte entstehen, wie stark ist das Magnetfeld an der Oberfläche ( $T = 6000 \text{ K}$ )?

Lösung. Beim ZEEMAN-Effekt werden die Spektrallinien durch ein starkes Magnetfeld aufgespaltet:

$$
\Delta U = \mu \cdot B \Rightarrow \Delta \nu = \frac{\mu \cdot B}{h} = \frac{\mu_0 e_0 v_e r_e \cdot H}{h}.
$$
\n(1)

Die Doppler-Verbreiterung ist

$$
\Delta \nu_{\rm D} = \nu \frac{v}{c}.\tag{2}
$$

Also muß gelten:

$$
B > \frac{h\nu v}{e_0 v_{\rm e} c r_{\rm e}}.\tag{3}
$$

Für blaues Licht ist  $h\nu$  etwa 3 eV, also muß das Feld etwa 1 T groß sein. Dies ist etwa die Stärke des Magnetfeldes in den Sonnenflecken!

Axiom 6.5 Zeigen Sie mit Formeln aus der Vorlesung, daß die Larmor-Frequenz, mit der die Elektronen um die Achse eines Magnetfeldes kreiseln, durch den Fara-DAYschen Induktionseffekt zu erklären ist!

Lösung. Die vom kreisenden Elektron eingenommene Fläche ist

$$
A = \pi r_{\rm e}^2,\tag{1}
$$

in der die Induktionsspannung

$$
U_{\text{ind}} = -\frac{d\Phi}{dt} = -A\frac{dB}{dt}
$$
\n(2)

entsteht, die — je nach Umlaufrichtung — das Elektron bremst oder beschleunigt, und zwar mit der Kraft

$$
F = e_0 E = e_0 \frac{U}{2\pi r} = \frac{e_0 r}{2} \frac{dB}{dt}.
$$
 (3)

Wenn die Flußdichte B erreicht worden ist, ist der Impuls um

$$
\Delta p = \int F dt = \frac{1}{2} e_0 r B \tag{4}
$$

geändert worden. Da wir davon ausgegangen sind, daß sich der Radius des kreiselnden Elektrons nicht geändert hat, hat sich die Frequenz geändert, und zwar um

$$
\Delta \omega = \Delta \frac{v}{r} = \frac{\Delta p}{m_{\rm e} r} = \frac{1}{2} \frac{e_0 B}{m_{\rm e}}.\tag{5}
$$

Axiom 6.6 Erklären Sie die Größenordnung der Chemischen Verschiebung von  $10^{-6}$ für  $\Delta\omega/\omega$  bei der hochauflösenden NMR!

Lösung. Das B-Feld wirkt auf Kerne und Elektronen, wobei diese wegen der zum Kern gegensinnigen Ladung eine Abschirmwirkung entfalten. Da ein Elektron mit der LARMOR-Frequenz

$$
\omega_{\rm L} = \frac{e_0 B}{m_{\rm e}}\tag{1}
$$

präzediert und dabei ein magnetisches Gegenmoment

$$
\mu_{\rm m} = \frac{1}{2} \mu_0 e_0 \omega_{\rm L} r^2,\tag{2}
$$

erzeugt, wird die magnetische Flußdichte am Kern (im Abstand r) um

$$
\Delta B \approx \frac{\mu_{\rm m}}{r^3} \approx \frac{\mu_0 e_0 \omega_{\rm L}}{r} \approx \frac{\mu_0 e_0^2 B}{m_{\rm e} r} \tag{3}
$$

reduziert. Mit dem BOHRschen Radius  $a_0$  wird

$$
\Delta B \approx \frac{\mu_0 e_0^2 B}{m_e a_0}.\tag{4}
$$

Beachtet man noch, daß der Bohrsche Radius geschrieben werden kann als

$$
a_0 = \frac{4\pi\varepsilon_0\hbar^2}{e_0^2 m_e} \tag{5}
$$

und

$$
\frac{1}{c^2} = \varepsilon_0 \mu_0,\tag{6}
$$

dann ist die Schwächung des Flusses

130 6 Effekte im magnetischen Feld

$$
\frac{\Delta B}{B} \approx \frac{e_0^4}{4\pi c^2 \varepsilon_0^2 \hbar^2}.\tag{7}
$$

In dieser Gleichung ist die SOMMERFELDsche Feinstrukturkonstante

$$
\alpha = \frac{e_0^2}{4\pi\varepsilon_0\hbar c} \tag{8}
$$

enthalten, so daß

$$
\frac{\Delta B}{B} \approx \frac{\alpha^2}{10} \bigcirc 10^{-5} \tag{9}
$$

ist. Chemische Verschiebungen sind also (in diamagnetischen Molekulen) von der ¨ Gegend von 10 ppm.

Axiom 6.7 Ein ESR-Spektrum des Methyl-Radikals wurde bei einer Kreisfrequenz von 9,233 GHz aufgenommen. Das Zentrum der Linie liegt bei 3294 Gauss. Bestimmen Sie den g-Faktor! Was für einen Wert hätten Sie erwartet? Warum?

## Lösung.

$$
\Delta E = g\hbar\omega = g\mu_z B = g\gamma\hbar B. \tag{1}
$$

$$
\mu_z = -\mu_B m_l = \hbar \gamma m_l \tag{2}
$$

$$
g = \frac{(6,63 \cdot 10^{-34} \text{ J sec}) \cdot (9,233 \cdot 10^9 \text{ sec}^{-1})}{(9,274 \cdot 10^{-24} \text{ J/T}) \cdot (0,3294 \text{ T})}.
$$
 (3)

$$
g = 2,0026.
$$
 (4)

Der g-Faktor stammt aus der relativistischen Korrektur. Die Abweichung von 2 rührt her von der WW mit dem lokalen Feld, wodurch das Elektron zu zusätzlichen Bahnen innerhalb des Moleküls gezwungen wird.

## Axiom 6.8 Leiten Sie Gl. (6.46) her!

**Lösung.** Bei  $t = 0$  soll die Magnetisierung in z-Richtung  $M_z$  Null sein, bei  $t = t$  ist sie  $M_z$ . Wir setzen an

$$
M_0 = M_z + T_1 \dot{M}_z,\tag{1}
$$

also

$$
\frac{M_0 - M_z}{T_1} = \dot{M}_z. \tag{2}
$$

Wir setzen

$$
y = \frac{M_0 - M_z}{T_1} \Rightarrow \dot{y} = -\frac{1}{T_1} \dot{M}_z \Rightarrow \dot{M}_z = -T_1 \dot{y},
$$
\n(3)

womit wir

$$
d \ln y = -\frac{1}{T_1} dt \tag{4}
$$

erhalten. Ausführen der Integration liefert

$$
\ln y \big|_0^t = -\frac{t}{T_1},\tag{5}
$$

was mit den anfangs erwähnten Randbedingungen

$$
\ln \frac{M_0 - M_z}{T_1} - \ln \frac{M_0}{T_1} = -\frac{t}{T_1}
$$
\n(6)

und

$$
\ln\left(1 - \frac{M_z}{M_0}\right) = -\frac{t}{T_1} \tag{7}
$$

oder

$$
M_z = M_0 \left( 1 - e^{-t/T_1} \right) \tag{6.46}
$$

liefert.

Axiom 6.9 In der ESR-Spektroskopie ist  $\Delta E$  ⊜ 10<sup>-2</sup>k<sub>B</sub>T. Schätzen Sie mit den EINSTEIN-Koeffizienten ab, wie das Verhältnis der spontanen zu den induzierten Relaxationen ist bei 10 GHz und bei Zimmertemperatur ( $k_BT \approx 0,025 \text{ eV}$ )!

Lösung.

$$
E = h\nu = 6, 6 \times 10^{-24} \text{ J} = 4, 13 \times 10^{-5} \text{ eV},\tag{1}
$$

$$
\frac{B\rho}{A} = \frac{1}{e^{\frac{h\nu}{k_B T}} - 1},\tag{2}
$$

$$
\frac{B\rho}{A} = \frac{1}{e^{0.0165} - 1} = 60, 1 : 1.
$$
 (3)

Es finden ganz überwiegend induzierte Prozesse statt. Noch viel drastischer ist dieses Verhältnis natürlich bei NMR, bei dem die Störfrequenz nochmals 3 Größenordnungen niedriger liegt.

6 Effekte im magnetischen Feld

# 7 Reihenentwicklungen

Die beste Einführung der FOURIER synthese steht im Sommerfeld [8], die für Kugelfunktionen im Jackson [9] und im Joos [10].

## 7.1 Fouriersynthese

Periodische Funktionen können nach FOURIER aus harmonischen Teilen approximiert werden. Ist die Funktion  $f(x)$  definiert im Intervall  $-\pi \leq x \leq \pi$ , schreiben wir als Summe

$$
S_n(x) = A_0 + A_1 \cos x + A_2 \cos 2x + \dots + A_n \cos nx ++ B_1 \sin x + B_2 \sin 2x + \dots + B_n \sin nx.
$$
 (7.1)

Die  $A_k, B_k$  werden nach der Methode der kleinsten Quadrate bestimmt; dabei machen wir

$$
M = \frac{1}{2\pi} \int_{-\pi}^{\pi} [f(x) - S_n(x)]^2 dx = \frac{1}{2\pi} \int_{-\pi}^{\pi} \varepsilon_n(x)^2 dx
$$
 (7.2)

durch die Wahl der  $A_k, B_k$  zu einem Minimum:

$$
-\frac{\partial M}{\partial A_k} = \frac{1}{\pi} \int_{-\pi}^{\pi} \varepsilon_n(x) \cos kx \, dx = 0, k = 0, 1, 2, \dots, n,
$$
 (7.3.1)

$$
-\frac{\partial M}{\partial B_k} = \frac{1}{\pi} \int_{-\pi}^{\pi} \varepsilon_n(x) \sin kx \, dx = 0, k = 1, 2, \dots, n: \tag{7.3.2}
$$

also gerade  $2n+1$  Gleichungen zur Bestimmung der  $2n+1$  unbekannten Koeffizienten. Dabei wird also jeder Koeffizient einzeln und endgültig bestimmt. Die in der nten Näherung aus den Gln. (7.3) zu berechnenden Koeffizienten sollen damit auch in der  $(n + 1)$ ten Näherung beibehalten werden können. Gl. (7.3.1) lautet ausgeschrieben (Grenzen zwischen  $-\pi$  und  $+\pi$ ):

$$
A_0 \int \cos kx \, dx + A_1 \int \cos x \cos kx \, dx + A_2 \int \cos 2x \cos kx \, dx + \dots
$$

$$
+ A_n \int \cos nx \cos kx \, dx = \int f(x) \cos kx \, dx. \tag{7.4}
$$

Diese Gleichung gilt wegen der Forderung, daß die rechte Seite erstens von n unabhängig sein soll und zweitens die Koeffizienten  $A_k$  endgütig sein sollen, auch für die  $n+1$ te Näherung; allerdings haben wir auf der linken Seite nun das zusätzliche Glied

$$
A_{n+1} \int \cos(n+1)x \cos kx \, \mathrm{d}x,\tag{7.5}
$$

was aber Gl. (7.4) widerspricht. M. a. W.: dieses Glied muß verschwinden. Das ist aber gleichbedeutend mit der Forderung, daß  $\cos((n+1)x)$  orthogonal zu allen anderen  $\cos kx$ , und zwar für beliebiges *n*:

$$
\cos kx \sin lx \, \mathrm{d}x = 0,\tag{7.6.1}
$$

$$
\begin{aligned}\n\int_{-\pi}^{\pi} \cos kx \cos lx \, dx \\
\int_{-\pi}^{\pi} \sin kx \sin lx \, dx\n\end{aligned}\n\bigg\} = \delta_{kl},
$$
\n(7.6.2)

was gleichzeitig eine Normierungsbedingung darstellt. Dies wird in den Übungsaufgaben zu Kap. 7 gezeigt.

Setzt man die Gln. (7.6.2) in die Gln. (7.2) ein, fallen in den mit  $S_n$  gebildeten Integralen alle Glieder bis auf das kte fort, und wir erhalten die Koeffizientendarstellung von FOURIER:

$$
A_k = \frac{1}{\pi} \int_{-\pi}^{\pi} f(x) \cos kx \, dx
$$
  
\n
$$
B_k = \frac{1}{\pi} \int_{-\pi}^{\pi} f(x) \sin kx \, dx
$$
  
\n
$$
B_k = \frac{1}{\pi} \int_{-\pi}^{\pi} f(x) \sin kx \, dx
$$
 (7.7.1)

dazu aber noch das Glied mit  $k = 0$ :

$$
A_0 = \frac{1}{2\pi} \int_{-\pi}^{\pi} f(x) \, \mathrm{d}x. \tag{7.7.2}
$$

Aus den Gln. (7.7) ist unmittelbar ersichtlich, daß bei einer geraden Funktion alle  $B_k$ verschwinden, und umgekehrt bei einer ungeraden Funktion alle  $A_k$ ; auch das Glied  $A_0$ , das eine beliebige Ausgangsamplitude darstellt.

Stellen wir  $f(x)$  mit den Gln. (7.7) ausführlich dar (Grenzen immer zwischen  $-\pi$ und  $\pi$ ) mit q der zu x komplementären Größe:

$$
f(x) = \frac{1}{2\pi} \int f(q) \, dq +
$$
  
+ 
$$
\frac{1}{\pi} \sum_{k=1}^{\infty} \int f(q) \cos kq \, dq \cdot \cos kx +
$$
  
+ 
$$
\frac{1}{\pi} \sum_{k=1}^{\infty} \int f(q) \sin kq \, dq \cdot \sin kx,
$$
 (7.8)

dann ist mit einem Additionstheorem

$$
f(x) = \frac{1}{2\pi} \int f(q) \, dq +
$$
  
+ 
$$
\frac{1}{\pi} \sum_{k=1}^{\infty} \int f(q) \cos k(x - q) \, dq,
$$
 (7.9)

und der EULERschen Formel für den Cosinus

$$
f(x) = \frac{1}{2\pi} \left\{ \int f(q) \, dq + \sum_{k=1}^{\infty} \left( \int f(q) e^{ik(x-q)} \, dq + \int f(q) e^{-ik(x-q)} \, dq \right) \right\} \tag{7.10}
$$

ergibt. Wir können nun im letzten Glied in Gl.  $(7.10)$  die Summation über positive k genausogut über negative k laufen lassen, dann aber von  $-\infty$  bis  $-1$ , und damit fügt sich das Glied  $A_0$  zwanglos zwischen die positiven und negativen Werte von  $k$  ein. So wird schließlich für  $f(x)$ 

$$
f(x) = \frac{1}{2\pi} \sum_{k=-\infty}^{+\infty} \int f(q) e^{ik(x-q)} dq.
$$
 (7.11)

Die  $f(x)$  konstituierenden Summanden verfügen damit über komplexe Koeffizienten  $C_k$ :

$$
f(x) = \sum_{k=-\infty}^{+\infty} C_k e^{ikx}, C_k = \frac{1}{2\pi} \int f(q) e^{-ikq} dq,
$$
 (7.12)

selbst wenn  $f(x)$  reell ist, und mit den EULERschen Formeln ergibt sich der Zusammenhang zwischen den  $C_k$  und den  $A_k, B_k$ :

$$
C_k = \begin{cases} \frac{1}{2}(A_k - iB_k), & k > 0, \\ \frac{1}{2}(A_{|k|} + iB_{|k|}), & k < 0, \end{cases}
$$
 (7.13)

Da  $A_0$  über keinen trigonometrischen Term verfügt, ist

$$
C_0 = A_0. \t\t(7.14)
$$

## 7.1.1 Vergleich zur Taylor-Reihe

Während die Genauigkeit der Approxomation bei der TAYLOR-Reihe davon abhängt, wie genau die Differentialquotienten an einem Punkt bekannt sind, benötigen wir bei der FOURIER-Reihe eine oszillierende Näherung über das ganze Entwicklungsintervall.

Elegant ist die symmetrische Darstellung der beiden zueinander komplementären Funktionen, indem der Faktor  $\frac{1}{2\pi}$  auf beiden gleichmäßig nach

$$
f(x) = \frac{1}{\sqrt{2\pi}} \int_{-\infty}^{\infty} \varphi(q) e^{iqx} dq \wedge \varphi(q) = \frac{1}{\sqrt{2\pi}} \int_{-\infty}^{\infty} f(x) e^{-iqx} dx \qquad (7.15)
$$

verteilt wird.

# 7.2 Kugelfunktionen

Die im Abschn. 2.2 durchgefuhrte Multipolentwicklung nach cartesischen Koordinaten ¨ soll hier ergänzt werden durch die sphärische Entwicklung, zu der Kugelfunktionen benötigt werden.
#### 7.2.1 Legendresche Polynome

7.2.1.1 Die erzeugende Funktion. Wir wollen das Potential einer Einheitsladung am Punkte P berechnen, die sich im Abstand 1 vom Ursprung (allgemein:  $r_0 =$  $x_0 + y_0 + z_0$ ) befinden solle (Abb. 7.1). Der Abstand von der Ladung sei r', dann ist mit dem Cosinussatz:

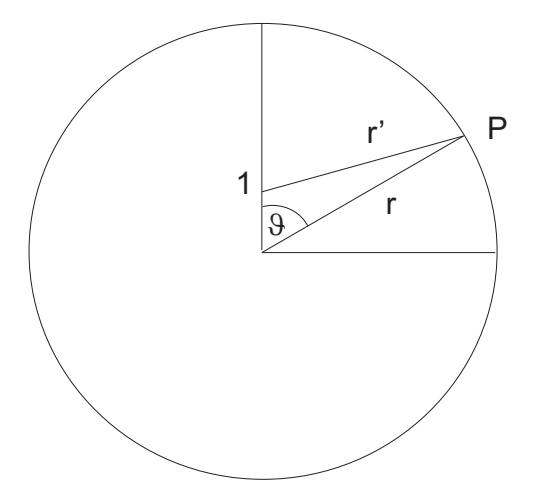

Abb. 7.1. Zur Definition der erzeugenden Funktion: Man geht vom newtonschen Potential aus und verschiebt den Nullpunkt, hier nach (0,1).

$$
\Phi = \frac{1}{r'} = \frac{1}{\sqrt{1 + r^2 - 2r \cos \vartheta}} = \frac{1}{\sqrt{1 + r(r - 2x)}}
$$
(7.16)

Für kleine  $r$  können wir die Wurzel nach  $r$  entwickeln und erhalten eine in Potenzen von r ansteigende Reihe, deren Koeffizienten die Glieder der LEGENDREschen Polynome sind:<sup>1</sup>

$$
\frac{1}{\sqrt{1+r(r-2x)}} = \sum_{n=0}^{\infty} P_n(x)r^n.
$$
 (7.17)

Das ist die erzeugende Funktion der Legendreschen Polynome. Als Randbedingungen fordern wir, daß

• die Normierungsbedingung

$$
P_n(1) = 1\tag{7.18}
$$

gilt, daß

 $\bullet\,$  für das erste Glied

$$
P_0(x) = 1\tag{7.19}
$$

gilt, und daß

<sup>&</sup>lt;sup>1</sup>Dabei wird  $y = r^2 - 2rx$  gesetzt und die Wurzel nach den binomischen Formeln nach  $\frac{1}{\sqrt{1+y}} \approx$  $1 - \frac{1}{2}y + \frac{1}{2} \cdot \frac{3}{4}y^2 + \frac{1}{2} \cdot \frac{3}{4} \cdot \frac{5}{6}y^3 + \dots$  entwickelt (s. Aufgabe 7.2).

• die Koeffizienten  $P_n$  in jeder Näherung endgültig sind. Dazu ist erforderlich, daß die Polynome zueinander orthogonal sind, wie das für die FOURIER-Reihen gezeigt wurde. Damit kann jede Funktion im Intervall −1 ≤ x ≤ 1 nach den LEGENDRE-Polynomen entwickelt werden.

Wir zeigen das für die ersten Polynome, indem wir für die einzelnen Polynome die Koeffizienten bestimmen, die Integrale sind in den o. a. Grenzen zwischen −1 und +1 zu nehmen.

## 7.2.1.2  $P_0$  und  $P_1$ .

$$
\int_{-1}^{1} P_0 P_1 \, \mathrm{d}x = 0 \tag{7.20}
$$

mit den Testfunktionen

$$
P_0(x) = 1 \land P_1(x) = ax + b: \tag{7.21}
$$

$$
\int_{-1}^{1} (ax + b) dx = \frac{ax^2}{2} + bx \Big|_{-1}^{1} = \frac{a}{2} [1 - (-1)] + b = 0 \Rightarrow b = 0.
$$
 (7.22)

Damit ist

$$
P_1(1) = 1 \Rightarrow a = 1 \Rightarrow P_1(x) = x.
$$
 (7.23)

7.2.1.3  $P_0$ ,  $P_1$  und  $P_2$ . Wir haben nun drei Bedingungen, also benötigen wir drei Gleichungen:

$$
\int P_0 P_2 \, dx = 0 \wedge \int P_1 P_2 \, dx = 0. \tag{7.24}
$$

Unsere Startgleichungen sind

$$
P_0 = 1; P_1 = ax + b; P_2 = ax^2 + bx + c.
$$
 (7.25)

$$
\int_{-1}^{1} P_0 P_2 \, dx = \frac{a}{3} x^3 + \frac{b}{2} x^2 + cx \Big|_{-1}^{1} = \left( \frac{a}{3} + b + c \right) - \left( -\frac{a}{3} + b - c \right) = 0. \tag{7.26.1}
$$

Daraus folgt

$$
\frac{2a}{3} + 2c = 0 \Rightarrow c = -\frac{a}{3}.
$$
 (7.26.2)

$$
\int_{-1}^{1} P_1 P_2 \, dx = \frac{a^2}{4} x^4 + \frac{2ab}{3} x^3 + \left(\frac{b^2}{2} + \frac{ca}{2}\right) x^2 + c b x \Big|_{-1}^{1},\tag{7.27.1}
$$

138 7 Reihenentwicklungen

$$
\int_{-1}^{1} P_1 P_2 \, dx = \left(\frac{a^2}{4} + \frac{2ab}{3} + \frac{b^2}{2} + \frac{ca}{2} + cb\right) - \left(\frac{a^2}{4} - \frac{2ab}{3} + \frac{b^2}{2} + \frac{ca}{2} - cb\right), \tag{7.27.2}
$$

$$
\int_{-1}^{1} P_1 P_2 \, \mathrm{d}x = \frac{4}{3}ab + 2cb = 0. \tag{7.27.3}
$$

Mit  $c = -\frac{a}{3}$  $\frac{a}{3}$  folgt

$$
\int_{-1}^{1} P_1 P_2 \, dx = \frac{2}{3} ab - \frac{1}{3} ab = 0 \Rightarrow b = 0. \tag{7.27.4}
$$

$$
P_2(x) = a\left(x^2 - \frac{1}{3}\right). \tag{7.27.5}
$$

Mit der Normierungsbedingung  $P_2(1) = 1$  folgt

$$
P_2(x) = \frac{3}{2} \left( x^2 - \frac{1}{3} \right) = \frac{3}{2} x^2 - \frac{1}{2} = \frac{1}{2} \left( 3x^2 - 1 \right). \tag{7.28}
$$

Da nach Voraussetzung  $x = \cos \vartheta$ , ist

$$
P_2(\cos \vartheta) = \frac{1}{2} \left( 3 \cos^2 \vartheta - 1 \right),\tag{7.29}
$$

in dem wir den winkelabhängigen Anteil der  $d_{z^2}$ -Funktion wiedererkennen. Das Polynom mit der veränderlichen  $\cos \vartheta$  als Argument wird Kugelfunktion genannt.

Damit haben wir die Koeffizienten der Entwicklung von (7.17) in Potenzen von r ermittelt. Die höheren Glieder lauten

$$
P_3(x) = \frac{5}{2}x^3 - \frac{3}{2}x,\tag{7.30}
$$

$$
P_4(x) = \frac{35}{8}x^4 - \frac{15}{4}x^2 + \frac{3}{8}:
$$
\n(7.31)

Die  $P_{2n}$  sind gerade, die  $P_{2n+1}$  sind ungerade Polynome mit lauter rationalen Koeffizienten (s. Abbn. 7.2).

#### 7.2.1.4 Rekursionsbeziehungen. Die Gleichung (7.17) lautet ausgeschrieben:

$$
\frac{1}{\sqrt{1+r(r-2x)}} = P_0(x) + P_1(x)r^1 + P_2(x)r^2 + \ldots + P_n(x)r^n + P_{n+1}(x)r^{n+1},
$$
 (7.32)

aus der sich durch Differenzierung nach r

$$
\frac{x-r}{\sqrt[3]{1+r(r-2x)}} = P_1(x) + 2rP_2(x) + \ldots + nr^{n-1}P_n(x) + (n+1)P_{n+1}(x)r^n
$$
 (7.33.1)

oder

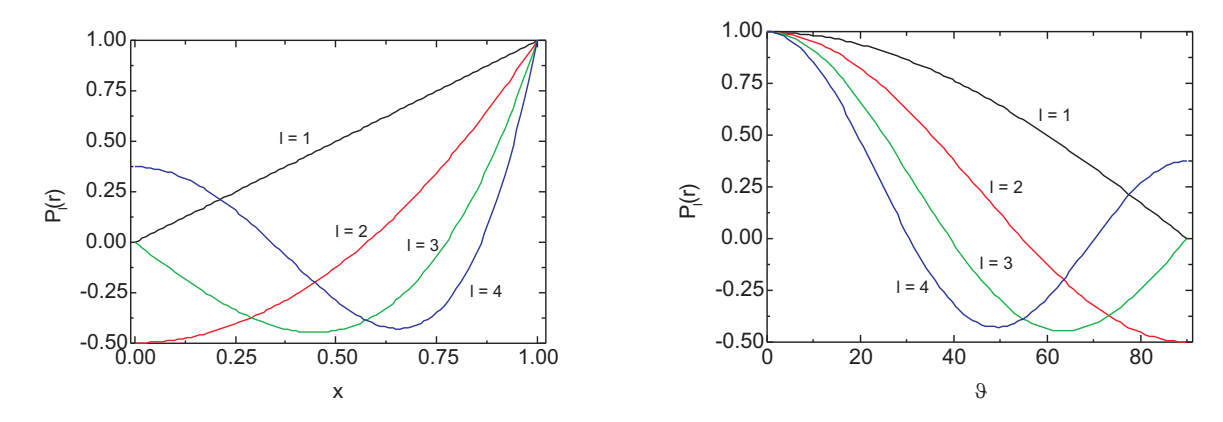

Abb. 7.2. Die ersten LEGENDREschen Polynome gegen x und gegen  $\cos \vartheta$ .

$$
\frac{x-r}{\sqrt{1+r(r-2x)}} = (P_1(x)+2P_2(x)r^1+\ldots+nP_n(x)r^{n-1}+(n+1)P_{n+1}(x)r^n)(1+r(r-2x))
$$
\n(7.33.2)

ergibt. Entwickelt man links nach Potenzen von r, ergibt sich eine Rekursionsbeziehung zwischen  $P_{n-1}$ ,  $P_n$  und  $P_{n+1}$ :

$$
(x-r)(P_0(x) + P_1(x)r + \ldots + P_n(x)r^n + P_{n+1}(x)r^{n+1}) =
$$
  
\n
$$
(P_1(x) + 2P_2(x)r^1 + \ldots + nP_n(x)r^{n-1} + (n+1)P_{n+1}(x)r^n)(1 + r(r-2x)).
$$
\n(7.33.3)

Sortiert man nach gleichen Potenzen von  $r$ , erhält man nach etwas umständlicher Algebra

$$
(2n+1)xP_n(x) = nP_{n-1}(x) + (n+1)P_{n+1}(x),
$$
\n(7.34.1)

entsprechend bei Differentiation nach x:

$$
(2n+1)P_n(x) = P'_{n+1}(x) - P'_{n-1}(x).
$$
\n(7.34.2)

7.2.1.5 Formel von Rodrigues Die LEGENDREschen Polynome können auch direkt aus der Formel von RODRIGUES gewonnen werden:

$$
P_l(x) = \frac{1}{2^l l!} \frac{\mathrm{d}^l}{\mathrm{d}x^l} (x^2 - 1)^l. \tag{7.35}
$$

Insbesondere folgt hieraus auch für jeden Grad  $P_n(1) = 1$ .

#### 7.2.2 Zugeordnete Legendresche Kugelfunktionen

Unter Kugelfunktionen des Grades l und der Ordnung m wollen wir die (normierten) LEGENDREschen Polynome verstehen, deren Argument die Cosinusfunktion ist:

$$
\Theta_l^m(\cos\vartheta) = C_l^m P_l^m. \tag{7.36}
$$

Ihre Differentialgleichung ist mit  $x = \cos \theta$ 

$$
\frac{\mathrm{d}}{\mathrm{d}x}\left((1-x^2)\frac{\mathrm{d}\Theta}{\mathrm{d}x}\right) + \left(l(l+1) - \frac{m^2}{1-x^2}\right)\Theta = 0,\tag{7.37}
$$

sie heißt allgemeine LEGENDREsche Differentialgleichung, und ihre Lösungen sind die zugeordneten LEGENDREschen Polynome. Mit  $m^2 = 0$  erhält man die LEGENDREsche Differentialgleichung, und es ergeben sich die LEGENDREschen Polynome:

$$
\frac{\mathrm{d}}{\mathrm{d}x}\left((1-x^2)\frac{\mathrm{d}\Theta}{\mathrm{d}x}\right) + l(l+1)\Theta = 0.\tag{7.38}
$$

#### 7.2.3 Zugeordnete Kugelflächenfunktionen

Unter den zugeordneten Kugelflächenfunktionen oder spherical harmonics verstehen wir das Produkt aus einer Kugelfunktion  $\Theta^m_l$  und einer trigonometrischen Funktion  $\Phi_m$  (s. Tab. 7.1):

$$
Y_l^m = \Theta_l^m(\vartheta)\Phi_m(\varphi). \tag{7.39}
$$

**Tabelle 7.1.** Zugeordnete Kugelflächenfunktionen  $Y_l^m(\vartheta \varphi)$ .

$$
\begin{array}{|l|l|} \hline l&Y_l^m(\vartheta,\varphi)\\ \hline 0&Y_0^0=\frac{1}{2\sqrt{\pi}}\\ 1&Y_1^0=\sqrt{\frac{3}{4\pi}}\cos\vartheta\\ 1&Y_1^{\pm 1}=-\sqrt{\frac{3}{8\pi}}\sin\vartheta\ \mathrm{e}^{\mathrm{i}\varphi}\\ 2&Y_2^0=\sqrt{\frac{5}{4\pi}}\left(\frac{3}{2}\cos^2\vartheta-\frac{1}{2}\right)\\ 2&Y_2^{\pm 1}=\pm\sqrt{\frac{15}{8\pi}}\sin\vartheta\cos\vartheta\ \mathrm{e}^{\mathrm{i}\mathrm{i}\varphi}\\ 2&Y_2^{\pm 2}=\sqrt{\frac{15}{2\pi}}\sin^2\vartheta\ \mathrm{e}^{\pm 2\mathrm{i}\varphi}\\ \hline \end{array}
$$

# 7.3 Aufgaben und Lösungen

Axiom 7.1 Zeigen Sie, daß

$$
\int_{-\pi}^{\pi} \cos kx \sin lx \, \mathrm{d}x = 0,\tag{1}
$$

und

$$
\frac{1}{\pi} \int_{-\pi}^{\pi} \cos kx \cos lx \, dx
$$
\n
$$
\frac{1}{\pi} \int_{-\pi}^{\pi} \sin kx \sin lx \, dx
$$
\n
$$
\begin{cases}\n= \delta_{kl}!\n\end{cases}
$$
\n(2)

#### Lösung.

Die Untersuchung der Orthogonalität der Kreisfunktionen geschieht am besten über die Eulersche Formel

$$
\int_{-\pi}^{\pi} \cos kx \cos lx \, dx = \frac{1}{4} \left( e^{i(k+l)x} + e^{i(k-l)x} + e^{i(-k+l)x} + e^{i(-k-l)x} \right),\tag{3}
$$

was die vier Terme

$$
\frac{1}{\pm i(k+l)} e^{\pm i(k+l)x} \Big|_{-\pi}^{\pi} + \frac{1}{\pm i(k-l)} e^{\pm i(k-l)x} \Big|_{-\pi}^{\pi}
$$
(4)

ergibt. Für  $k = l$  ist der erste Term Null, da  $e^{i\pi \theta} = 1$ , beim zweiten müssen wir nach L'HÔSPITAL vorgehen und setzen als Veränderliche  $k - l = y$  und leiten danach ab:

$$
\frac{\mathrm{d}}{\mathrm{d}y} \frac{1}{\pm i y} e^{\pm i y x} = \frac{\pm i x e^{\pm i y x}}{\pm i} = x e^{\pm i y x}.
$$
\n(5)

Das gibt für beide Vorzeichen  $2\pi$ , in der Summe also  $4\pi$ , damit wird das Integral  $\pi$ .

Ein anderer Weg ist die Verwendung der Additionstheoreme. Es ist z. B.

$$
\sin kx \sin lx = \frac{1}{2} \left( \cos(k - l)x - \cos(k + l)x \right),\tag{6}
$$

also

$$
-\frac{1}{2}\frac{1}{k-l}\sin(k-l)xl\bigg|_{-\pi}^{\pi} + \frac{1}{2}\frac{1}{k+l}\sin(k+l)xl\bigg|_{-\pi}^{\pi} = 0.
$$
 (7)

Axiom 7.2 Zeigen Sie, daß die Entwicklung von

$$
\frac{1}{\sqrt{1+r(r-2x)}}\tag{1}
$$

eine Potenzreihe in  $r$  ergibt, deren Koeffizienten die LEGENDREschen Polynome sind:

$$
\frac{1}{\sqrt{1+r(r-2x)}} \approx \sum_{n=0}^{\infty} P_n(x)r^n.
$$
 (2)

Lösung.

$$
y = r^2 - 2rx \tag{3}
$$

$$
\frac{1}{\sqrt{1+y}} \approx 1 - \frac{1}{2}y + \frac{1}{2} \cdot \frac{3}{4}y^2 + \frac{1}{2} \cdot \frac{3}{4} \cdot \frac{5}{6}y^3 + \frac{105}{384}y^4 \dots \tag{4}
$$

$$
1 - \frac{r^2}{2} + rx + \frac{3}{8} \left( r^4 - 4r^3x + 4r^2x^2 \right) -
$$
  
\n
$$
- \frac{15}{48} \left( r^6 - 6r^5x + 12r^4x^2 - 8r^3x^3 \right) +
$$
  
\n
$$
+ \frac{105}{384} \left( r^8 - 8r^7x + 24r^6x^2 - 32r^5x^3 + 16r^4x^4 \right)
$$
\n(5)

$$
1 + xr + \frac{1}{2} \left(3x^2 - 1\right) r^2 + \frac{1}{2} \left(5x^3 - 3x\right) r^3 + \frac{1}{4} \left(\frac{35}{2}x^4 - 15x^2 + \frac{3}{2}\right) r^4. \tag{6}
$$

Axiom 7.3 Zeigen Sie, daß

$$
u = \frac{\mathrm{d}^{l+m}}{\mathrm{d}x^{l+m}} \left(x^2 - 1\right)^l \tag{1}
$$

die Gleichung

$$
(1 - x2)u'' - 2x(m + 1)u' + (l(l + 1) - m(m + 1))u = 0
$$
\n(2)

löst!

Lösung. Die Funktion

$$
v = (x^2 - 1)^l \tag{3}
$$

gehorcht der Gleichung

$$
(1 - x^2)\frac{dv}{dx} + 2xlv = 0:
$$
 (4)

$$
-(1-x^2)\frac{\mathrm{d}v}{\mathrm{d}x} = 2xlv,\tag{5}
$$

$$
(x2 - 1)\frac{dv}{dx} = 2xlv,
$$
\n(6)

Variablentrennung:

$$
\frac{x^2 - 1}{2x \mathrm{d}x} = \frac{lv}{\mathrm{d}v};\tag{7}
$$

7.3 Aufgaben und Lösungen 143

$$
\int \frac{2xl \, \mathrm{d}x}{x^2 - 1} = \int \frac{\mathrm{d}v}{v}.\tag{8}
$$

$$
l \ln |x^2 - 1| = \ln |v| \Rightarrow x^2 - 1 = v.
$$
 (9)

Differenziert man Gl.  $(2)$   $(l + m + 1)$ -mal und setzt

$$
v^{(l+m)} = \frac{\mathrm{d}^{l+m}}{\mathrm{d}x^{l+m}}(x^2 - 1)^l = u_1,\tag{10}
$$

so erhält man die Urfunktion

$$
(-1)(x2 - 1)\frac{dy}{dx} + 2xlv = 0,
$$
\n(11)

aus der als Ableitungen folgen:

## 7.3.1 Ableitungen

# 7.3.1.1 1. Ableitung:  $l, m = 0$

$$
(1-x^2)\frac{\mathrm{d}^2v}{\mathrm{d}x^2} - 2x\frac{\mathrm{d}v}{\mathrm{d}x} + 2l\left(v + x\frac{\mathrm{d}v}{\mathrm{d}x}\right) = 0\tag{12}
$$

$$
(1 - x2)\frac{d2v}{dx2} - 2x\frac{dv}{dx} = 0.
$$
 (13)

7.3.1.2 2. Ableitung:  $l = 1, m = 0$ 

$$
(1 - x^2)\frac{d^3v}{dx^3} - 4x\frac{d^2v}{dx^2} - 2\frac{dv}{dx} + 2l\left(2\frac{dv}{dx} + x\frac{d^2v}{dx^2}\right) = 0;\t(13)
$$

$$
(1 - x2)\frac{d3v}{dx3} - 2x\frac{d2v}{dx2} + 2\frac{dv}{dx} = 0.
$$
 (14)

# 7.3.1.3 3. Ableitung:  $l = 2, m = 0$

$$
(1-x^2)\frac{d^4v}{dx^4} - 2x\frac{d^3v}{dx^3} - 4\frac{d^2v}{dx^2} - 4x\frac{d^3v}{dx^3} - 2\frac{d^2v}{dx^2} + 2l\left(2\frac{d^2v}{dx^2} + x\frac{d^3v}{dx^3} + \frac{d^2v}{dx^2}\right) = 0.
$$
 (15)

$$
(1 - x2)\frac{d4v}{dx4} - 2x\frac{d3v}{dx3} + 6\frac{d2v}{dx2} = 0.
$$
 (16)

7.3.1.4 l. Ableitung:  $l = l, m = 0$ 

$$
(1 - x2)\frac{d^{l+2}v}{dx^{l+2}} - 2x\frac{d^{l+1}v}{dx^{l+1}} + l(l+1)\frac{d^l v}{dx^l} = 0.
$$
 (17)

144 7 Reihenentwicklungen

# 7.3.1.5 l+1. Ableitung:  $l = l, m = 1$

$$
(1-x^2)\frac{d^{l+3}v}{dx^{l+3}} - 4x\frac{d^{l+2}v}{dx^{l+2}} + (-2+l(l+1)\frac{d^{l+1}v}{dx^{l+1}} = 0.
$$
 (18)

7.3.1.6  $l + 2$ . Ableitung:  $l = l, m = 2$ 

$$
(1 - x2)\frac{d^{l+4}v}{dx^{l+4}} - 6x\frac{d^{l+3}v}{dx^{l+3}} + (-6 + l(l+1)\frac{d^{l+2}v}{dx^{l+2}}) 0.
$$
 (19)

7.3.1.7  $l + 3$ . Ableitung:  $l = l, m = 3$ 

$$
(1 - x^2) \frac{d^{l+5}v}{dx^{l+5}} - 8x \frac{d^{l+4}v}{dx^{l+4}} + (-12 + l(l+1) \frac{d^{l+3}v}{dx^{l+3}} = 0.
$$
 (20)

7.3.1.8  $l + 4$ . Ableitung:  $l = l, m = 4$ 

$$
(1 - x^2) \frac{d^{l+6}v}{dx^{l+6}} - 10x \frac{d^{l+5}v}{dx^{l+5}} + (-20 + l(l+1) \frac{d^{l+4}v}{dx^{l+4}}) 0.
$$
 (21)

daraus ergibt sich

$$
-4x = -2x(1+1) \Leftrightarrow -2x(m+1), m = 1,
$$
\n(22.1)

$$
-6x = -2x(2+1) \leftrightarrow -2x(m+1), m = 2,
$$
\n(22.2)

$$
-10x = -2x(4+1) \leftrightarrow -2x(m+1), m = 4;
$$
 (22.2)

ausßerdem

$$
m = 1 : -2 + l(l+1), \tag{23.1}
$$

$$
m = 2 : -6 + l(l+1), \tag{23.2}
$$

$$
m = 3 : -12 + l(l+1), \tag{23.3}
$$

$$
m = 4 : -20 + l(l+1); \tag{23.4}
$$

allgemeiner:  $-2, -6, -12, -20$  sind Glieder der Folge  $<-m^2-m>=<-m(m+1)$ , was man mit  $l(l + 1)$  als binomische Formel

$$
-m(m+1) + l(l+1) = (l+m+1)(l-m)
$$
\n(24)

schreiben kann, und mit Gl. (10)

$$
v^{(l+m)} = \frac{d^{l+m}}{dx^{l+m}} (x^2 - 1)^l = u_1
$$
\n(10)

können wir Gl.  $\left( 11\right)$ schreiben als

$$
(1 - x2)u''1 - 2x(m + 1)u'1 + (l(l + 1) - m(m + 1))u1 = 0:
$$
\n(2)

Daher müssen die Funktionen  $u$  der Gl. (1) und  $u_1$  der Gl. (10) einander proportional sein:

$$
u = \text{const} \cdot u_1. \tag{25}
$$

# 8 Das Zentralfeldproblem

Wir lösen das KEPLERsche Problem in aller Ausführlichkeit. Als Ergebnis erhalten wir die Wellenfunktionen eines wasserstoffähnlichen Systems, die mit dem HAMILTON-Operator, den wir in Kugelkoordinaten entwickeln. Abschließend folgen einige Betrachtungen zum wellenmechanischen und zum Bohrschen Modell.

## 8.1 Darstellung des Laplace-Operators in Kugelkoordinaten

In Kugelkoordinaten kann der LAPLACE-Operator geschrieben werden als

$$
\Delta = \frac{\partial^2}{\partial r^2} + \frac{2}{r} \frac{\partial}{\partial r} + \frac{1}{r^2} \frac{\partial^2}{\partial \vartheta^2} + \frac{\cot \vartheta}{r^2} \frac{\partial}{\partial \vartheta} + \frac{1}{r^2 \sin^2 \vartheta} \frac{\partial^2}{\partial^2 \varphi}.
$$
 (8.1)

Wir haben damit eine Ortskoordinate mit zwei Winkelangaben.  $\vartheta$  entspricht astronomisch der *Deklination*, sie wird gerechnet von 0 über 90° (Zenit) bis 180°,  $\varphi$  ist das Pendant zur Rektaszension; sie wird gemessen von 0 bis 360◦ und ist der azimutale Winkel. Die Deklination kann elegant umgeschrieben werden nach

$$
\frac{1}{r^2} \frac{\partial^2}{\partial \vartheta^2} + \frac{\cot \vartheta}{r^2} \frac{\partial}{\partial \vartheta} = \frac{1}{r^2 \sin \vartheta} \left( \sin \vartheta \frac{\partial^2}{\partial \vartheta^2} + \cos \vartheta \frac{\partial}{\partial \vartheta} \right),\tag{8.2.1}
$$

woraus weiter folgt

$$
\frac{1}{r^2 \sin \vartheta} \left( \sin \vartheta \frac{\partial^2}{\partial \vartheta^2} + \cos \vartheta \frac{\partial}{\partial \vartheta} \right) = \frac{1}{r^2 \sin \vartheta} \frac{\partial}{\partial \vartheta} \left( \sin \vartheta \frac{\partial}{\partial \vartheta} \right). \tag{8.2.2}
$$

Der radiale Anteil ergibt sich zu

$$
\frac{\partial^2}{\partial r^2} + \frac{2}{r} \frac{\partial \psi}{\partial r} = \frac{1}{r^2} \left( r^2 \frac{\partial^2}{\partial r^2} + 2r \frac{\partial}{\partial r} \right) = \frac{1}{r^2} \frac{\partial}{\partial r} \left( r^2 \frac{\partial}{\partial r} \right). \tag{8.3}
$$

Der Laplace-Operator lautet daher in Kugelkoordinaten

$$
\Delta = \frac{1}{r^2} \frac{\partial}{\partial r} \left( r^2 \frac{\partial}{\partial r} \right) + \frac{1}{r^2} \left( \frac{1}{\sin \vartheta} \frac{\partial}{\partial \vartheta} \left( \sin \vartheta \frac{\partial}{\partial \vartheta} \right) + \frac{1}{\sin^2 \vartheta} \frac{\partial^2}{\partial \varphi^2} \right). \tag{8.4}
$$

Schreibt man für

148 8 Das Zentralfeldproblem

$$
\frac{1}{r^2} \frac{\partial}{\partial r} \left( r^2 \frac{\partial}{\partial r} \right) = \nabla_r^2 \tag{8.5.1}
$$

und für

$$
\frac{1}{\sin \vartheta} \frac{\partial}{\partial \vartheta} \left( \sin \vartheta \frac{\partial}{\partial \vartheta} \right) + \frac{1}{\sin^2 \vartheta} \frac{\partial^2}{\partial \varphi^2} = \nabla^2_{\vartheta, \varphi}, \tag{8.5.2}
$$

ergibt sich die SCHRÖDINGER-Gleichung mit  $m_0$  der Masse zu

$$
\left(\nabla_r^2 + \frac{1}{r^2} \nabla_{\vartheta,\varphi}^2\right) \psi + \frac{2m_0}{\hbar^2} \left[E - V(r)\right] \psi = 0. \tag{8.6}
$$

# 8.2 Separation der Schrödinger-Gleichung

Diese Gleichung läßt sich mit dem FOURIERschen Produktansatz

$$
\psi(r,\vartheta,\varphi) = R(r)Y(\vartheta,\varphi) = R(r)\Theta(\vartheta)\Phi(\varphi)
$$
\n(8.7)

in drei voneinander unabhängige DGls aufgliedern, die für sich jeweils nur von einer Variablen abhängen. Dazu setzt man den Produktansatz ein, schreibt für  $\frac{2m_0}{2}$  $\frac{m_0}{\hbar^2}[E-V(r)]$  nun  $k(r)^2$  und erhält

$$
\left(\nabla_r^2 + \frac{1}{r^2} \nabla_{\vartheta,\varphi}^2\right) RY + k(r)^2 RY = 0,
$$
\n(8.8.1)

$$
Y\nabla_r^2 R + \frac{R}{r^2} \nabla_{\vartheta,\varphi}^2 Y + k(r)^2 R Y = 0.
$$
 (8.8.2)

Gl. (8.8.2) wird nun mit  $\frac{r^2}{RY}$  multipliziert:

$$
\frac{r^2 \nabla_r^2 R}{R} + \frac{1}{Y} \nabla_{\vartheta, \varphi}^2 Y + k(r)^2 r^2 = 0,
$$
\n(8.8.3)

oder

$$
\frac{r^2 \nabla_r^2 R}{R} + k(r)^2 r^2 = -\frac{1}{Y} \nabla_{\vartheta, \varphi}^2 Y. \tag{8.9}
$$

Während die linke Seite nur von  $r$  abhängt, gilt dies umgekehrt auf der rechten Seite nur für die Winkel  $\vartheta$  und  $\varphi$ . Das kann nur dann richtig sein, wenn beide Seite einer Konstanten, der sog. Separationskonstanten, gleich sind. Sie wird üblicherweise mit  $\lambda$ bezeichnet, und wir erhalten die zwei Gleichungen

$$
\nabla_r^2 R + \left(k^2 - \frac{\lambda^2}{r^2}\right) R = 0; \tag{8.10}
$$

$$
\nabla_{\vartheta,\varphi}^2 + \lambda Y = 0. \tag{8.11}
$$

Gl.  $(8.11)$ , d. h. der Winkelanteil, ist von der Veränderlichen r unabhängig, damit also insbesondere nicht von der konkreten Form der potentiellen Energie  $V(r)$ , sondern

#### 8.3 Rektaszension 149

für alle Zentralkräfte gültig. — Mit dem gleichen Verfahren separarieren wir nun auch die Funktionen Θ und Φ: Als erstes wird der LAPLACE-Operator aufgespaltet:

$$
\frac{1}{\sin \vartheta} \frac{\partial}{\partial \vartheta} \left( \sin \vartheta \frac{\partial}{\partial \vartheta} \right) + \frac{1}{\sin^2 \vartheta} \frac{\partial^2}{\partial \varphi^2} = \nabla^2_{\vartheta} + \frac{1}{\sin^2 \vartheta} \nabla^2_{\varphi},
$$
\n(8.12)

woraus sich ergibt:

$$
\nabla^2_{\theta} \Theta \Phi + \frac{1}{\sin^2 \theta} \nabla^2_{\varphi} \Theta \Phi + \lambda \Theta \Phi = 0; \qquad (8.13.1)
$$

$$
\Phi \nabla_{\vartheta}^{2} \Theta + \frac{\Theta}{\sin^{2} \vartheta} \nabla_{\varphi}^{2} \Phi + \lambda \Theta \Phi = 0, \qquad (8.13.2)
$$

was dividiert durch ΘΦ

$$
\frac{\sin^2 \vartheta}{\Theta} \nabla^2_{\vartheta} \Theta + \sin^2 \vartheta \lambda = -\frac{1}{\Phi} \nabla^2_{\varphi} \Phi \tag{8.13.3}
$$

ergibt: links der  $\vartheta$ -abhängige, rechts der  $\varphi$ -abhängige Teil, die, jeder für sich, wieder konstant sind. Hier wird die Separationskonstante gleich  $m^2$  gesetzt:

$$
\nabla_{\vartheta}^{2} \Theta + \left(\lambda - \frac{m^{2}}{\sin^{2} \vartheta}\right) = 0; \qquad (8.14)
$$

$$
\nabla^2_{\varphi} \Phi + m^2 \Phi = 0. \tag{8.15}
$$

Damit haben wir die drei Gleichungen (8.10), (8.14) und (8.15), um die Eigenwerte der Energie  $E_i$  und die zugehörigen Eigenfunktionen  $\psi_i$  zu bestimmen. Da die letzte Gleichung nur einen Parameter enthält, beginnt man zweckmäßigerweise mit ihrer Lösung. Nach Ermittlung von  $m^2$  geht man dann an die Gl. (8.14), schließlich an Gl.  $(8.10)$ . Und auch die Normierung kann separat durchgeführt werden, denn jeder Beitrag muß für sich genommen Eins ergeben:

$$
\psi^* \psi \, \mathrm{d}^3 x = \int_0^\infty R^* R \, r^2 \, \mathrm{d}r \int_0^\pi \Theta^* \Theta \, \sin \vartheta \, \mathrm{d}\vartheta \int_0^{2\pi} \Phi^* \Phi \, \mathrm{d}\varphi = 1. \tag{8.16}
$$

## 8.3 Rektaszension

Die Gleichung

$$
\frac{\mathrm{d}^2 \Phi(\varphi)}{\mathrm{d}\varphi^2} = \mathrm{i}^2 m^2 \Phi(\varphi) \tag{8.15}
$$

ist die DGl der trigonometrischen Funktionen, die sich durch Linearkombination der partikulären Lösungen

$$
\Phi(\phi) = A \mathrm{e}^{\mathrm{i}m\phi} \tag{8.17}
$$

ergeben. Dieses Integral ergibt sich aus dem allgemeinen Lösungsansatz

$$
\frac{\mathrm{d}^2 \Phi}{\mathrm{d}\phi^2} + m^2 \Phi = 0. \tag{8.18}
$$

$$
\Phi(\varphi) = e^{r\varphi} \Rightarrow \Phi'(\varphi) = r e^{r\varphi} \Rightarrow \Phi''(\varphi) = r^2 e^{r\varphi} \tag{8.19}
$$

$$
(r^2 + m^2)e^{r\varphi} = 0.
$$
 (8.20)

Da die Exponentialfunktion nie Null werden kann, bleibt nur der Koeffizient:

$$
r^{2} = -m^{2} = i^{2}m^{2} \Rightarrow r = mi \Rightarrow \Phi(\varphi) = Ae^{im\varphi}.
$$
 (8.21)

Physikalisch sinnvoll sind davon nur Lösungen, für die Φ nach einer Rotation des Elektrons um  $2\pi$  wieder seinen Anfangswert erreicht. Es muß also gelten:

$$
Ae^{im\varphi} = Ae^{im(\varphi + 2\pi)}
$$
\n(8.22)

Diese Bedingung ist aber nur erfüllt, wenn  $m$  eine ganze Zahl ist, also die Werte  $0, \pm 1, \pm 2, \ldots$  besitzt. Sie heißt magnetische Quantenzahl und ist der Eigenwert der Gl. (8.15). Normiert man

$$
\int \Phi^* \Phi \, d\varphi = \langle \Phi | \Phi \rangle = 1:
$$
\n(8.23)

$$
\Phi = A e^{im\varphi} = A(i \sin m\varphi + \cos m\varphi) \tag{8.24}
$$

$$
\Phi^* = A e^{-im\varphi} = A(-i\sin m\varphi + \cos m\varphi) \tag{8.25}
$$

$$
A^{2} \int_{0}^{2\pi} (\sin m\varphi + \cos m\varphi)(-\sin m\varphi + \cos m\varphi)d\varphi = 1,
$$
 (8.26)

$$
A^{2} \int_{0}^{2\pi} (-i^{2} \sin^{2} m\varphi + \cos^{2} m\varphi) d\varphi = 1,
$$
 (8.27.1)

$$
A^2 \int_0^{2\pi} d\varphi = 1,
$$
 (8.27.2)

$$
A = \frac{1}{\sqrt{2\pi}},\tag{8.27.3}
$$

$$
\Phi(\varphi) = \frac{1}{\sqrt{2\pi}} e^{im\varphi}.
$$
\n(8.28)

#### 8.4 Deklination 151

## 8.4 Deklination

Nachdem die erste DGI gelöst ist, kann man an die zweite, nämlich Gl. (8.14), gehen. Wir merken uns, daß Θ eine Funktion von  $\vartheta$  ist, und schreiben die Gleichung etwas kürzer

$$
\frac{1}{\sin \vartheta} \left( \sin \vartheta \frac{\partial^2 \Theta}{\partial \vartheta^2} + \cos \vartheta \frac{\partial \Theta}{\partial \vartheta} \right) - \frac{m^2}{\sin^2 \vartheta} \Theta + \lambda \Theta = 0 \tag{8.29}
$$

und finden sofort

$$
\frac{\partial^2 \Theta}{\partial \vartheta^2} + \cot \vartheta \frac{\partial \Theta}{\partial \vartheta} - \left( \frac{m^2}{\sin^2 \vartheta} - \lambda \right) \Theta = 0.
$$
 (8.30)

Seien  $\Theta(x)$  eine Funktion von  $x = \cos(\theta)$  und  $\Theta'$  die erste und  $\Theta''$  die zweite Ableitung, dann ist

$$
\frac{d\Theta}{d\vartheta} = -\sin\vartheta \,\Theta'(\cos\vartheta) = -\sqrt{1 - x^2} \,\Theta'(x) \tag{8.31.1}
$$

$$
\frac{\mathrm{d}^2\Theta}{\mathrm{d}\vartheta^2} = -\cos\vartheta\,\Theta'(\cos\vartheta) + \sin^2\Theta''(\cos\vartheta) = -x\Theta'(x) + (1-x^2)\,\Theta''(x),\qquad(8.31.2)
$$

dann wird aus Gl. (8.30) mit cot  $\vartheta = \frac{x}{\sqrt{1-x^2}}$ 

$$
-x\Theta'(x) + (1-x^2)\Theta''(x) - \frac{x\sqrt{1-x^2}}{\sqrt{1-x^2}}\Theta'(x) - \left(\frac{m^2}{1-x^2} - \lambda\right)\Theta = 0, \quad (8.32.1)
$$

also

$$
(1 - x2) \Theta''(x) - 2x \Theta'(x) - \left(\frac{m2}{1 - x2} - \lambda\right) \Theta = 0,
$$
 (8.32.2)

was man auch elegant als

$$
\frac{\mathrm{d}}{\mathrm{d}x}\left((1-x^2)\Theta'(x)\right) - \left(\frac{m^2}{1-x^2} - \lambda\right)\Theta = 0\tag{8.33}
$$

schreiben kann, und in der wir die DGI für die zugeordneten Kugelflächenfunktionen [Gl. (7.37)] für  $\lambda = l(l+1)$  wiedererkennen. In der folgenden umfassenden Herleitung, die derjenigen im SOKOLOW folgt, wird diese Identität gezeigt [11].

Diese Gleichung hat für  $x = \pm 1$  Singularitäten, die mit einem Ansatz

$$
\Theta = (1 - x^2)^{\frac{s}{2}} u \tag{8.34}
$$

umgangen werden. Die Ableitungen von (8.34) sind dann

$$
\Theta'(x) = u' \cdot (1 - x^2)^{\frac{s}{2}} - xsu(1 - x^2)^{\frac{s}{2} - 1} \tag{8.35.1}
$$

$$
\Theta''(x) = u''(1 - x^2)^{\frac{s}{2}} - x s u'(1 - x^2)^{\frac{s}{2} - 1}
$$
  
\n
$$
-s \left( x u'(1 - x^2)^{\frac{s}{2} - 1} + u \cdot (1 - x^2)^{\frac{s}{2} - 1} - 2x^2 u \left( \frac{s}{2} - 1 \right) (1 - x^2)^{\frac{s}{2} - 2} \right),
$$
\n(8.35.2)

was wir in Gl. (8.33) einsetzen:

$$
1 - x^{2} \left( u'' - \frac{x \, s \, u'}{1 - x^{2}} - \frac{x \, s \, u'}{1 - x^{2}} - \frac{s \, u}{1 - x^{2}} + \frac{2x^{2} s \, u}{(1 - x^{2})^{2}} \left( \frac{s}{2} - 1 \right) \right) - 2x \left( u' - \frac{x \, s \, u}{1 - x^{2}} \right) + \left( \lambda - \frac{m^{2}}{1 - x^{2}} \right) u = 0.
$$
\n
$$
(8.36)
$$

Das gibt kürzer

$$
(1-x^2)u'' - 2x s u' - s u + \frac{2x^2 s u}{1-x^2} \left(\frac{s}{2} - 1\right) - 2x u' + \frac{2x^2 s u}{1-x^2} + \left(\lambda - \frac{m^2}{1-x^2}\right)u = 0, \tag{8.37}
$$

woraus leicht

$$
(1 - x2)u'' - 2x s u' - 2x u' - s u + \frac{x2s2 u}{1 - x2} + \left(\lambda - \frac{m2}{1 - x2}\right)u = 0
$$
 (8.38)

und

$$
(1 - x2)u'' - 2x(s+1)u' + \left(\lambda - s + \frac{x2 s2 - m2}{1 - x2}\right)u = 0
$$
 (8.39)

folgen. Bei der Division von  $x^2 s^2$  durch  $1 - x^2$  kommt  $-s^2 + \frac{s^2}{1-x^2}$  heraus, so daß aus Gl. (8.39)

$$
(1 - x2)u'' - 2x(s+1)u' + \left(\lambda - s - s2 + \frac{s2 - m2}{1 - x2}\right)u = 0
$$
 (8.40)

wird. Die Singularität im letzten Glied eliminieren wir, indem wir

$$
s = \pm m \tag{8.41}
$$

annehmen. Weil die Grundgleichung (8.29) nur von  $m^2$  abhängt, die Lösungen aber, die diesen beiden Werten von  $s$  entsprechen, ein und derselben Gleichung genügen, müssen sie durch eine einfache lineare Beziehung verknüpft sein:

$$
\Theta(m) = A\Theta(-m). \tag{8.42}
$$

Unter Berücksichtigung dieser Relation lösen wir die Gl. (8.40); dabei soll

$$
s = m \ge 0 \tag{8.43}
$$

sein. Wegen der Beziehung (8.41) erstreckt sich der Bereich automatisch auch auf negative Werte von m. Unter der Bedingung (8.43) nimmt die Gl. (8.40) folgende Form an:

$$
(1 - x2)u'' - 2x(m + 1)u' + (\lambda - m(m + 1))u = 0.
$$
 (8.44)

Weil diese Gleichung keine singulären Punkte enthält, können wir sie als Polynom darstellen:

#### 8.4 Deklination 153

$$
u = \sum_{k=0} a_k x^k. \tag{8.45}
$$

Einsetzen in Gl. (8.44) ergibt mit

$$
u' = \sum_{k=0} a_k \cdot kx^{k-1} \wedge u'' = \sum_{k=0} a_k k(k-1)x^{k-2}
$$
 (8.46)

$$
(1-x^2)\sum_{k=0}k(k-1)a_k x^{k-2} - 2x(m+1)\sum_{k=0}a_k kx^{k-1} + (\lambda - m(m+1))\sum_{k=0}a_k x^k = 0, (8.47)
$$
  

$$
\Rightarrow \sum_{k=0}k(k-1)a_k x^{k-2} - \sum_{k=0}k(k-1)a_k x^k
$$

$$
-2xm\sum_{k=0}a_k kx^{k-1} - 2x\sum_{k=0}a_k x^{k-1}
$$

$$
+(\lambda - m(m+1))\sum_{k=0}a_k x^k = 0,
$$

$$
\Rightarrow \sum_{k=0}k(k(k-1)a_k x^{k-2} - k(k-1)a_k x^k - 2ma_k k x^k
$$

$$
-2a_k x^k k + (\lambda - m(m+1)) a_k x^k = 0,
$$

$$
(8.49)
$$

$$
\Rightarrow \sum_{k=0} \left( k(k-1)a_k x^{k-2} + a_k (\lambda - m(m+1) - k(k-1) - k(2m+2)) \right) x_k = 0, \quad (8.50)
$$

$$
\Rightarrow \sum_{k=0} \left( k(k-1)a_k x^{k-2} + a_k (\lambda - (m+k+1)(m+k)) \right) x_k = 0.
$$
 (8.51)

### 8.4.1 Rekursionsformeln

Gruppiert man die Glieder gleicher Ordnung von x, gewinnt man die Gleichung

$$
\sum_{k=0} ((k+2)(k+1)a_{k+2} + (\lambda - (m+k+1)(m+k))) x^k = 0,
$$
\n(8.52)

aus der die Rekursionsformel

$$
(k+2)(k+1)a_{k+2} = -(\lambda - (m+k+1)(m+k))a_k
$$
\n(8.53)

folgt, die alle Koeffizienten der Reihe miteinander in Beziehung setzt, deren Summe gleich Null ist. Da die Koeffizienten  $a_k$  nur mit  $a_{k+2}$  verknüpft sind, wird die Funktion  $u$  entweder gerade bezüglich  $x$  sein oder ungerade.

Aus den Grenzbedingungen der Wellenfunktion für große  $k$ , wo sie verschwinden muß, fordern wir, daß

$$
a_q \neq 0, \text{ aber } a_{q+2} = 0. \tag{8.54}
$$

Damit ergibt sich auf der Grundlage von Gl. (8.53)

$$
\lambda = (q+m)(q+m+1),
$$
\n(8.55)

bzw. mit der Nebenquantenzahl

$$
l = q + m,\tag{8.56}
$$

so daß  $l$  — ebenso wie q und  $m$  — nur positive ganzzahlige Werte annehmen kann:

$$
l = 0, 1, 2, \dots,\tag{8.57}
$$

und sich aus (8.56) ergibt, daß

$$
l \ge m. \tag{8.58}
$$

Schließlich folgt aus den Gln. (8.55) und (8.56) noch

$$
\lambda = l(l+1),\tag{8.59}
$$

womit wir die Gl. (8.40) in die Form

$$
(1 - x2)u'' - 2x(m + 1)u' + (l(l + 1) - m(m + 1))u = 0
$$
\n(8.60)

kleiden können, mit

$$
u = a_q x^q + a_{q-2} x^{q-2} + \ldots + \begin{cases} a_0 \\ a_1 x, \end{cases}
$$
 (8.61.1)

oder auch, da  $q = l - m$ :

$$
u = a_{l-m}x^{l-m} + a_{l-m-2}x^{l-m-2} + \dots + \begin{cases} a_0 \\ a_1x. \end{cases}
$$
 (8.61.2)

Man kann leicht zeigen, daß diese Gleichung durch

$$
u = \frac{d^{l+m}}{dx^{l+m}} (x^2 - 1)^l
$$
 (8.62)

befriedigt wird (Übungsaufgaben z. Kap. 8). Die Lösungen der Gl.  $(8.29)$ , ihre Eigenwerte also, sind damit bestimmt.

# 8.5 Die radiale Teilgleichung

Die dritte Teilgleichung

$$
\nabla_r^2 R + \left(k^2 - \frac{\lambda}{r^2}\right) R = 0; \tag{8.63}
$$

lautet mit der nun bekannten Separationskonstanten  $\lambda = l(l + 1)$  und  $k(r)^2 =$  $2m_0$  $\frac{m_0}{\hbar^2} [E - V(r)]$  mit  $V(r) = -e_0^2/r$ 

$$
\nabla_r^2 R + \frac{2m_0}{\hbar^2} \left( E + \frac{Ze_0}{r} - \frac{\hbar^2 l(l+1)}{2m_0 r^2} \right) R = 0.
$$
 (8.64)

Gegenüber der SCHRÖDINGER-Gleichung

$$
\left(\nabla_r^2 + \frac{1}{r^2}\nabla_{\vartheta,\varphi}^2\right)\psi + \frac{2m_0}{\hbar^2}\left[E - V(r)\right]\psi = 0\tag{8.6}
$$

hat sich der Term für die potentielle Energie um einen Betrag

$$
\frac{\hbar^2}{2m_0} \frac{l(l+1)}{r^2} \tag{8.65}
$$

erweitert. Dessen Entstehung hat folgende Bewandtnis:

Ein klassisches, um ein Zentrum bewegtes, Teilchen hat eine Bewegungsenergie von

$$
E = V(r) + \frac{1}{2}m_0v^2
$$
  
=  $+\frac{m_0}{2}\left(\left(\frac{dx}{dt}\right)^2 + \left(\frac{dy}{dt}\right)^2\right)$  (8.66)  
= const.

Dabei können wir die Geschwindigkeit in eine radiale und eine angulare Komponente zerlegen, was man sich am einfachsten in Polarkoordinaten klarmacht:

$$
x = r\cos\phi \wedge y = r\sin\phi \tag{8.67.1}
$$

$$
\frac{dx}{dt} = \frac{dr}{dt}\cos\phi - r\sin\phi\frac{d\phi}{dt},
$$
\n(8.67.2)

$$
\frac{dy}{dt} = \frac{dr}{dt}\sin\phi + r\cos\phi\frac{d\phi}{dt}.
$$
\n(8.67.3)

Daraus folgt für die Quadrate

$$
\left(\frac{\mathrm{d}x}{\mathrm{d}t}\right)^2 = \left(\frac{\mathrm{d}r}{\mathrm{d}t}\right)^2 \cos^2\phi - 2r\sin\phi\cos\phi\frac{\mathrm{d}\phi}{\mathrm{d}t} + r^2\sin^2\phi\left(\frac{\mathrm{d}\phi}{\mathrm{d}t}\right)^2,\tag{8.67.4}
$$

$$
\left(\frac{dy}{dt}\right)^2 = \left(\frac{dr}{dt}\right)^2 \sin^2 \phi + 2r \sin \phi \cos \phi \frac{d\phi}{dt} + r^2 \cos^2 \phi \left(\frac{d\phi}{dt}\right)^2; \tag{8.67.5}
$$

insgesamt also

$$
v^{2} = \left(\frac{dr}{dt}\right)^{2} + r^{2} \left(\frac{d\phi}{dt}\right)^{2} = v_{r}^{2} + (r\dot{\phi})^{2} = v_{r}^{2} + r^{2}\omega^{2}
$$
 (8.68)

mit  $\omega = \dot{\phi}$  der Winkelgeschwindigkeit. Da der Drehimpuls  $L = m_0 r^2 \dot{\phi}^2 = m_0 r^2 \omega^2$  bei einer Drehbewegung ebenfalls erhalten bleibt, können wir für die Energie nun auch schreiben:

$$
E = \frac{1}{2}m_0v_r^2 + V(r) + \frac{L^2}{2m_0r^2}.
$$
\n(8.69)

Ohne Drehimpuls hätten wir nur die ersten beiden Terme. Das Hinzufügen des Drehimpulses zur (potentiellen Energie) macht also den Term  $L^2/2m_0r^2$  aus, genau den Zusatzterm in Gl. (8.64), denn wir wissen, daß der Drehimpuls quantenmechanisch von

$$
l\hbar \to \sqrt{l(l+1)}\hbar \tag{8.70}
$$

übergeht  $[12]$   $[13]$ . Wir werden das im nächsten Abschnitt noch genauer studieren. Die Lösungen der DGI (8.64) liefert die komplette Wellengleichung

$$
\psi_{nlm} = Y_l^m(\vartheta, \varphi) R_{nl}(\rho) \tag{8.71}
$$

mit  $\rho = \frac{r}{a}$  $\frac{r}{a_0}$  und den Eigenwerten

$$
E_n = -\frac{m_0 e_0^4}{2\hbar^2} \left(\frac{1}{n^2}\right),\tag{8.72}
$$

die wir von der BOHRschen Lösung her kennen. Die Funktion  $R$  ist das LAGUERREsche Polynom

$$
\rho R_{nl}(\rho) = e^{-\alpha \rho} \sum_{k=l+1}^{n} a_k \rho^k.
$$
\n(8.73)

Während der Exponentialfaktor mit zunehmendem  $\rho$ , also normiertem r, fällt, zeigt der Term in der Summe, daß

$$
R_{nl}(\rho) \approx r^l. \tag{8.74}
$$

Für  $l > 0$  wird also im Ursprung  $\psi = 0$ , und außerdem wird die Amplitude von  $\psi$ mit zunehmendem l immer weiter nach außen verlagert. D. h. ein p-Orbital hat seinen Ladungsschwerpunkt jenseits des s-Orbitals, w¨ahrend das d-Orbital noch weiter ausladende Orbitallappen aufweist (Abb. 8.1).

Die Zahl der Zustände ist insgesamt

$$
\sum_{l=0}^{n-1} \sum_{m=-l}^{m=+l} m_l = \sum_{l=0}^{n-1} (2l+1) = n^2,
$$
\n(8.75)

also für  $n = 1$  1 (1 s-Zustand), für  $n = 2$  4 (1 s-Zustand, 3 p-Zustände), für  $n = 3$  9  $(1 s$ -Zustand, 3 p-Zustände, 5 d-Zustände).

## 8.6 Gesamtenergie und Drehimpuls

Die kinetische Energie ist also

$$
T = \frac{1}{2m_0} \left( \dot{r}^2 + r^2 \dot{\varphi}^2 \right) = \frac{1}{2m_0} \left( \dot{r}^2 + r^2 \omega^2 \right). \tag{8.76}
$$

Beachten wir, daß  $L = m_0 r^2 \omega$ , also  $\omega = \frac{L}{m_0 r^2 \omega}$  $\frac{L}{m_0 r^2}$ , und

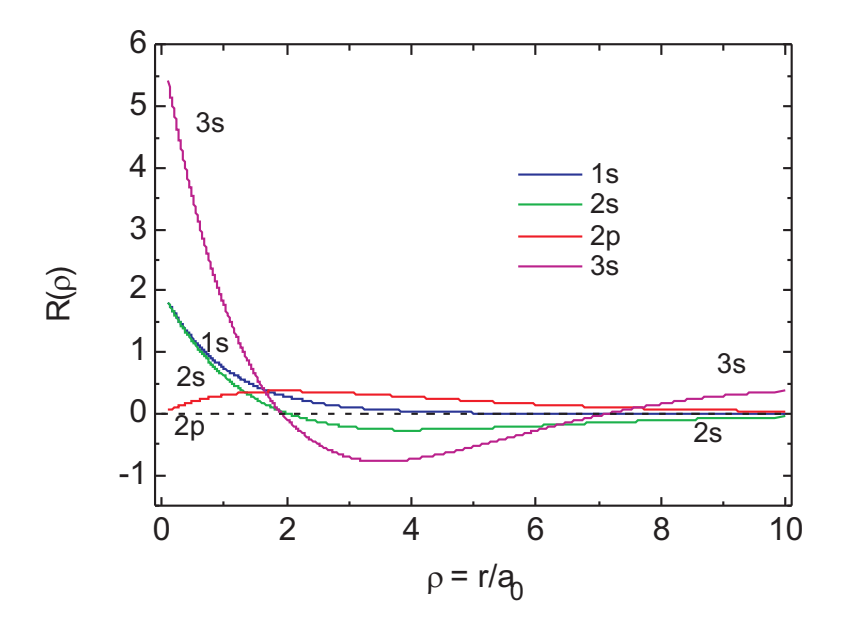

Abb. 8.1. Der Radialanteil der Wellenfunktion für die ersten drei Quantenzahlen.

$$
\frac{\mathrm{d}r}{\mathrm{d}t} = \frac{\mathrm{d}r}{\mathrm{d}\varphi} \frac{\mathrm{d}\varphi}{\mathrm{d}t} = r'\dot{\varphi} = r'\frac{L}{m_0 r^2},\tag{8.77}
$$

wird für die kinetische Energie

$$
T = \frac{L^2}{2m_0} \left( \frac{r'^2}{4} + \frac{1}{r^2} \right),
$$
\n(8.78)

bzw. für die Summe von potentieller und kinetischer Energie

$$
E = T + V = \frac{L^2}{2m_0} \left(\frac{r'^2}{4} + \frac{1}{r^2}\right) + V.
$$
 (8.79)

Wie uns Newton gelehrt hat, sind die Trajektorien gebundener Partikeln, die sich um eine Zentralkraft bewegen, Ellipsen (s. Abb. 8.2) mit der Polargleichung mit

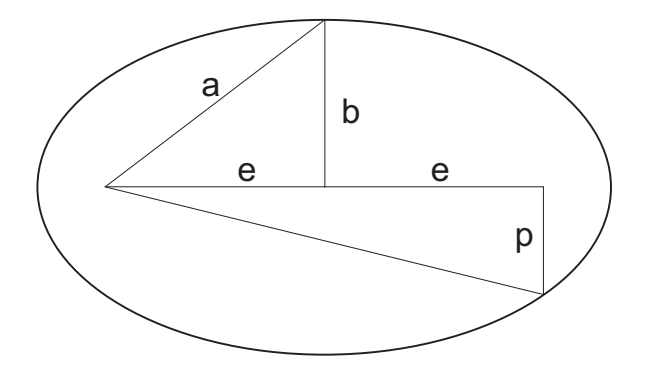

Abb. 8.2. Darstellung einer Ellipse und ihrer wesentlichen Parameter: b: kurze Halbachse, a: große Halbachse, e: lineare Exzentrizität,  $\varepsilon = e/a$ : numerische Exzentrizität,  $p$ : Parameter.

 $\varepsilon > 1$ 

$$
r = \frac{p}{1 - \varepsilon \cos \varphi} \Rightarrow \tag{8.80}
$$

$$
r' = -r^2 \varepsilon \frac{\sin \varphi}{p}.
$$
\n(8.81)

Nach Gl.  $(8.79)$  benötigen wir das Verhältnis  $r^2/r^4$ :

$$
\frac{r'^2}{r^4} = \frac{\varepsilon^2 (1 - \cos^2 \varphi)}{p^2},
$$
\n(8.82)

aus dem wir  $\varphi$  mit der Ellipsengleichung (8.80) eliminieren:

$$
\frac{r'^2}{r^4} = \frac{\varepsilon^2 - 1}{p^2} + \frac{2}{pr} - \frac{1}{r^2},\tag{8.83}
$$

was, in Gl. (8.79) eingesetzt,

$$
E = \frac{L^2}{m_0} \left( \frac{\varepsilon^2 - 1}{2p^2} + \frac{1}{pr} \right) + V = \text{const.}
$$
 (8.84)

ergibt. Das ist nur dann eine Konstante, wenn V nach Voraussetzung ebenfalls eine 1/r-Abhängigkeit aufweist, nämlich  $V = -Ze_0^2/r$  mit Z der Kernladung:

$$
V = \int_0^\infty F \cdot dr = \frac{L^2}{m_0 p} \int_0^\infty \frac{dr}{r^2} = -\frac{L^2}{m_0 pr},
$$
\n(8.85)

wenn wir  $V(r = \infty)$  auf Null setzen. Folglich bekommen wir für den Drehimpuls

$$
L = e_0 \sqrt{Z m_0 p}.\tag{8.86}
$$

Wir erhalten damit als erstes das bemerkenswerte Resultat, daß der Drehimpuls nur vom Parameter p abhängt. Da  $p = b^2/a$ , ist damit

$$
L = e_0 b \sqrt{\frac{Z m_0}{a}}.\t\t(8.87)
$$

Die Gesamtenergie des Systems ergibt sich mit Gl. (8.84) zu

$$
E = \frac{(e_0 b)^2 Z m_0}{m_e a} \frac{\varepsilon^2 - 1}{p^2} = \frac{Ze_0^2}{2} \frac{\varepsilon^2 - 1}{p},
$$
\n(8.88)

was mit den Definitionen der Ellipse nach einfacher Algebra schließlich

$$
E = \frac{Ze_0^2}{2} \frac{1}{a}
$$
 (8.89)

ergibt: Die Gesamtenergie hängt zweitens nur von der großen Halbachse ab, und zwar ist sie nach dem Virialsatz genau halb so groß wie die potentielle Energie V .

## 8.7 Das Bohrsche und das quantenmechanische Ergebnis

Als nächstes kehren wir zur Gl. (8.69) zurück und schreiben sie zu

$$
\frac{1}{2}m_0v_r^2 = E - \left(V(r) + \frac{L^2}{2m_0r^2}\right)
$$
\n(8.90)

um, was mit den Formeln für den translatorischen Impuls und die potentielle Energie

$$
\frac{p_r^2}{2m_0} = E - \left( -\frac{Ze_0^2}{r} + \frac{L^2}{2m_0 r^2} \right)
$$
\n(8.91)

ergibt. Für ein gebundenes Elektron muß die Gesamtenergie negativ sein:  $E < 0$ , und dafür muß die kinetische Energie, die linke Seite der Gl. (8.91), mindestens Null sein. Wir ermitteln das Intervall der dazu erforderlichen Radien zwischen  $r_{\min}$  und  $r_{\max}$ aus dieser Gleichung unter Berucksichtigung von ¨

$$
a_0 = \frac{\hbar^2}{m_0 e_0^2} \tag{8.92}
$$

und erhalten

$$
r_{\min,\max} = \frac{n^2 a_0}{Z} \left( 1 \pm \sqrt{1 - \left(\frac{L}{n\hbar}\right)^2} \right). \tag{8.93}
$$

Aus der Gl.  $(8.83)$  andererseits erhalten wir durch Suchen des Extremums für  $r$ :

$$
r'^2 = 0 = \frac{\varepsilon^2 - 1}{p^2} + \frac{2}{pr} - \frac{1}{r^2},\tag{8.94}
$$

woraus für die Extremwerte von  $r$ 

$$
r_{\min,\max} = \frac{p}{1 - \varepsilon^2} (1 \pm \varepsilon) \tag{8.95}
$$

folgt. Der Bruch ist aber gerade die große Halbachse, also wird schließlich

$$
r_{\min,\max} = a(1 \pm \varepsilon). \tag{8.96}
$$

Der Vergleich mit (8.93) ergibt, daß das klassische Analogon der großen Halbachse a der Ellipse gegeben wird durch

$$
a = \frac{n^2 a_0}{Z},\tag{8.97.1}
$$

deren Exzentrizität  $\varepsilon$  durch

$$
\varepsilon = \sqrt{1 - \left(\frac{L}{n\hbar}\right)^2} \tag{8.97.2}
$$

bestimmt wird. Setzt man in diese Gleichung die Werte für den Drehimpuls ein, also

160 8 Das Zentralfeldproblem

$$
L^2 = n^2 \hbar^2 = (l+1)^2 \hbar^2 \tag{8.98.1}
$$

mit dem Bohrschen Ansatz und

$$
L^2 = l(l+1)\hbar^2 \tag{8.98.2}
$$

für den quantenmechanischen Ansatz,

$$
\varepsilon = \sqrt{1 - \left(\frac{l+1}{n}\right)^2} \tag{8.99.1}
$$

$$
\varepsilon = \sqrt{1 - \left(\frac{l(l+1)}{n}\right)^2},\tag{8.99.2}
$$

sieht man, daß die Exzentrizität nur in der BOHRschen Theorie für  $l = n - 1$  Null werden kann. In der Quantenmechanik bleibt sie auch für  $l = n - 1$  stets endlich:

$$
\varepsilon_{\min} = \sqrt{\frac{1}{n}}.\tag{8.100}
$$

Für  $l = 0$ , also für s-Zustände, ergibt sich ein  $\varepsilon_{\text{max}}$  von Eins, was im klassischen Fall parabolischen Bahnen, also ungebundenen Zuständen mit einer Gesamtenergie von Null, entspricht. Folglich existiert bei  $l = 0$  kein klassisches Analogon.

# 9 Die Hauptgleichung der Festkörperphysik

Die Hauptgleichung der Festkörperphysik wird elegant mit einer Störungsrechnung 2. Ordnung gewonnen

## 9.1 Beugung von Valenzelektronen

#### 9.1.1 Bragg-Reflexion der Elektronen am Gitter

Die Elektronen an der Fermi-Kante sind mit Ausnahme der einwertigen Alkalimetalle in Zuständen, deren Wellenlänge mit dem Gitterabstand vergleichbar ist. Wir erwarten daher nach der Störungstheorie,<sup>1</sup> daß das Gitterpotential  $U(r)$  einen wesentlichen Einfluß gerade auf diese Elektronen ausübt, die ja für die Transportphänomene wie elektrische und thermische Leitfähigkeit verantwortlich sind.

Wir setzen für die Elektronenzustände ebene Wellen

$$
\Psi_{\mathbf{k}} = \Psi_0 e^{i\mathbf{k} \cdot \mathbf{r}} \tag{9.1}
$$

an und entwickeln das periodische Potential der Ionenrümpfe in eine FOURIER-Reihe nach

$$
U(r) = \sum_{\mathbf{G}} U_{\mathbf{G}} e^{i\mathbf{G} \cdot \mathbf{r}},\tag{9.2}
$$

wobei wir die Nomenklatur von Quantenphysik III, Kap. 3, verwenden. Damit ergibt sich für die Störung der ebenen Wellen durch das Gitterpotential in der BORNschen Störungstheorie das Quadrat des Matrixelementes

$$
M_{kk'} = \sum_{\mathbf{G}} \int e^{-i\mathbf{k}' \cdot \mathbf{r}} U_{\mathbf{G}} e^{i\mathbf{G} \cdot \mathbf{r}} e^{i\mathbf{k} \cdot \mathbf{r}} dr,
$$
 (9.3)

oder

$$
M_{kk'} = \sum_{\mathbf{G}} U_{\mathbf{G}} \int e^{i(\mathbf{k} + \mathbf{G} - \mathbf{k'}) \cdot \mathbf{r}} dr.
$$
 (9.4)

 $1$ *Quantenphysik I*, Kap. 4

Da die Fourier-Komponenten aber zueinander orthogonal sind, verschwindet dieses Integral überall außer bei

$$
\mathbf{k} + \mathbf{G} - \mathbf{k}' = 0,\tag{9.5}
$$

was gleichbedeutend mit der Bedingung

$$
G = k' - k \tag{9.6}
$$

ist: Der Streuvektor muß ein Vektor des reziproken Gitters sein. Diese Bedingung ist also identisch mit der Beugung von RÖNTGENstrahlen oder äußeren Elektronenstrahlen am (reziproken) Gitter.

#### 9.1.2 Störungstheorie 2. Ordnung

In der *Quantenphysik I*, Kap. 4, haben wir einen Ausdruck für die gestörte Energie in 1. und 2. Ordnung hergeleitet mit  $E_k^0$  der ungestörten Energie des k-ten Zustandes  $E_k^0 = \hbar^2 k^2 / 2m$ :

$$
E(\mathbf{k}) = E_{\mathbf{k}}^0 + \langle \mathbf{k} | U | \mathbf{k} \rangle + \sum_{\mathbf{k}'} \frac{| \langle \mathbf{k} | U | \mathbf{k}' \rangle |^2}{E_{\mathbf{k}}^0 - E_{\mathbf{k}'}^0}.
$$
 (9.7)

Setzen wir unser Matrixelement aus Gl.  $(9.4)$  in den Term für die Störung 2. Ordnung ein, ergibt sich einfach

$$
E(\mathbf{k}) = E_{\mathbf{k}}^0 + \langle \mathbf{k} | U | \mathbf{k} \rangle + \sum_{\mathbf{G} \neq 0} \frac{|U_{\mathbf{G}}|^2}{E_{\mathbf{k}}^0 - E_{\mathbf{k} - \mathbf{G}}^0}
$$
(9.8)

mit  $U_{\boldsymbol{G}}$ einer FOURIERkomponente von  $U$ zum Vektor $\boldsymbol{G}$ des reziproken Gitters. Es ist klar, daß gerade für den Fall

$$
|\mathbf{k} - \mathbf{G}| = |\mathbf{k}|,\tag{9.9}
$$

d. h. wenn  $k$  in der Nähe der Zonengrenze liegt, der Grenze, die den Vektor  $G$ halbiert,<sup>2</sup> der Amplitudenfaktor der Welle mit dem Argument **k−G** ebenso bedeutend wird wie der der ungestörten Welle mit dem Argument  $k$ .

#### 9.1.3 Hauptgleichung

Um jetzt eine Lösung in der Nähe bzw. auf der Zonengrenze zu finden, nutzen wir gerade diese eben festgestellte Tatsache aus: Alle anderen Fourierkomponenten mit Ausnahme von  $k - G$  werden klein. Dazu entwickeln wir unsere Elektronenfunktion aus den ebenen Wellen der Gl. (9.1) in eine Reihe unter Beachtung der Tatsache, daß die  $k$  die durch die Randbedingungen eingeschränkten Werte des Wellenvektors

 $2$ *Quantenphysik III*, Kap. 1

bedeuten, die in der uns bekannten Form  $2\pi/L$  n auftreten mit L der Länge des Gitters und  $n$  einer ganzen Zahl, positiv oder negativ:

$$
\psi_{\mathbf{k}} = \sum_{\mathbf{k}} C_{\mathbf{k}} e^{i\mathbf{k} \cdot \mathbf{r}} \tag{9.10}
$$

und setzen sie in die SCHRÖDINGER-Gleichung

$$
\left(-\frac{\hbar^2}{2m_0}\nabla^2 + U(\mathbf{r})\right)\psi_{\mathbf{k}} = E(\mathbf{k})\psi_{\mathbf{k}}
$$
\n(9.11)

ein:

$$
\left(-\frac{\hbar^2}{2m_0}\nabla^2 + U(\mathbf{r})\right)\sum_{\mathbf{k}} C_{\mathbf{k}}e^{i\mathbf{k}\cdot\mathbf{r}} = E(\mathbf{k})\sum_{\mathbf{k}} C_{\mathbf{k}}e^{i\mathbf{k}\cdot\mathbf{r}}.\tag{9.12}
$$

Für das periodische Potential setzen wir  $(9.2)$  ein und erhalten schließlich:

$$
\left(-\frac{\hbar^2}{2m_0}\nabla^2 + \sum_{\mathbf{G}} U_{\mathbf{G}} \mathbf{e}^{\mathbf{i}\mathbf{G}\cdot\mathbf{r}}\right) \sum_{\mathbf{k}} C_{\mathbf{k}} \mathbf{e}^{\mathbf{i}\mathbf{k}\cdot\mathbf{r}} = E(\mathbf{k}) \sum_{\mathbf{k}} C_{\mathbf{k}} \mathbf{e}^{\mathbf{i}\mathbf{k}\cdot\mathbf{r}}.
$$
 (9.13)

Diese Gleichung beschreibt die Bewegung eines Elektrons im Potential der Ionenrümpfe und im (gemittelten) Potential der anderen Leitungselektronen. Die Aufgabe besteht jetzt darin, die Amplitudenkoeffizienten  $C_k$  zu bestimmen. Wegen der Länge der Terme machen wir das für kinetische und potentielle Energie separat. Der Term für die kinetische Energie lautet

$$
-\frac{\hbar^2}{2m}\nabla^2\psi_{\mathbf{k}} = \frac{\hbar^2}{2m}\sum_{\mathbf{k}} k^2 C_{\mathbf{k}} e^{i\mathbf{k}\cdot\mathbf{r}},\tag{9.14}
$$

der für die potentielle Energie

$$
\left(\sum_{\mathbf{G}} U_{\mathbf{G}} e^{i\mathbf{G}\cdot\mathbf{r}}\right) \psi_{\mathbf{k}} = \sum_{\mathbf{G}} \sum_{\mathbf{k}} U_{\mathbf{G}} e^{i\mathbf{G}\cdot\mathbf{r}} C_{\mathbf{k}} e^{i\mathbf{k}\cdot\mathbf{r}} = \sum_{\mathbf{G}} \sum_{\mathbf{k}} U_{\mathbf{G}} C_{\mathbf{k}} e^{i(\mathbf{G}+\mathbf{k})\cdot\mathbf{r}}, \quad (9.15)
$$

und die Wellenfunktion ist die Summe der rechten Terme. Als nächstes bilden wir das Linienintegral über das Produkt der konjugiert-komplexen Wellenfunktion mit den rechten Termen der Gln. (9.14) und (9.15). Wegen der Orthogonalität der FOURIerkomponenten fallen die meisten Terme heraus,<sup>3</sup> im ersten Term alle außer denen, für die  $k' = k$  ist, im zweiten Term alle außer denen, für die  $k' = k + G$  ist, also  $k' - G = k$ , und wir erhalten für die kinetische Energie

$$
\frac{\hbar^2}{2m_0}k'^2\,C_{\bm{k}'}\tag{9.16}
$$

und für die potentielle Energie

 $3$ s. dazu *Quantenphysik III*, Kap. 3

164 9 Die Hauptgleichung der Festkörperphysik

$$
\sum_{\mathbf{G}} U_{\mathbf{G}} \left( C_{\mathbf{k}'} - \mathbf{G} \right), \tag{9.17}
$$

so daß wir als Eigenwert-Gleichung erhalten

$$
\frac{\hbar^2}{2m}k'^2C_{\mathbf{k}'} + \sum_{\mathbf{G}} U_{\mathbf{G}}\left(C_{\mathbf{k}'} - \mathbf{G}\right) = E\,C_{\mathbf{k}'}. \tag{9.18}
$$

Da wir frei sind in der Wahl unserer Indices, schreiben wir noch für  $k'$  einfach  $k$ , und für die kinetische Energie der FOURIER-Komponente  $k$ 

$$
\lambda_{\mathbf{k}} = \frac{\hbar^2 k^2}{2m_0} \tag{9.19}
$$

und erhalten eine Fundamentalgleichung der Festkörperphysik in der BETHEschen Notation

$$
(\lambda_{\mathbf{k}} - E)C_{\mathbf{k}} + \sum_{\mathbf{G}} U_{\mathbf{G}}C_{\mathbf{k} - \mathbf{G}} = 0, \tag{9.20}
$$

die in der Literatur als Hauptgleichung bekannt ist. Diese Gleichung verbindet einen gegebenen FOURIER-Koeffizienten  $C_k$  mit der unendlichen Zahl anderer FOURIER-Koeffizienten, für die sich der Wellenvektor um einen reziproken Gittervektor unterscheidet.

# 10 Gitterdynamik

# 10.1 Wärmeleitung

## 10.1.1 Tatsachen

Tabelle 10.1. Zusammenstellung verschiedener Eigenschaften, die für das Verständnis der Wärmeleitung von Wichtigkeit sind.

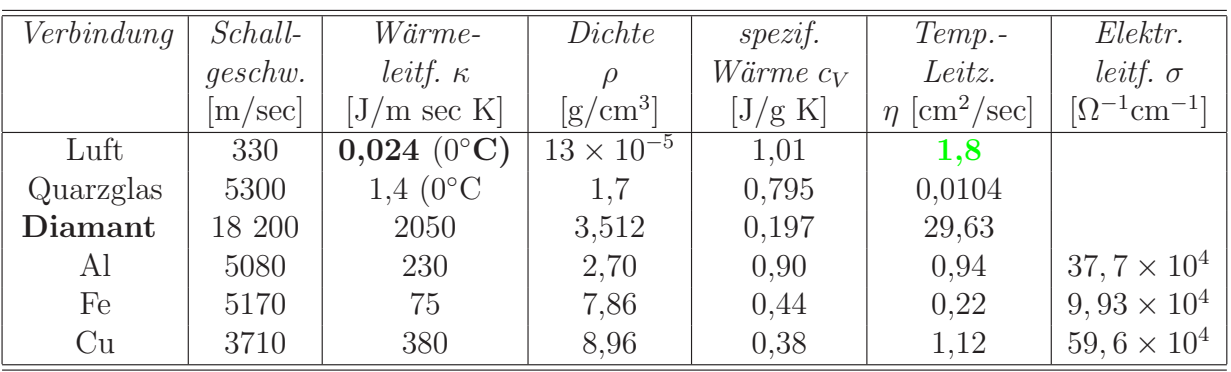

- Schallgeschwindigkeit
	- variiert maximal um einen Faktor 60;
	- variiert in Gasen um einen Faktor 3;
	- $-$  variiert in Festkörpern um einen Faktor 15;
	- Extrema: Diamant und Luft.
- $\bullet$  Wärmeleitfähigkeit
	- variiert maximal um einen Faktor 100 000;
	- variiert in Gasen um einen Faktor 10;
	- $-$  variiert in Festkörpern um einen Faktor 1 500;
- Extrema: Diamant und Luft.
- Temperaturleitzahl
	- variiert maximal um einen Faktor 10 000;
	- variiert in Gasen um einen Faktor 3;
	- variiert in Festk¨orpern um einen Faktor 3 000;
	- Extrema: Diamant und Wasser.
	- Temperaturleitung ist in Gasen oft besser als in Metallen!

## 10.2 Kinetische Gastheorie

Axiom 10.1 Wärme ist die ungeordnete kinetische Energie von Molekeln im Gas.

Daraus ersehen wir, daß die Übertragung von Wärme an Materie gebunden ist, wobei wir zwischen zwei Mechanismen unterscheiden:

- Wärmeströmung (mit makroskopischer Bewegung der Materie verbunden);
- Wärmeleitung (Transportmechanismen innerhalb des Systems): Diffusion nicht nur von Molekülen, sondern zusätzlich von kinetischer Energie.
	- Diffusion: langsame Durchdringung von unterschiedlichen Gasen durch chaotische Molekelbewegung (Random Walk) bis zur völligen Durchmischung.
	- Obwohl die Bewegung der einzelnen Molekeln v¨ollig chaotisch ist, gelten die Gesetze der Kinetischen Gastheorie in ihren Grenzen sehr genau.

$$
\kappa = \frac{1}{3} \rho \lambda c_V < v > \tag{10.1}
$$

- $\bullet$  *ρ*: Dichte des Gases,
- $c_V$ : spezifische Wärme bei konstantem Volumen,
- $\bullet \langle v \rangle$ : mittlere thermische Geschwindigkeit,
- $\lambda$  mittlere freie Weglänge ( $\lambda = \langle v \rangle \tau$ ,  $\tau$  Zeit zwischen 2 Stößen).<sup>1</sup>

Random Walk:

$$
x \propto \sqrt{t} \tag{10.2}
$$

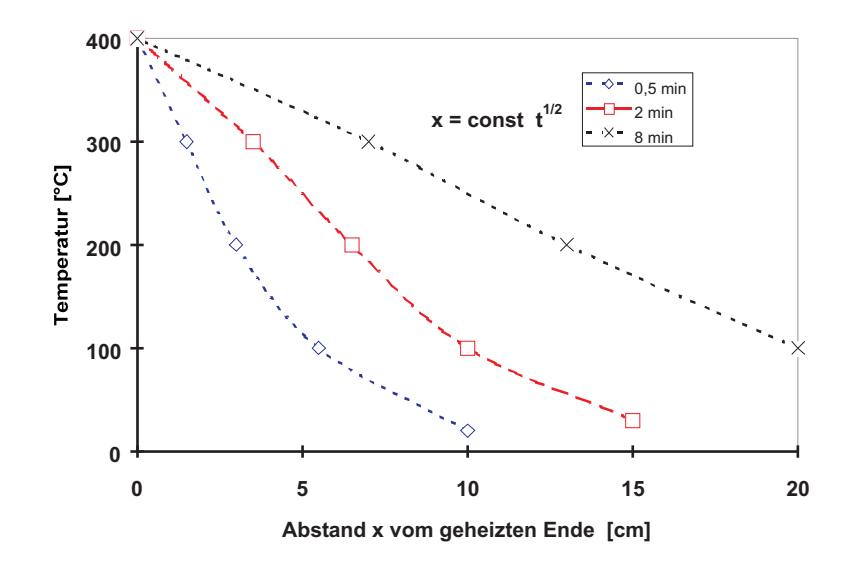

Abb. 10.1. Nichtstationäre Wärmeleitung in einem runden Eisenstab (8 mm Durchmesser, 1 m L¨ange): Wie schnell kommt eine bestimmte Temperatur im Stab voran? Es braucht größenordnungsmäßig Minuten, bis sich ein stationäres Gleichgewicht einstellt [1].

### 10.2.1 Nichtstationärer Fall

Es besteht eine Abhängigkeit vom Ort in der Zeit.

#### 10.2.2 Stationärer Fall

Zeitliche Unterschiede sind ausgeglichen: keine Abhängigkeit der Temperatur von der Zeit, wohl aber vom Ort.

- Meßmethode:
	- An den l¨anglichen Seitenfl¨achen w¨armeisolierter Stab
	- 2 Wärmereservoire unterschiedlicher Temperatur  $T_1$  und  $T_2$ .
	- Station¨arer Zustand (Fouriersche Gl.):

$$
\mathbf{j} = -\kappa \frac{\mathrm{d}T}{\mathrm{d}x}:\tag{10.3}
$$

## • Erste Interpretation:

- Minuszeichen: W¨arme fließt von der hohen zur tiefen Temperatur.
- $Q \neq$  const × ΔT (nur für Materietransport oder κ → ∞)

<sup>&</sup>lt;sup>1</sup>λ ist vom Gasdruck deswegen unabhängig, weil *n* ∝ *p* und *l* ∝ 1/*p*, aber ∝  $\sqrt{T}$ .

- Q ∝ Temperaturgefälle  $\Rightarrow$  randomisierende Prozesse sind für den Wärmetransport verantwortlich.
- $\kappa$  bestimmt die Geschwindigkeit der Wärmeübertragung.

$$
\kappa = \frac{1}{3}\rho \times \lambda c_v < v > \tag{10.1}
$$

• Erste Fragen:

- Gilt diese Gleichung auch in Festkörpern?
- $-$  Welche Größen entsprechen sich?
- $-$  Temperaturänderung:

$$
\Delta T = \frac{Q}{\rho c_v},\tag{10.4}
$$

$$
\eta = \frac{\kappa}{\rho c_v},\tag{10.5}
$$

 $\left[\dim\right]$  *η*: cm<sup>2</sup>/sec  $\Rightarrow$  Diffusionskoeffizient der Temperatur(Temperatur-Leitzahl).

## 10.3 Unterschied zwischen Gas und Festkörper

Gas: frei bewegliche Molekeln, Faktor 1000 in der Dichte reduziert gegenüber kondensierter Materie. Transport von Impuls, Wärme und Materie erfolgt durch Diffusion (random walk) und Stöße der Molekeln. Total chaotische Bewegung der Molekeln, in erster Näherung keine potentielle Energie, sondern im einfachsten Fall nur kinetische Energie (Harte-Kugel-Modell).

Energieerhöhung führt im Gas zur Erhöhung von kinetischer Energie der sich wechselwirkungsfrei bewegenden Molekeln (Translation, Rotation).  $c_V$ : Anregung von Rotation und Translation. Erst bei sehr hoher Temperatur werden Schwingungen der Molekeln angeregt ⇒ Wärmeleitung wird durch Stoßprozesse dominiert. Obwohl durch den Temperaturgradienten eine Richtung vorgegeben wird, kommt es — im Gegensatz zur stark richtungsabhängigen Schallübertragung — schnell zu einer Verbreiterung des Wärmestrahls.

 $\kappa$  von Gasen ist proportional der mittleren Geschwindigkeit, (wesentlich kleiner als die Schallgeschwindigkeit), also der Temperatur, dagegen unabhängig von Druck (und damit der Dichte).

Im Festkörper sind die Atome dicht benachbart und wechselwirken stark über verschiedene Kräfte (Dipol-WW., chemische Bindung). Daher muß der Mechanismus der Energieübertragung im Gas prinzipiell anders als im Festkörper sein.

Energieerhöhung im Festkörper führt im Gegensazu zum Gas zur Anregung von Schwingungen der aneinander gebundenen Gitterkonstituenten, also nicht isoliert, sondern im Kristallverbund: Mechanische, harmonische Schwingungen.

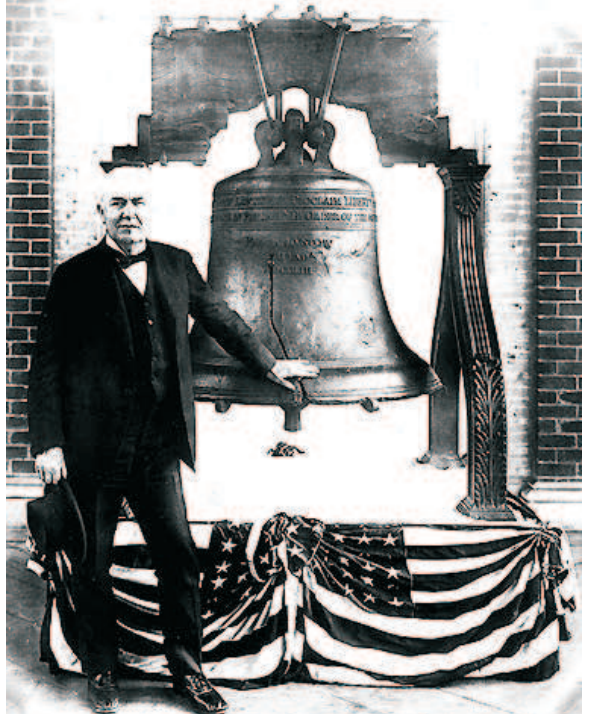

# PHONON = GITTERSCHWINGUNG

Abb. 10.2. Mechanische Stöße (Klöppel gegen Glockenwand) können das schwingfähige System zu harmonischen Schwingungen anregen. Die Ausbreitung innerhalb des Systems erfolgt mit der dem Medium eigenen Schallgeschwindigkeit. Hier T.A. EDISON vor der Liberty Bell aus Philadelphia, Penn., U.S.A.

Im Festkörper kann man die zwischen Atomen wirkenden Kräfte gut durch mechanische Federn mit einer harmonisch wirkenden Rückstellkraft approximieren. Es werden Gitterschwingungen angeregt durch

- elektrische Wellen? Nur in Metallen!
- elektromagnetische Wellen des sichtbaren Spektrums? Nur in transparenten Körpern, aber weder in hochabsorbierenden Isolatoren wie Porzellan, Beton oder Holz noch in Metallen!
- (unsichtbare) elektromagnetische Schwingungen (RÖNTGENstrahlen)? Teils stark absorbierend, teils erstaunlich transparent.
- mechanische Wellen, Druckwellen, Schallwellen, mechanische Anregung (harmonische Anregung oder Stoß)? Ja, als Schall: Uberall breitet sich Schall aus! ¨  $\Rightarrow$  Phonon von  $\varphi \omega \nu \eta$  Stimme in Analogie zum Photon  $\varphi \omega \tau$ os Licht (Abb. 4.4).
- $\bullet\,$   $\dots$  und durch Wärme!

# 10.4 Geschichte

Was passiert bei der Kondensation einzelner, individuell schwingfähiger Moleküle oder auch nicht-schwingfähiger Atome zu einer großen Gesamtheit, die schwingfähig ist und z.B. durch Licht angeregt wird?

## 10.4.1 1. Näherung

Wie im Gas schwingen alle Atome unabhängig voneinander, aber mit der gleichen Grundfrequenz  $\hbar\omega$  in ihrer parabolischen Potentialmulde (und entsprechenden Obertönen  $n\hbar\omega$ :

Die Schwingung ist quantisiert. Erster Nachweis (Erklärung durch EINSTEIN): die spezifische Wärme geht bei  $T \rightarrow$  gegen Null, weil die Gitterschwingungen nacheinander eingefroren werden:

$$
\lim_{T \to 0} c_V = 0. \tag{10.6}
$$

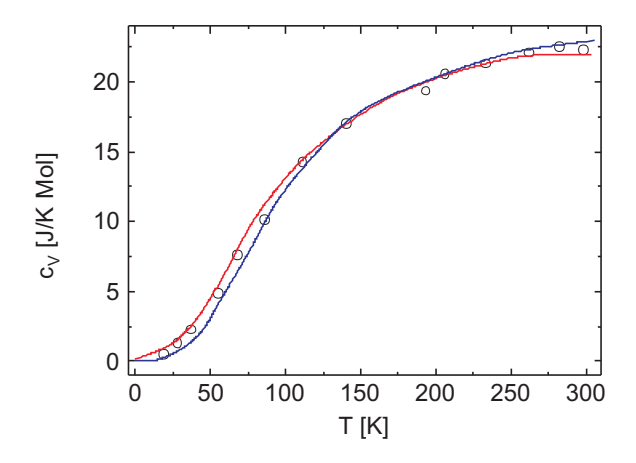

Abb. 10.3. Die spezifische Wärme  $c_V$  geht bei Annäherung an den absoluten Nullpunkt gegen Null.

## 10.4.2 2. Näherung

Die Atome sind ins Kristallgitter eingebaut, damit sind Schwingungen nur entlang bestimmter Vorzugsrichtungen möglich. Die Atome schwingen konzertiert miteinander, die Schwingung kann den ganzen Kristall erfassen ⇒

- Reduktion der rücktreibenden Kräfte zwischen den Atomen.
- Reduktion der Anregungsenergie einer Schwingung.

Damit ist nicht nur eine Grundfrequenz möglich, sondern ein ganzes Spektrum, weil ganze Gruppen von Teilchen gegen andere Gruppen schwingen. Die Breite des Spektrums, sein Anfang und Ende wird durch bestimmte Randbedingungen festgelegt (Debye):

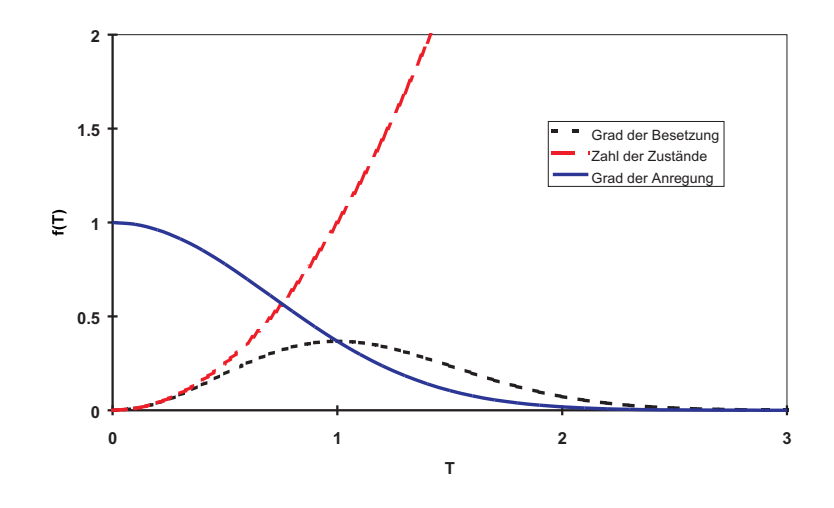

Abb. 10.4. Der Beitrag einer Schwingung ( $n\hbar\omega$ ) zur Gesamtwärme wird durch zwei Faktoren bestimmt:

- den Grad ihrer Besetzung (je höher ihre Ordnung, umso schwächer ihre Besetzung) und - ihre Ordnung (je höher die Ordnung, umso höher der Beitrag).

Im Ergebnis liefern diese beiden Faktoren ein Maximum im Diagramm Beitrag gegen Temperatur.

- So kann der größte Wellenvektor eines Phonons nicht größer als der Wellenvektor des reziproken Gitters sein.
- Am Rand des Kristalls müssen die Wellen einen Knoten haben.
- Außerdem können die Phononen miteinander interferieren.

Zusätzlich prägt die Gitterstruktur noch die Art der Schwingung. Es ist also nicht gleichgültig, ob wir eine Schwingung in einem Körper mit bcc, sc, fcc oder einer der anderen 32 Kristallklassen anregen (Anisotropie der Gitterschwingungen)  $\Rightarrow$  die richtungsabhängige Anregung eines Kristalls läßt mehrere Wellen entstehen: longitudinale Druckschwankungen, transversale Scherwellen. . . (Erdbeben), die auch unterschiedliche Ausbreitungsgeschwindigkeiten aufweisen. Ist das Schall, spricht man von Schallwellen. Die Schwingung ist also nicht nur durch ihre Energie charakterisiert, sondern auch durch ihren richtungsabhängigen Impuls, der vektoriellen Charakter hat.

Die richtungsabhängige Anregung eines Kristalls läßt ein ganzes Spektrum von Wellen mit unterschiedlichen Ausbreitungsgeschwindigkeiten und Wellenlängen entstehen.

- Wellenlänge ist groß gegen den Atomabstand:
	- longitudinale Druckschwankungen (Schallwellen),
	- transversale Scherwellen. . . (Erdbeben),
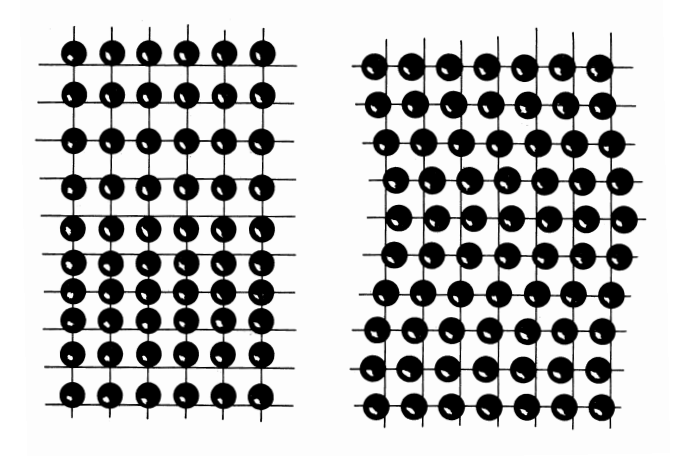

Abb. 10.5. Die Atome in einem monatomigen Kristall schwingen konzertiert als Longitudinal- oder Transversalwelle. Der maximale (minimale) Abstand zwischen zwei benachbarten Teilchen ist d − 2a mit d dem Abstand in der Ruhelage und a der Schwingungsamplitude, der momentane Abstand  $x = d \pm 2a \cos \omega t$ , allgemein  $2 \rightarrow 1 - \cos kd$ . Mit dem Ansatz einer harmonischen Schwingung ist  $F = -Dx$ ; da nach zwei Seiten entweder gedehnt oder gestaucht wird, ist  $F = -Dx = -2D \times (1 - \cos kd)a \cos \omega t = -2D \times a \times (1 - \cos kd)\cos \omega t$ . Die Rückstellkraft und die Eigenfrequenz sind allgemein verbunden über  $\omega^2 = \frac{k}{m}$  $\frac{k}{m}$ , also wird  $\omega = \sqrt{\frac{2D}{m}}$  $\frac{dD}{m}(1-\cos kd)$ . D ist die zweite Ortsableitung des Potentials und gleich dem inversen E-Modul, geteilt durch die 3 Raumrichtungen.

- Wellenlänge ist vergleichbar dem Atomabstand:
	- Gitterwellen.

Von Bedeutung für eine Schwingung in einem realen Kristall ist darüber hinaus, daß sie zwar in erster Ordnung mit dem Modell des harmonischen Oszillators beschrieben werden kann, da eine derartige Schwingung aber immer symmetrisch um den jeweiligen Gitterpunkt ist, ist eine Ausdehnung des Gitters (etwa durch Erhöhung der Temperatur) nur durch anharmonische Anteile höhere Ordnung erklärbar.

### 10.5 Wechselwirkung mit Photonen

Elastische Streuung von RÖNTGEN strahlen mit einem Festkörper: BRAGGstreuung

In Wirklichkeit erfolgt die Wechselwirkung vektoriell:

 $(k'$ : Wellenvektor des Photons nach der Reflexion;  $k$ : Wellenvektor des Photons vor der Reflexion; G: Vektor des reziproken Gitters):

$$
\mathbf{k'} = \mathbf{k} + \mathbf{G} \tag{10.7}
$$

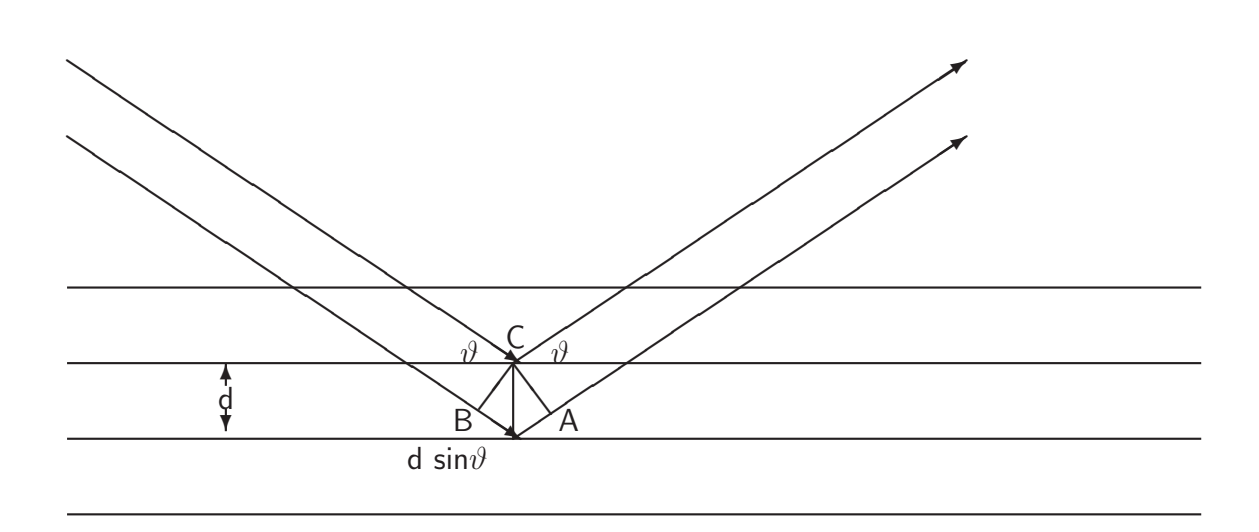

Abb. 10.6. Im realen Gitter mit Netzebenenabstand  $d$  wird Röntgen strahlung gestreut. Bei entsprechendem Gangunterschied  $d \cos \vartheta$  zweier gestreuter Elementarwellen erfolgt konstruktive Interferenz unter der Bedingung  $2d \sin \theta = n\lambda$ . Dieses Gesetz ist eine Konsequenz der Gitterperiodizität.  $\vartheta$  und  $\lambda$  müssen zueinander passen! Bei 100 %iger Reflexion bereits an der ersten Netzebene würden alle Wellen jeder Wellenlänge reflektiert!

Unelastische Streuung von RÖNTGENstrahlen mit einem Festkörper: COMPTONstreuung ( $k'$ : Wellenvektor des Photons nach der Reflexion;  $k$ : Wellenvektor des Photons vor der Reflexion;  $K$ : Vektor des erzeugten  $(+)$  bzw. vernichteten  $(-)$  Photons;  $G$ : Vektor des reziproken Gitters):

$$
\mathbf{k'} + \mathbf{K} = \mathbf{k} + \mathbf{G} \tag{10.8}
$$

COMPTON-Effekt: WW zwischen RÖNTGENstrahlen und gebundenem Elektron läßt sich exakt mit Anwendung des Impuls- und Energiesatzes erklären (Effekt bei der Rückwärtsstreuung bis etwa 10 %). Es ist klar, daß wegen der großen Masse eines Kristalls der Nachweis einer derartigen WW sehr viel schwerer sein muß als der zwischen einem gezielt angesteuerten Elektron und einem Photon (sog. Brillouin-Streuung, Effekt etwa 1 ppm, Streulicht wie beim Raman-Effekt). Aus diesen Messungen werden die Dispersionsrelationen ermittelt. Durch Anregung mit dipolarer WW (z. B. Licht) entstehen optische Moden, bei denen in einem zweiatomigen Gitter die Atome gegeneinander schwingen, durch Anregung mit Schall entstehen sog. akustische Moden; hier schwingen die Atome miteinander. Die Frequenz ist jedoch die gleiche.

Auch die Wechselwirkung einer Gitterschwingung mit Photonen erfolgt vektoriell.

$$
\mathbf{k} = \mathbf{k'} + \mathbf{K} \tag{10.9}
$$

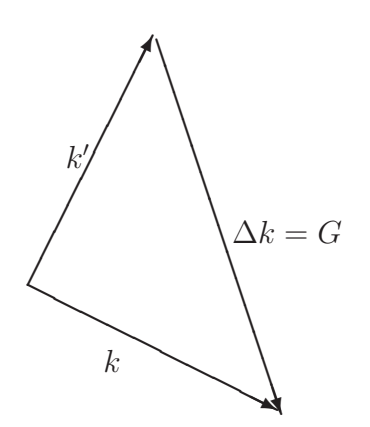

Abb. 10.7. Dasselbe Bild im reziproken Gitter. Auswahlregel-Diagramm für die elastische Streuung (Reflexion) eines RÖNTGEN-Photons mit dem Wellenvektor  $k$  (vorher) und k ′ (nachher) wegen der Wechselwirkung mit dem (reziproken) Kristallgitter (Wellenvektor  $\Delta k = G$ ).

Photonen skalar: Wellenlänge  $\lambda$  und Ausbreitungsgeschwindigkeit c, Photonen vektoriell: Impuls (DE BROGLIE-Beziehung  $p = h/\lambda$ ) (richtig vektoriell: **p**  $=\hbar \mathbf{k}$ ) und Frequenz ( $\omega = 2\pi \times \nu$ ).

Beispiel 4.2. Grünes Licht der Vakuumwellenlänge von 500 nm trifft auf Glas  $(n: 1,5)$ . Da  $c \gg v_s$  (5100 m/sec), bedeutet das bei im Betrag etwa vergleichbaren Wellenvektoren des entstehenden Phonons K und des auftreffenden Photons k (und dem des gestreuten Photons  $k'$ ), daß

$$
v_{\rm s} = \frac{\Omega}{K} \ll c = \frac{\omega \times n}{k};\tag{10.10}
$$

$$
k \approx k' \approx K \tag{10.11}
$$

$$
\omega = \frac{c \times k}{n} \gg \Omega = K \times v_s. \tag{10.12.1}
$$

Wegen Energieerhaltung

$$
\hbar\omega = \hbar\omega' + \hbar\Omega \tag{10.12.2}
$$

folgt

$$
\omega' \approx \omega \wedge k' \approx k. \tag{10.12.3}
$$

$$
K \approx 2k \sin 45^{\circ} \tag{10.13.1}
$$

$$
K \approx \frac{2\omega n}{c} \sin 45^{\circ} \tag{10.13.2}
$$

$$
\Omega = v_s \times K \approx \frac{2v_s \omega n}{c} \times \sin 45^\circ \tag{10.14}
$$

$$
\Omega = \frac{2 \times 5 \times 10^5 \times 2\pi \times 1,5}{5 \times 10^{-5}} \times \sin 45^\circ \approx 13 \times 10^{10} \text{sec}^{-1}
$$
\n(10.15)

$$
\frac{\omega}{\Omega} = 2, 7 \times 10^{-5}.
$$
\n(10.16)

$$
\lambda = \frac{2\pi}{\Omega} \times v_s = 242 \,\text{nm}.\tag{10.17}
$$

Das durch Licht erzeugte Phonon hat also

- einen sehr kleinen Wellenvektor;
- damit eine sehr große Wellenlänge (an der Grenze der BRILLOUIN-Zone ist  $\lambda = 2d \approx 6$  $\AA$  (0,6 nm), Abb. 4.5).

### 10.6 Modell für die Wärmeleitung im Festkörper

- Gitterschwingungen haben vektoriellen Charakter.
- Gitterschwingungen, die ungeordnete kinetische Energie der Gitterkonstituenten übertragen, haben sehr kurze Wellenlängen.
- Dazu muß das Gitter Energie (oder einen Impuls) aufnehmen!

$$
Photon \rightarrow Kristall \Rightarrow Photon + Phonon \tag{10.18}
$$

$$
\mathbf{k} = \mathbf{k'} + \mathbf{K} \tag{10.19}
$$

$$
Phonon1 + Phonon2 \Rightarrow Phonon3 + Phonon4 \qquad (10.20)
$$

$$
K_1 + K_2 = K_3 + K_4 \tag{10.21}
$$

$$
Phonon1 + Phonon2 \Rightarrow Phonon3 + Gittervektor
$$
 (10.22)

$$
K_1 + K_2 = K_3 + G: \t(10.23)
$$

Nur bei einer Wechselwirkung der Phononen mit dem Kristallgitter nach Gl. (4.23) nimmt dieses einen Impuls auf, und nur mit einem derartigen Prozeß kann sich thermisches Gleichgewicht zwischen Kristallgitter und Phononen einstellen. Dieser Prozeß heißt nach PEIERLS Umklapp-Prozeß. Die Wechselwirkung zwischen Phonon und Gitter ist gleichbedeutend mit einem Stoß mit Impuls- und Energieänderung. Damit kann man eine *mittlere freie Weglänge* der Phononen definieren.

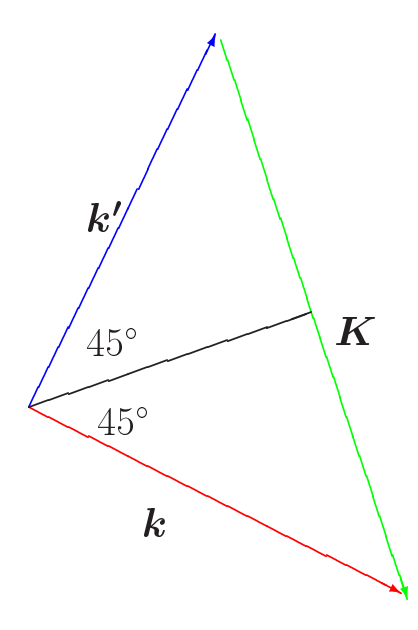

Abb. 10.8. Auswahlregel-Diagramm für die Erzeugung

- einer Gitterschwingung mit dem Wellenvektor  $K$  oder der reziproken Wellenlänge  $2\pi/\Lambda$ und

- eines gestreuten Photons mit dem Wellenvektor $\bm{k'}$ oder der reziproken Wellenlänge $2\pi/\lambda'$ beim Auftreffen eines

- Photons mit dem Wellenvektor  $k$  oder der reziproken Wellenlänge  $2\pi/\lambda$  auf einen Kristall.  $k \approx k' \Rightarrow K/2 \approx k \sin 45^\circ.$ 

Das durch Licht erzeugte Phonon hat

- wg. der vergl. mit der Vakuumlichtgeschwindigkeit sehr kleinen Schallgeschwindigkeit im Kristall einen sehr kleinen Wellenvektor und damit

- eine sehr große Wellenlänge (einige 100 nm; an der Grenze der einer typischen Elementarzelle ist  $d \approx 6$  Å  $(0,6 \text{ nm})$ .

Dieses einfache Diagramm ist das zentrale Bild für die Wärmeleitung im Festkörper!

- 1. Phononen  $\Rightarrow$  Kristallgitter.
- 2. Energie- und Impulsaustausch zwischen dem Kristallgitters und den Gitterschwingungen.
- 3. Thermisches Gleichgewicht  $\Rightarrow$  Temperaturerhöhung des Kristallgitters.
- 4. Wärmetransport im Kristallgitter.
- 5. Gesamtheit aller Phononen: Phononengas.
- 6.  $\Rightarrow$  Definition der mittleren freien Weglänge der Gitterschwingungen (Phononen).

#### 10.6.1 Mittlere freie Weglänge und Dichte der Gitterschwingungen

- Geometrische Streuung an den Kristallgrenzen ⊖;
- Streuung von Phononen untereinander ⊖;
- Dichte der Phononen ⊕.

$$
\kappa = \frac{1}{3}\rho c_V < v > \lambda. \tag{10.1}
$$

- 1.  $\rho$ : Dichte der Gitterschwingungen  $\propto N/(L/2\pi)^3$ , genauer:  $\rho = L/\pi \times v_s$ , z. B.:  $N/V = 10^{23}$  Atome/cm<sup>3</sup>,  $v_s$ :  $5 \times 10^3$  m/sec,  $K_D = 2 \times 10^{10}$ /m,  $\omega = 1 \times 10^{14}$ /sec.
- 2.  $c_V$ : spez. Wärme der Gitterschwingungen ( $\propto T^3$ ).
- $3. < v >: Schallgeschwindigkeit.$
- 4.  $\lambda$ : mittlere freie Weglänge der Gitterschwingungen.

 $1 + 2$  aus DEBYE-Theorie,  $\lambda$  und  $\langle v \rangle$  aus Experiment. Wir können folglich drei Bereiche unterscheiden:

- sehr tiefe Temperaturen:  $\rho = 0 \Rightarrow \kappa = 0$ .
- Annäherung an den absoluten Nullpunkt (10 30 K):  $\rho \propto c_V \propto T^3 \Rightarrow$  steiler Anstieg von  $\kappa$ .
- höhere Temperaturen (oberhalb von typisch 50 K):  $\kappa$  nimmt stark ab (0 °C: zehn Atomdurchmesser, bei −196°C: einige zehn Atomdurchmesser)  $\Rightarrow \kappa$  nimmt wieder ab.

**Tabelle 10.2.** Mittlere freie Weglänge  $\lambda$  von Phononen in zwei Kristallen (Quarz, hcp und Steinsalz, fcc) bei unterscheidlichen Temperaturen. Die Schallgeschwindigkeit  $v_s$  ist zu  $5 \times 10^5$  cm/sec angenommen.

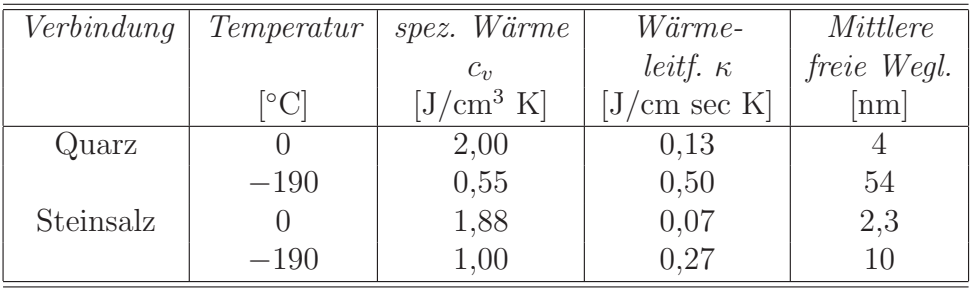

Zwar sind bei höheren Temperaturen mehr Phononen angeregt (wegen  $k_BT \gg$  $\hbar\omega_{\text{max}}$  ist exp $[-\hbar\omega_{\text{max}}/k_BT] \gg 1$ , dafür ist deren mittlere freie Weglänge bedeutend kleiner. Diese ist bei 0 ◦C etwa zehn Atomdurchmesser lang, bei der Temperatur flüssigen Stickstoffs dagegen einige zehn Atomdurchmesser.

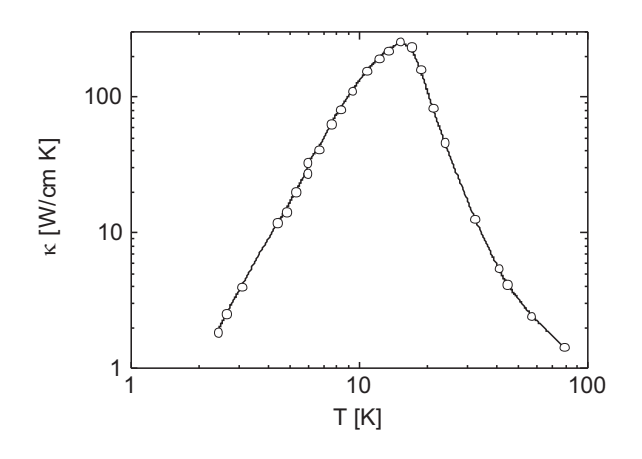

Abb. 10.9. Die Wärmeleitfähigkeit der kristallinen Festkörper weist beim Absenken der Temperatur ein absolutes Maximum auf wegen zwei gegenläufigen Effekten: Abnahme der Phononendichte, Zunahme der mittleren freien Weglänge, hier gezeigt an NaF [2].

10.6.1.1 Mittlere Freie Weglänge. Entscheidend für die mittlere freie Weglänge ist die Störung an der Grenze der Elementarzelle des reziproken Gitters, der BRILLOUIN-Zone. Dort werden einer fortlaufenden Welle

$$
e^{iKa} \t\t(10.24)
$$

$$
e^{iKa} \times u_k(x) \tag{10.25}
$$

BLOCH-Funktionen  $u_k(x)$ , mit denen die Periodizität des reziproken Gitters beschrieben wird, aufmoduliert. Das Ergebnis sind an der Grenze der Brillouin-Zone stehende Wellen mit der Gruppengeschwindigkeit Null.

10.6.1.2 Dichte der Phononen. Wenn die mittlere freie Weglänge der Phononen nur einige Atomdurchmesser beträgt (im Gegensatz zum Gas, wo bei etwa 1 Torr, d. h. 1/1000 atm, das MFP bei  $3 \times 10^{-2}$  cm liegt), die Wärmeleitfähigkeit aber dennoch um Größenordnungen höher ist, muß das entweder an der Dichte der Phononen oder der Wahrscheinlichkeit liegen, effektiv mit dem Kristallgitter Energie auszutauschen. Dafür spricht auch, daß die Geschwindigkeit der Wärmeübertragung in cm/sec gemessen wird, w¨ahrend die Schallgeschwindigkeit sich in km/sec mißt (Tab. 4.1).

Für die Anzahl der möglichen Moden gilt das Modell des Elektrons im Kasten: An den Enden einer Atomkette der Länge  $L = N \times d$  mit N der Zahl der Atome und  $d$  ihrem Abstand müssen Knoten sein, und es muß eine ganze Zahl von Halbwellen auf diese Länge passen:

$$
N \times d = n\lambda/2 \Rightarrow L = \frac{n\pi}{Nd}.
$$
\n(10.26)

Mit der Randbedingung  $\lambda \geq 2d$  folgt, daß n bis N laufen kann: Ein Gitter hat dreimal so viel Eigenschwingungen, wie es Atome aufweist (1 longitudinale Mode, 2 transversale Moden pro Atom).

$$
\mathcal{D}(\omega) = \frac{L}{\pi v_s} \tag{10.27}
$$

$$
\mathcal{D}(\omega) = \frac{L}{\pi \times \mathrm{d}\omega/\mathrm{d}k} \tag{10.28}
$$

Die Gruppengeschwindigkeit bestimmt also ganz wesentlich die Dichte der Phononen, und zwar ist  $D$  umgekehrt proportional  $v_{gr}$ . Im Fall einer stehenden Welle ist vgr 0, und die Dichte wird unendlich. Wie wir gesehen haben, ist dies genau an der Grenze der Brillouin-Zone der Fall.

# 10.7 Wärmeleitung in Metallen

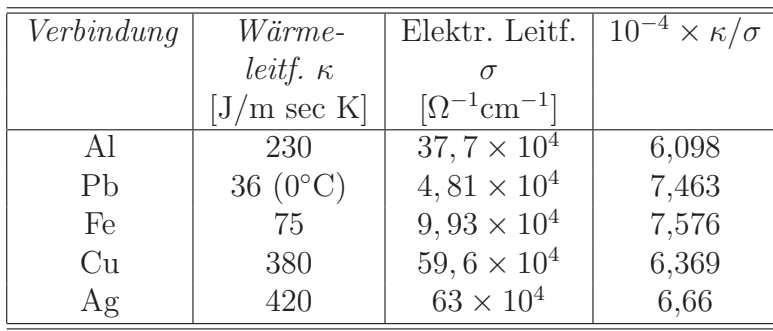

Tabelle 10.3. Zusammenstellung verschiedener Eigenschaften, die für das Verständnis der Wärmeleitung in Metallen von Wichtigkeit sind.

Es besteht ein enger Zusammenhang zwischen elektrischer Leitfähigkeit und Wärmeleitfähigkeit, das sog. (WIEDEMANN-FRANZsche Gesetz):

$$
\frac{\kappa}{\sigma} = \text{const } T \tag{10.29}
$$

mit

$$
\text{const} \approx 3 \frac{k_{\text{B}}}{e_0^2};\tag{10.30}
$$

Lorenz-Zahl:

$$
L = \frac{\kappa}{\sigma T} = \frac{\pi^2}{3} \times \left(\frac{k_B}{e_0}\right)^2.
$$
 (10.31)

#### L enthält weder die Elektronendichte noch die Elektronenmasse! Zwei Gründe für einen wesentlich effektiveren Transportmechanismus:

1. MFP von Elektronen ist wesentlich größer als das von Phononen (MFP in Cu  $(\sigma = 0, 6 \times 10^6 \Omega^{-1} \text{ cm}^{-1})$ : 3 nm bei RT, bei 10 K 10<sup>3</sup> nm).

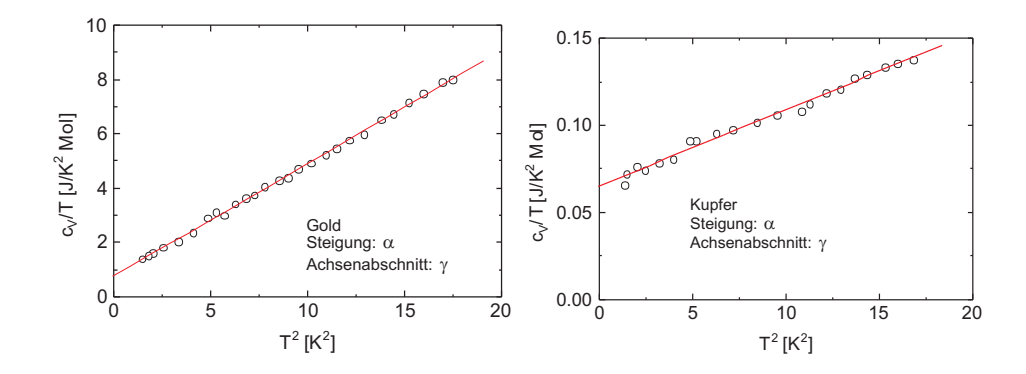

Abb. 10.10. Die Beiträge der Atomgitters und des Elektronengases zur spezifischen Wärme können für tiefe Temperaturen aufgespalten werden:  $c_V = \gamma T + \alpha T^3 \Rightarrow c_V/T = \gamma + \alpha T^2$ .

2. mit dem Gitter wird keine Energie ausgetauscht:

$$
\kappa = \kappa_{\text{Phonon}} + \kappa_{\text{Elektron}} \text{ mit } \kappa_{\text{Phonon}} \approx 1/100 \times \kappa_{\text{Elektron}}.\tag{10.32}
$$

$$
\kappa = \frac{1}{3}\rho c_v < v > \lambda \tag{10.1}
$$

$$
\kappa = \frac{1}{3}\rho c_v < v > \lambda! \tag{10.1}
$$

Für  $c_V$  wäre der Beitrag der freien Elektronen einzusetzen (alle anderen sind fest gebunden und benötigten sehr hohe Energien zur Anregung), ein sehr kleiner Betrag, dagegen ist die einzusetzende Fermi-Geschwindigkeit fur viele Metalle typisch 1/100 ¨ der Lichtgeschwindigkeit.  $\lambda$  ist das MFP der Elektronen, das bedeutend größer als das der Phononen ist ( $\lambda$  für Cu bei 300 K ist 30 nm, also einen Faktor 10 größer als das MFP von Phononen).

Warum wechselwirken freie Elektronen nicht oder nur sehr schwach mit den Ionenrümpfen?

- Sicht eines einzelnen Elektrons: Die Ionenrümpfe schirmen sich mit Elektronen weitgehend ab; das Elektron "sieht" keine ganze positive Ladung, sondern nur<br>sinen Bruchteil davon (DEBVE Länge) einen Bruchteil davon (DEBYE-Länge).
- Alternatives Bild (Sicht aller Elektronen): Die freien Elektronen bilden in zweiter N¨aherung kein chaotisches Elektronengas, sondern ein schwach geordnetes Gitter mit Maxima an den Ionenrümpfen. So wird ihr Abstand zueinander maximal (PAULI-Verbot), und sie können kollektiv auf Störungen des Gleichgewichts (Beschuß mit Photonen, Anlegen eines  $E$ -Feldes, Störung durch Wärme) reagieren. Dieses Kollektiv wird aber sehr leicht durch verunreinigende Atome oder fremde Ionenrümpfe gestört.

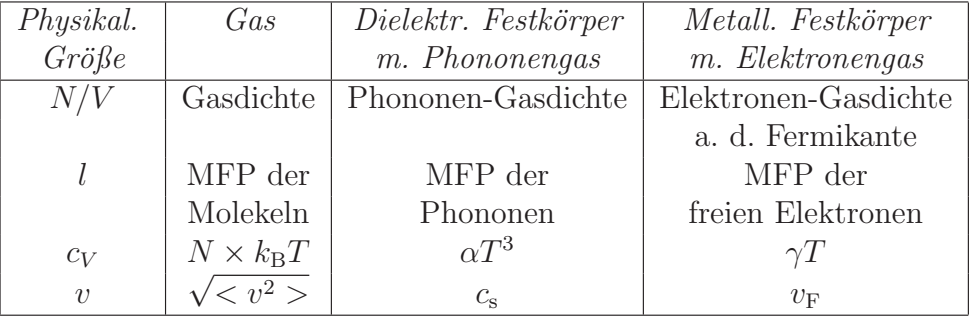

Tabelle 10.4. Metamorphose der Wärmeleitungsgleichung in Gasen und Festkörpern (Dielektrika mit Phononengas und Metalle mit Elektronengas)

# 10.8 Zusammenfassung

- Die Wärmeleitung in Festkörpern und Gasen erfolgt durch den Random Walk. Im Gas: Molekeln, im dielektrischen Festkörper: Gitterschwingungen (Phononen), im metallischen Festkörper: Gitterschwingungen und Elektronen. Die Ausbreitung so unterschiedlicher Phänomene wie Schall, Dichteschwankungen und Wärme kann durch ein Modell beschrieben werden, je nach Phänomen mit sehr unterschiedlichen Wellenlängen: sehr kurze: Wärmeleitung (elastische Wellen, die isotherme, langsam sich ändernde, Druckschwankungen erzeugen), sehr lange: Leitung von Schall (elastische Wellen, die adiabatische, sich schnell ändernde, Druckschwankungen erzeugen).
- Die Dichte der Phononen  $\rho$  wird durch die DEBYEsche Theorie bestimmt. Es gilt:  $\rho \propto c_v \propto T^3$ .
- Phononen breiten sich nicht einfach durch das Gitter aus, sondern erleiden häufige Streuungen an Grenzen des (reziproken) Gitters und mit anderen Phononen. Dadurch sinkt das MFP in die Gegend von einigen nm. So kommt es zu einem Maximum der Wärmeleitfähigkeit bei knapp oberhalb des absoluten Nullpunkts.
- Durch Photonen angeregte Gitterschwingungen haben sehr kleine Wellenvektoren und entsprechend große Wellenlängen. Das bedeutet, daß sie große Volumina anregen, aber schwach.
- Die minimale Wellenlänge der Gitterschwingungen ist durch die Gitterkonstante festgelegt. Aus

$$
K = \frac{2\pi}{d} \tag{10.33}
$$

folgt, daß die kürzeste Wellenlänge in der Gegend des doppelten Atomabstands liegt. Diese kurzen Wellen sind für die Wärmeleitung verantwortlich. Sehr lange Wellen, für die die atomare Körnigkeit keine Rolle mehr spielt, sind dagegen für den Transport der Dichteschwankungen zuständig.

- In Metallen sind die Elektronen fast frei beweglich. Sie transportieren Strom und Wärme unabhängig vom Kristallgitter. Dennoch ist die Wärmeleitungsgleichung auch hier verwendbar.
- Die Natur bietet mit einem Kristall selbst ein Modell zur Überprüfung des Bohrschen Korrespondenzprinzips an: inwieweit kann man einzelne, nur durch die Quantenmechanik erfaßbare Größen der Mikrowelt (Mikrozustände) auf die makroskopische Welt ubertragen? ¨

# 11 Quantum-Well-Laser

# 11.1 Historische Einordnung

1962 wurde der erste Injektionshalbleiterlaser erfunden. Dabei handelte es sich um eine in Flußrichtung gepolte GaAs pn-Diode. Durch ihre hohe Schwellstromdichte von rund  $50 \frac{\text{kA}}{\text{cm}^2}$  war natürlich ein kontinuierlicher Betrieb bei Raumtemperatur völlig unmöglich.

1969 wurde erstmals ein Doppelheterostruktur-Laser bei Raumtemperatur betrieben. Die Schwellstromdichte war dabei schon auf  $5\frac{kA}{cm^2}$  gesenkt worden. Damit war der Halbleiterlaser nicht mehr im Laborstadium, sondern eine praktische und kompakte kohärente Lichtquelle für zahlreiche Anwendungsmöglichkeiten.

1974 wurde erstmals ein Quantum Well Laser hergestellt.

#### 11.1.1 Motivation

Die Motivation für die Herstellung von Quantum Well Strukturen war anfangs das Studium von Quanteneffekten in der Grundlagenforschung. Jedoch wurde bald erkannt, daß durch Quantum Well Laser eine Verbesserung der Parameter eines Lasers möglich war. Gegenüber einem Doppelheterostruktur-Laser wollte man die Temperaturabhängigkeit verbessern, die Schwellstromdichte senken und die Emissionswellenlänge variieren können. Durch eine Verbesserung des optischen Gewinns sollte eine höhere Modulierbarkeit erreicht werden.

## 11.2 Doppelheterostruktur

Bei einer Doppelheterostruktur wird ein III/V-Halbleiter, z.B. GaAs mit zwei Deck $s$ chichten eines III/V-Halbleiters mit einer höheren Bandlücke, z.B. AlGaAs, umgeben. Dabei ist es wichtig, daß beide Kristallschichten nahezu gleiche Gitterkonstanten aufweisen, da es sonst zu unerwunschten Versetzungen im Halbleiter kommt. We- ¨ gen des geringeren Bandabstandes weist die mittlere Schicht eine geringfügig höhere Brechzahl auf. Somit wirkt die GaAs-Schicht als Wellenleiter. Durch die Doppelheteroschicht wird, bei p- und n-Dotierung der umgebenden Schichten und angelegter Flußspannung, die Ladungsträgerrekombination auf die mittlere Schicht beschränkt.

Wird nun die Breite  $L_z$  der mittleren Schicht bis unter die de-Broglie Wellenlänge der Ladungsträger reduziert, das heißt  $L_z$  im Bereich von rund 10 nm, so treten quantenmechanische Effekte auf. Diese haben eine Quantisierung der Energiezustände im Leitungsband und Valenzband zur Folge. Da die Quantisierung analog dem Potentialtopf in der Quantenmechanik ist, spricht man hier auch von einem Quantentopf oder Quantum Well. Da die Quantisierung nur senkrecht zu den Grenzflächen auftritt, nicht aber in den beiden anderen Richtungen, spricht man von einem 2d-Elektronengas oder Quantum Confinement. Die Einschränkung der Bewegungsmöglichkeiten führt zu einer Verringerung der Streumechanismen der Ladungsträger und zu einer Erhöhung ihrer Beweglichkeit.

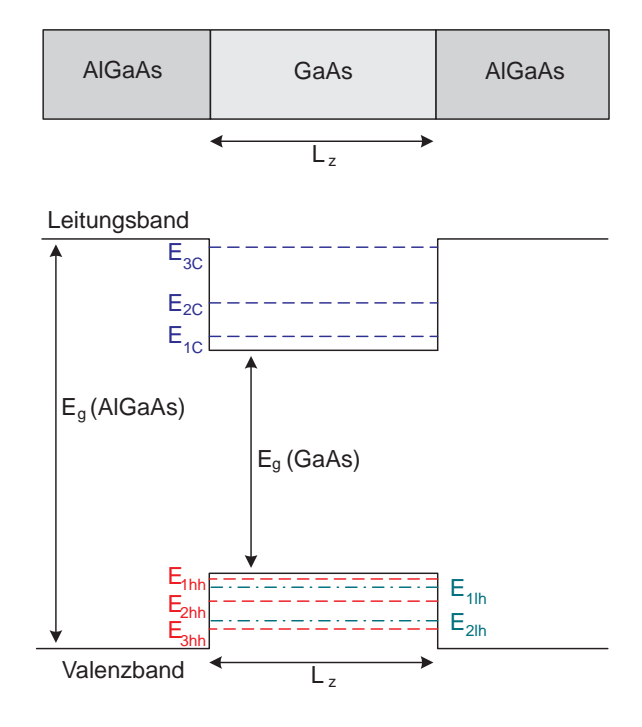

Abb. 11.1. Doppelheterostruktur

Aus der SCHRÖDINGER-Gleichung<sup>1</sup>

$$
E(n, k_x, k_y) = \frac{\hbar^2}{2m_n^*} \left[ \left( \frac{n\pi}{L_z} \right)^2 + k_x^2 + k_y^2 \right]
$$
 (11.1)

folgt, daß mit kleiner werdender Dicke  $L_z$ , die Energieniveaus, die sogenannten Subbandkanten, höhere Energien annehmen. In der Abbildung 11.1 erkennt man die diskreten Energieniveaus (Subbandkanten) für die Elektronen und Löcher. Aufgrund der unterschiedlichen effektiven Massen der schweren und der leichten Löcher treten im Valenzband bei gleicher Ordnungszahl jeweils zwei unterschiedliche Energieniveaus  $E_{hh}$ ,  $E_{lh}$  auf. Bei genügend kleiner Dicke  $L_z$  des Quantentopfes kann erreicht werden, daß nur noch eine Subbandkante für schwere Löcher im Valenzband Platz findet.

<sup>&</sup>lt;sup>1</sup>wobei n die Ordnungszahl,  $k_x$  und  $k_y$  die Komponenten des Wellenvektors in x und y Richtung,  $m_n^*$  die effektive Masse des Ladungsträgers sind.

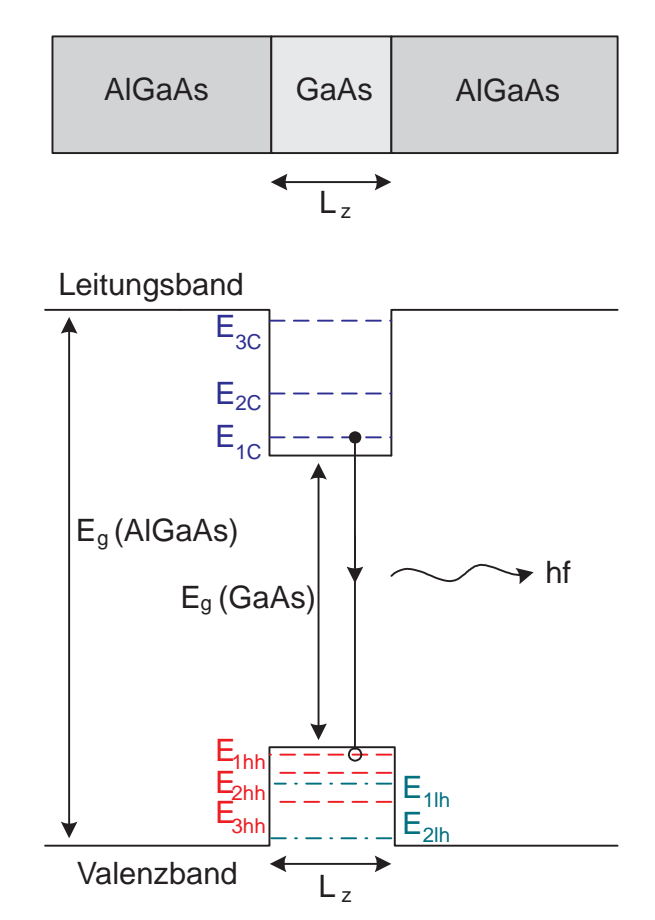

Dann ist die strahlende Rekombination nur zwischen den Subbandkanten  $E_{1c}$  und  $E_{1hh}$  möglich.

Abb. 11.2. Doppelheterostruktur

# 11.3 Zustandsdichte

Die gestrichelte Linie in Abbildung 11.3 zeigt die Zustandsdichte für die Elektronen und Löcher ohne Quantisierung (d.h.  $L_z \sim 100 \text{ nm}$ ). Die Zustandsdichte nimmt dabei parabolisch mit dem Abstand von der jeweiligen Bandkante zu. Durch die Quantisierung wandeln sich die Parabeln in Stufenfunktionen, den Subbändern um. Der kleinste besetzbare Energiezustand liegt nicht mehr an den Bandkanten, sondern bei den Subbandkanten erster Ordnung. Bei diesen Energien steigt die Zustandsdichte der Elektronen und der Löcher sprunghaft an. Die Gesamtübergangsenergie zwischen Elektronen und Löchern ist stärker konzentriert als ohne Stufung. Sie setzt sich zusammen aus dem Bandabstand  $E_{\rm g}$ , der *n*-ten Subbandkante im Leitungsband und der n-ten Subbandkante der leichten oder schweren Löcher. Eine strahlende Rekombination von Ladungsträgern kann nur zwischen Energieniveaus gleicher Ordnung  $n$ erfolgen. Dadurch verengt sich die spektrale Breite der spontanen Emission deutlich

und es ergeben sich niedrigere Schwellströme.  $\frac{dn}{dE}$  ist die spektrale Ladungsträgerdichte und gibt an, wieviele Ladungsträger sich bei einer bestimmten Energie im Subband befinden können.

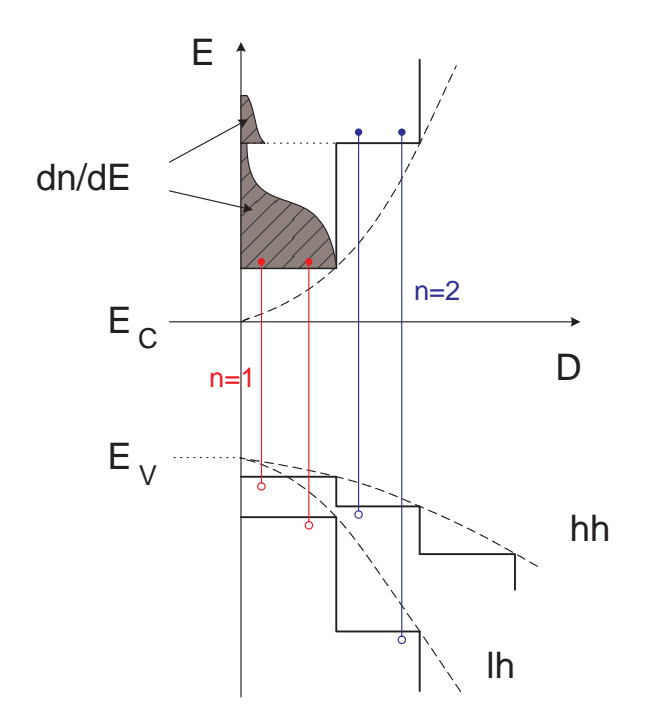

Abb. 11.3. Zustandsdichte

### 11.4 Emissionswellenlänge

Die Energie der n-ten Subbandkante im Leitungsband ist gegeben durch die Gleichung:

$$
E_{nC} = \frac{h^2}{8m_{\text{eff}}} \left(\frac{n}{L_z}\right)^2 \tag{11.2}
$$

Bei kleiner werdender Dicke L<sup>z</sup> des Quantentopfes wird die Energie der Subbandkanten immer größer. Deshalb kann die Emissionswellenlänge durch die geometrische Größe $L_z$ eingestellt werden. In Abbildung 11.4 erkennt man die Moden-Spektren für verschieden dicke Töpfe. Beim ersten Topf von 100 nm Dicke gibt es keine Quantisierung. Die Emissions-Wellenlänge beträgt  $1, 7 \mu m$ . Bei einer Dicke von 10 nm, verschiebt sich die Subbandkante um ca. 60 meV. Die Übergangsenergie wird deshalb größer und infolgedessen sinkt die Emissionswellenlänge auf  $1,55 \mu$ m. Bei einer Topfbreite von 8 nm beträgt die Emissionswellenlänge  $1, 5 \mu$ m.

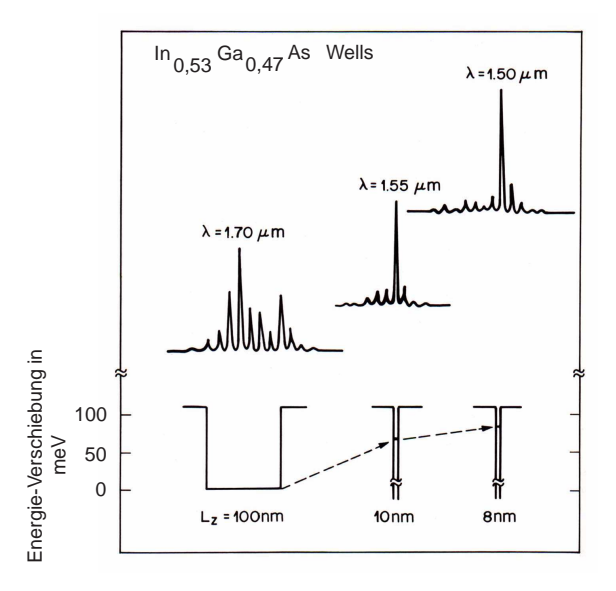

Abb. 11.4. Moden-Spektren von drei verschieden dicken Quantum Wells

# 11.5 Optischer Gewinn

Das Diagramm in Abbildung 11.5 zeigt den optischen Gewinn eines GaAs-Quantum-Well-Lasers in Abhängigkeit der injizierten Elektronendichte  $n$ . Dabei ist der Gain g logarithmisch aufgetragen. Charakteristisch ist der steile Anstieg des Gewinns und die ausgeprägte Sättigung bei zunehmender Elektronendichte wegen der konstanten Zustandsdichte im niedrigsten Subband. Im Vergleich zum Gewinn von GaAs-Volumenmaterial ist der Gewinn einer GaAs-Quantentopfstruktur wesentlich höher. Für gute Betriebseigenschaften sollte der Arbeitspunkt so gewählt werden, daß der Laserbetrieb im steilen Anstieg des Gewinns bei relativ geringer Elektronendichte erfolgt. Hier existiert ein großer differentieller Gewinn  $\frac{dg}{dn}$ , der je nach Arbeitspunkt und Weite des Potentialtopfes (und Anzahl der Potentialtöpfe) bis um den Faktor 10 größer sein kann als im Volumenmaterial. Daraus resultiert die merkliche Überlegenheit von Quantum-Well-Lasern im Vergleich zu konventionellen DH-Lasern. Der bessere differentielle Gewinn führt zur Reduktion des Schwellstroms und Verbesserung des dynamischen Verhaltens.

## 11.6 Temperaturabhängigkeit der Schwellstromdichte

Der Schwellstrom  $I_{\text{th}}$  ist gegeben durch die Näherungsgleichung<sup>2</sup>:

$$
I_{\text{th}}(T) = I_0 e^{(\frac{T}{T_0})} \tag{11.3}
$$

 ${}^{2}T_{0}$  ist die charakteristische Temperatur, die vom Material abhängt.  $I_{0}$  sei der Strom bei der Temperatur  $T_0$ .

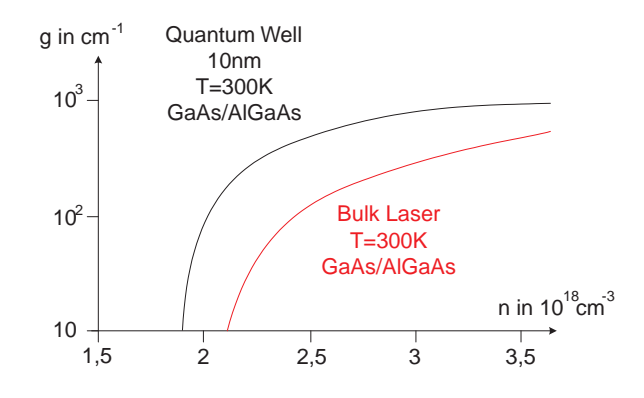

Abb. 11.5. Optischer Gewinn

Umso höher die charakteristische Temperatur ist, desto geringer ist die Temperaturempfindlichkeit der Schwellstromdichte. Im Diagramm ist auf der x-Achse die Temperatur T in K und auf der y-Achse die Schwellstromdichte  $j_{th}$  in  $\frac{kA}{cm^2}$  aufgetragen. Man erkennt, daß bei einem InGaAsP-Doppelheterostruktur-Laser die Schwellstromdichte viel schneller mit der Temperatur ansteigt, als bei GaAs mit einem Quantum-Well. Dies ist dadurch bedingt, daß InGaAsP ein  $T_0$  von ca 50 − 70 K aufweist. GaAs hat eigentlich ein  $T_0$  von rund 120 K, aber für GaAs Quantenstrukturen wurden experimentell  $250 - 400$  K ermittelt. Deshalb steigt die Kennlinie für GaAs-Quantentöpfe nicht so schnell.

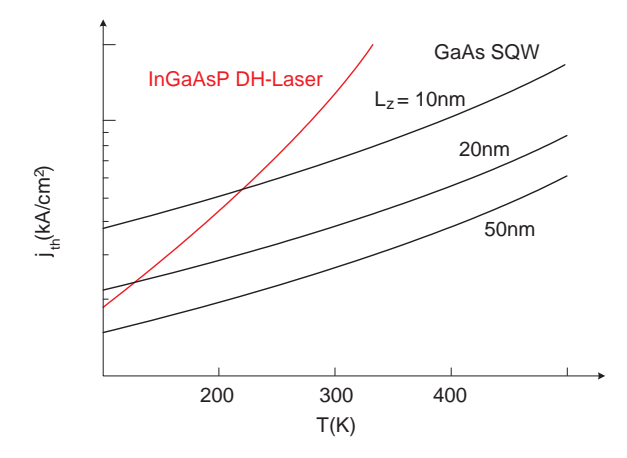

Abb. 11.6. Temperaturabhängigkeit der Schwellstromdichte

# 11.7 Ausführungsformen

#### 11.7.1 Single Quantum Well

Als erste Ausführungsform betrachten wir den Single-Quantum-Well, kurz SQW. Die Abbildung 11.7 zeigt, daß er aus einer Doppelheterostruktur besteht. Dabei ist die Dicke  $L_z$  im Bereich von 3 − 10 nm. Die injizierten Elektronen werden im Topf eingefangen. Unten eingezeichnet ist die Wellenfunktion der Elektronen, die praktisch auf den Quantentopf beschränkt ist. Deshalb spricht man hier von einem effektiven Carrier-Confinement. Das optische Feld breitet sich jedoch zu einem großen Teil auch außerhalb der aktiven Schicht, hier die mittlere GaAs-Schicht, aus. Folglich hat der Single-Quantum-Well ein schwaches Optical Confinement. Der Confinement-Faktor Γ ist proportional zur Dicke  $L_z$  im Quadrat:

$$
\Gamma \propto L_z^2 \tag{11.4}
$$

Wird nun die Dicke sehr klein, wird nur noch ein sehr geringer Anteil, einige Prozent, des optischen Feldes in der aktiven Schicht geführt und verstärkt.

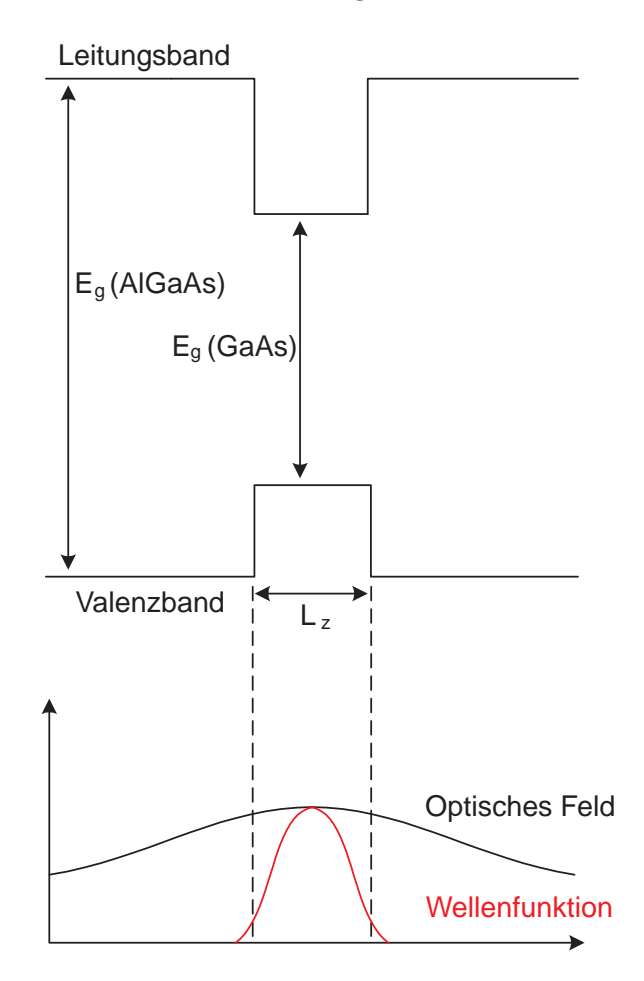

Abb. 11.7. Single Quantum Well

#### 11.7.2 Multiple Quantum Well

Um das schlechte Optical Confinement des Single-Quantum-Well zu verbessern, ist man dazu übergegangen, mehrere Quantentöpfe zu koppeln. Die Wellenfunktionen der

Elektronen sind weiterhin auf einen Quantentopf beschränkt. Durch die höhere Anzahl von Quantentöpfen wird das optische Confinement verbessert und die Schwellstromdichte sinkt im Vergleich zum Single-Quantum-Well. Jedoch treten Ladungsträgerverluste auf, da nicht alle injizierten Ladungsträger in den Quantentöpfen eingefangen werden.

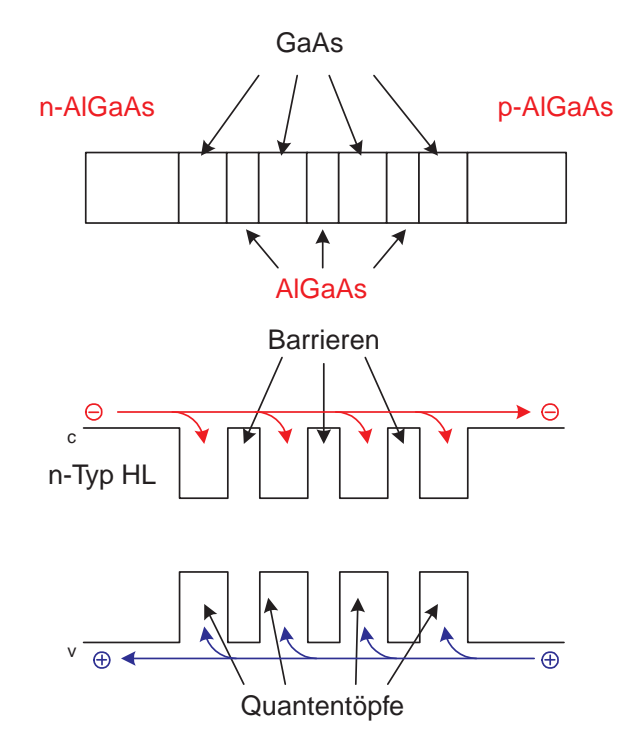

Abb. 11.8. Multiple-Quantum-Well.

### 11.7.3 MQW mit Separate-Confinement-Heterostructure

Um diese Ladungsträgerverluste zu verhindern, wird die multiple Quantum-Well-Struktur zwischen Schichten mit einer noch größeren Bandlücke  $E<sub>g</sub>$  eingebettet. Dabei ist  $y > x$  d. h. die äußere Schicht hat einen höheren Aluminium-Anteil. Die Schicht, die an die Quantentöpfe grenzt, wird als Separate Confinement Heterostructure bezeichnet. Durch den größeren Brechungsindex wird die Welle zum größten Teil in der SCH- und der MQW-Region geführt. Das Carrier Confinement wird dadurch verbessert, daß die einmal in der mittleren Schicht eingefangen Ladungsträger diese aufgrund der Energiebarrieren nicht mehr verlassen können. Das Auffüllen der Quantentöpfe erfolgt dadurch gleichmäßig und ohne Ladungsträgerverluste.

#### 11.7.4 GRINSCH-Struktur

Eine andere Möglichkeit, das Carrier- und Optical-Confinement im Vergleich zum Single Quantum Well zu verbessern, stellt die GRINSCH-Struktur dar. Bei dieser

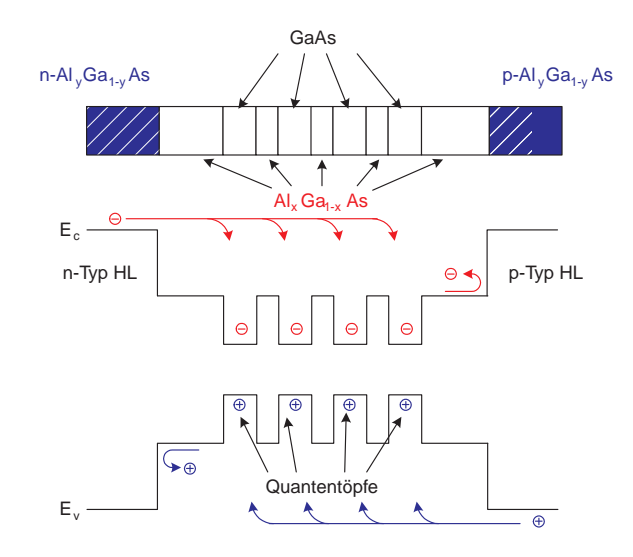

Abb. 11.9. MQW mit Separate Confinement Heterostructure

Quantentopf-Struktur wird die aktive Schicht von Heteroschichten umgeben. Die Bandlücken dieser Schichten nehmen mit zunehmenden Abstand von der aktiven Zone, aufgrund der Materialzusammensetzung parabolisch zu. Damit wird erreicht, daß die Ladungsträger innerhalb des trichterförmigen Bereichs im Bänderschema eingefangen werden und in den Quantentopf gelangen. Der parabelförmige Verlauf der Brechzahl bewirkt eine Fokussierung der optischen Strahlung in Form eines Gaußstrahls. Bei dieser speziellen optischen Führung ist dann der Confinement-Faktor Γ nicht mehr proportional zu  $L_z^2$ , sondern durch

$$
\Gamma = \sqrt{\frac{2}{\pi}} \frac{L_z}{w_0} \tag{11.5}
$$

gegeben, wobei  $w_0$  der Strahlradius des Gaußstrahls ist.<sup>3</sup>

### 11.8 Technologische Realisierung

Die Abbildung 11.11 zeigt den Querschnitt einer technologischen Realisierung eines GRINSCH-Lasers. Diese Struktur wird als vergrabene Heterostruktur (Buried Heterostructure) bezeichnet, da die aktive Schicht auch lateral durch eine p-GaAlAs-Schicht begrenzt wird. Dadurch wird eine laterale Begrenzung des optischen Feldes erreicht, da AlGaAs eine höhere Bandlücke als GaAs aufweist und somit einen niedrigeren Brechungsindex hat. Man spricht deswegen auch von einer Indexführung.<sup>4</sup>

 $3$ Die Deckschichten aus Aluminium-Gallium-Arsenid weisen die höchste Bandlücke auf. Durch allmähliche Verringerung des Al-Gehalts und Erhöhung des Gallium-Anteils der mittleren Schichten wird ein Bandverlauf mit graduell abnehmender Bandlücke erzielt. In der Mitte befindet sich ein Quantentopf. Der graduelle Bandverlauf bringt eine Einschränkung des optischen Feldes mit sich.

 $4A$ ußerdem dient die p-GaAlAs-Schicht als Sperrschicht, die den Stromfluß beschränkt.

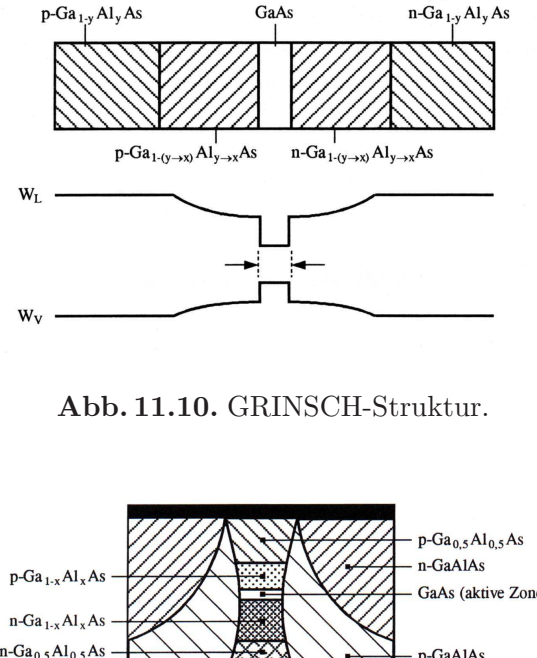

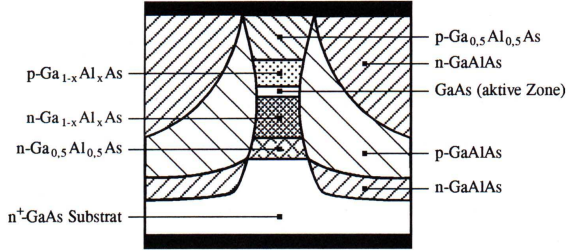

Abb. 11.11. Technologische Realisierung der GRINSCH-Struktur

# 11.9 Zusammenfassung

Ist die Dicke der aktiven Schicht eines Lasers genügend klein, so tritt ein Quantum Confinement in eine Richtung auf. Die Ladungsträger können sich nur noch in zwei Dimensionen frei bewegen. Die Zustandsdichte wird stufenförmig, es bilden sich Subbänder aus. Dadurch verändert sich die spektrale Ladungsträgerdichte. Durch eine technologische Veränderung der Dicke ist deshalb die Emissionswellenlänge des Lasers variierbar. Es werden geringere Schwellstromdichten und eine geringe Temperaturempfindlichkeit erzielt. Die Einschränkung der Bewegungsmöglichkeiten der Ladungsträger führt zu einer Verringerung der Streumechanismen und zu einer Erhöhung der Beweglichkeit.

Die Multiple-Quantum-Well-Struktur und die GRINSCH-Struktur werden gegenüber der Single-Quantum-Well-Struktur bevorzugt, da diese ein zu geringes optisches Confinement aufweist. Augenblicklich wird sehr intensiv an Strained-Layer-Quantum-Wells, Quantentöpfe mit verspannten Schichten, geforscht. Sie bieten die Möglichkeit, neue Wellenlängenbereiche, die etwa für die Umweltanalytik von Bedeutung sind, zu erschließen.

# Literaturverzeichnis

- [1] R.W. Pohl: *Einführung in die Physik*, Band I, 17. Aufl., Springer-Verlag, Berlin, 1969, S. 310
- [2] C. Kittel; Introduction to Solid State Physics, 4th ed., John Wiley, New York, N.Y., 1971, p. 230
- [3] U. Keller et al., Nature Physics 4, 565 (2008)
- [4] J.D. Jackson: Classical Electrodynamics, 1st ed., J. Wiley & Sons, Inc., New York, N.Y., 1962, S. 271
- [5] J.D. Jackson: ibid, Kap. 17, S. 582 ff.
- [6] M. Born: *Die Relativitätstheorie Einsteins*, Heidelberger Taschenbücher Band 1, Springer-Verlag, Berlin/Heidelberg, 5. Auflage, 1959, S. 182 + 239
- [7] R.W. Pohl: *Optik und Atomphysik*, 3. Band von *Einführung in die Physik*, Springer-Verlag, Berlin/Heidelberg, 12. Auflage 1967, S. 254
- [8] A. Sommerfeld: *Vorlesungen über Theoretische Physik*, Bd. VI, Akad. Verlagsgesellschaft Geest & Portig, 1958, S. 1 ff.
- [9] J.D. Jackson: *ibid*, Kap.  $3 + 4$
- [10] G. Joos: Lehrbuch der Theoretischen Physik, Akad. Verlagsgesellschaft Geest & Portig, 1959, S. 772 ff.
- [11] A.A. Sokolow, J.M. Loskutow, L.M. Ternow: Quantenmechanik, Akademie-Verlag, Berlin, 1964, Kap. 11
- [12] R.P. Feynman, R.B. Leighton, M. Sands: The Feynman Lectures on Physics, III, p. 19-11
- [13] A.A. Sokolow, J.M. Loskutow, L.M. Ternow: ibid, Kap. 13, S. 222

Außerdem wurde auf folgende Bucher — aber auch meine eigenen Aufzeichnungen — ¨ zurückgegriffen:

- D.I. Blochinzew: Grundlagen der Quantenmechanik, 6. Auflage, Verlag Harri Deutsch, Frankfurt am Main und Zürich, 1972
- M. Born: *Optik*, 3. Auflage, Springer-Verlag, Berlin, 1972
- F. A. Cotton: Chemical Applications of Group Theory, 2nd edition, J. Wiley-Interscience, New York/London, 1971
- R. Eisberg, R. Resnick: Quantum Physics, 2. Auflage, John Wiley, New York, N.Y., 1985
- R.P. Feynman, R.B. Leighton, M. Sands: The Feynman Lectures on Physics, I, II, 6th edition, Addison-Wesley, Reading, Mass., 1972
- H. Haken, H.C. Wolf: Atomphysik und Quantenphysik, Springer-Verlag, Berlin/Heidelberg, 2000
- L.D. Landau, E.M. Lifschitz: Lehrbuch der Theoretischen Physik III: Quantenmechanik, 5. Auflage, Akademie-Verlag, Berlin, 1974
- A.A. Sokolow, J.M. Loskutow, L.M. Ternow: Quantenmechanik, Akademie-Verlag, Berlin, 1964
- P.A. Tipler, R. Llewellyn: Modern Physics, 5th ed., Bedford, Freeman & Worth Publishing Group, LLC, New York, N.Y., 2008